République Algérienne Démocratique et Populaire Ministère de l'Enseignement Supérieur et de la Recherche Scientifique Université Djilali Bounaâma de Khemis Miliana

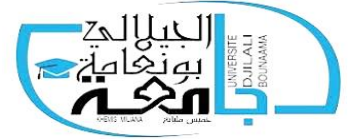

Faculté des Sciences et de la Technologie Département Technologie

# **Mémoire de fin d'études**

En vue d'obtention d'un diplôme de **Master** en Génie Civil **Spécialité :** Structures

*Thème :*

**Etude de la stabilité d'une structure en béton** 

**armé(R+7) à usage d'habitation controventée par** 

# **des violes porteurs**

**Présenté par : Devant le jury composé de :** FELLAG ALI Dr. KOUIDER DJELLOUL O Président BEDAL ABDELLAH Dr. TOUHARI Mahfoud Encadreur Mr. HADJ SADOUK S<br>
Examinateur

*Année universitaire : 2019/2020*

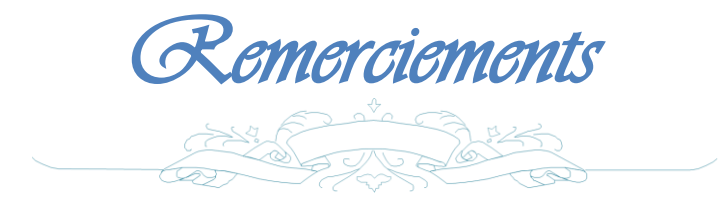

*Nous tenons tout d'abord à remercier* **الله** *qui nous a donné la force et la patience d'accomplir ce modeste travail.*

*Nous adressons nos chaleureux remerciements à notre encadreur Docteur TOUHARI Mahfoud pour son aide, ses conseils et sa disponibilité durant toute la période du projet.*

*Nous remercions de même tous les enseignants de département de Génie Civil pour tout le savoir que nous avons acquis grâce à eux durant notre formation, ainsi qu'à tous les membres du jury qui nous ont fait l'honneur d'évaluer notre travail.*

*Nombreuses sont les personnes qui nous ont apporté l'aide et leur soutient, sans citer leurs noms, nous tenons à leurs présenter nos remerciements les plus sincères.*

# Dédicace

On dit souvent que le trajet est aussi important que la destination, après cinq ans d'étude et d'assiduité et en fin de ce cycle et le commencement d'un nouveau départ, ce parcours, en effet, ne s'est pas réalisé sans défis et sans soulever de nombreuses questions pour lesquelles les réponses nécessitent de longues heures de travail.

Je dédie ce modeste travail

# *A*

Ma très chère et douce maman, Mon très cher papa, qui m'ont encouragé durant toutes mes études c'est grâce à eux si je suis arrivée à ce résultat et à qui je m'adresse à ALLAH les vœux les plus ardents pour la conservation de leur santé et de leur vie.

Mes chères frères et sœurs .

Mes amis.

Ma très chère nièce ritaj, meriem et maria

Toute la famille fellag et ben omer

Mon binome abdellah

Mes chers professeurs qui ont fait de leurs mieux afin de nous offrir de bonnes études et qui se sont montrés très compréhensifs à notre égard

Toutes mes très chères amies avec lesquelles j'ai partagé mes moments de joie et de bonheur,

Sans oublier toute la promotion de Génie Civil 2019/2020.

Que toute personne m'ayant aidé de près ou de loin, trouve ici l'expression de ma reconnaissance.

pngtree.com

**EXPLOYED ALL** 

# Dédicace

On dit souvent que le trajet est aussi important que la destination, après cinq ans d'étude et d'assiduité et en fin de ce cycle et le commencement d'un nouveau départ, ce parcours, en effet, ne s'est pas réalisé sans défis et sans soulever de nombreuses questions pour lesquelles les réponses nécessitent de longues heures de travail.

Je dédie ce modeste travail

# *A*

Ma très chère et douce maman, Mon très cher papa, qui m'ont encouragé durant toutes mes études c'est grâce à eux si je suis arrivée à ce résultat et à qui je m'adresse à ALLAH les vœux les plus ardents pour la conservation de leur santé et de leur vie.

Mes chères frères et sœurs.

Mes amis

Ma très chère nièce

#### Toute la famille BEDAL et DAHDAH

Mon binome ALI

Mes chers professeurs qui ont fait de leurs mieux afin de nous offrir de bonnes études et qui se sont montrés très compréhensifs à notre égard

Toutes mes très chères amies avec lesquelles j'ai partagé mes moments de joie et de bonheur,

Sans oublier toute la promotion de Génie Civil 2019/2020.

Que toute personne m'ayant aidé de près ou de loin, trouve ici l'expression de ma reconnaissance.

pngtree.com

 **ABDELLAH**

#### **ملخص**

يهدف المشروع أساسا لدراسة عمارة غير منتظمة القياسات ) طابق أرضي*7*+طوابق( الواقعة في مدينة الجزائر و المصنفة ضمن المنطقة رقم III حسب القواعد الجزائرية المضادة للزالزل *99* .نسخة معدلة سنة *.*3002قياس و تسليح العناصر المقاومة للبنية صمم طبقا للمعايير المعمول بها في الجزائر حسب مقياس هندسة الزالزل الجزائر *99*نسخة معدلة سنة 3002 ومقياس الخرسانة المسلحة. *.*قمنا بالدراسة اليدوية باستعمال نظام (brochette (discret والدراسة الديناميكية ذات ثالثة أبعاد بواسطة *9-7-0 ETABS ,*تم تصميم أرضية طوابق العمارة بأرضية غير مشوهةالقياسات.تقوية البنية بواسطة جدران خراسانية مسلحة كان ضروريا بما أن النقل الجانبي لما بين الطوابق فاق القيم المقبولة.تسليح العناصر المقاومة ) األعمدة و العارضات ( تم بواسطة نظام *SOCOTEC*. أما الجدران الخراسانية المسلحة و العناصر الثانوية تم يدويا.

#### *RESUME*

Le présent mémoire, porte sur l'étude d'un bâtiment de forme irrégulière en plan (RDC+7) et qui est implantée dans la commune de Alger classée en zone III selon le règlement parasismique Algérien (RPA 99 version 2003).Le pré dimensionnement des éléments porteurs de la structure a été fait conformément au *BAEL91 Modifié 99* et *RPA99 version2003*.L'analyse sismique de la structure a été réalisée Manuelle par un système discret et automatique par le logiciel de calcul *ETABS 9-7-0*. Les planchers du bâtiment ont été modélisés par des diaphragmes (indéformables dans leur plan). Le renforcement de la structure par le rajout de voiles de contreventement, a été nécessaire vu que les déplacements latéraux inter-étages de la structure pré dimensionnée dépassent les valeurs admissibles.

 Le ferraillage des éléments porteurs (poteaux, poutres) a été mené par le logiciel de ferraillage *SOCOTEC*, alors que celui des voiles et des éléments secondaires a été fait manuellement.

#### *ABSTRACT*

This thesis deals with the study of an irregularly shaped building in plan  $(DRC + 7)$  and is located in the municipality of Algiers classified as zone III according to the Algerian seismic regulation (RPA 99 version 2003). sizing of the load-bearing members of the structure was done in accordance with BAEL91 Modified 99 and RPA99 version2003.The seismic analysis of the structure was performed manually by a discrete and automatic system by the

calculation software ETABS 9-7-0. The floors of the building were modeled by diaphragms (indéformable in their plan). The reinforcement of the structure by the addition of bracing webs was necessary since the inter-stage lateral displacements of the pre-dimensioned structure exceed the admissible values.

 The reinforcement of the load-bearing elements (columns, beams) was carried out by the SOCOTEC reinforcement software, while that of the sails and the secondary elements was done manually.

# **Sommaire**

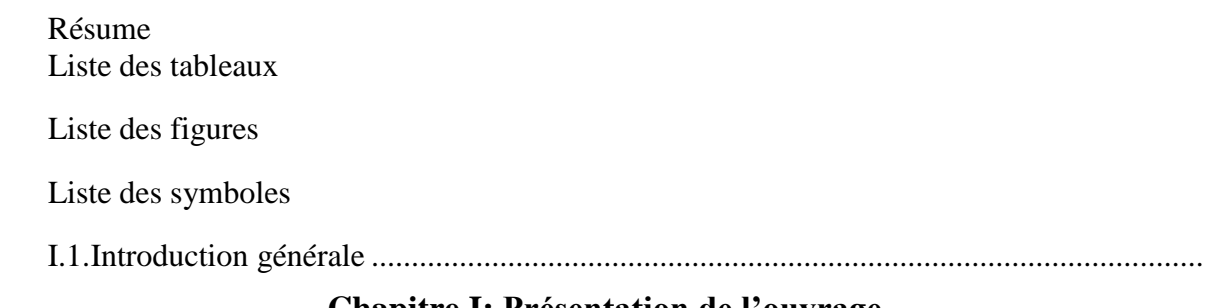

# **Chapitre I: Présentation de l'ouvrage**

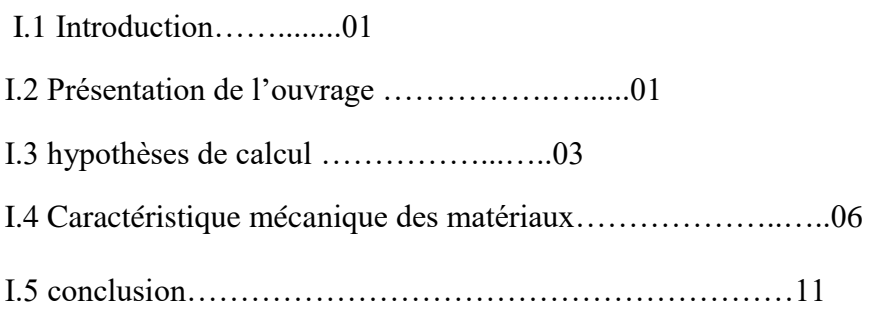

# **Chapitre II : Pré dimensionnement**

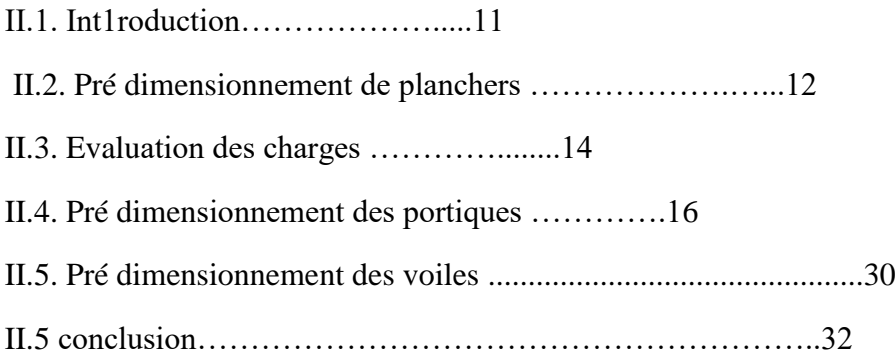

# **Chapitre III : Calcul des éléments secondaires**

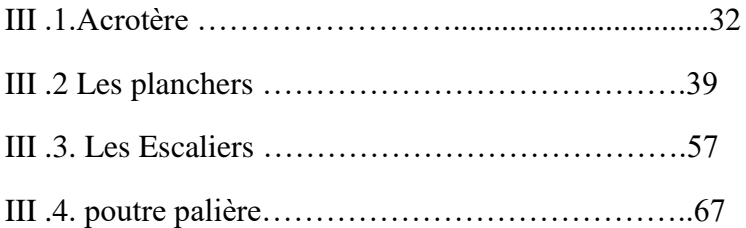

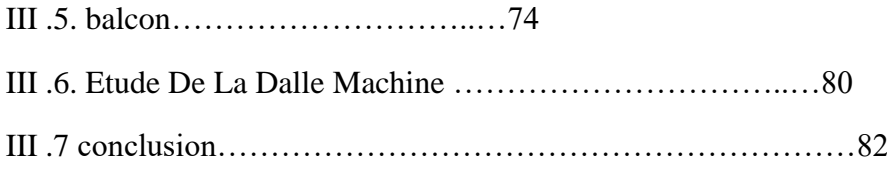

# **Chapitre IV. Etude dynamique et sismique**

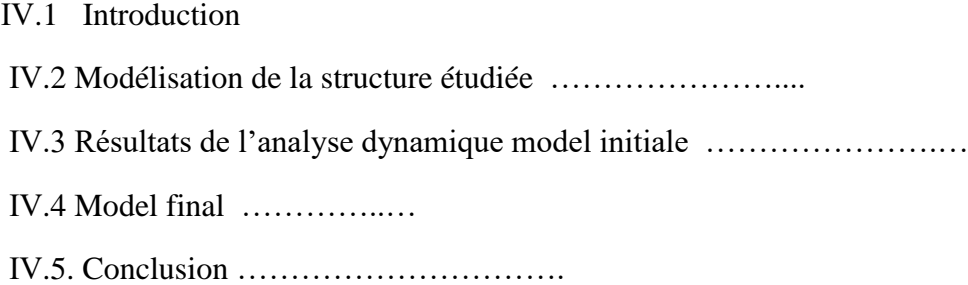

# **Chapitre VI. Ferraillage des éléments résistants**

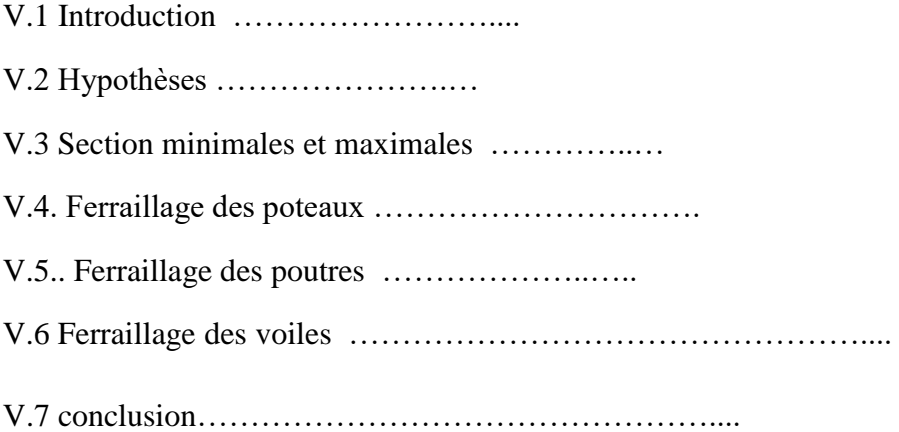

# **Chapitre VI**. **Etude de l'infrastructure**

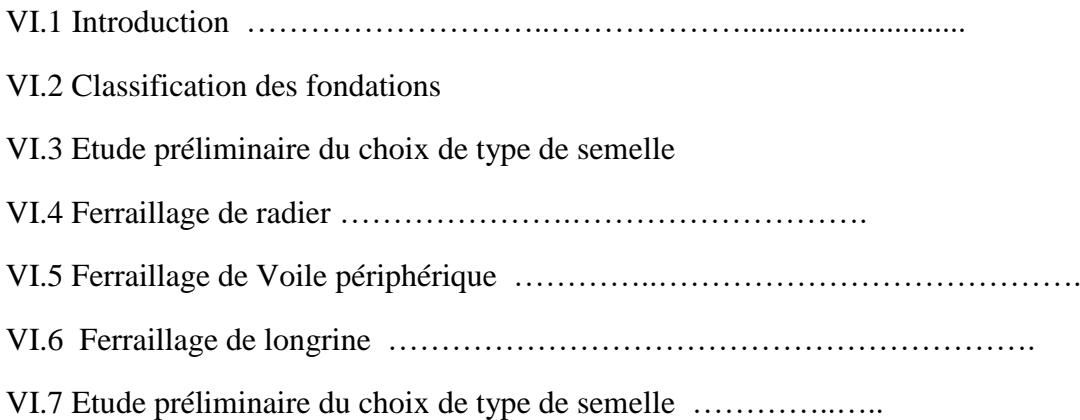

VI.8 conclusion……………………………………………

# **Conclusion général**

**Références**

**Bibliographique**

# **LISYE DES TABLEAUX**

#### **Chapitre II: Pré dimensionnement des éléments.**

**Tableau II.1 :** Charges permanente et charge d'exploitation de plancher terrasse.

**Tableau II.2:** Charges permanente et surcharge du plancher courant.

**Tableau II.3** : Charges permanente et surcharge de dalle pleine.

**Tableau II.4** : Charges permanente d'un mur extérieur.

**Tableau II.5** : Charges permanente du mur intérieur.

**Tableau II.6 :** Charges permanente et surcharge Palier**.**

**Tableau II.7 :** Charges permanente et surcharge Volée.

**Tableau II.8**. Surface des poteaux sollicités.

- **Tableau II.9** : Dégression des surcharges.
- **Tableau II.10** : Choix des sections des poteaux.
- **Tableau II.11** :pré-dimensionnement des éléments .

#### **Chapitre III :** Calcul des éléments secondaires

#### Plancher terresse

- **TableauIII.1.** les Données
- **TableauIII.2.** Calcul des charges linéaires pour le calcul des moments d'appuis (KN/ml)
- **TableauIII.3**. Moment d'appuis (KN.M)
- **TableauIII.4.** Calcul des charges linéaires pour le calcul des moments en traves (KN/ml)
- **TableauIII.5**. Moment en travée (KN.M).
- **TableauIII.6.** Efforts tranchants des travées
- **TableauIII.7.** les Données
- Plancher courant

**TableauIII.8.** Calcul des charges linéaires pour le calcul des moments d'appuis (KN/ml)

**TableauIII.9**. Moment d'appuis (KN.M)

**TableauIII.10.** Calcul des charges linéaires pour le calcul des moments en traves (KN/ml)

**TableauIII.11**. Moment en travée (KN.M).

**TableauIII.12.** Efforts tranchants des travées.

**Tableau.III.13.** Vérification à l'E.L.S.

**Tableau III.14.** Récapitulatif dus ferraillage de le dalle machine en travée (sens Lx)

**Tableau III.15.** Récapitulatif dus ferraillage de le dalle machine en travée (sens L <sup>y</sup>)

**Tableau III.16.** Récapitulatif des résultats de ferraillage sur appuis

 **Tableau.III.17.** Vérification des contraintes de la dalle en travée et sur appuis dans les deux sens

#### **IV. Etude dynamique et sismique**

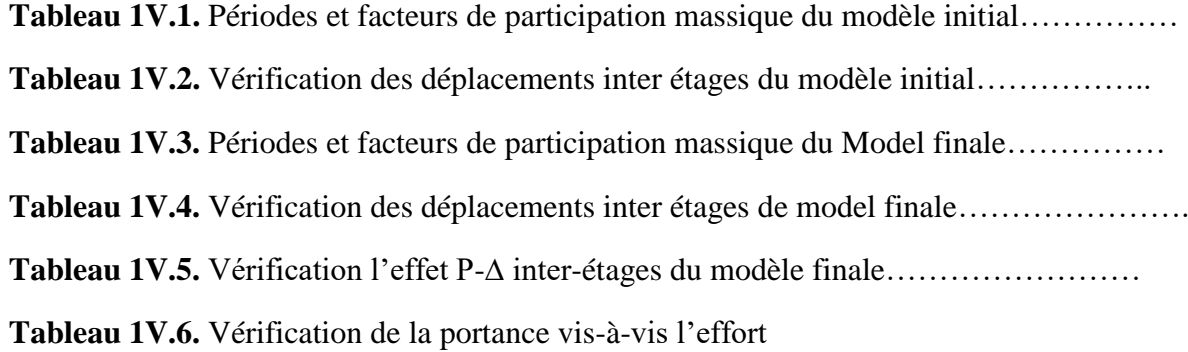

vertical…………………………….

**Tableau 1V.7.** Vérification de la portance vis-à-vis l'effort horizontal

# **V. Ferraillage des éléments résistants**

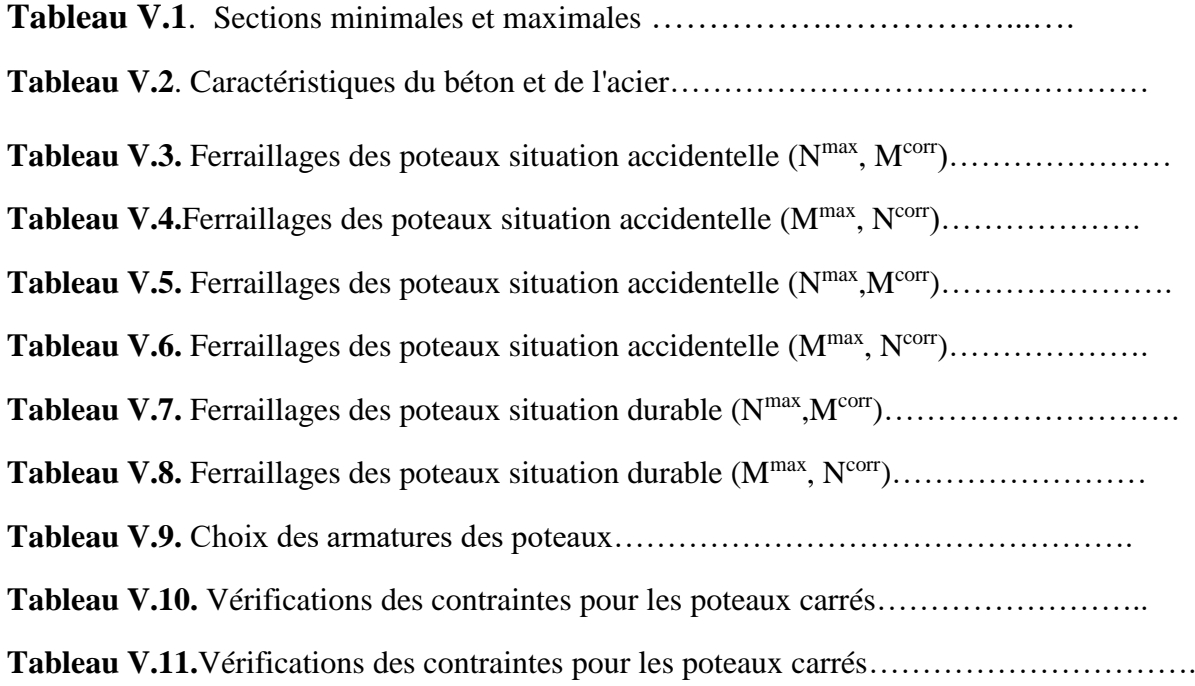

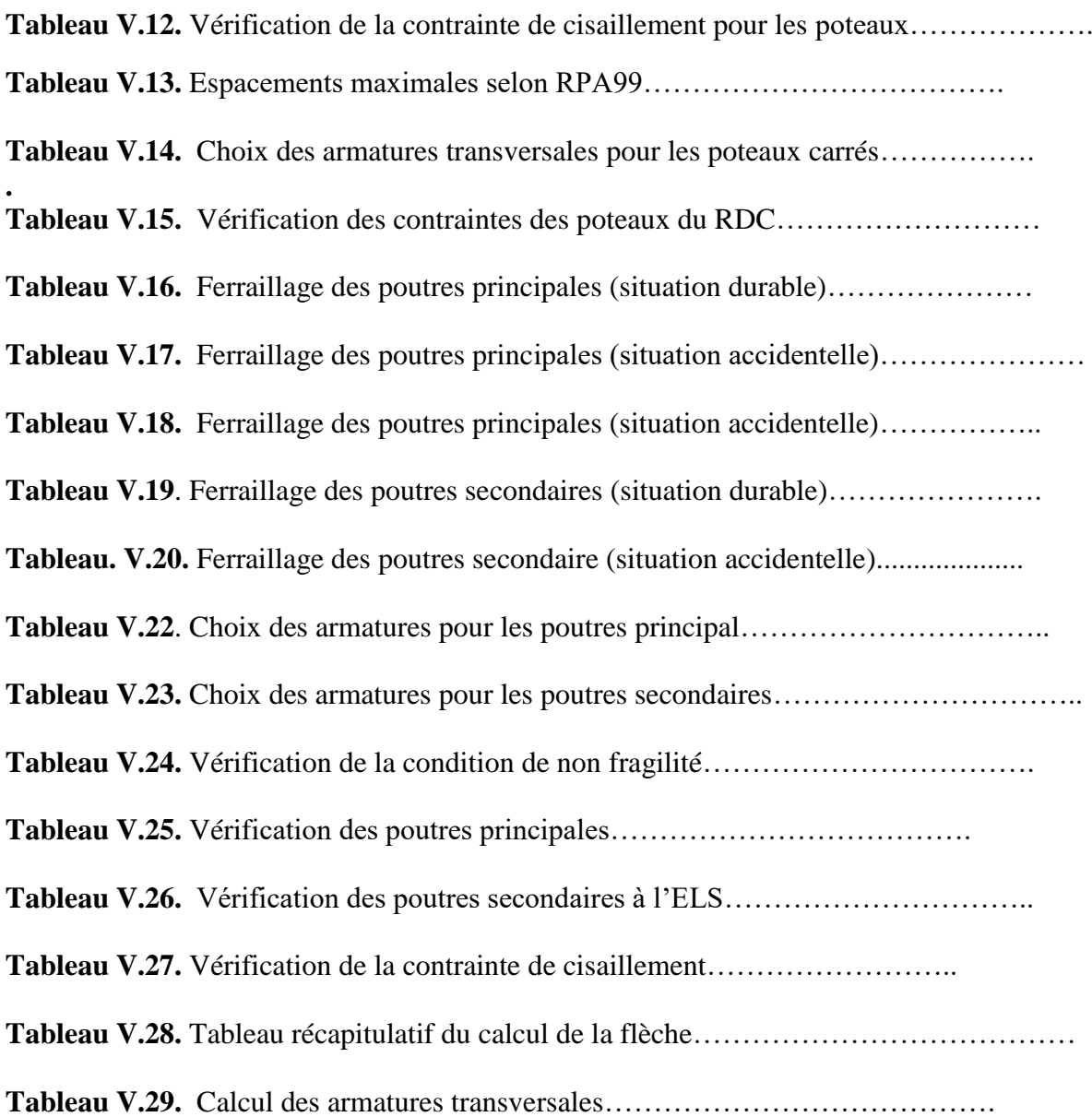

# **VII**. **Etude de l'infrastructure**

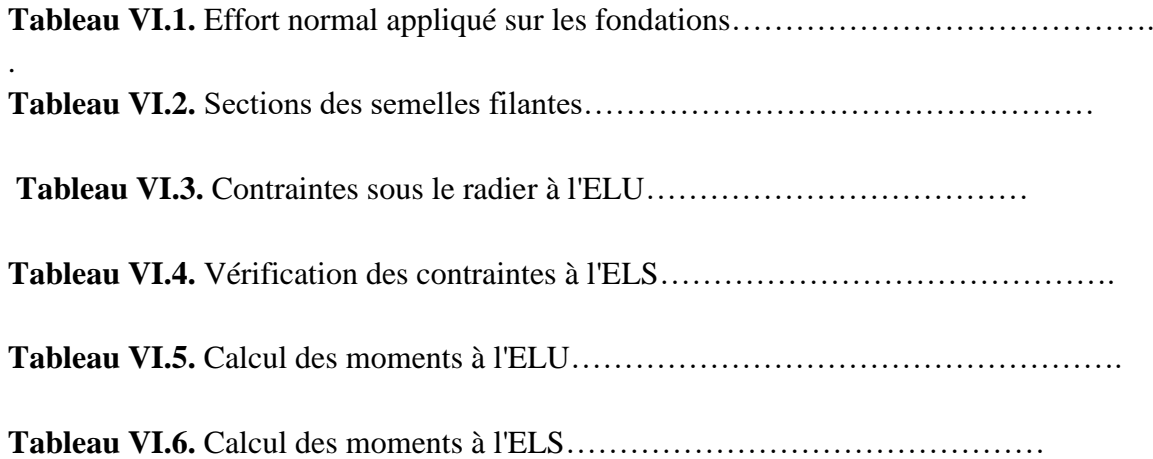

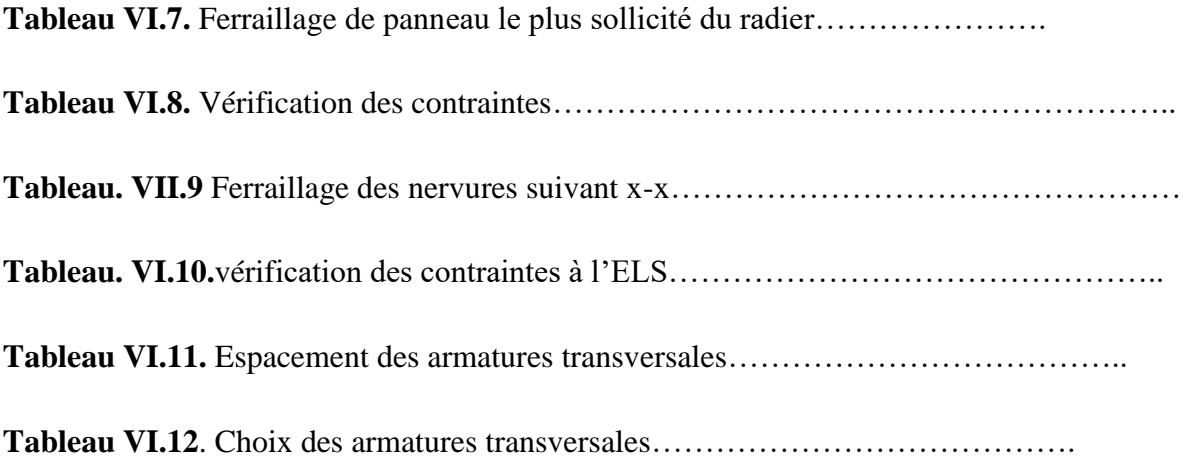

# **LISYE DES FIGURES Chapitre I : présentation de l'ouvrage**

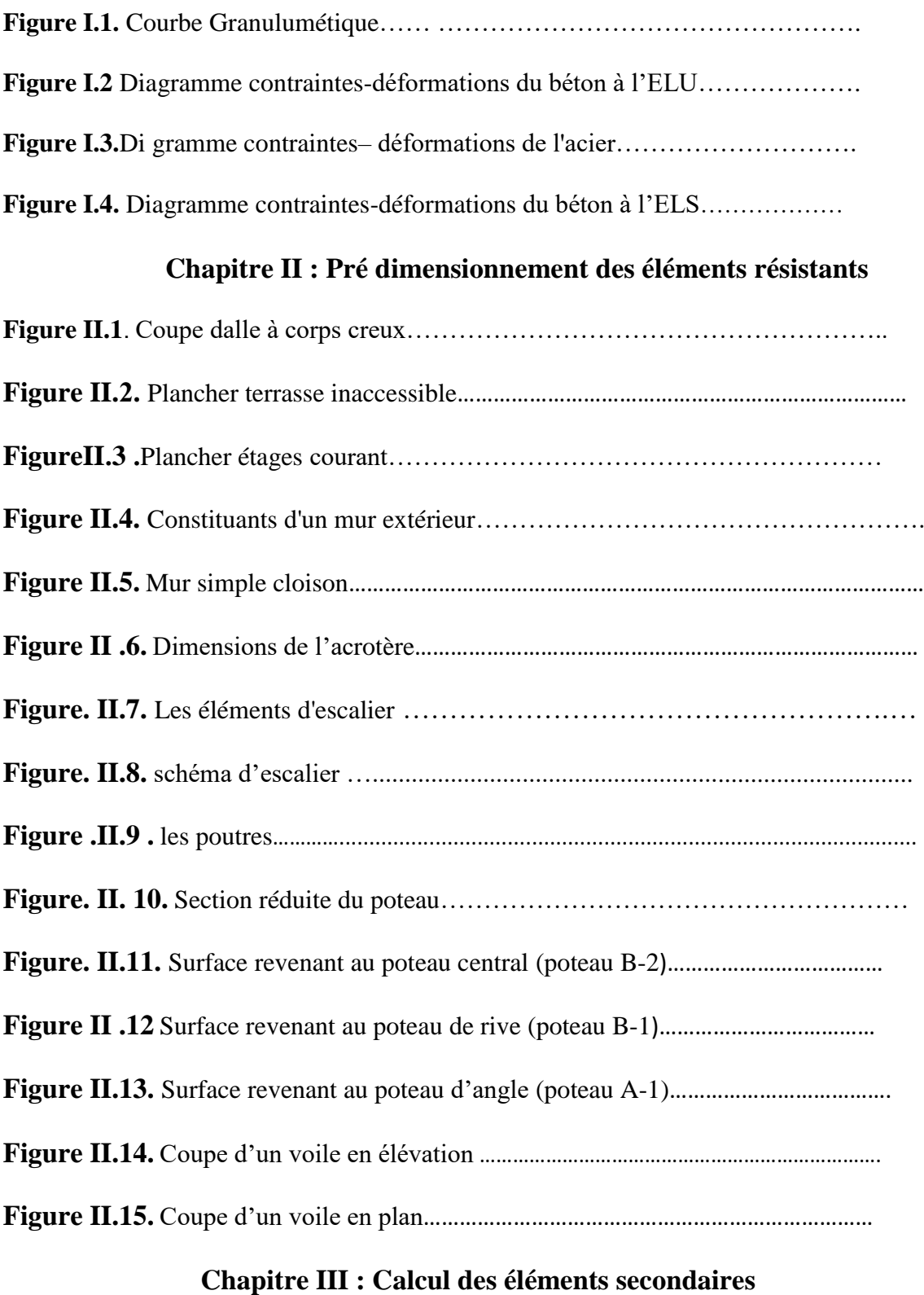

**Figure III.1.** Schéma de l'acrotère ………………………………………..………

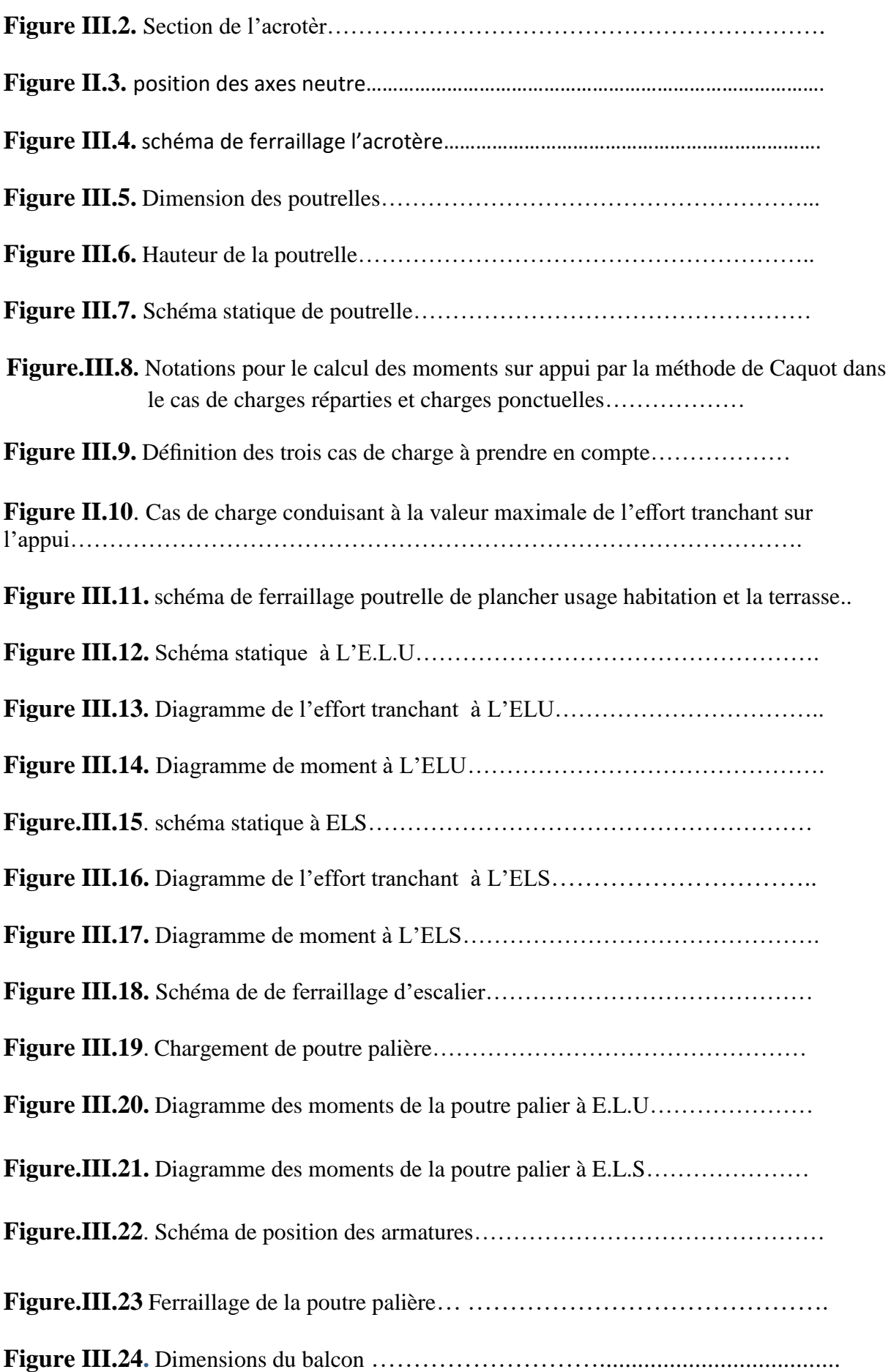

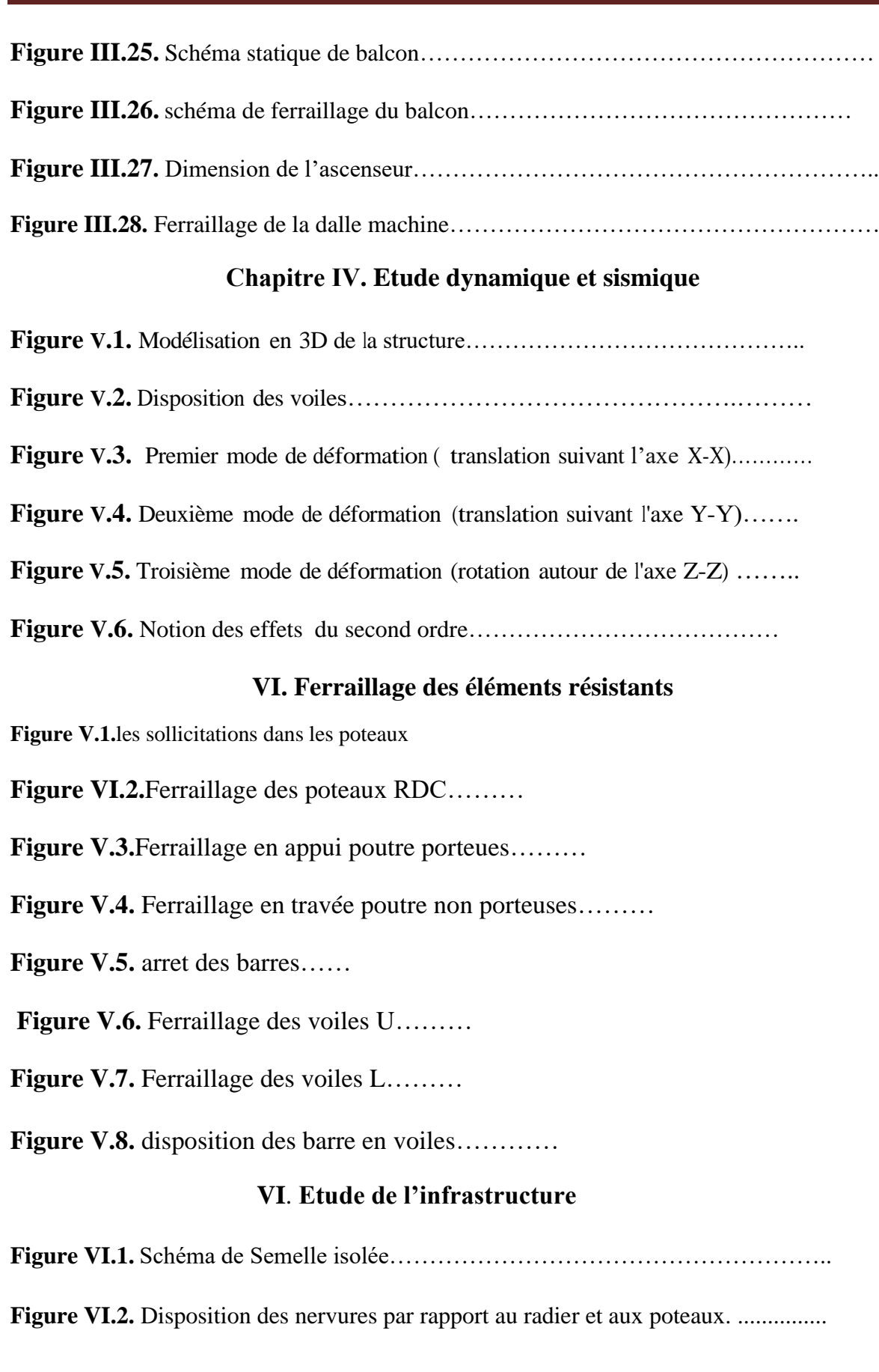

**Figure VI.3** Disposition des nervures …………………………………………….

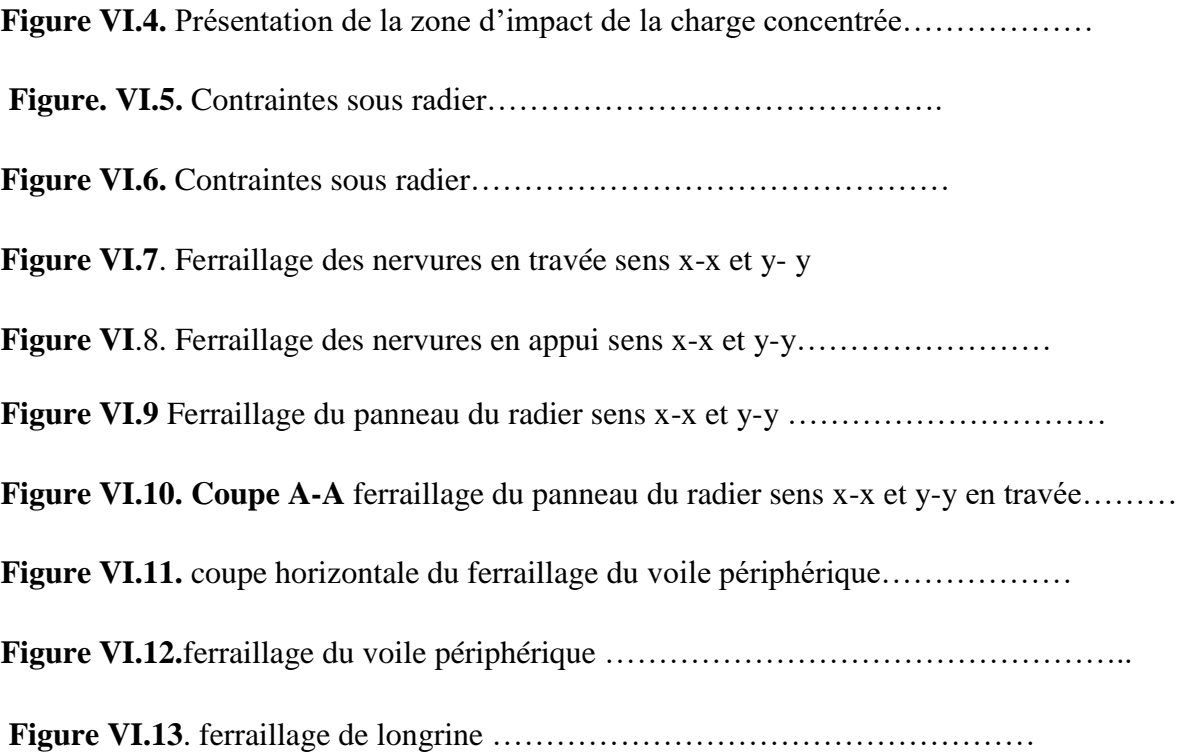

# **Liste des Symboles**

- *A* : Coefficient d'accélération de zone,.
- *A<sup>s</sup>* : Aire d'une section d'acier.
- $A_t$ : Section d'armatures transversales.
- $\blacksquare$  *B* : Aire d'une section de béton.
- *ø* : Diamètre des armatures, mode propre.
- $\overline{q}$  : Capacité portante admissible.
- *Q* : Charge d'exploitation.
- $\gamma$ <sub>s</sub>: Coefficient de sécurité dans l'acier.
- $\gamma$ <sub>b</sub>: Coefficient de sécurité dans le béton.
- $\sigma_s$ : Contrainte de traction de l'acier.
- $\sigma_{bc}$ : Contrainte de compression du béton.
- $\overline{\sigma}_s$ : Contrainte de traction admissible de l'acier.
- $\overline{\sigma}_{bc}$ : Contrainte de compression admissible du béton.
- $\tau_{\mu}$ : Contrainte ultime de cisaillement.
- $\bullet$   $\tau$  : Contrainte tangentielle.
- $\blacksquare$   $\beta$  : Coefficient de pondération.
- $\sigma_{sol}$ : Contrainte du sol.
- $\sigma_m$ : Contrainte moyenne.
- $\blacksquare$  *G* : Charge permanente.
- $\bullet \quad \xi :$  Déformation relative.
- $\blacksquare$  *V*<sup>0</sup> : Effort tranchant a la base.
- *E*.*L*.*U* : Etat limite ultime.
- *E.L.S* : Etat limite service.
- *N<sub>ser</sub>* : Effort normal pondéré aux états limites de service.
- $N_u$ : Effort normal pondéré aux états limites ultime.
- $\blacksquare$  *T<sub>u</sub>* : Effort tranchant ultime.
- *T* : Effort tranchant
- $S_t$ : Espacement.
- $\lambda$  : Elancement.
- *e* : Epaisseur
- $D$ : Fiche d'ancrage.
- *L* : Longueur ou portée.
- $L_f$ : Longueur de flambement.
- $\blacksquare$  *d* : Hauteur utile.
- *F<sub>e</sub>*: Limite d'élasticité de l'acier.
- *M<sub>u</sub>* : Moment à l'état limite ultime.
- *Mser* : Moment à l'état limite de service.
- $M_t$ : Moment en travée.
- **: Moment sur appuis.**
- $M_0$ : Moment en travée d'une poutre reposant sur deux appuis libres, Moment a la base.
- *I* : Moment d'inertie.
- *I<sub>fi</sub>* : Moment d'inertie fictif pour les déformations instantanées.
- $I<sub>fv</sub>$ : Moment d'inertie fictif pour les déformations différées.
- *M* : Moment, Masse.
- *E<sub>ij</sub>* : Module d'élasticité instantané.
- *Evj* : Module d'élasticité différé.
- *E<sub>s</sub>* : Module d'élasticité de l'acier.
- *f*<sub>c28</sub> : Résistance caractéristique à la compression du béton à 28 jours d'age.
- *ft28* : Résistance caractéristique à la traction du béton à 28 jours d'age.
- *F*<sub>cj</sub>: Résistance caractéristique à la compression du béton à j jours d'age.
- $\bullet$   $\delta$ : Rapport de l'aire d'acier à l'aire de béton.
- *Y* : Position de l'axe neutre.
- $I_0$ : Moment d'inertie de la section totale homogène

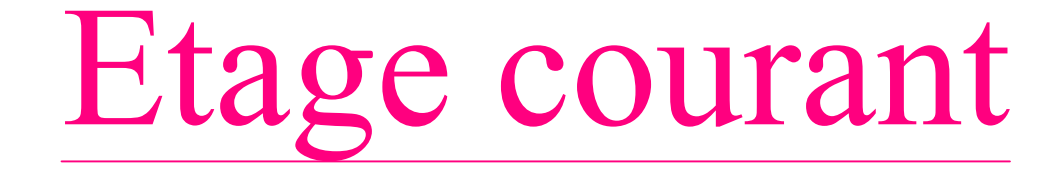

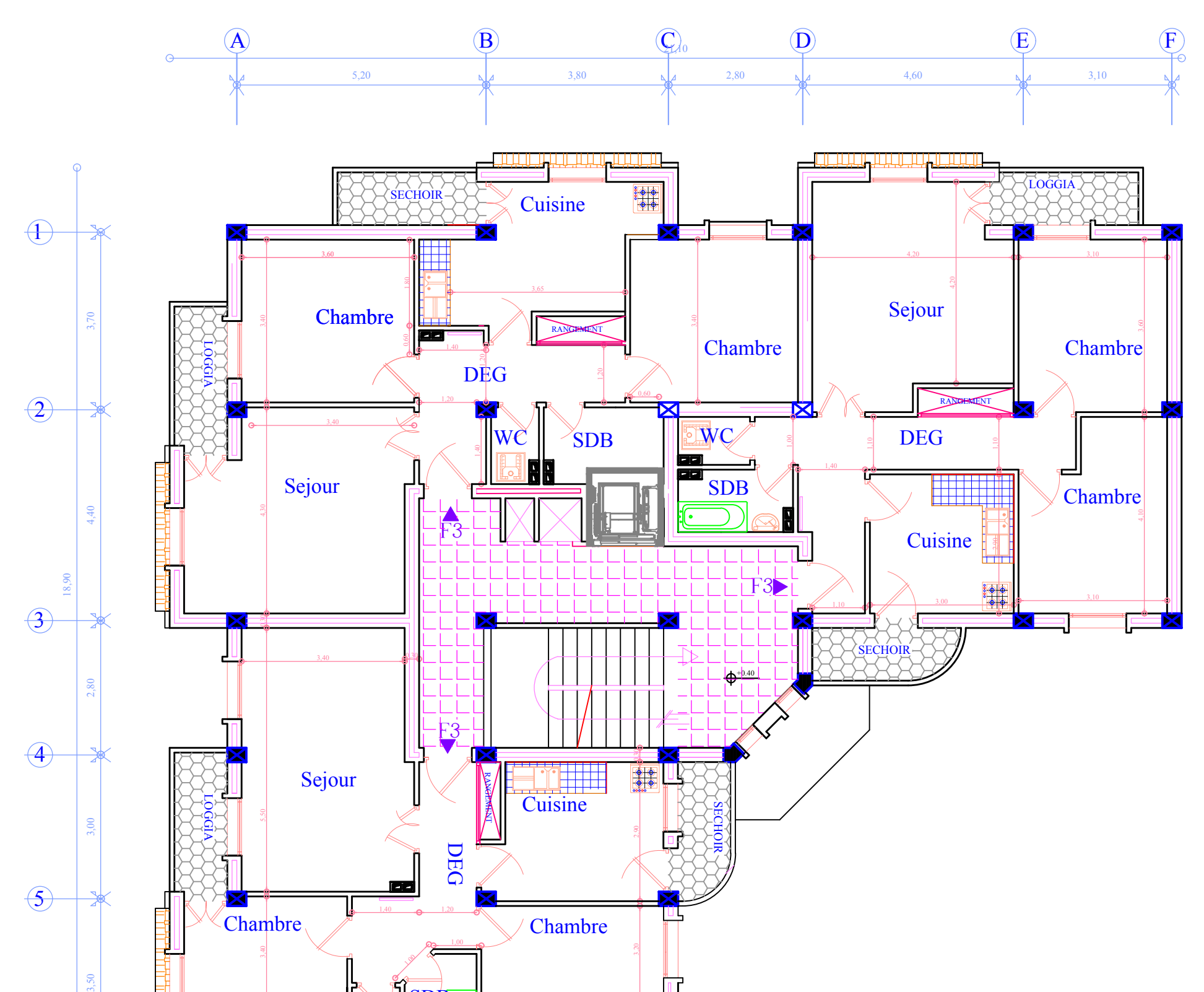

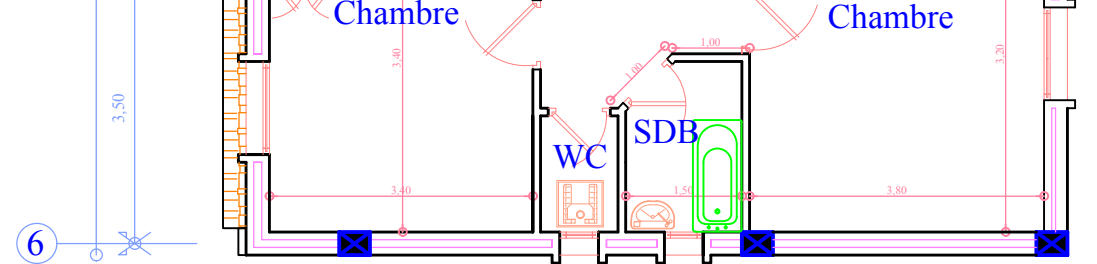

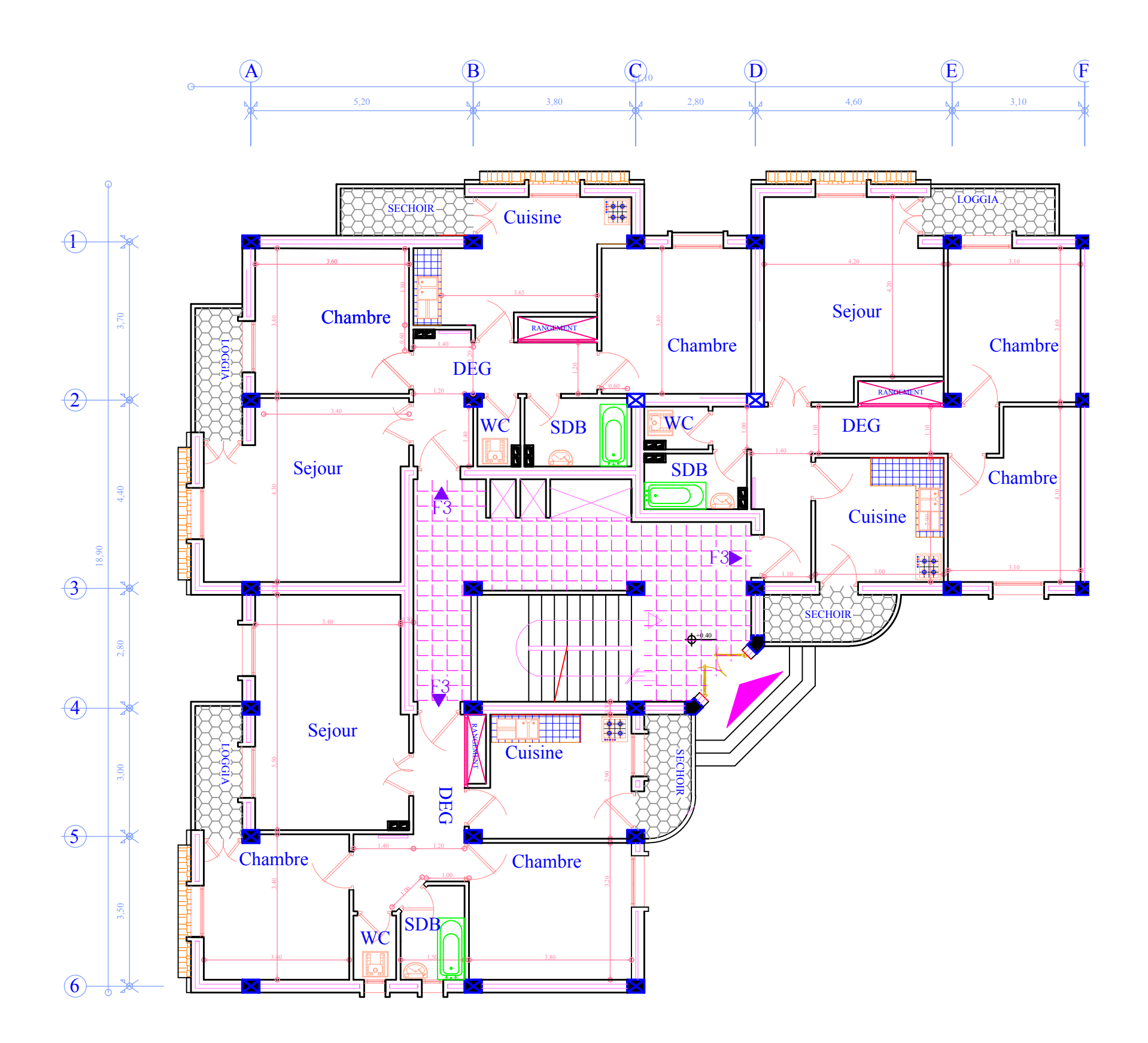

# Réz-de-chaussée

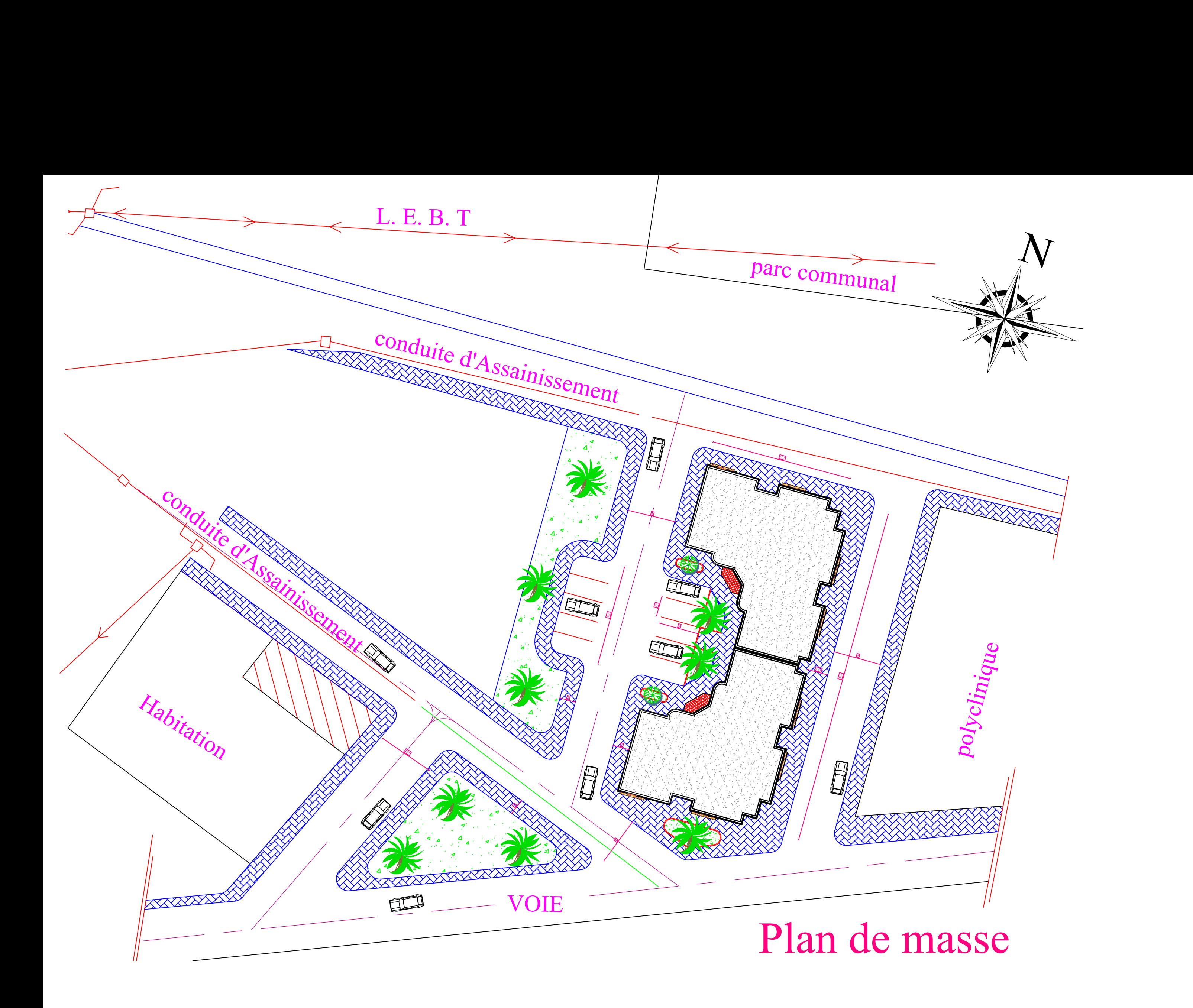

# Introduction générale

Le génie civil représente l'ensemble des techniques concernant les constructions civiles. Le rôle majeur de <sup>l</sup>'ingénieur en génie civil est de concevoir, dimensionner, étudier la stabilité des ouvrages et les construire en s'appuyant sur les règlementations en vigueur tout en tenant compte des spécificités de la structure.

L'intensité des forces sismiques agissant sur un bâtiment lors d'un séisme est conditionnée non seulement par les caractéristiques du mouvement sismique, mais aussi par la rigidité de la structure sollicitée.

Soumise à une action sismique, la structure effectue une série d'oscillations forcées suivant des lois complexes, puis des oscillations libres qui s'amortissent plus ou moins rapidement.

A cet effet, <sup>l</sup>'ingénieur en génie civil est censé concevoir des édifices de manière à faire face à ce phénomène (construction parasismique), il doit en outre tenir compte de différents facteurs tels que <sup>l</sup>'économie, <sup>l</sup>'esthétique, la résistance, la durabilité et surtout la sécurité.

Le présent travail consiste à une étude d'un bâtiment R+7 à usage habitation, sera présenté selon un schéma précis articulé autour de six chapitres.

Le premier chapitre sera consacré à la présentation de notre projet des hypothèses de calcul ainsi que des caractéristiques des matériaux utilisés. Le deuxième chapitre portera sur le pré-dimensionnement des divers éléments qui compose notre structure. Le calcul des éléments non structuraux se fera dans le chapitre trois. Dans le chapitre quatre, une étude dynamique sera effectuée dans le but de déterminer un bon comportement de la structure. Le chapitre cinq sera consacré au ferraillage des éléments structuraux qui participe au contreventement du bâtiment. Et enfin la dernière partie sera consacrée à <sup>l</sup>'étude de l'infrastructure.

*CHAPITRE I :*

*Présentation de l'ouvrage et Caractéristiques des matériaux*

# **I-1. Introduction :**

La stabilité d'une structure dépend de la résistance des différents éléments qui la compose, c'est pour cela qu'il est nécessaire de choisir les matériaux adéquats et le respect des réglementations en vigueur pour obtenir un ouvrage sécuritaire et économique.

Dans ce chapitre, nous allons passer en revue les la description de <sup>l</sup>'objet de notre étude ainsi que les caractéristiques des matériaux utilisés

# **I-2. Présentation de l'ouvrage :**

# **Le bâtiment est en R+7.**

- **Location :** W.Alger.
- **L'usage :** habitation.
	- **-** Les étages courants et le RDC sont à usage d'habitation.
- **Type de construction :** En béton armé.

# **I-3. Caractéristiques géométriques du bâtiment:**

- Largeur en plan
	- **Suivant X :21.10 m.**
	- **Suivant Y : 18.90m.**
- Surface totale **282.96m².**
- Hauteur totale du bâtiment (sans acrotère) **24.48m.**
- Hauteur d'étage courant et RDC **3,06m**.
- Hauteur totale du bâtiment y compris l'acrotère **25.08m.**

# **I-4. Données du site :**

- Le bâtiment est implanté à la wilaya d'Alger ; zone sismique III.
- Morphologie de site : une contrainte admissible de  $Q_{\text{adm}}$  = 1,5 bars (absence de l'etude géotechnique).
- Avec un ancrage à partir de 2 m de profondeur**.**
- L'ouvrage appartient au groupe d'usage 2.
- Le site est considéré comme meuble (S3).
- La régularité en plan et en élévation est vérifiée.
- Structure en béton armé contreventée par voiles.

# **I-5. Les éléments de l'ouvrage :**

## **Ossature**

La structure est en béton armée (voile + portique).

**Planchers**

Dalle pleine généralement rectangulaire dont les appuis continus (poutres, voiles).

- **Escalier**  Des éléments secondaires se coulent sur place permettant le passage entre les niveaux.
- **Ascenseurs**

PROMOTION 2020

Un seul ascenseur qui est disposé à coté des escaliers.

**Les murs** 

Murs extérieurs sont en double parois de briques creuses(30cm). Murs intérieurs sont en briques creuses(10cm).

**Les balcons** 

Les balcons sont des consoles en dalles pleins.

**L'acrotère**

Un mur situé en bordure de toitures terrasse pour permettre le relevé d'étanchéité.

**Revêtements**

Revêtement de sol en carrelage de 2cm. Enduit de mortier à l'extérieur et enduit de plâtre à l'intérieur.

# **I-6. Caractéristiques Des Matériaux**

# **I.6.1 Introduction :**

Le béton armé est un matériau que l'on obtient en associant deux matériaux ayant presque les mêmes coefficients de dilatation thermique, ses deux matériaux sont : Le béton et l'acier. Le béton et l'acier seront choisi conformément aux règles de conception et de calcul des structures en béton armé (BAEL99).

# **I.6.2 Béton :**

Le béton est un matériau orthotropique constitué par un mélange de ciment, de granulats et d'eau, respectant des rapports bien définis.

# **a) Composition du béton :**

# **Les Granulats :**

 La classe granulométrique d'un granulat se fait par rapport à deux diamètres (dimensions), qui correspondent au plus petit et au plus gros des grains constituant ce granulat. Un granulat est de classe d min/d max.

Les granulats peuvent être subdivisés comme suit :

# **1) Sable :**

Les sables sont constitués par des grains provenant de la désagrégation des roches; la grosseur de ces grains est généralement inférieure à 5mm. Un bon sable contient des grains de tout calibre mais doit avoir d'avantage de gros grains que de petits.

Suivent leur grosseur, ils sont classés :

- Sable fin de .................................. 0, 08 à 0,15 mm.
- Sable moyen de .............................. 0,15 à 2 mm.
- Sable gros de ................................. 2 à 5 mm.

# **2) Les graviers :**

 Les graviers sont des origines semblables à celles des sables, ils proviennent de 1a désagrégation des roches. La dimension maximale des agrégats est conditionnée d'une part de l'épaisseur des ouvrages à réaliser, et d'autre part par la distance minimale entre les différentes armatures de l'ouvrage.

En Algérie on fabrique un gravier de fraction **3/8, 8/15, 15/25,....**c'est évident que la fraction qui précède la fraction 3/8 est considérée comme sable concassé.

Classification des graviers :

- Gravillons petits ................................... 6, 3 à 10 mm
- Gravillons moyens ................................ 10 à 16 mm
- Gravillons gros ...................................... 16 à 25 mm

# **Granularité :**

Un granulat est défini par sa courbe granulométrique.

Pour la confection d'un béton de haute qualité, il faut que les sables aient une granularité continue, et que leurs courbes granulométriques soient à l'intérieur d'un fuseau définissant la granularité admissible des sables.

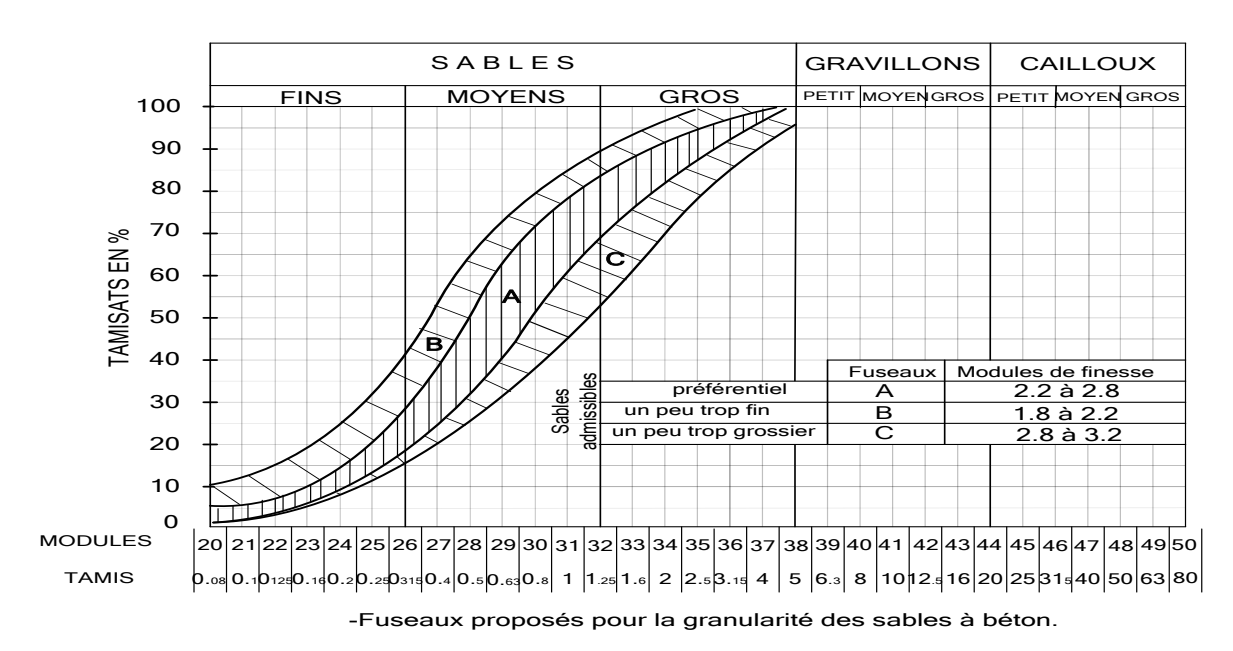

**Figure I.1** Courbe Granulométrique

# **Propreté :**

Les granulats employés doivent êtres propre et exempts de toutes matières étrangères, telles que : charbon, gypse, débris de bois, feuilles mortes etc.

Les sables doivent être exempts de fines argileuses et satisfaire à l'essai dit « Equivalent de sable, ES ».

**Nature et forme :**

On doit utiliser soit des sables et graviers naturels, soit des produits de concassage de roches appropriées.

Pour ce qui est de la forme, il faut éviter d'employer des graviers en forme de plats ou d'aiguilles, qui conduisent à des bétons peu maniables, manquant de compacité et présentant au décoffrage des surfaces défectueuses

# **Ciment :**

 Le ciment est une matière [pulvérulente,](http://fr.wikipedia.org/wiki/Pulv%C3%A9rulent) formant avec l'eau une pâte [plastique](http://fr.wikipedia.org/wiki/D%C3%A9formation_plastique) liante, capable d'agglomérer, en durcissant, des substances variées. Il désigne également, dans un sens plus large, tout [matériau](http://fr.wikipedia.org/wiki/Mat%C3%A9riau) interposé entre deux corps durs pour les lier.

Le ciment est un produit moulu du refroidissement du clinker qui contient un mélange de silicates et d'aluminates de calcium porté à 1450-1550  $C^{\degree}$ , température de fusion.

Les ciments les plus utilisés sont :

- le CPA, ciment portland artificiel, surtout celui de la classe 32.5, il existe aussi les classes 42.5 et 52.5
- les ciments portland avec constituants secondaires, laitiers, cendres, pouzzolanes etc.
- les ciments spéciaux tels que les ciments sulfatés ou alumineux.

Le choix du ciment dépend de la nature de l'ouvrage à construire, en tenant compte des conditions locales (présence d'eaux agressives…. Etc.).

# **Eau :**

L'eau de gâchage doit être propre et ne pas contenir plus de 5 grammes par litre de matières en suspension (vases, limons etc.) ou plus de 35grammes par litre de matières sels solubles (sulfates, acides, sels corrosifs, matières organiques).

L'eau de gâchage généralement l'eau potable, et jamais d'utiliser l'eau de mer et de pluie.

# **Adjuvants :**

 Lors du malaxage, on ajoute parfois des adjuvants au béton, qui permettent de modifier les propriétés du matériau.

Les adjuvants sont classés en trois familles :

- Celle modifiant l'ouvrabilité du béton : Plastifiants réducteurs d'eau, super-plastifiant (anciennement fluidifiants) ;
- Celle modifiant la prise et durcissement : accélérateurs de prise, accélérateur de durcissement, retardateurs de prise ;
- Celle modifiant certaines propriétés particulières : entraineurs d'air, générateurs de gaz, hydrofuges de masse.

# **b) Dosage :**

 L'étude de la composition d'un béton consiste à définir le mélange optimal des différents granulats dont on dispose, ainsi que le dosage en ciment et en eau afin de réaliser un béton de

# PROMOTION 2020

bonne qualité selon le critère recherché, résistance, ouvrabilité, compacité (présentant une faible porosité), etc.

## **Dosage en ciment :**

 Le dosage en ciment dépend de la résistance ou de l'étanchéité à obtenir, on adopte couramment :

-Pour les travaux courants : planchers, poteaux,… :350kg/m³.

-Pour les ponts : 350 à 450kg/m³.

-Pour les travaux à la mer : 450 à 550 kg/m<sup>3</sup>.

#### **Dosage en eau :**

La quantité d'eau contenue dans un mètre cube de béton sert pour la moitié à peu près à l'hydratation et à la prise du ciment, tandis que l'autre moitié, sous forme d'eau de mouillage et interstitielle confère au béton ses qualités de plasticité et d'ouvrabilité, que l'on vérifie par des mesures d'affaissement au cône d'Abrams, une partie de l'eau pouvant être absorbée par les granulats plus au moins poreux.

En général, il faut compter en eau de 8 à 9 % du poids des matières sèches ciment compris, compte tenu de l'humidité probable des matériaux, environ 170 à 190 litres/m3 de béton mis en œuvre. Cela s'exprime par le rapport « E/C » qui doit varier entre «0.35≤E/C≤0.6 » en masse, cela dépendra de la consistance désirée et des conditions de mise en œuvre.

## \* **Dosage des granulats** :

La granularité du mélange sable et gravier est déterminée de façon à obtenir une compacité élevée, compatible avec les conditions de mise en œuvre.

Plusieurs méthodes existent à cet effet, on peut citer :

-La méthode de Bolomey.

-La méthode d'Abrams.

-La méthode Vallette.

-La méthode de Faury.

-La méthode de Dreux-Gorisse.

## **c) Résistance du béton à la compression :**

Le béton est caractérisé par la valeur de sa résistance à la compression. Elle est évaluée à 28 jours dits valeur caractéristique requise. Celle-ci notée **fc28** est choisie en compte tenu des possibilités locales et des règles de contrôle qui permettent de vérifier qu'elle est atteinte sur chantiers.

Lorsque les sollicitations s'exercent sur le béton dont l'age de « J » jours est inférieur à 28, on se réfère à la résistance « $f_{ci}$ ».

o Pour des résistances  $f_{c28} \leq 40 MPa$ :

$$
\begin{cases}\nf_{\rm cj} = \frac{j}{4,76 + 0,83j} f_{\rm c28} & \text{Si } j < 60 \text{ jours.} \\
f_{\rm cj} = 1,1 \, f_{\rm c28} & \text{Si } j > 60 \text{ jours.}\n\end{cases}
$$

 $\circ$  Pour des résistances f<sub>c28</sub>> 40MPa :

$$
\begin{cases}\nf_{\rm cj} = \frac{j}{1,40 + 0,95j} f_{\rm c28} & \text{Si } j < 28 \text{ jours.} \\
f_{\rm cj} = f_{\rm c28} & \text{Si } j > 28 \text{ jours.}\n\end{cases}
$$

**Dans notre cas :**  $f_{c28} = 25MPa$ .

# **d) Résistance du béton à la traction :**

La résistance du béton à la traction, est très faible. Elle est définie par :

#### $f_{ti} = 0.6 + 0.06f_{cj}$  (MPa). Dans notre cas  $f_{ti} = 2.1$  MPa

**e) Résistance minimale du béton :**

La résistance caractéristique minimale  $f_{c28}$  doit être :

15 MPa quand on utilise des aciers de haute adhérence.

12 MPa quand on utilise des aciers lisses.

**f) Déformation longitudinale du béton :**

## o **Module de déformation longitudinale instantané :**

Sous des contraintes normales d'une durée d'application inférieure à 24 h, on admet à défaut de mesures, qu'à l'âge « j » jours, le module de déformation longitudinale instantané du béton **Eij** est égal à :

 $\mathbf{E}_{ij} = 11000 \cdot \sqrt[3]{fcj} \quad \mathbf{MPa} \longrightarrow E_{i28} = 32164.195 \text{MPa}.$ 

## o **Module de déformation longitudinale différé :**

Sous des contraintes de longue durée d'application, le module de déformation Longitudinale différé qui permet de calculer la déformation finale du béton est donnée par la formule :

 $\mathbf{E}_{\mathbf{v}j} = 3700. \sqrt[3]{fcj} \mathbf{MPa} \longrightarrow \mathbf{E}_{\nu 28} = 10818.87 \text{MPa}.$ 

# **Module de déformation transversale :**

La valeur du module de déformation transversal est donnée par :

$$
G = \frac{Ei}{2(1+V)}
$$

PROMOTION 2020

Ei : module de déformation longitudinale instantanée du béton.

*V* : coefficient de poisson.

# **Coefficient de Poisson :**

On appelle coefficient de poisson le rapport de la déformation transversale relative par la déformation longitudinale relative

 $V = 0.20$  cas des états limites de service.

 $V = 0$  cas des états limites ultime.

## **I.6.2.l'acier :**

Le matériau acier est un alliage de Fer et de Carbone en faible pourcentage. Les aciers pour le béton armé sont de :

- Nuance douce avec 0.15% à 0.25% de teneur en Carbone.
- Nuance mi-dure à dure avec 0.25% à 40% de teneur en Carbone.

# **Caractéristiques mécaniques :**

La caractéristique mécanique servant de base aux justifications est l'état limite d'élasticité garantie désignée par fe.

 Dans notre cas on utilise des armatures à haute adhérence avec un acier de nuance Fe E40 **fe=400 MPA.**

 Le module d'élasticité longitudinal de l'acier est égal à :  **E<sup>s</sup> = 200000 MPA.**

# **I-7. Les états limites :**

# **a) Etat limite ultime (E.L.U)**

 Il correspond à la valeur maximale de la capacité portante, au-delà de cette limite, on aura :

- La perte de stabilité d'une partie ou de l'ensemble de la structure.
- La rupture d'une ou de plusieurs sections critiques de la structure.
- La transformation de la structure en un mécanisme déformable.
- L'instabilité de la forme au flambement.
- La détérioration par effet de fatigue.

Les sollicitations de calcul ne doivent pas dépasser dans le sens défavorable les sollicitations limites ultimes résultant des règles énoncées dans la suite.

# **hypothèses de calcul :**

- les sections planes avant déformation restent planes après déformation
- Il n'y a pas de glissement relatif entre les armatures d'acier et le béton.
- La résistance à la traction du béton est négligeable.
- Les déformations des sections pour le béton sont limitées à :  $\xi_{bc} = 3.5\%$  en flexion et ξ<sub>bc</sub>=2‰ en compression simple.
- L'allongement maximal des aciers est conventionnellement limité à ξ<sub>bc</sub>=10‰
- Le diagramme contraintes déformations du béton est parabole rectangle.
- Le diagramme contraintes déformations de l'acier triangle rectangle.
- On peut supposer concentrée en son centre de gravité la section d'un groupe de plusieurs barres tendues ou comprimées.

# **Diagramme contraintes déformation du béton :**

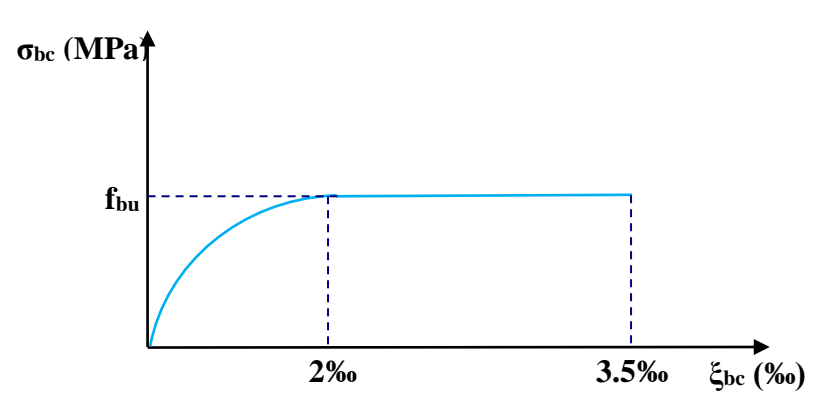

 **Figure I.2 « Diagramme contraintes déformation du béton à ELU »**

Le diagramme de déformation  $\xi_{bc}$  contraintes  $\sigma_{bc}$  du béton pouvant être utilisé dans les cas est le diagramme de calcul dit « parabole rectangle ».

La contrainte limite ultime est donnée par :  $fbu = \frac{0.85 * f}{\theta * \psi}$  $\theta^*\gamma$  $=\frac{0.85 * f c 28}{h}$ 

**Avec :** Ө : dépend du probable d'application (t) de la charge.

 $e = 0.85$  si t < 1h

 $\Theta$ = 0.9 si 1h  $\leq t \leq 24$ h.

 $\theta$ = 1 si t > 24h

**0.85 :** un coefficient de minoration pour tenir compte de l'altération du béton en surface et de la durée d'application des charges entraînant une diminution de la résistance.

**γ<sup>b</sup> :** coefficient de sécurité qui tient compte d'éventuels défauts localisés dans béton

Le cœfficient **γb** vaut :

**1.5 :** en situation durable et transitoire **(SDT). 1.15 :** en situation accidentelle **(SA). Pour : fc28 = 25MPa** 

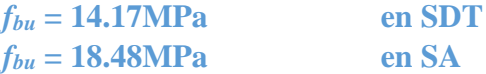

## **contrainte de cisaillement :**

La contrainte de cisaillement ultime ( $\tau_u$ ) pour les armatures droites ( $\alpha = 90^\circ$ ) est donnée par les expressions suivantes :
1. Dans le cas d'une fissuration peu préjudiciable:

\n
$$
\overline{\tau_u} = \min \left( 0, 2. \frac{f_{c28}}{\gamma_b}; 5MPa \right).
$$
\nEn SDT : 

\n
$$
\overline{\tau_u} = 3.33 \text{ MPa}
$$

- **Dans le cas d'une fissuration préjudiciable et très préjudiciable :**

$$
\overline{\tau_{\rm u}} = \min\biggl(0, 15 \cdot \frac{f_{c28}}{\gamma_{\rm b}}; 4MPa\biggr).
$$

**En SDT** :  $\tau_u = 2.5 \text{ MPa}$ **En SA** :  $\tau_{\text{u}} = 3.26 \text{ MPa}$ 

**En SA** :  $\tau_{\text{u}} = 4.35 \text{ MPa}$ 

# **Diagramme contraintes déformations des aciers :**

Le diagramme contraintes déformations à considérer dans le calcul à l'ELU est défini conventionnellement comme suit :

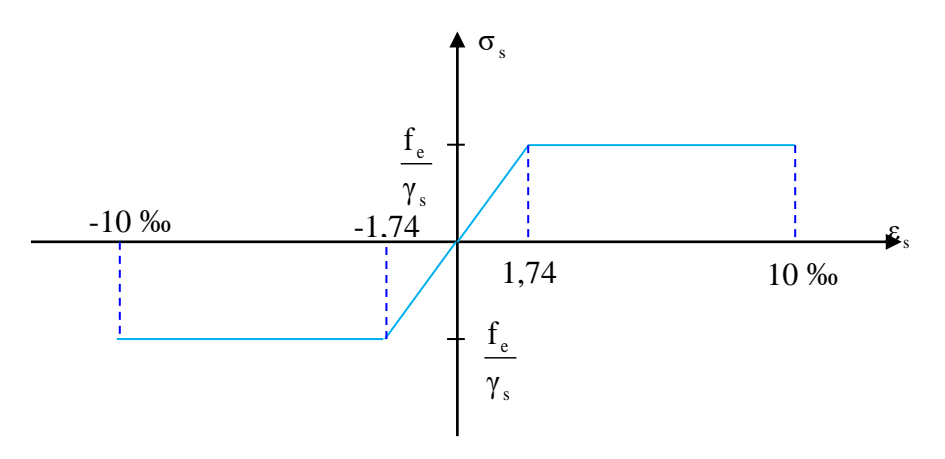

**Figure I.3 : Diagramme contraintes déformation de l'acier** 

Le diagramme de calcul des aciers se déduit on remplaçant **fe** par **fe/γs,** et on conservant la pente **Es** de la droite d'élasticité

**γs :** coefficient de sécurité **γs = 1.15 en SDT 1 en SA**

Sachant que Es = 200000MPa

Si  $\epsilon_s \leq f \epsilon / \gamma s E s$   $\longrightarrow \sigma_s = E s \epsilon_s$ 

Si  $\mathbf{f}e/\gamma s \mathbf{E}s \le \varepsilon_s \le 10\%$ **c**  $\longrightarrow$   $\sigma_s = \mathbf{f}e/\gamma s$ 

**les contraintes de traction :**

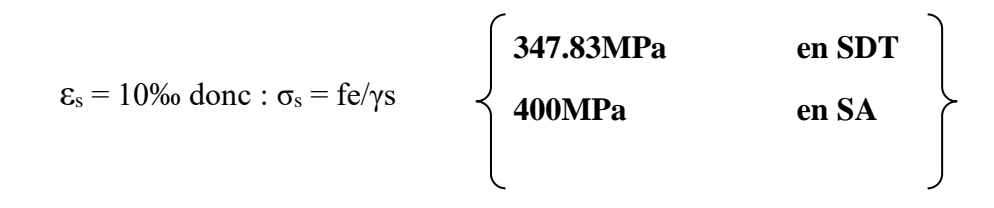

# **b) Etat limite de service (E.L.S)**

Les vérifications à effectuer portent sur un état limite de compression du béton et un état limite d'ouverture des fissures.

## **diagramme contrainte déformation du béton :**

Dans ce cas le diagramme **contrainte – déformation** est considéré linéaire et la contrainte limite est donnée par :

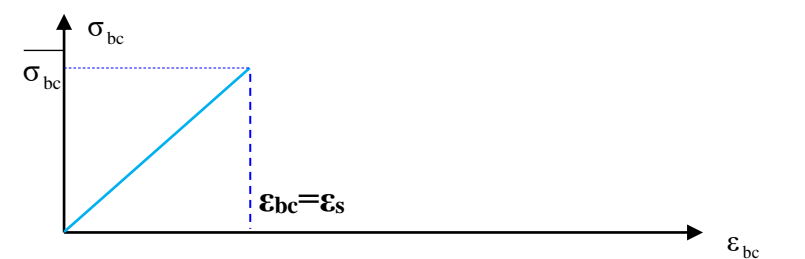

**Figure I.4 : Diagramme contrainte – déformation du béton à l'ELS** 

 $\overline{\sigma_{bc}} = 0.6.f_{c28}$ 

**D'où :**  $\sigma_{bc} = 15MPa$ 

## **Les contraintes dans l'acier :**

La contrainte de l'acier est limitée lorsqu' il y a un état d'ouverture des fissures :

**η**: Coefficient de fissuration ( $\eta$  =1 pour les **RL**,  $\eta$  =1.6 pour les **HA**).

Elle dépend de l'état de fissuration :

- 
$$
σ_s = fe/\gamma s
$$
 FPN  
\n-  $σ_s = min (2/3f_e; 110\sqrt{\eta . f_{r28}})$  FP  
\n-  $σ_s = min (0.5f_e; 90\sqrt{\eta . f_{r28}})$  FTP

**σs= 347.87MPa en FPN** 

**σs= 201.63MPa en FP** 

**σ<sup>s</sup> = 164.97MPa en FTP**

# **I-8. conclusion :**

Le béton armé est <sup>l</sup>'association de la résistance à la compression du béton et la résistance à la traction de <sup>l</sup>'acier. Le choix et le dosage des différents matériaux qui le constituent ont une influence directe sur ses propriétés il doit présenter une organisation structurale spécifique résultant de la bonne composition et des caractéristiques du béton ainsi que de la nature et de <sup>l</sup>'agencement des armatures.

Les matériaux ainsi adoptés pour la réalisation de notre structure sont :

Un béton ayant 25MPa de résistance caractéristique à la compression à 28 jours et des aciers de nuance FeE400 ayant 400MPa de résistance à la traction..

# *CHAPITREII Pré-dimensionnement des éléments structuraux*

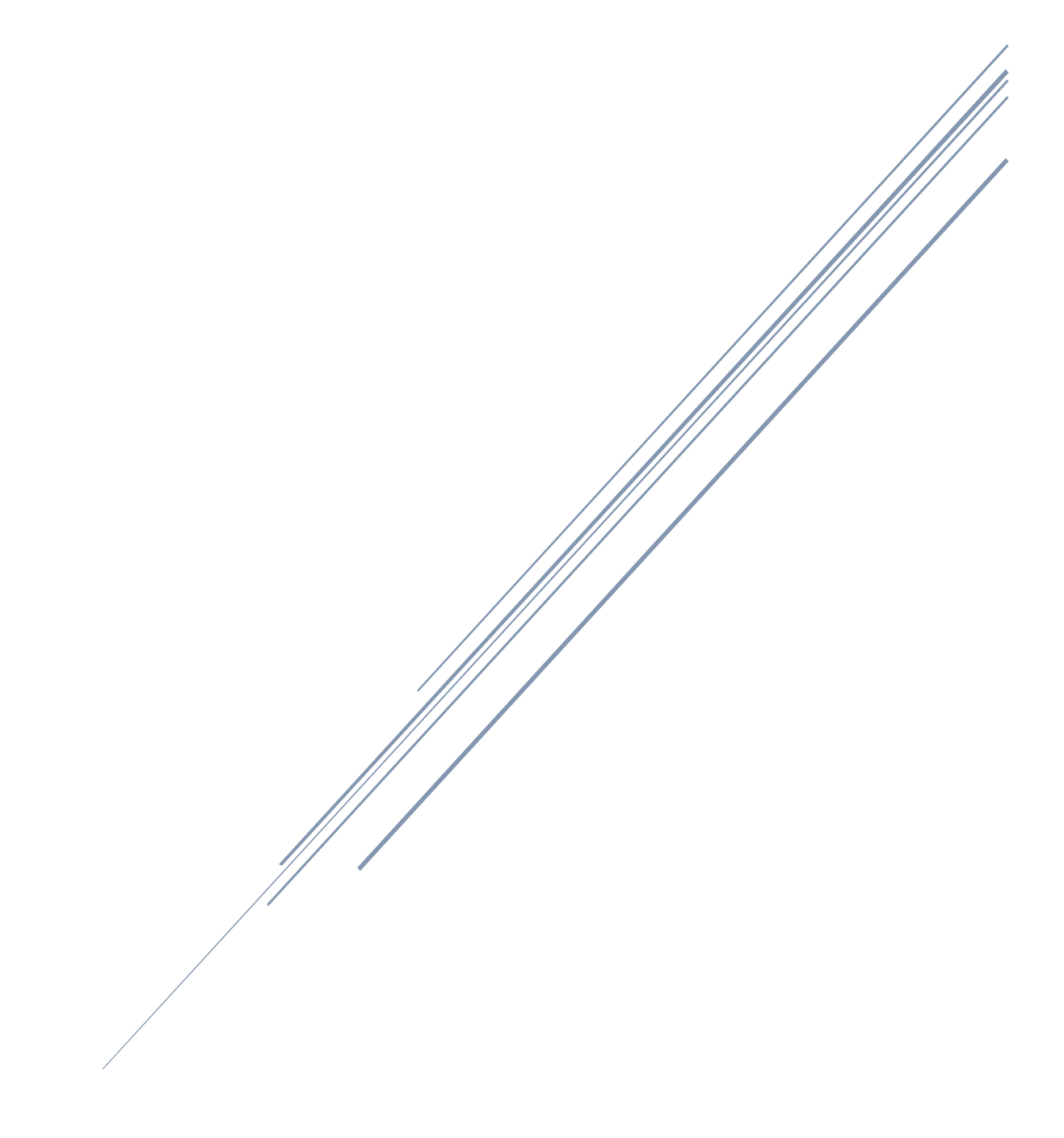

## **II-1) Introduction :**

Après avoir présenté l'ouvrage objet de notre étude et les états limites de calcul, nous passons dans le présent chapitre au pré-dimensionnement des différents éléments de notre structure. Et pour cela il faudra tenir compte des prescriptions réglementaires des règlements CBA93 et des RPA99.ver.2003.

## **II-2) Pré-dimensionnement des éléments :**

Le pré-dimensionnement a pour but de déterminer l'ordre de grandeur du point du vue coffrage de chaque élément constituant l'ouvrage afin d'éviter le surcoût d'acier et de béton.

## **1. Plancher en corps creux :**

Les planchers déterminent les niveaux ou les étages d'un bâtiment, elles s'appuient et transmettent aux éléments porteurs (voiles, murs, poteaux, poutres) les charges permanentes et les charges d'exploitation. Elles servent aussi à la distribution des efforts horizontaux.

La hauteur totale du plancher ht : ...................................[2]  $25 - 20$  $\frac{L}{\sqrt{L}} \leq ht \leq \frac{L}{2\sqrt{L}}$ 

L : la portée max entre nus d'appuis. Lmax = 440 -30 =410 cm

ht : l'épaisseur de la dalle de compression + corps creux.

$$
16.4 \leq ht \leq 20.5
$$

On adopte un plancher d'une hauteur (16+4)=20 cm avec

Dalle de compression : 4 cm

Corps creux : 16 cm

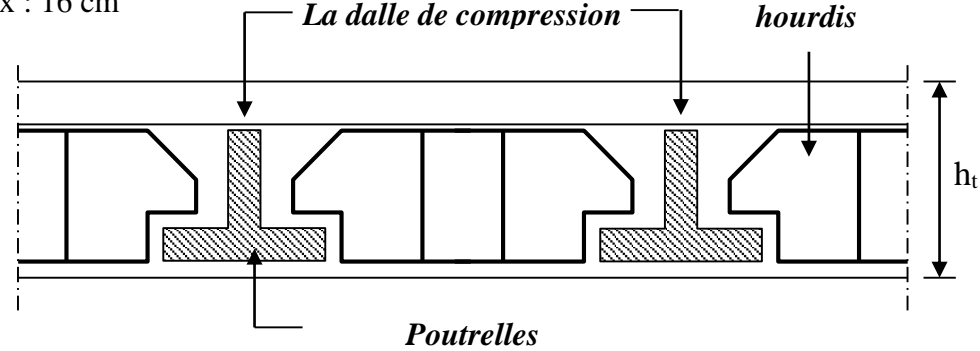

Figure II.1: Plancher en corps creux

# 2. Plancher en dalle pleine :

Les dalles pleines sont des éléments porteurs horizontaux d'épaisseur mince en béton armé et de portées Lx et Ly , on désigne par Lx la plus petit portée. Le dimensionnement et l'épaisseur « e » de ce type de plancher dépend des critères suivants

## **• critère de résistance** :

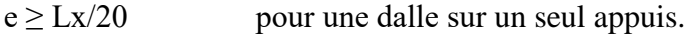

Lx/35  $\leq e \leq Lx/30$  pour une dalle sur deux appuis.

Lx/50  $\leq e \leq$  Lx/40 pour une dalle sur quatre appuis.

## **• critère de coup-feu :**

- $e \ge 7$ cm pour une heure de coup-feu
- $e \ge 11$ cm pour deux heures de coup-feu.

## • **critère d'isolation phonique** :

 $e > 13cm$ 

## - **Types de dalles pleines** :

Dans notre structure on a un seul type de dalle :

Dalle sur deux appuis (balcon) :

# P=Lx/Ly=  $1,3/3,6= 0,36 \le 0,4$  (dalle porte sur un seul sens)

 $Lx/35 \le e \le Lx/30$ 

On prend  $e = 15$ cm

**II.3) La descente de charges :** 

La descente de charge consiste à calculer pour chaque élément porteur de la structure la charge qui il supporte au niveau de chaque étage jusqu'à la fondation, pour pouvoir le prédimensionner.

**II.3.1 Plancher terrasse (inaccessible) :**

La terrasse est inaccessible et réalisée en plancher à corps creux surmonté de plusieurs couches de protection en forme de pente facilitant l'évacuation des eaux pluviales.

1 <u>The Community of the Community of the Community of the Community of the Community of the Community of the Community of the Community of the Community of the Community of the Community of the Community of the Community of </u>  $\overline{2}$  $\overline{3}$ Λ 5 6

**Figure II.2 :** Plancher terrasse inaccessible

 **Tableau II.1 :** Charges permanente et charge d'exploitation de plancher terrasse

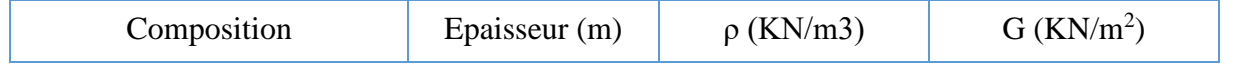

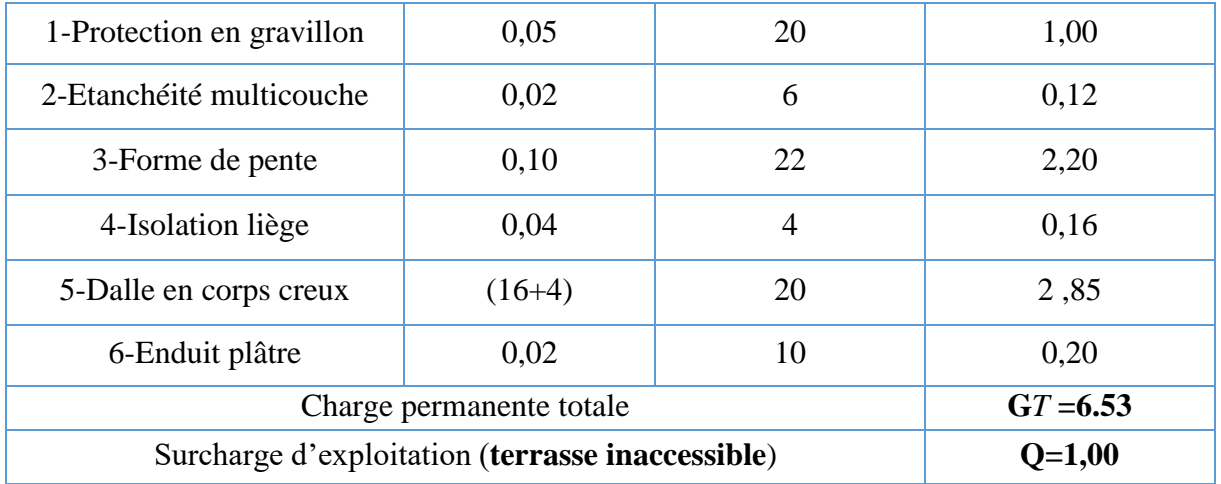

# **II.3.2. Planchers étages courant :**

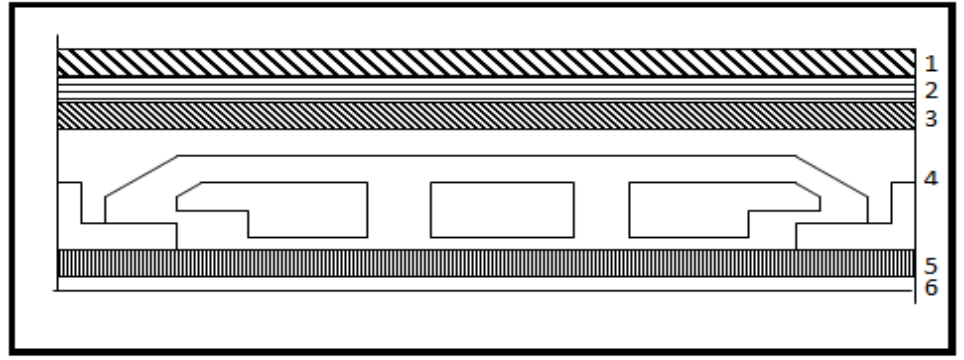

**Figure II.3 :** Plancher étages courant

## **Tableau II.2:** Charges permanente et surcharge du plancher courant

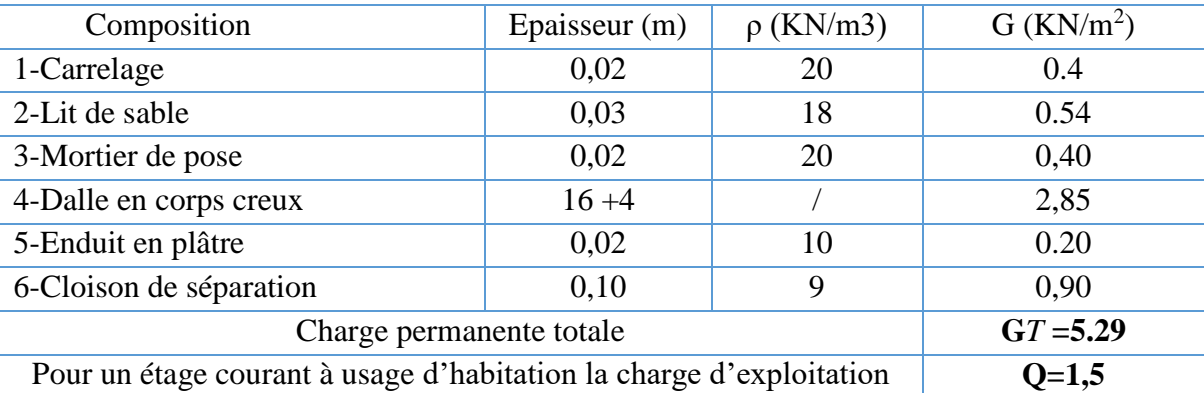

# **II.3.3. Plancher Dalle pleine (Balcons) :**

**Tableau II.3 :** Charges permanente et surcharge de dalle pleine.

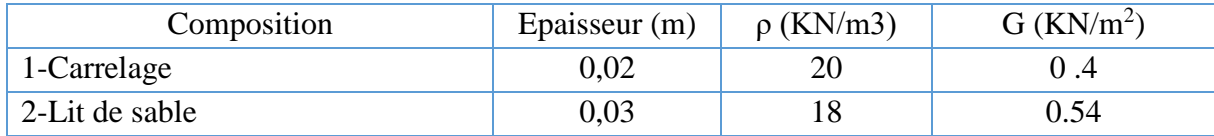

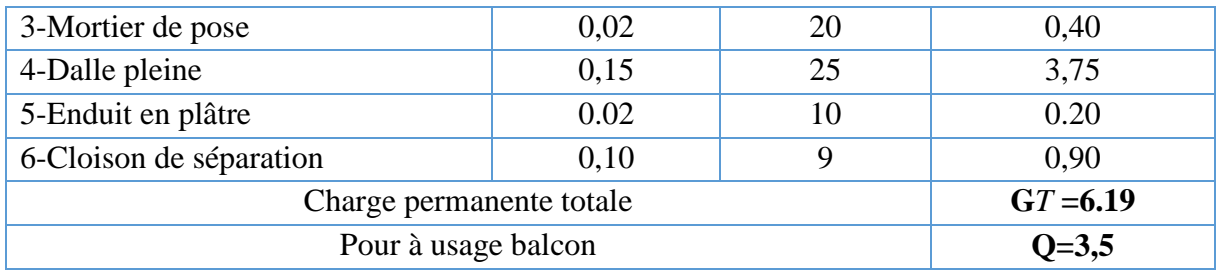

**II.3.4. Mur extérieur à double cloison :**

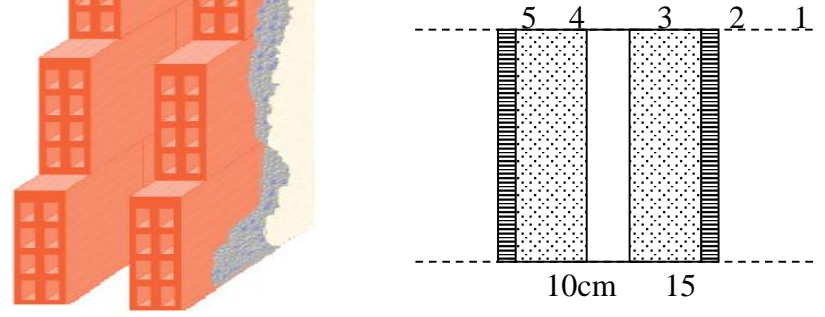

Figure II.4 : Constituants d'un mur extérieur.

 **Tableau II.4** : Charges permanente d'un mur extérieur.

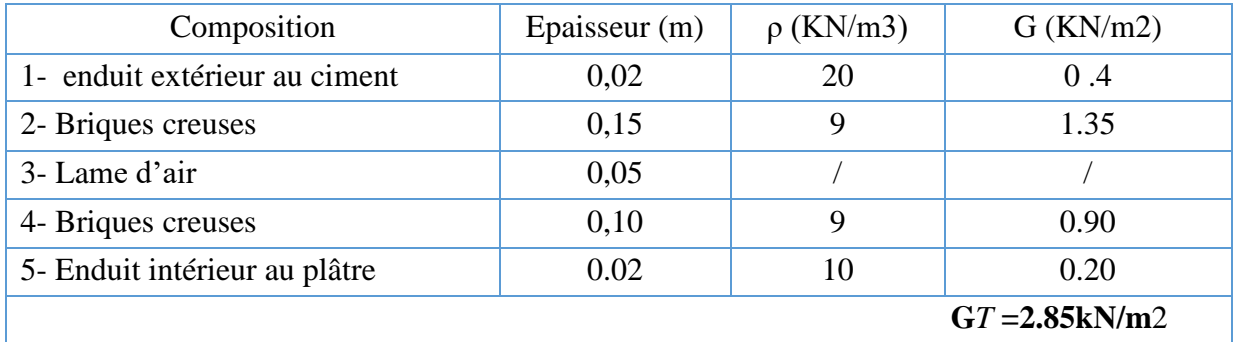

**II.3.5. Murs intérieurs (simple cloison) :**

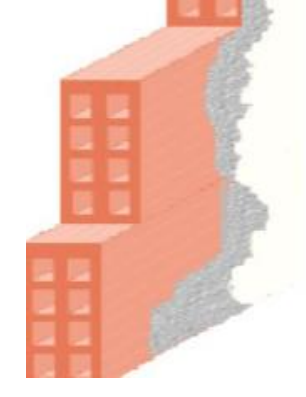

 **Figure II.5.** Mur simple cloison.

**Tableau II.5** : Charges permanente du mur intérieur

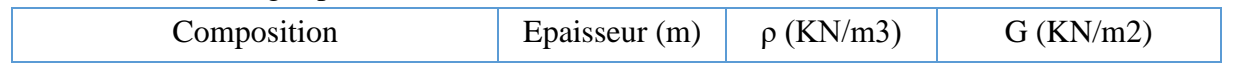

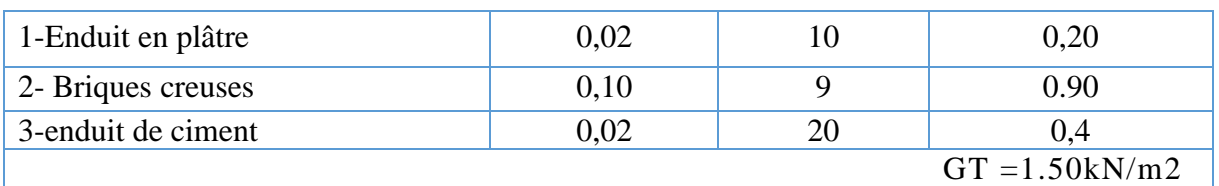

## **I.3.6. L'acrotère :**

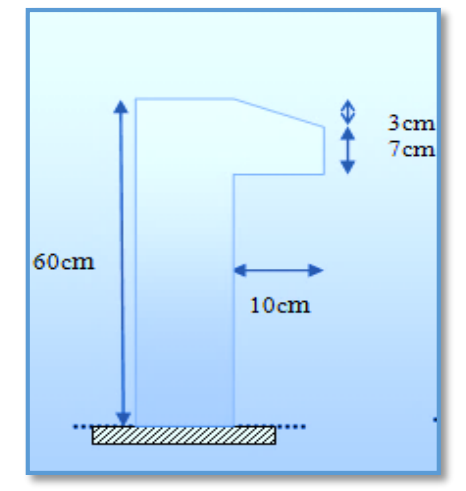

**Figure II.6.**Dimensions de l'acrotère

## **Charges permanentes :**

Poids propre **:**

 $G1 = 25 \times S$ 

S : surface latérale de l'acrotère.

 $S= 0.6\times0.1 + 0.07\times0.1 + (0, 1\times0.03)/2 = 0.0685$  m<sup>2</sup>

 $G1 = 0.0685 \times 25 = 1,7125$  KN/ml.

Enduit en ciment (2cm) :

 $G2 = 18 \times 0.02 \times U$ 

U : périmètre de la section de l'acrotère

 $U = 1.40$ 

 $G2 = 18 \times 0.02 \times 1.40 = 0.50$ KN/ml.

Charges permanentes  $\rightarrow$  G = 2,2125KN/ml

## **Charges d'exploitation → Q= 1 KN/ml**

**II.3.7. Escaliers :**

## **II.3.7.1. Introduction:**

Dans une construction, la circulation entre les étages se fait par l'intermédiaire des escaliers ou par l'ascenseur. L'escalier se compose d'une volée ou plus comportant des marches, des paliers d'arrivée et de départ et même des paliers intermédiaires. Celui-ci comporte un seul type d'escalier droit, et qui se composent de deux volées et un palier chacun.

**II.3.7.2. Définition des éléments d'un escalier :**

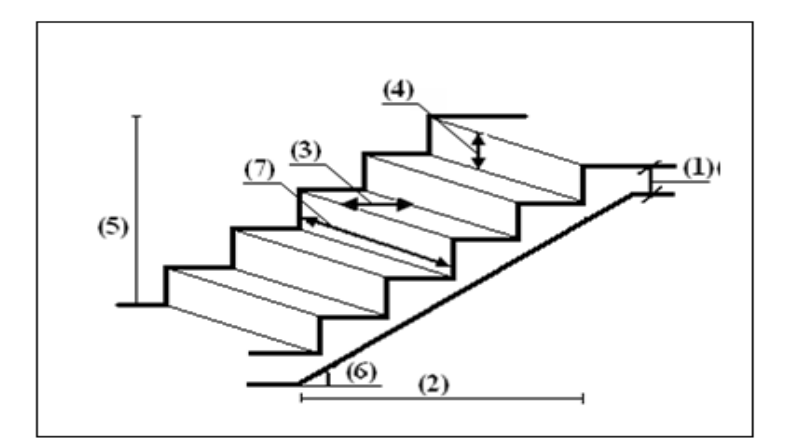

## **Figure II.7. Les éléments d'escalier**

**La volée** : c'est la partie d'escalier comportant une suite ininterrompue de marches

Égales et située entre deux paliers successifs, une volée ne doit pas comporter plus de 20

à 22 marches et moins de 3 marches.

**Le palier** : c'est la partie horizontale d'un escalier, arrêtant la suite des marches au droit D'un étage, ou entre les étages, pour assurer l'accès a chaque niveau intermédiaire (Palier d'arrivée ou palier intermédiaire).

**La paillasse** : c'est la dalle en pente supportant les marches d'une volée.

Le jour : c'est la largeur en plan du vide entre deux volées parallèles.

**La marche** : c'est la surface délimitée par la foulée et l'emmarchement.

**La contre marche** : c'est la partie verticale prenant place entre deux marches.

h : Hauteur de la marche.

g : Largeur de la marche.

L : Longueur horizontale de la paillasse.

H : Hauteur verticale de la paillasse.

 $H = 1.53$  m  $L = 2.40$  m

**● Dimensionnement des marches :** 

Pour le dimensionnement de la marche « g » et la hauteur de contre marche « h »,

On utilise la formule de « **BLONDEL** ».

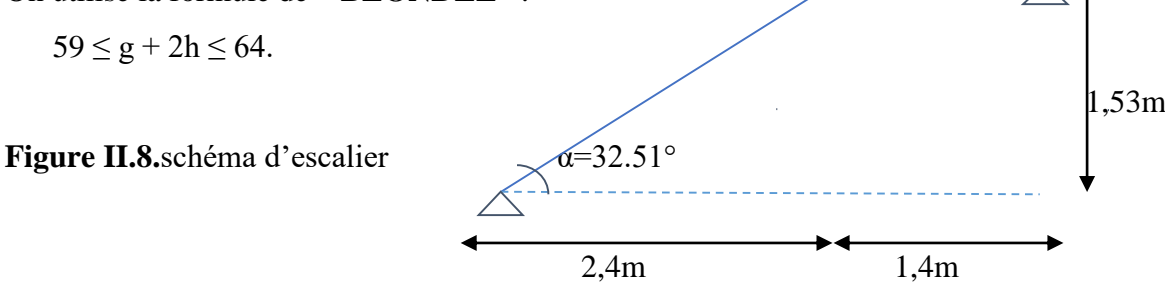

n : nombre de contre marches.

n -1 : nombre de marches.

 $n \cdot h = H :$  Hauteur à monter.

(n-1).  $g = L$  : longueur de la foulée.

$$
59 \leq \frac{L}{(n-1)} + \frac{2H}{n} \leq 64
$$

o **Nombre de marches et contre marches :** n 2 -(2H+L+64) n/64+2H/64 ≥ 0 ………………(1) n 2 -(2H+L+60) n/60+2H/59 ≥ 0 ………………(2) 64n <sup>2</sup> -(2H+L+64) n+2H = 0 64n <sup>2</sup> -[2(153) +240+64] n+2(153) = 0 64n <sup>2</sup> -610n+306 = 0 ∆=B<sup>2</sup> -4AC ∆= (610)<sup>2</sup> -4(64)(306)=293764 √∆=542 n=-B-√∆/2A=610-542/2(64)= 0,53 n=-B+√∆/2A=610+542/2(64)= 9 **n=9 n -1** =9-1=8

Donc on prend :

- le nombre de contre marche …….. *n=9*
- le nombre des marches ……………*n-1=8*

Alors

h=H/n=153/9=17 cm g=l/n-1=240/9-1=30cm **, g=30cm.**

o *Vérification de la relation de « BLONDEL »*

$$
\begin{cases}\n(60 \le (g+2h) \le 64)cm \\
(16 \le h \le 18)cm \\
(22 \le g \le 33)cm\n\end{cases}\n\Rightarrow\n\begin{cases}\n2h + g = 64 \\
h = 17cm \\
g = 30cm\n\end{cases}
$$
\n*Vérifiée*

o **Epaisseur de la paillasse et le palier :**

$$
\frac{l}{30} \le ep \le \frac{l}{20}
$$

Avec : L=  $\sqrt{L^2 + H^2} + 140$  $L=\sqrt{240^2+153^2}+140=424.62$ cm

$$
L=424.64 \text{ cm}
$$
  

$$
\frac{424.62}{30} \le \text{ep} \le \frac{424.62}{20} \rightarrow 14.15 \text{ cm} \le \text{ep} \le 21.23 \text{ cm}
$$

**Donc:**

**On prend :** 

 **ep=15cm**

*N.B :* Le palier aura la même épaisseur que la paillasse.

Cette épaisseur sera prise en considération une fois que toutes les vérifications soient Satisfaites.

# o **Angle d'inclinaison de la paillasse :**

 $\tan \alpha = \frac{H}{I}$  $\frac{H}{L} = \frac{153}{2.40}$  $\frac{133}{2.40}$ =0,637⇒  $\alpha = 32.51^{\circ}$ 

# **II.3.7.3.Evaluation des charges et surcharges :**

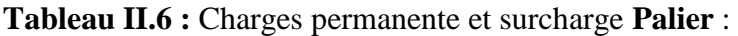

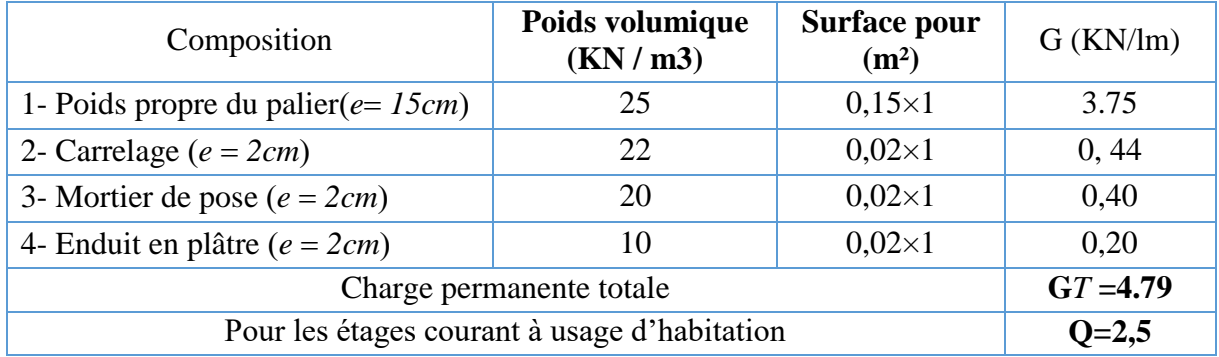

# **Tableau II.7 :** Charges permanente et surcharge **Volée :**

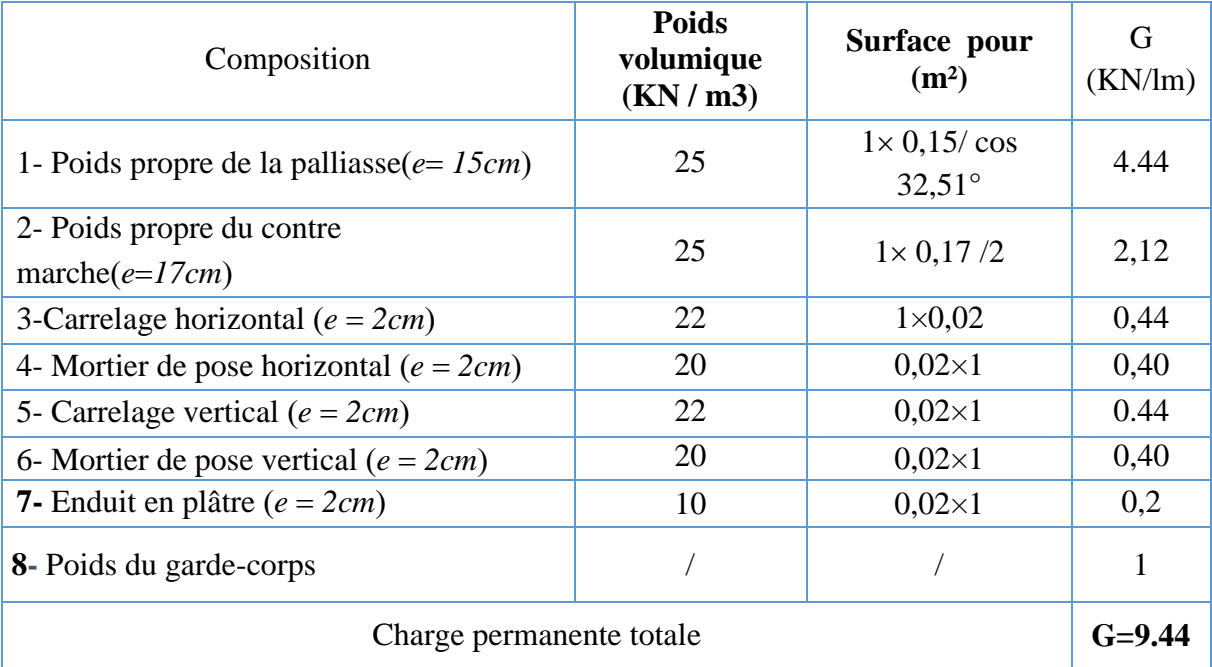

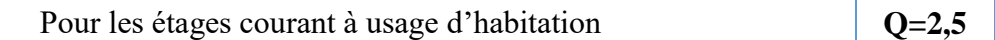

## **II.4 les poutres :**

Les poutres sont en béton armé de section rectangulaire, leur rôle est de transmettre les charges aux poteaux.

Selon le **BAEL 91** et le **RPA 99 (2003)** les dimensions de la poutre h et b sont déterminées comme suit :

- h : hauteur de la poutre
- b : largeur de la poutre
- L : la portée de la poutre

## **II.4.1 Poutres principales (porteuses):**

## **Détermination de h :**

Pour **L = 4.90m** (la longueur la plus défavorable entre nu)

## **On a sous les charges verticales :**

 $L/15 \le h \le L/10$  32.666 cm  $\le h \le 49$  cm

## On prend:  $h = 45$  cm

## **Détermination de b:**

 $0,3 \text{ h} \leq \text{b} \leq 0,8 \text{ h}$  13.5cm  $\leq \text{b} \leq 36$ cm

#### On prend  $\mathbf{b} = 35$ cm

 **Vérification selon RPA art 7.5.1** (Zone sismique III)**:** Les poutres doivent respectées les dimensions ci-après : b ≥ 20 cm ………….. Vérifiée.  $h \geq 30$  cm ………….. Vérifiée.  $h/b = 45/35 = 1.285 < 4.0$  .............. Vérifiée.

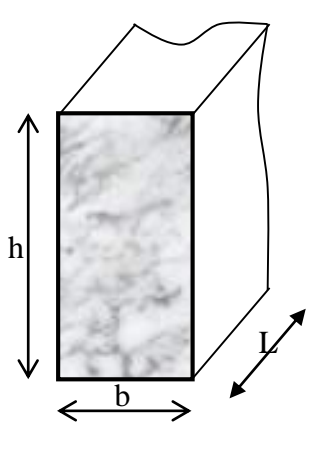

## **Vérification de la flèche (Rigidité) :** On doit vérifier que :

• 
$$
\frac{h}{L} \ge \frac{1}{16}
$$
  
\n•  $f_{\text{max}} \le \overline{f}$   
\nAvec: 
$$
\frac{1}{f} = 0.5 + \frac{L_{\text{(cm)}}}{1000}
$$
 Si L > 5 m  
\n
$$
\overline{f} = \frac{L_{\text{(cm)}}}{500}
$$
 Si L < 5 m

Dans le cas d'une poutre isostatique avec une charge uniformément repartie la flèche maximale est donnée par :

$$
f_{\text{max}} = \frac{5qL^4}{384EI}
$$
  
\n**Avec :**  
\nL : la portée de la pourre.  
\nh : la hauteur de la section de la pourre.  
\n
$$
f_{\text{max}}
$$
: La flèche maximum de la pourre.  
\nq : la charge uniformément repartie déterminée à l'E.L.S (q = G + Q).  
\nG : charge permanente reprise par la pourre ainsi que son poids proper  
\nQ : charge d'exploitation supportée par la pourre

I : moment d'inertie de la poutre par rapport au plan de flexion*,*  12  $I = \frac{b h^3}{4a}$ *Evj* : Module de YOUNG différée du béton armé : 3 <sup>28</sup> *<sup>E</sup>* 3700 *f vj <sup>c</sup>* =**10818,87MPa**

**a / Sens porteurs (x-x) :** On doit vérifier la poutre la plus sollicitée

#### • Plancher terrasse  $: L = 5,20$  m

$$
I_b = \frac{35 \times 45^3}{12} = 265781.25cm^4 \quad \overline{f} = \frac{520}{1000} + 0.5 = 1,02cm
$$
  

$$
\frac{h}{L} = \frac{45}{35} = 1,28 \ge \frac{1}{16} = 0,0625\cdots \cdots \cdots \cdots \cdots \cdots \cdots \text{Condition verifyiée}
$$
  

$$
f_{0=}\frac{5}{384} \cdot \frac{q \cdot l^4}{E_{vj} \cdot I_b}
$$

$$
q = G + Q = [(6,53 \times 5,20) + (25 \times 0,35 \times 0,45)] + (1 \times 5,20)
$$

 $q = 43.086KN / ml$ 

$$
f_0 = \frac{5}{384} \times \frac{43.086 \times 520^4}{1081887 \times 265781.25 \times 10^4} = 1,186
$$
cm

#### **Remarque :**

La flèche n'est pas vérifiée lorsqu'on suppose que la poutre est isostatique, ayant une seul travée avec  $M_0 = \frac{94}{8}$  $M_0 = \frac{qL}{q}$ 2  $\sigma$  =  $\frac{9}{2}$ ; mais en réalité la poutre considérée est une poutre continue (voir Figure si dessous), avec un moment maximum M max=0,8M<sub>0</sub>; ce qui donne :

$$
f_{\text{max}}=0.8 f_0
$$

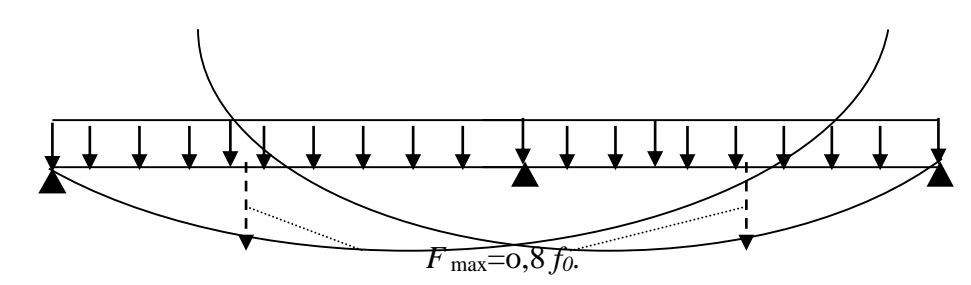

 $F_{max} = 0.80 f_0 \implies f_{max} = 0.80 \times 1.186 = 0.95 cm$  $f$   $_{\textrm{\tiny{max}}}$  = 0.95*cm*  $\prec$   $\overline{f}$  =1,02*cm* .............. La condition de la flèche est vérifiée

**Plancher courant usage habitation:** 

$$
q = G + Q = (5,29 \times 5,2) + (25 \times 0,35 \times 0,45) + (1,5 \times 5,2)
$$

*q* 39.24*KN* / *ml*

$$
f_0 = \frac{5}{384} \times \frac{39.24 \times 5200^4}{1081887 \times 265781.25 \times 10^4} = 1,07cm
$$

$$
F_{\text{max}} = 0.80 \quad f_0 \Rightarrow \quad f_{\text{max}} = 0.80 \times 1.07 = 0.86 \text{cm}
$$
\n
$$
f_{\text{max}} = 0.86 \text{cm} < \overline{f} = 1.02 \text{cm} \quad \dots \dots \dots \dots \dots \dots \dots \text{La condition de la flèche est vérifiée}
$$

#### **II.4.2. Poutres secondaires (non porteuse) :**

On a :L max = 4.10m**(portée max entre nus d'appuis)**

$$
\frac{\text{L max}}{15} \le h \le \frac{\text{L max}}{10} \Rightarrow 27.33 \text{ cm} \le h \le 41 \text{ cm}
$$

$$
h = 35 \text{ cm} : 0.3h \le b \le 0.7h \Rightarrow 10.5 \text{ cm} \le b \le 24.5 \text{ cm}
$$

on prend  $b = 30$ cm

On adopte une section de **(30x35) cm**

**Vérification selon le RPA 99 /Version 2003** (Zone sismique III) [1]

 $b \ge 20$  cm ⇒  $b = 30$  cm > 20 cm ... ... ... ... ... ... ... ... vérifier h ≥ 30 cm ⇒ h = 35cm > 30 cm … … … … … … … … . . vérifier h b ≤ 4 ⇒ h b = 1,16 < 4 … … … … … … … … … … … … … … … vérifier

- **Vérification dela flèche (Rigidité) :** On doit vérifier que :
	- $\checkmark$  **Sens porteurs (X-X) :** On doit vérifier la poutre la plus sollicitée

 $\overline{a}$ 

• Plancher terrasse  $: L = 5,20$  m

$$
q = G + Q = (5,29 \times 5,2) + (25 \times 0,35 \times 0,45) + (1,5 \times 5,2)
$$
  
\n
$$
q = 39.24KN/ml
$$
  
\n
$$
f_0 = \frac{5}{384} \times \frac{39.24 \times 5200^4}{1081887 \times 265781.25 \times 10^4} = 1,07cm
$$
  
\n
$$
F_{max} = 0,80 \text{ } f_0 \Rightarrow f_{max} = 0,80 \times 1,07 = 0,86cm
$$
  
\n
$$
f_{max} = 0,86cm < \overline{f} = 1,02cm
$$
.................La condition de la flá  
\nI.4.2. Poutres secondaires (non portese) :  
\n
$$
2 \text{ n. } \pm 4.10\text{m} \text{(protée max entre nus d'appuis)}
$$
  
\n
$$
\frac{1}{15} \le h \le \frac{L}{10} \Rightarrow 27.33 \text{cm} \le h \le 41 \text{ cm}
$$
  
\n
$$
h = 35 \text{ cm} : 0,3h \le b \le 0,7h \Rightarrow 10.5 \text{cm} \le b \le 24.5 \text{cm}
$$
  
\n
$$
n \text{ prend } b = 30 \text{cm}
$$
  
\n
$$
y \text{ Verification selon le RPA } 99 \text{ / Version } 2003 \text{ (}Zone isimque)}
$$
  
\n
$$
b \ge 20 \text{ cm} \Rightarrow b = 30 \text{ cm} > 20 \text{ cm} ... \text{.................}
$$
  
\n
$$
h \ge 30 \text{ cm} \Rightarrow h = 35 \text{ cm} > 30 \text{ cm} ... \text{.................}
$$
  
\n
$$
y \text{ Verification dela flèche (Rigidité): On doit vérifier que :}
$$
  
\n
$$
y \text{ Sens porteurs } (\textbf{X} \cdot \textbf{X}) : On doit vérifier la pourte la pl}
$$
  
\n
$$
I_b = \frac{30 \times 35^3}{12} = 187187.5cm 4 \frac{1}{f} = \frac{520}{1000} +
$$

$$
q = G + Q = (25 \times 0.3 \times 0.35) + (1 \times 5.20) \qquad q = 7.83 \text{KN} / \text{ml}
$$

$$
f_{0=}\frac{5}{384} \times \frac{7.83 \times 5200^4}{1081887 \times 187187.5 \times 10^4} = 0,36cm
$$

## **Remarque :**

La flèche n'est pas vérifiée lorsqu'on suppose que la poutre est isostatique, ayant une seul travée avec  $M_0 = \frac{94}{8}$  $M_0 = \frac{qL}{q}$ 2  $\sigma$  =  $\frac{9}{2}$ ; mais en réalité la poutre considérée est une poutre continue (voir Figure si dessous), avec un moment maximum  $M_{\text{max}} = 0.8 M_0$  ce qui donne : *f max=0,8 f<sup>0</sup>*

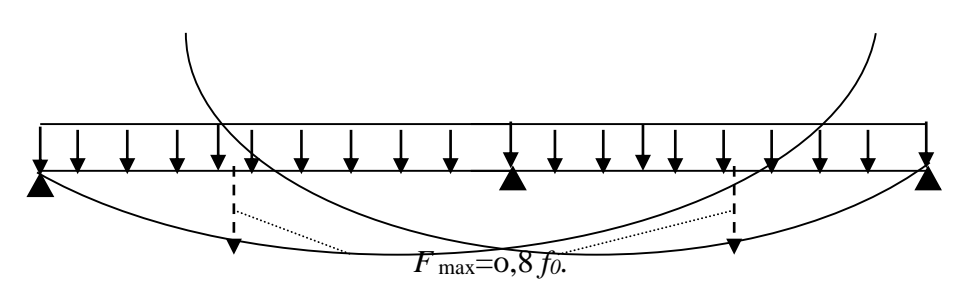

 $\mathbf{F}_{\text{max}} = 0.80 \text{ f}_0 \implies f_{\text{max}} = 0.8 \times 0.36 = 0.288 \text{ cm}$  $f$   $_{\textrm{\tiny{max}}}$  = 0,228*cm* <  $f$  =1,02*cm* .............. **La condition de la flèche est vérifiée** 

#### **Plancher courant :**

 $q = G + Q = (25 \times 0.3 \times 0.35) + (1.5 \times 5.2)$ 

 $q = 10.43$ *KN* / *ml*  $\mathbf{F} \text{max} = 0$ , 80 f<sub>0</sub>  $\implies$  f<sub>max</sub> = 0, 80 x0,42 = 0,392cm  $f$   $_{\textrm{\tiny{max}}}$  = 0,39*cm* <  $\overline{f}$  =1,02*cm* ..................La condition de la flèche est vérifiée  $f_0 = \frac{3}{200} \times \frac{10.43 \times 3200}{1004005} = 0.49$ cm 1081887×187187.5×10  $10.43 \times 5200$ 384 5 4 4  $\frac{1}{384} \times \frac{10.43 \times 3200}{1081887 \times 187187.5 \times 10^4} =$  $=\frac{5}{200} \times \frac{10.43 \times}{2000000}$ 

**Conclusion : Toutes les conditions des RPA99 (2003) sur les dimensions des poutres sont satisfaites, Donc :**

 **On adopte :**

- $\checkmark$  Des poutres principales : (b  $\times$  h) = (35 $\times$  45) cm<sup>2</sup>.
- $\checkmark$  Des poutres secondaires : ( $b \times h$ ) = (30  $\times$  35) cm<sup>2</sup>.

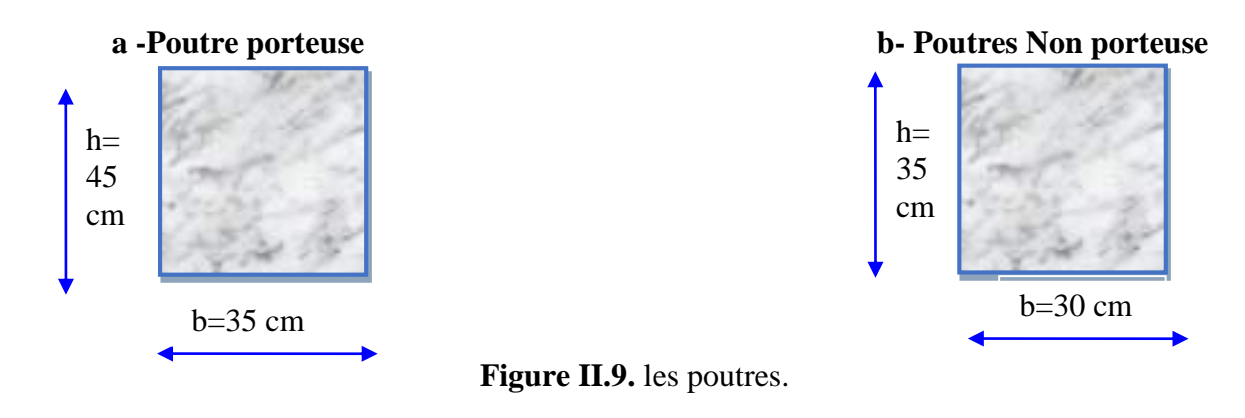

## **II.5. Pré-dimensionnement des poteaux : a. Principe :**

Le pré-dimensionnement s'effectue d'après le règlement CBA 93, en respectant la condition de stabilité de forme et les exigences du règlement Parasismique Algérien 99 version 2003 [1].

**b. les Etapes de Pré-dimensionnement :**

Le pré-dimensionnement des poteaux est calculer en compression simple, on prendre le poteau le plus sollicité de la structure et non lié aux voiles, on utilisera un calcul basé sur la descente des charges :

- Calcul de la surface reprise par le poteau (surface du plancher qu'il support).
- Evaluation de la charge revenant sur chaque poteau étage par la suite l'effort normal ultime de la compression à chaque niveau.
- La section du poteau est alors calculée aux états limite ultime (ELU) vis-à-vis de la compression simple.
- La section du poteau obtenue doit vérifier les conditions minimales imposées par le **«** *RPA99 version 2003* **» . [1]**
- Vérifier la section à l'E.L.S.

Le pré-dimensionnement est déterminé selon la formule suivante :

$$
N_u = \alpha \left[ \frac{Br.f_{c28}}{0.9\gamma_b} + \frac{A_s f e}{\gamma_s} \right] \dots \dots \dots \dots (1)
$$

## **Avec :**

- $N_u$ : Effort normal ultime (compression) *=1,35G+1,5Q*.
- *γ<sup>b</sup>* : Coefficient de sécurité pour le béton tel que :

 $\gamma_{b}$  = 1,5 situation durable ou transitoire

 $\gamma_{b}$  =1,15 situation accidentelle

*γ<sup>s</sup>* : Coefficient de sécurité pour l'acier.

 $\gamma_{s=1,15}$  situation durable ou transitoire

 $\gamma_{s=1}$  situation accidentelle

- *fe* : Limite élastique de l'acier *(fe=400MPa)*.
- *fc28* : Contrainte caractéristique du béton à 28 jours *(fc28=25MPa)*.
- *A<sup>s</sup>* : Section d'acier comprimée.
- *Br* : Section réduite d'un poteau, obtenue en réduisant de sa section réelle *1cm* d'épaisseur sur toute sa périphérie
	- ▶ Poteaux rectangular, and the rectangular expression is:\n<math>Br = (a 0.02) (b 0.02) [m^2]</math>

► Poteaux circulaires ……  $B_r = \pi \cdot \frac{(D-0.02)^2}{4} m^2$ 4  $B_r = \pi \cdot \frac{(D - 0.02)^2}{4} m$ 

*α* : Coefficient de réduction destiné à tenir compte à la fois des efforts du second ordre et de l'excentricité additionnelle  $(\alpha = f(\lambda))$ .

7 s = 1 situation accidentalle  
\n(c : Limitie elasticitye de l' arei 
$$
r(e=400MRa)
$$
.  
\n $f_{28}$ : Continue elasticitye du béton à 28 jours ( $f_{28}=25MPa$ ).  
\nAs : Section d' acier comprisingie.  
\nBr : Section d' acier comprisingie.  
\nDostean Schute d'un poleau, obtenue en réduisant de sa section réelle *1cm* d'èpaisseur sur  
\ntoute sa pérphérie  
\nDoteaux recitangulaires ...... $B_r = \pi \cdot \frac{(D-0.02)^2}{4} m^2$   
\n $\alpha$ : Coefficient de réduction dels (a + 4  
\n1 + 0.2  $\frac{2}{(35)} = \frac{0.85}{\beta}$   
\n $\alpha = \frac{0.85}{1 + 0.2 \cdot \left(\frac{\lambda}{35}\right)^2} = \frac{0.85}{\beta}$   
\nPour  $\lambda < 50$   
\nSoit :  $\beta = 1 + 0.2 \cdot \left(\frac{\lambda}{35}\right)^2$   
\n $\alpha = 0.6 \left(\frac{50}{\lambda}\right)^2$   
\nPour  $50 \le \lambda \le 70$   
\nSoit :  $\beta = 1 + 0.2 \cdot \left(\frac{\lambda}{35}\right)^2$   
\n $\alpha = 0.6 \left(\frac{50}{\lambda}\right)^2$   
\nPour  $50 \le \lambda \le 70$   
\nSoit :  $\beta = \frac{0.85}{1500} \cdot \lambda^2$   
\n $\lambda$ : Elanecment d'TULTIR  $\left(\lambda = \frac{t_f}{i}\right)$ .  
\n $t$ : Longueur de flambement.  
\nIt: Rayon de giratio  
\nIt: Mayon de giratio  
\n $t$ : Mayon de giratio  
\n $t$ : Mayon de giratio  
\n $t$ : Mayon de giratio  
\n $t$ : Mayon de giratio  
\n $t$ : Mayon de giratio  
\n $t$ :  $\sqrt{t}$ :  $0.7 L_0 = 0.7 L_0$   
\n $\lambda = 35 \rightarrow \alpha = 0.708$   
\n $\lambda = 35 \rightarrow \alpha = 0.708$ 

Pour  $50 \leq \lambda \leq 70$ Soit :  $\beta = \frac{0.85}{1500} \cdot \lambda^2$  $\left(\frac{50}{\lambda}\right)^2$  $\alpha = 0.6 \, (50)^2$ ᆖ

oit : 
$$
\beta = \frac{0.05}{1500} \cdot \lambda^2
$$

- *λ*: Elancement d'EULER J  $\backslash$  $\overline{\phantom{a}}$ l  $\left(\lambda=\frac{l_j}{i}\right)$  $\lambda = \frac{l_f}{l}$ .
- *l<sup>f</sup>* : Longueur de flambement.
- *i*: Rayon de giration l I J  $\backslash$  $\overline{\phantom{a}}$ L  $i = \sqrt{\frac{I}{B}}$  $i = \sqrt{\frac{I}{R}}$ .

*I* : Moment d'inertie de la section par rapport à l'axe passant par son centre de gravité et perpendiculaire au plan de flambement l J  $\backslash$  $\overline{\phantom{a}}$ L  $I=\frac{bh^3}{12}$  $I=\frac{bh^3}{12}$ .

*B* : Surface de la section du béton *(B=a × b)*.

**On prendre** :  $L_f = 0.7$  L<sub>0</sub> = 0.7 h<sub>e</sub> Dans le **BAEL 91 modifié 99** il est préférable de prendre pour les poteaux carrés,  $\lambda = 35 \rightarrow \alpha = 0,708$ 

Selon le*« BAEL 91 modifié 99 »*

$$
0,2\% \leq \frac{A_s}{B} \leq 5\%
$$

On cherche à dimensionner le poteau de telle sorte que :  $\frac{-s}{\sqrt{2}} = 1\%$ *B A<sup>s</sup>*

On tire de l'équation (1) la valeur de *Br* :

$$
Br \ge \frac{N_u}{\alpha \left( \frac{f_{c28}}{0.9\gamma_b} + \frac{A_s}{B} \frac{fe}{\gamma_s} \right)} = 0,066N_u
$$

La section du poteau obtenue doit vérifier les conditions minimales imposées par le RPA 99 version 2003 (zone III).

**e. Le minimum requis par le** *« RPA99 version 2003 »* **:** Pour une zone sismique III, on doit avoir au minimum :

**♦ Poteau rectangulaire ou carrée :**

$$
\begin{cases}\n* Min(a;b) \ge 30cm \\
* Min(a;b) \succ \frac{h_e}{20}cm \\
*\frac{1}{4} \prec \frac{a}{b} \prec 4\n\end{cases}
$$

 **♦ Poteau circulaire :**  $D \geq 35$ *cm* 15  $D \geq \frac{h_e}{15}$ 

## **Avec :**

*(a ; b)* : Dimensions de la section.

*he*: Hauteur d'étage.

D : diamètre de la section circulaire.

On opte pour des poteaux de section carrée *(a=b)*.

## **f. Vérification à l'ELS :**

De la descente de charges on détermine l'effort normal pondéré aux l'ELS « N<sub>Ser</sub> » qui sollicite le poteau, On doit vérifier selon la formule que :

$$
\sigma_{ser} = \frac{N_{ser}}{B + \eta A_s} \le \overline{\sigma}_{bc} = 0.6 f_{c28} \dots \dots (2)
$$

Avec :

*Nser* : Effort normal pondéré à l'ELS *(Nser=NG+NQ)*.

*B* : Section du poteau.

 $A_s$ : Section des armatures  $(A_s = 1\% B)$ .

$$
\mu: Coefficient d'équivalence \bigg(\mu = \frac{E_s}{E_b} = 1.5\bigg).
$$

*σser* : Contrainte de compression à l'ELS.

En remplaçant dans l'équation (2) les différents termes par leurs valeurs, on obtient :

$$
\sigma_{\textit{ser}} = \frac{N_{\textit{ser}}}{1,15B} \le \overline{\sigma}_{\textit{bc}} = 0,6f_{\textit{c28}} = 15MPa
$$

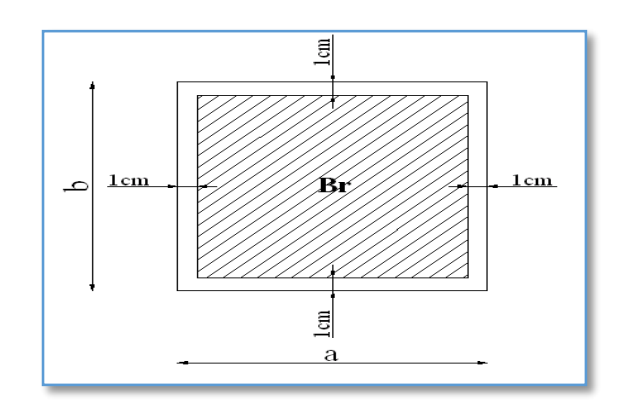

**Figure. II.10.**Section réduite du poteau

## **Le poteau le plus sollicité : • poteau central (B-2) :**

La surface du plancher revenant au poteau central le plus sollicité est :  $S = (2.6 + 1.9) \times (2.2 + 1.85) = 18.225$  m<sup>2</sup>

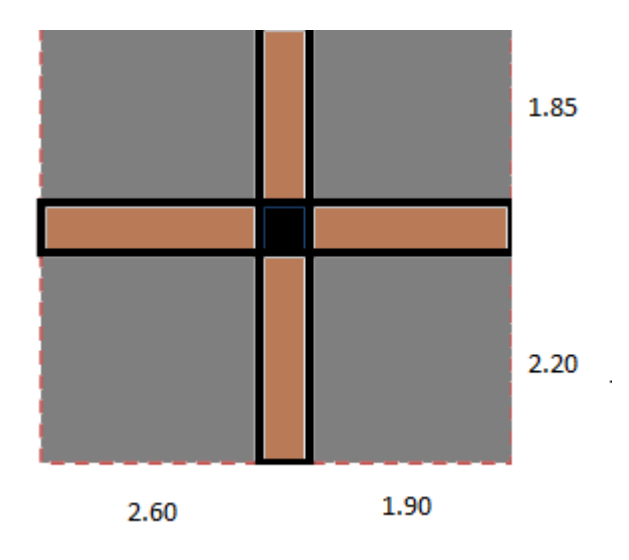

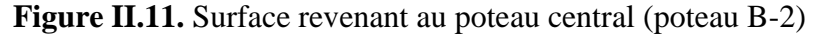

## **•Poteau de rive (B-1) :**

La surface du plancher revenant au poteau de rive le plus sollicité est :

 $S = 1.85 \times (1.9 + 2.6) = 8.32$  m<sup>2</sup>.

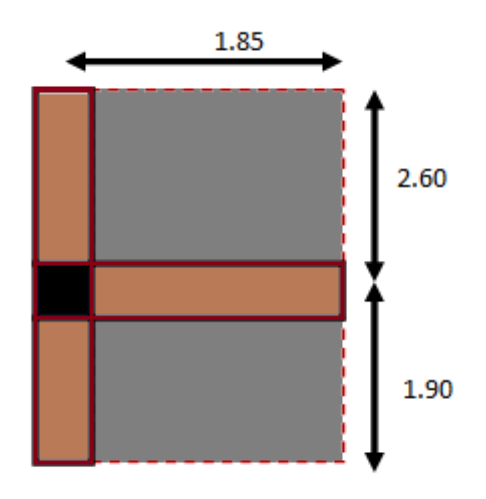

**Figure II.12.** Surface revenant au poteau de rive (poteau B-1)

## **•Poteau d'angle (A-1) :**

La surface du plancher revenant au poteau d'angle le plus sollicité est :

 $S = (2.6 \times 1.85) = 4.81$  m<sup>2</sup>.

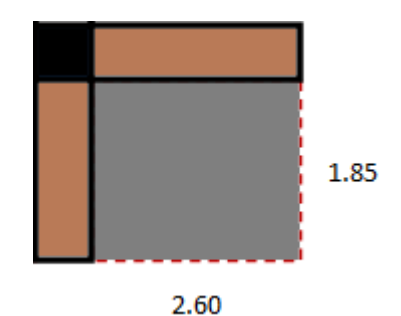

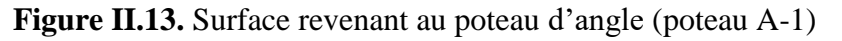

On présente les surfaces offertes des poteaux les plus sollicités dans les tableaux ci-après :

 **Tableau II.8**. Surface des poteaux sollicités :

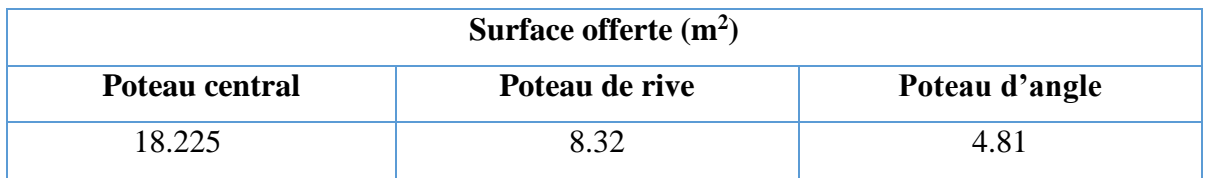

**En conclusion :** Le poteau le plus sollicité reprend une surface **S1 =18.225m<sup>2</sup>**

## **Détermination des charges**

- **Charge permanente**

## **Niveau 1**

Poids plancher terrasse  $GPT = 6.53 \times 18.225 = 119.0059$  KN

Poids des poutres principales GPP =  $0.35 \times 0.45 \times (2.6+1.9) \times 25=17.72$  KN

Poids des poutres secondaires GPS =  $0.3 \times 0.35 \times (1.85 + 2.2) \times 25 = 10.63$  KN

## **G1 = 147.36KN**

NG1**=** G1=147.36 KN  $N_{Q1} = Q_1 x S = 1 x 18.225 = 18.225 kN$ 

Nu1= 1,35 NG1+1,5 NQ1 =226.27kN

 $Br \ge 0,066 N_{ul} \Rightarrow Br \ge 149.33$   $cm^2$   $Br = (a-0,02)$  (b-0,02); On a: a = b

Donc:  $Br = (a - 0.02)^2 \implies a = \sqrt{Br} + 0.02 \implies a = b = 12.24$  cm

Le choix:  $a = b = 30$  cm

## **Vérification de la section à l'ELS :**

Nser= NG1 + NQ1 = 165.58kN Avec : B = a x b = 900cm<sup>2</sup> *MPa f MPa vérifiée B axb B N ser bc c ser ser* 1.6 0 0,6 1 5 .......................... ; 1,1 5 <sup>28</sup> 

## **Niveau 2 :**

- Poids du niveau 147.36 KN

- Poids du poteau (0.30 ×0.30) ×25×2.71= 6.0975 KN

## **G2=153.46 KN**

## **Niveau 3:**

Poids du plancher GxS= 5,29 x18.225=96.41*KN* Poids des poutres principales  $GPP = 0.35 \times 0.45 \times 4.5 \times 25 = 17.72$  KN Poids des poutres secondaires GPS =  $0.30 \times 0.35 \times 4.05 \times 25 = 10.63$  KN Poids du poteau =  $(0.30 \times 0.30) \times 25 \times 3.06 = 6.89$  KN **G=131.7 KN**

## **G3=G2+G=285.16 KN**

## **Niveau 4:**

 $G4 = G3 + G = 416.9$ KN

## **Niveau5:**

 $G5 = G4 + G = 548.6$ KN

## **Niveau 6 :**

 $G6 = G5 + G = 680.26$ KN

**Niveau7:**

 $G7 = G6 + G = 811.96$ KN

## **Niveau8:**

G8=G7+G =943.7KN

# - **Charges d'exploitations**

## **Loi de dégression**

Comme il est rare que toutes les charges d'exploitation agissent simultanément, on applique pour leur détermination la loi de dégression qui consiste à réduire les charges identiques à chaque étage de 10% jusqu'à 0,5 Q. *Q* : Charge d'exploitation.

Ce qui donne : 
$$
Q_0 + \frac{3+n}{2n}(Q_1 + Q_2 + \dots + Q_n)
$$
 Donnée par **BAEL 91 modifié 99** [2]

Avec :

*n*: Nombre d'étage.

*Q<sup>0</sup>* : La surcharge d'exploitation sur la terrasse.

 $Q_1, Q_2, \ldots, Q_n$ : Les surcharges d'exploitation des planchers respectifs.

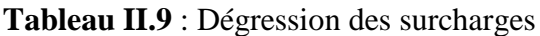

| <b>Niveau des</b> |                  |                                                                                       | $\Sigma$ surcharge   |
|-------------------|------------------|---------------------------------------------------------------------------------------|----------------------|
| planchers         | <b>Surcharge</b> | $\Sigma$ surcharge                                                                    | (kN/m <sup>2</sup> ) |
| PT                | Q0               | $\Sigma_0 = Q_0$                                                                      |                      |
| P7                | $\mathbf{Q}_1$   | $\Sigma_1 = Q_0 + Q_1$                                                                | 2,5                  |
| P <sub>6</sub>    | $\mathbf{Q}_2$   | $\Sigma_2 = Q_0 + 0.95(Q_1 + Q_2)$                                                    | 3,85                 |
| P <sub>5</sub>    | $\mathbf{Q}_3$   | $\Sigma$ <sub>3</sub> =Q <sub>0</sub> +0,90 (Q <sub>1</sub> +Q <sub>2+</sub> Q3)      | 5,05                 |
| P <sub>4</sub>    | Q4               | $\Sigma_4 = Q_0 + 0.85(Q_1 + Q_2 + Q_3 + Q_4)$                                        | 6,1                  |
| P <sub>3</sub>    | Q5               | $\Sigma$ <sub>5</sub> =Q <sub>0</sub> +0,80(Q <sub>1</sub> +Q <sub>2+</sub> Q3+Q4+Q5) |                      |
| P <sub>2</sub>    | $\mathrm{Q}_6$   | $\sum_{6} = Q_0 + 0.75(Q_1 + Q_2 + Q_3 + Q_4 + Q_5 + Q_6)$                            | 7,75                 |
| P <sub>1</sub>    | $\mathbf{Q}_7$   | $\Sigma_{7} = Q_0 + 0.71$ (Q1++Q7)                                                    | 8,45                 |

**Tableau II.10** : Choix des sections des poteaux

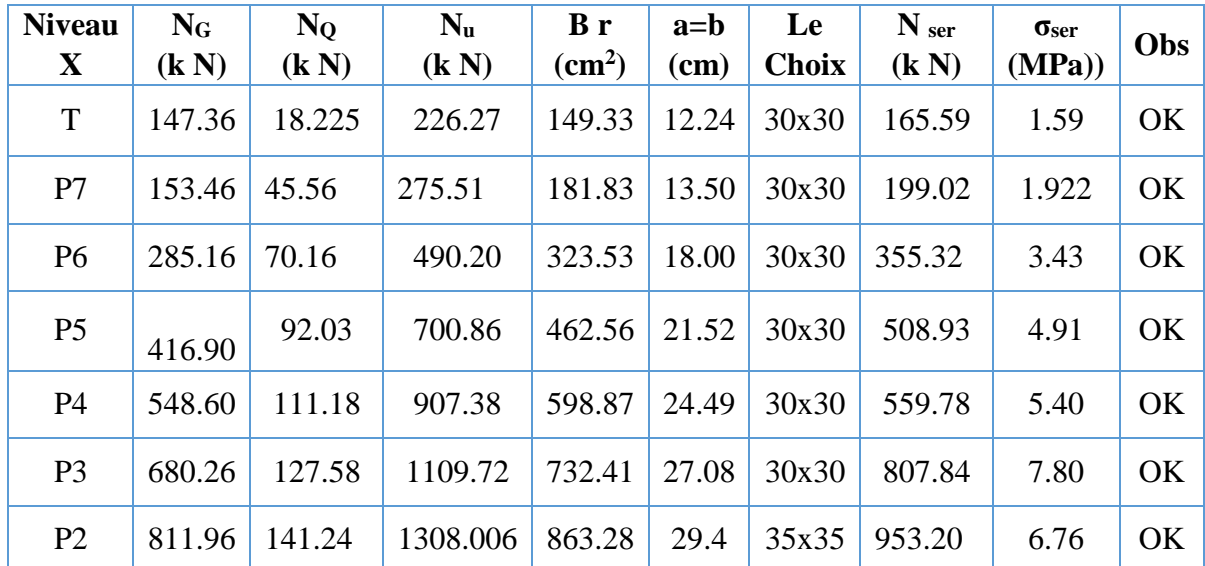

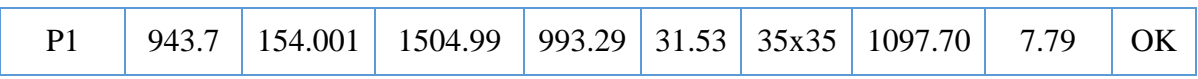

## **II.6. Les voiles :**

Pré dimensionnement des murs en béton armé justifiés par l'article **7.7.1** du **RPA99** ils servent d'une part à contreventer le bâtiment en reprenant les efforts horizontaux (séisme et vent) et d'autre part de reprendre les efforts verticaux qu'ils transmettent aux fondations.

## **D'après cet article :**

- $\triangleright \triangleleft$  « Les éléments satisfaisants la condition (L  $\geq 4^e$ ) sont considérés comme des voiles, contrairement aux éléments linéaires. » avec
	- L : porté du voile. E : épaisseur du voile.
- « l'épaisseur minimale est de 15 cm » .de plus l'épaisseur doit être déterminée en fonction de la hauteur libre d'étage h<sup>e</sup> et des conditions de rigidité à l'extrémité comme indiquée sur les figures suivantes :

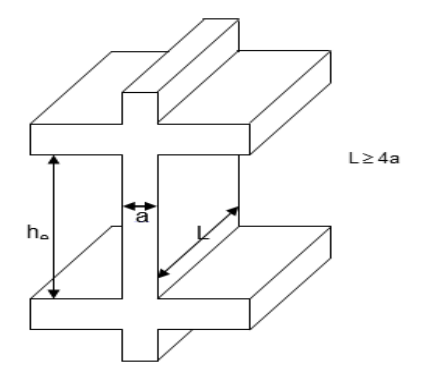

**Fig II.14: Coupe d'un voile en élévation**

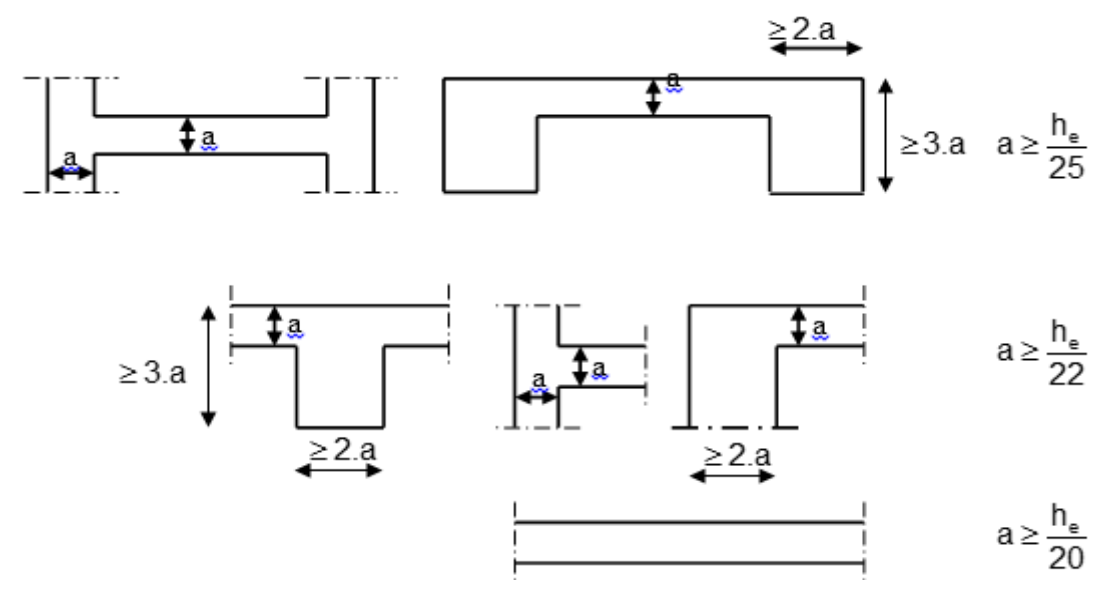

**Fig II.15 : Coupe d'un voile en plan** 

 $h_e$  = 3, 06 – 0,35 = 2,71 m.

20  $a \geq \frac{2,71}{2}$   $\Rightarrow$   $a \geq 0,144$  m. A  $\ge$  max (13,55cm; 15cm), on prend **e=15cm II.7. conclusion :**

| $a \ge \frac{251}{20}$ $\Rightarrow$ a $\ge 0,144$ m.                                        |            |        |        |        |        |        |        |        |  |  |  |  |
|----------------------------------------------------------------------------------------------|------------|--------|--------|--------|--------|--------|--------|--------|--|--|--|--|
| $A\geq$ max (13,55cm; 15cm), on prend e=15cm<br><b>II.7. conclusion:</b>                     |            |        |        |        |        |        |        |        |  |  |  |  |
| Le pré-dimensionnement des éléments a donné les résultats résumés dans le tableau ci-dessous |            |        |        |        |        |        |        |        |  |  |  |  |
| Tableau II.11 :pré-dimensionnement des éléments.                                             |            |        |        |        |        |        |        |        |  |  |  |  |
| niveau                                                                                       | <b>RDC</b> | Etage1 | Etage2 | Etage3 | Etage4 | Etage5 | Etage6 | Etage7 |  |  |  |  |
| Poteaux (cm)                                                                                 | 35x35      | 35x35  | 30x30  | 30x30  | 30x30  | 30x30  | 30x30  | 30x30  |  |  |  |  |
| Poutres<br>principales (cm)                                                                  | 35x45      |        |        |        |        |        |        |        |  |  |  |  |
| Poutres<br>secondaires (cm)                                                                  | 30x35      |        |        |        |        |        |        |        |  |  |  |  |
| Epaisseur des<br>voiles (cm)                                                                 | 15         |        |        |        |        |        |        |        |  |  |  |  |
|                                                                                              |            |        |        |        |        |        |        |        |  |  |  |  |
|                                                                                              |            |        |        |        |        |        |        |        |  |  |  |  |
|                                                                                              |            |        |        |        |        |        |        |        |  |  |  |  |
|                                                                                              |            |        |        |        |        |        |        |        |  |  |  |  |
|                                                                                              |            |        |        |        |        |        |        |        |  |  |  |  |
|                                                                                              |            |        |        |        |        |        |        |        |  |  |  |  |
|                                                                                              |            |        |        |        |        |        |        |        |  |  |  |  |
|                                                                                              |            |        |        |        |        |        |        |        |  |  |  |  |
|                                                                                              |            |        |        |        |        |        |        |        |  |  |  |  |
|                                                                                              |            |        |        |        |        |        |        |        |  |  |  |  |
| PROMOTION 2020                                                                               |            |        |        |        |        |        |        |        |  |  |  |  |
|                                                                                              |            |        |        |        |        |        |        | 32     |  |  |  |  |

**Tableau II.11** :pré-dimensionnement des éléments .

*CHAPITRE III*Ferraillage des éléments secondaires

# **III. Introduction**

Ce chapitre concerne le dimensionnement et le calcul des éléments de la structure autre que les éléments de contreventement qui sont : l'acrotère, les escaliers, les balcons ainsi que les planchers en corps creux et les dalles pleines

## **III.1 L'ACROTERE**

## **III.1.1 Définition de L'acrotère :**

L'acrotère dans la plus part des constructions est considéré comme un élément décoratif coulé sur place assurant ainsi la protection de la ligne conjonctive fissurée entre lui même d'une part, et comme élément protecteur contre l'attaque des eaux pluviales par le biais de sa forme en pente d'autre part.

## **III.1.2 Le calcul :**

 L'acrotère est assimilée à une console encastrée dans le plancher terrasse. Cette dernière est sollicitée par deux efforts importants :

 $\checkmark$  Effort vertical du à son poids propre.

 $\checkmark$  Effort horizontal du à la main courante, créant un moment fléchissant.

 Le calcul se fera au niveau de la section dangereuse ; celle de l'encastrement, il se fera à la flexion composée pour une bande de 1 m linéaire.

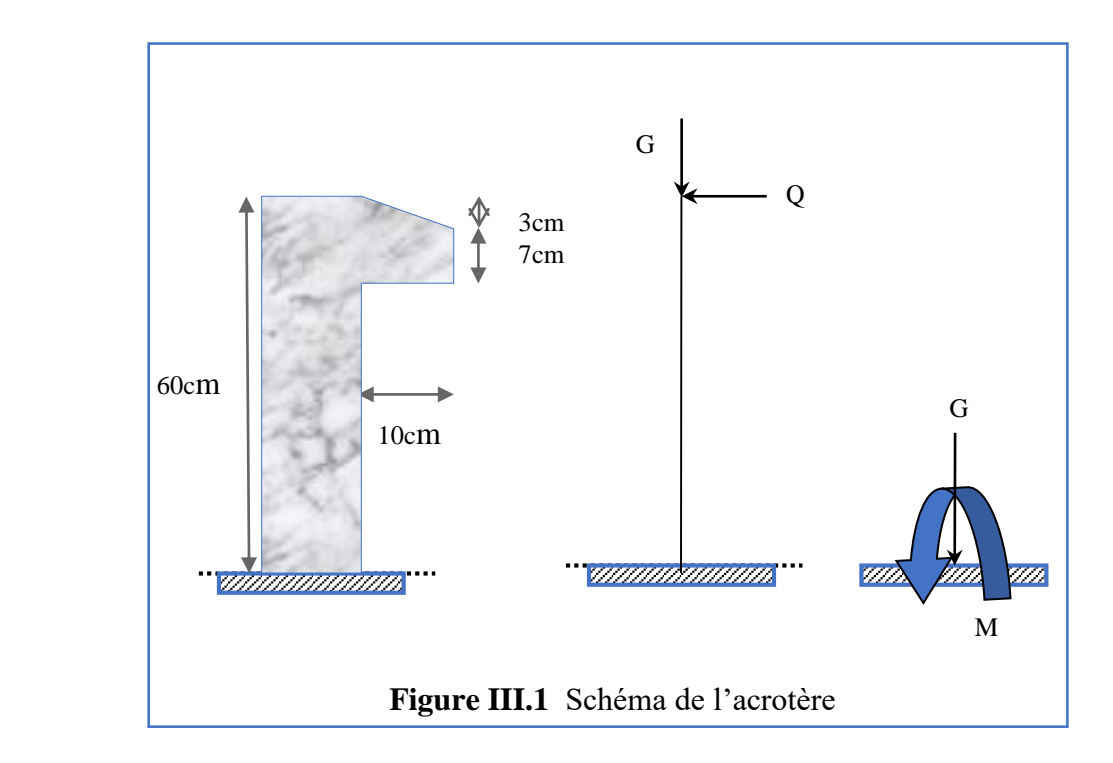

## **III .1.3. Evaluation des charges et surcharge :**

## **on a trouvé :**

Charges permanentes  $\rightarrow$  G = 2,2121 KN/ml

**Charges d'exploitation**  $\rightarrow$  **Q= 1 KN/ml** ( l'effort de la main courante)

**III 1.4. Les sollicitations :**

**A l'état limite ultime de rupture :**

**L'effort normal de compression** :

Cet effort est du à la charge permanent

 $N_{\text{u}}$  = 1.35 × G = 1.35 × 2.21 = 2.98 KN

**Moment fléchissant** :

Ce moment est du la main courante.

 $M_{u}$  = 1.5×Q×h = 1.5×1×0.6 = 0.9 KN.m

**Effort tranchant** :

 $V_{\text{u}} = 1.5 \times 0 = 1.5 \times 1 = 1.5$  KN/ml

**A l'état limite de service** :

L'effort normal de compression :

 $Ns = G = 2.21$  KN

**Moment fléchissant** :

 $M_s = Q \times h = 1 \times 0.6 = 0.6$  KN.

**Effort tranchent** :

 $V_s = Q = 1$ KN/ml

**Calcule de l'excentricité** :

#### $e_t = e_1 + e_2 + e_2$

e<sub>1</sub> : excentricité du 1<sup>er</sup> ordre.

e<sup>2</sup> : excentricité du 2ème ordre due au flambement.

e<sup>a</sup> : excentricité accidentelle due aux imperfections géométrique initiales.

$$
e_1 = \frac{M_u}{N_u} = 0.9 \times \frac{10^2}{2.98} = 30.20 \text{ cm}
$$
  
\n
$$
e_a = \max\left(2 \text{ cm} : \frac{1}{250}\right) = \max\left(2 \text{ cm} : \frac{60}{250} = 0.24 \text{ cm}\right) = 2 \text{ cm}.
$$
  
\n
$$
e_2 = \left(3 \times \frac{1_f^2}{10^4 \times h}\right) \times \left(2 + \alpha \times \emptyset\right)
$$

l<sup>f</sup> : Longueur de flambement.

l: hauteur de l'acrotère.

h : largeur de l'acrotère =b.

α : le rapport du moment du premier ordre, dû aux charges permanentes et quasi-permanentes, au moment total du premier ordre, ces moments étant pris avant application des coefficients.

Le coefficient  $\alpha$  est compris entre 0 et 1.

∅ : Le rapport de déformation considérée égale à 2.

Avant de calcul e<sub>2</sub> il faut vérifier la relation suivante :  $\frac{1}{1}$  $\frac{1_f}{h_0} \le \max\left\{15; 20 \times \frac{e_1}{h}\right\}$  $\frac{51}{h}$ 

$$
\max\left\{15; 20 \times \frac{e_1}{h}\right\} = \max\left\{15; 20 \times \frac{30.2}{60} = 9.3124\right\} \text{ cm} = 15 \text{ cm}
$$

$$
l_f = 2 \times h = 2 \times 0.6 = 1.2 \text{ m} = 120 \text{ cm}.
$$

 $\mathbf{l}_\mathbf{f}$  $h_0$  $\frac{120}{12}$ 10 = 12 cm ≤ 15cm………………………………..condition vérifiée.

$$
\alpha = 10 \times (1 - \frac{M_u}{1.5 \times M_s}) = 0
$$
  
e<sub>2</sub>=  $\left(3 \times \frac{1_f^2}{10^4 \times h}\right) \times 2 = \left(3 \times \frac{120^2}{10^4 \times 10}\right) \times 2 = 0.864$  cm

Donc:

 $e_t = 30.2 + 2 + 0.864 = 33.064$  cm

**III .1.5. Ferraillage de l'acrotère :**

b=100cm ; acier F eE400 ;

 $c=2cm$ ;  $d=8cm$ .

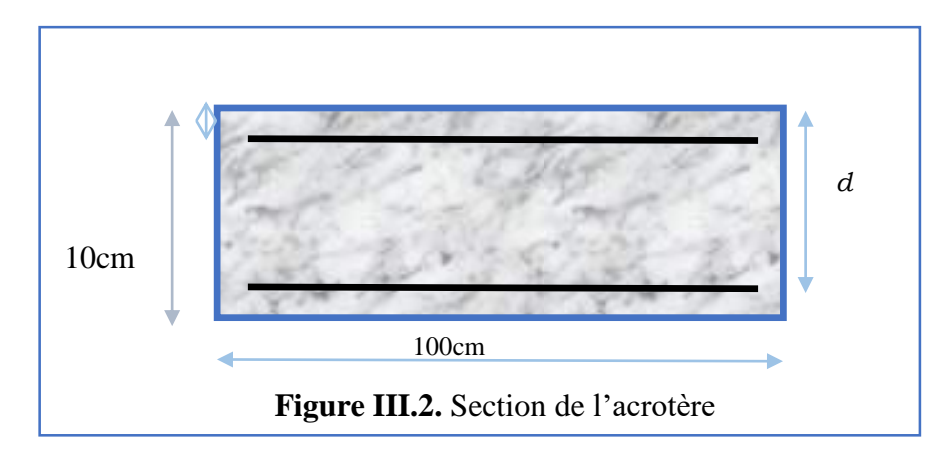

On majore Nu, Mu ; tel que la méthode forfaitaire consiste à tenir compte des effets du second ordre en introduisant l'excentricité totale :

 $M_u = N_u \times e_t = 2.98 \times 33.064 = 98.53$  KN.cm = 0.9853KN. m  $M_u$  fictif=  $M_u + N_u \times (d \cdot \left(\frac{h}{2}\right))$  $\frac{1}{2})$ 

 $M_u$  fictif =  $N_u \times (e_t + d - (h/2)) = 2.98 \times (33.064 + 8 - (\frac{10}{33.064})$  $\frac{10}{2}$ )) =137.27 KN. cm = 1.3727 KN. m Le calcul de l'acrotère se fera à la flexion simple sous l'effet de Mu fictif.

On a comme donnée  $\sigma_s = 348$  Mpa ;  $\sigma_b = 14.16$ Mpa ;  $f_{c28} = 25$ Mpa (Chapitre I)

$$
\mu = \frac{M_{\text{u fictif}}}{\sigma_{\text{b}} \times \text{b} \times \text{d}^2} = \frac{1.3727}{14.16 \times 10^3 \times 1 \times 0.08^2} = 0.0115
$$
  

$$
\mu \le \mu_1 = 0.392 \qquad \text{done A'} = 0 \quad \text{(A'}: \text{armatures comprisinges)}
$$

$$
\beta = 0.5 + \left(\frac{\sqrt{1 - 2 \times \mu}}{2}\right) = 0.5 + \left(\frac{\sqrt{1 - 2 \times 0.0115}}{2}\right) = 0.988
$$
  

$$
A = \frac{M_{\text{u fictif}}}{2} = 0.49 \times 10^{-5} \text{ m}^2 = 0.49
$$

$$
A_s = \frac{M_u \text{ fictif}}{\sigma_s \times \beta \times d} = \frac{1.3727}{348 \times 10^3 \times 0.988 \times 0.08} = 4.99 \times 10^{-5} \text{ m}^2 = 0.499 \text{ cm}^2
$$

On a calculé la section à la flexion simple mais la section réelle est celle donnée par flexion composée donc :

$$
A_{\rm sfc} = A_{\rm s} - \frac{N_{\rm u}}{100 \times \sigma_{\rm s}}
$$
  

$$
A_{\rm sfc} = 4.99 \times 10^{-5} - \frac{2.98}{100 \times 348 \times 10^{3}} = 3.223 \times 10^{-5} \text{m}^{2} = 0.3223 \text{cm}^{2}
$$

**Condition de non fragilité :**

$$
A_{\min} = 0.23 \times b \times d \times \left(\frac{f_{t28}}{f_e}\right)
$$
  
\n
$$
f_{t28} = 0.6 + 0.06 \times f_{c28} = 0.6 + 0.06 \times 25 = 2.1 \text{Mpa}
$$
  
\n
$$
A_{\min} = 0.23 \times 100 \times 8 \times (2.1/400) = 0.966 \text{cm}^2
$$
  
\nOn prend : A= max (A\_{\min}; A\_{sfc}) = A\_{\min} = 0.966 \text{cm}^2  
\nSoit : A= 408 = 2.01 \text{cm}^2

**Armateur de répartition :**

 $A_r = A/4 = 2.01/4 = 0.502 \text{cm}^2 \implies$  Soit :  $A_r = 308 = 1.15 \text{cm}^2$ 

**L'espacement des armateurs principaux :**

 $S_{tp} \le \min(3 \times h; 33cm) = \min(30; 33)cm = 30cm$  On prend  $S_{tp} = 30cm$ 

**L'espacement des armateurs de répartition :**

 $S_{\text{tR}} \le \min(4 \times h; 45)$  cm =  $\min(40; 45)$  cm = 40cm

On prend  $S_{tR}$  = 40cm

**Vérification de l'effort tranchant :**

$$
\tau_0 = \frac{V_u}{b \times d} \le \min\left(\frac{f_{c28}}{\gamma_s}; 3Mpa\right) = \min\left(\frac{25}{1.5} = 14.6667; 3\right) Mpa = 3Mpa
$$

$$
\tau_0 = \frac{1.5}{1 \times 0.08} = 18.75 \, \text{Kn/m}^2 < 3 \times 10^3 \, \text{KN/m}^2 \, \dots \dots \text{condition} \text{ verify:}
$$

donc les armateurs transversals ne sont pas necessaires.

#### **Vérification du flambement :**

On doit vérifie la condition suivante :

$$
\lambda_{\max} \le \max \left( 50 : \min \left( 67 \times \frac{e_1}{h} : 100 \right) \right)
$$
  

$$
\lambda_{\max} = \frac{l_f}{i}
$$
  
i =  $\sqrt{\frac{l}{B}}$  avec  
I =  $\left( \frac{b \times h^3}{12} \right)$  B = b × h

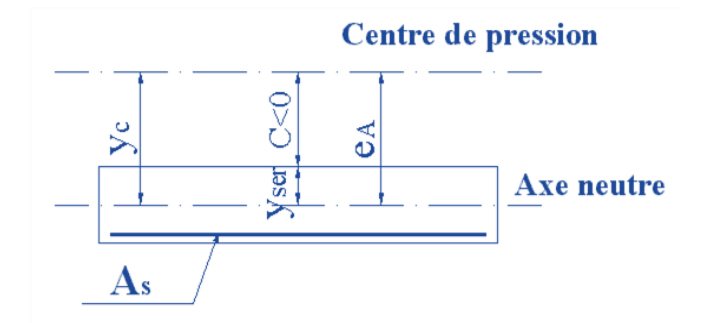

**Figure III.3.** position des axes neutre

```
\lambda_{\text{max}} = 41.5685
```

$$
\Rightarrow I = \frac{h}{2 \times \sqrt{3}} = \frac{10}{2 \times \sqrt{3}} = 2.8868 \text{ cm} \text{ max} \left( 50 \text{ ; min} \left( 67 \times \frac{e_1}{h} \text{ ; } 100 \right) \right)
$$

$$
= \max(50; \min(187.267; 100)) = 100
$$

41.5685 < 100 Donc il n'est pas nécessaire de faire un calcul au flambement.

# **III.1.6. Vérification à l'E.L.S :**

On a:

 $N_S = G = 2.21$  KN  $M_s = Q \times h = 1 \times 0.6 = 0.6$  KN. m  $V_s = Q = 1$ KN/ml  $e_1 =$  $M_s$  $N_{\rm s}$ = 0.6  $\frac{12.21}{2.21}$  = 0.2714m = 27.14cm ( h 2  $) - c = 0$ 10 2  $(-2) - 3cm$ On a :  $e_1 > \left(\frac{h}{a}\right)$  $\frac{\pi}{2}$ ) – c Donc la section est partiellement comprimée.  $Y_{ser} = Y_c + C$ 

Avec : Y<sub>c</sub>: distance entre l'axe neutre et le centre de pression

C : distance du centre de pression à la fibre la plus comprimée.

En écrivant le bilan des efforts appliqués à la section :

$$
Yc3 + P.Yc + q = 0
$$
  
\n
$$
C = \left(\frac{h}{2}\right) - e_1 = \left(\frac{10}{2}\right) - 25.16 = -20.16
$$

## **Avec** :

P = -3 x c<sup>2</sup> + 
$$
\frac{(d - C) \times 90 \times A_s}{b}
$$
 = -3 x (-20.16)<sup>2</sup> +  $\frac{(8 + 20.16) \times 90 \times 2.01}{100}$   
\nP = -1168.33cm<sup>2</sup>  
\nq=-2 x C<sup>3</sup> – (d – C)<sup>2</sup> x 90 x  $\frac{A_s}{100}$   
\nq=-2 x (-20.16)<sup>3</sup> – (8 + 20.16)<sup>2</sup> x 90 x  $\frac{2.01}{100}$  = 14952.56  
\nOn calculate Δ  
\nΔ = q<sup>2</sup> +  $\frac{4 \times p^3}{27}$  = 14952.56<sup>2</sup> +  $\frac{4 \times (-1168.33^3)}{27}$   
\n=-12682094.6131  
\nΔ < 0 Donc:  
\nφ = Arc cos  $\left(\frac{3 \times q}{2 \times p} \times \sqrt{-\frac{3}{p}}\right)$  = Arc cos  $\left(\frac{3 \times 15580.6138}{2 \times (-1190.6381)} \cdot \sqrt{-\frac{3}{-1190.6381}}\right)$   
\nφ = 170.1625°  
\na=2 x  $\sqrt{-\frac{p}{3}}$  = 2 x  $\sqrt{\frac{1190.6381}{3}}$  = 39.8437  
\nY<sub>1</sub>=a x cos  $\left(\frac{\varphi}{3}\right)$  = 39.8437 x cos  $\left(\frac{170.16.25}{3}\right)$  = 21.863cm  
\nY<sub>2</sub>= a x cos  $\left(\frac{\varphi}{3}+120\right)$  = 39.8437 x cos  $\left(\frac{170.16.25}{3}+120\right)$  = -39.7785cm  
\nOn a une condition il faut que vértife : Yser > 0  
\nY<sub>ser1</sub>=Y<sub>1</sub>+C = 21.863-20.16=1.703cm  
\nY<sub>ser2</sub>=Y<sub>2</sub>+C =-39.7785-20.16=-59.

On vérifie les conditions suivantes ; si elles sont vérifiées, la vérification de L'ELS n'est pas nécessaire :

**Moment d'inertie :**

I = 
$$
\frac{b \times Y_{\text{ser}}^3}{3} + 15 \times A_s \times (d - Y_{\text{ser}})^2
$$
  
\nI =  $\frac{100 \times 1.703^3}{3} + 15 \times 1.5 \times (8 - 1.703)^2 = 836.740 \text{cm}^4$   
\nK =  $\left(\frac{N_s}{1}\right) \times Y_1 = \left(\frac{2.3851}{836.74}\right) \times 21.863 = 0.0623 \text{km/cm}^3$ 

## **Etat limite de compression de béton :**

 $\sigma_{\rm bc} = K \times Y_{\rm ser} = 0.0632 \times 1.703 \times 10 = 1.0763 \text{Mpa}$  $\bar{\sigma}_{b} = 0.6 \times f_{c28} = 0.6 \times 25 = 15$ Mpa  $\sigma_{bc} = 1.076Mpa < \overline{\sigma}_b 15Mpa$ .....................Condition vérifiée. **Etat limite d'ouverture des fissures :**

σ<sup>s</sup> = 15 × ( M<sup>s</sup> I ) × (d − Yser) = 15 × (0.6 × 10<sup>3</sup> 836.74) <sup>×</sup> (8 <sup>−</sup> 1.703) <sup>=</sup> 67.7307Mpa σ̅<sup>s</sup> = min (( 2 3 ) × f<sup>e</sup> ; 150 × η) = min(266.66; 240) = 266.66Mpa σ<sup>s</sup> = 67.7307Mpa ≤ σ̅<sup>s</sup> = 266.66Mpa…………………….Condition vérifiée

Les deux conditions sont vérifiées donc les armatures calculées à L'ELUR sont convenable.

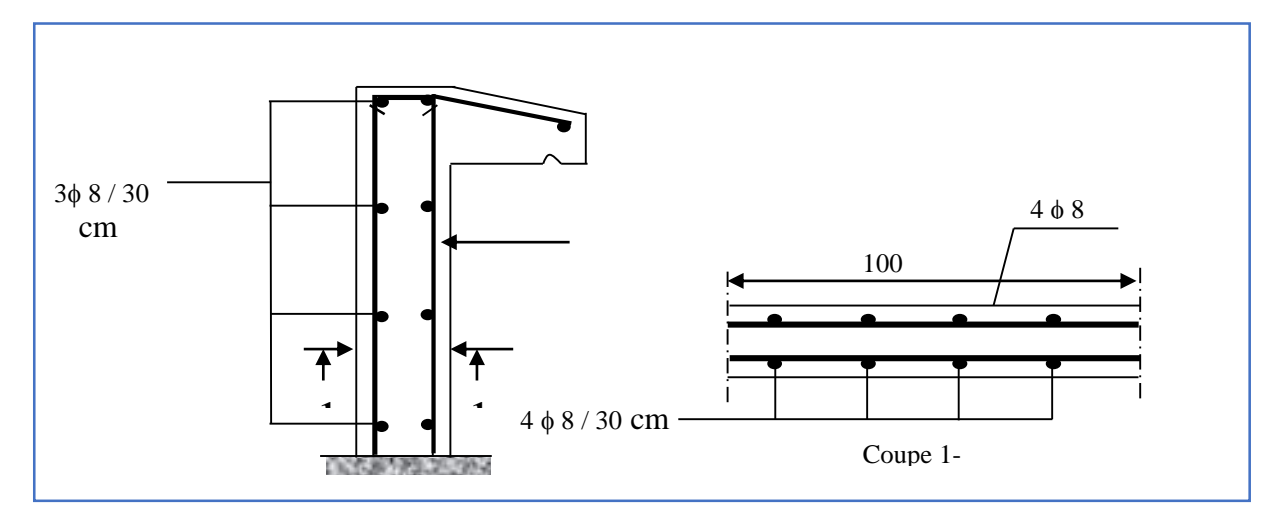

**Figure III.4.** schéma de ferraillage l'acrotère

## **III.2. Etude des planchers :**

## **III.2.1. Introduction :**

Un plancher d'habitation est une aire généralement plane (horizontale) séparant deux niveaux, destinée à limitée les revêtements de sol et il assure les fonctions principales suivantes :

- Fonction de résistance mécanique où il doit supporter son poids propre et les surcharges.
- Fonction d'isolation thermique et phonique qui peut être assurée complémentairement par un faux plafond ou revêtement de sol approprie.
- Transmettre les charges verticales aux éléments porteurs et repartis les charges horizontales au système de contreventement qui assure la compatibilité des déplacements horizontaux (plancher infiniment rigide).

Le choix du plancher à corps creux est favorable pour les bâtiments à usage d'habitation car il répond aux conditions suivantes :

- Facilité et rapidité d'exécution.
- > Plus légère que la dalle pleine.
- $\triangleright$  Economie.
- $\triangleright$  Sur le plan sécuritaire, il offre une bonne résistance au feu.

**III.2.2. Dimensionnement des poutrelles :**

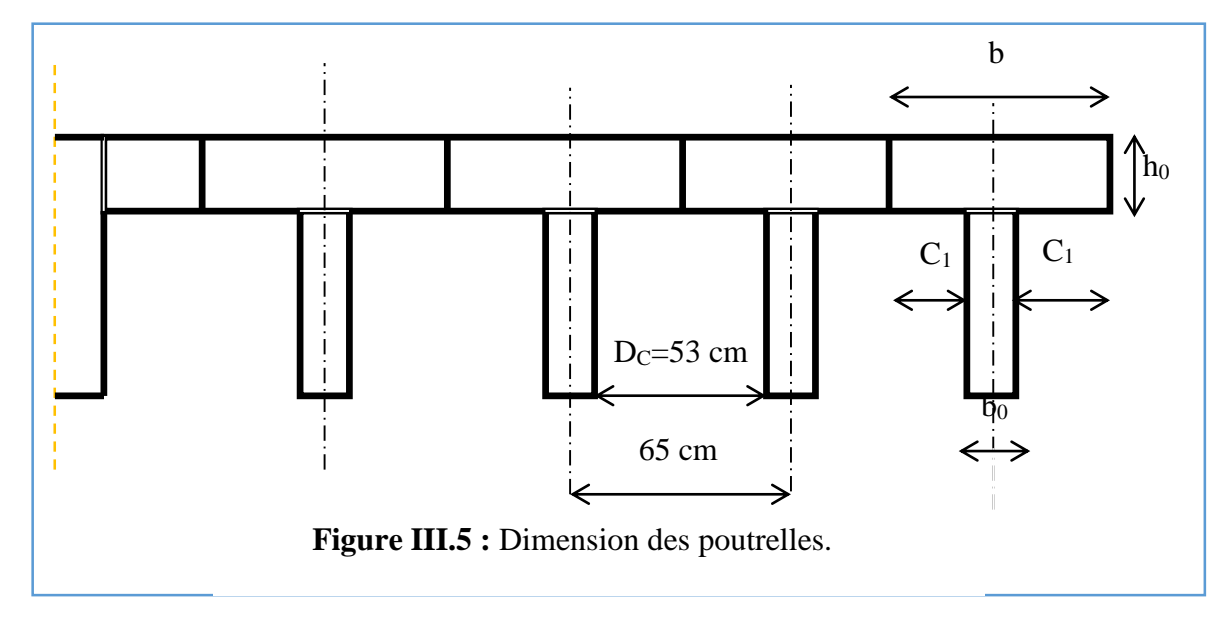

## **Hauteur de la poutrelle :**

L : la portée max entre nus d'appuis. L max = 4,40m

*ht*: hauteur de la dalle de compression + corps creux.

# *ht=20 cm*

l épisseur du corps creux : e =16 cm

- $\triangleright$  L'épaisseur de la dalle de compression : h<sub>0</sub> = h<sub>t</sub> e = 4cm
- $\triangleright$  La largeur de la poutrelle :  $b = b_0 + 2C_1$  avec :  $b_0 = 12$ cm
- $\triangleright$  Le corps creux utilisé pour le plancher est de : D<sub>c</sub> = 53cm

## **Figure III.6 :Hauteur de la poutrelle**

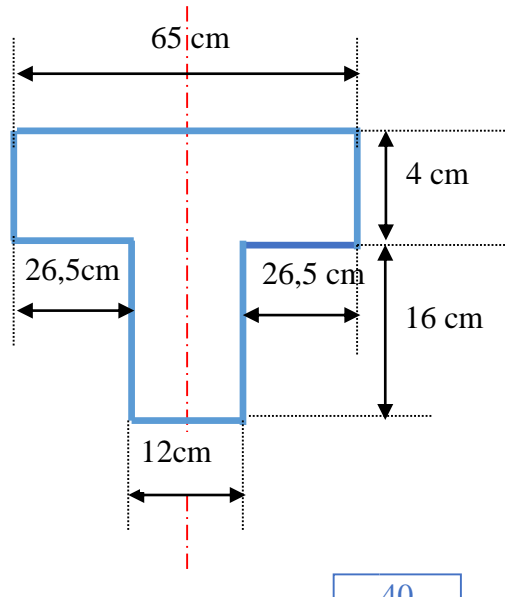

$$
C_1 \le min
$$
\n
$$
\begin{cases}\n\frac{Lmax}{10} = 44cm \\
(6 \div 8)h0 = 24cm \text{ a } 32cm \\
\frac{Dc}{2} = 26.5 \text{ cm}\n\end{cases} \Rightarrow b = 12 + 2(26, 5) = 65cm
$$

**NB :** Pour le calcul du plancher, on utilise le chargement le plus défavorable Les poutrelles sont calculées en deux phases :

## **1 erePHASE DE CALCUL (AVANT LE COULAGE)**

Avant le coulage de la table de compression, la poutrelle est considérée comme une poutre simplement appuyée, elle supporte :

#### **a). Les sollicitations :**

#### **Charge permanente :**

- poids propre de la poutrelle :  $0,12 \times 0,04 \times 25 = 0,12$  KN/m.
- poids propre du corps creux :  $0.65 \times 0.20 \times 14 = 1.82$  KN/m.

G=1,94 KN/m

#### **Charge d'exploitation :**

Q=1KN/ml

- plancher terrasse : Q=0,65 1=0,65 KN/m

 **b). les combinaisons :**

**ELU:**  $q_u = 1,35G + 1,5Q$   $q_u = 1,35 \times 1,94 + 1,5 \times 0,65 = 3,59$  kN/m **ELS:**  $q_s =$  $G + Q$   $q_s = 1,94 + 0,65 = 2,59$  *kN* / *m* 

On prend : L  $_{\text{max}} = 4,40$ m

#### **c). Ferraillage :**

$$
M_u = \frac{3.59 \times 4.40^2}{8} = 8.68
$$
 KN/m  

$$
M_s = \frac{2.59 \times 4.40^2}{8} = 6.26
$$
 KN/m

La poutrelle travaille en flexion simple.

 $b = 12$  cm;  $d = 0.9xh = 3.6$  cm;  $h = 4$  cm;  $f_{bu} = 0.85 \times f c 28 / \gamma b = 14.16$  MPa

$$
\mu = \frac{M_{au}}{b.d^2.\sigma_s} \qquad , \quad \mu bu = \frac{8,68 \times 0.001}{0,12 \times 0.036^2 \times 14.16} \qquad \Rightarrow \qquad \mu = 3.94
$$

 $\gamma$  =Mu/ M ser =1.38 ,  $\mu$  lu =0.293 ,  $(\mu = 3.94) \succ (\mu_L = 0.293)$   $A'_s \neq 0$ 

Puisque la section du béton est trop faible, il est pratiquement impossible d'y placer des

armatures supérieures ;alors on prévoit des étaiement verticaux aux mi-travées des

portées afin que les poutrelles résistent aux charges d'avant coulage.

● **2 ème PHASE DE CALCUL (APRÈS LE COULAGE)** 

Calcul des charges permanentes et d'exploitation :

• Plancher terrasse :

 $G = 6,53 \times 0,65 = 4,24 \text{KN/m}$ 

 $Q = 0.65$  KN/m

• Plancher courant :

 $G = 5,29 \times 0,65 = 3,43 \text{KN/m}$ 

 $Q = 1,5 \times 0,65 = 0,97$  KN/ m

Calcul des sollicitations dans les états limite ultimes (E.L.U.)

$$
q_u = 1{,}35G + 1{,}5Q
$$

 $q_s = G + Q$ 

**1. Plancher terrasse :**

 $q_u = 1,35.$  (4,24)+1,5. (0,65) = 6,69KN/m

 $q_s = 4,24+0,65=4,89$ KN/m

## **2. Plancher courant**

 $q_u = 1,35.$  (3,43)+1,5. (0,97) = 6,08 KN/m

 $q_s = 3,43+0,97=4,4$  KN/m

Pour calculer le ferraillage, on prend la charge la plus défavorable :

Plancher terrasse  $q_u = 6.69$  KN/m,  $q_s = 4.89$  KN/m

## **Poutrelles à sinq travées**

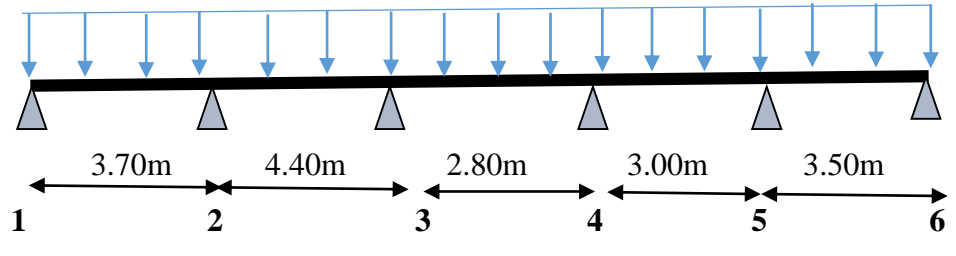

 **Figure III.7.** Schéma statique de poutrelle

Pour le calcul de ce type de plancher, on utilise la méthode « FORFAITAIRE »dans le cas ou applicable.

**III.2.3. Condition d'application de la méthode forfaitaire :**

**Poutrelles à travées :**
-La surcharge d'exploitation est inférieure ou égale à la valeur maximale entre deux fois la charge permanente et 5KN/m<sup>2</sup>

 $Q <$  Max (2GT, 5KN/m<sup>2</sup>)

Q = 1KN/m<sup>2</sup> < Max (2 6,53; 5 ) = 13,06 KN/m<sup>2</sup>…………………….….(CV)

 -Les moments d'inerties des sections transversales sont les mêmes dans les déférents travées en continuité………………………………….. (CV)

-Les portées successives sont dans un rapport compris entre 0,8 et 1,25

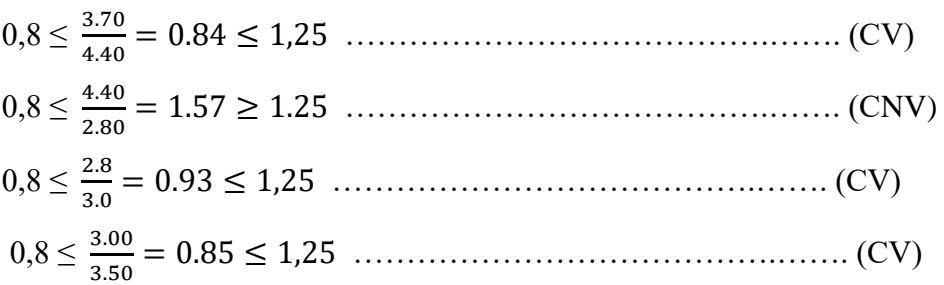

-Les fissurations et considérée comme non préjudiciable……... (CV)

L'une des conditions n'est pas vérifiée donc la méthode forfaitaire n'est pas applicable.

## **On utilise la méthode de caquot D'après le ( BAEL99/2003)**

#### **III.2.4. Principe de la méthode :**

La méthode proposée par Albert Caquot tient compte :

• de la variation du moment d'inertie due aux variations de la largeur de la table de compression, en réduisant légèrement les moments sur appui et en augmentant proportionnellement ceux en travée.

• de l'amortissement de l'effet des chargements des poutres en BA, en ne considérant que les travées voisines de l'appui pour déterminer le moment sur appui.

## **III.2.5. Application de la méthode :**

**Mw** et **Me** : Les valeurs absolus des moments sur appuis de gauche **(w)** et de droite **(e)** dans la

travée considérée.

**Mt** : Le moment maximal en travée dans la travée considérée

- **Evaluation des moments sur appui**
- **Hypothéses**

Pour le calcul des moments sur appui Ma, on fait les hypothèses suivantes :

• seules les charges sur les travées voisines de l'appui sont prises en compte,

• on adopte des longueurs de portées fictives lo, telles que :

 $-10 = L$  pour les deux travées de rive,

 $-10 = 0.8$ L pour les travées intermédiaires.

Pour les charges réparties, les moments sur appui intermédiaire sont donnés par :

 $\mathbf{Ma} = -\mathbf{p}\mathbf{w}\times10\mathbf{w}^3 + \mathbf{p}\mathbf{e}\times10\mathbf{e}^3/8.5(10\mathbf{w} + 10\mathbf{e})$ 

Pour des charges ponctuelles, les moments sur appui intermédiaire sont donnés par :  $Ma = -k_{w} \times (a_w) \times P_w \times l_{0w}^2 + k_{ex} (ae) \times P_e \times l_{0e}^2 / l_{0w} + l_{0e}$ 

ou` les notations sont définies sur la Figure suivant.

avec les notations définies sur la Figure suivant et l'évolution des coefficients **k(a)** en fonction de **a** est définie dans l'annexe **E.2 du BAEL.**

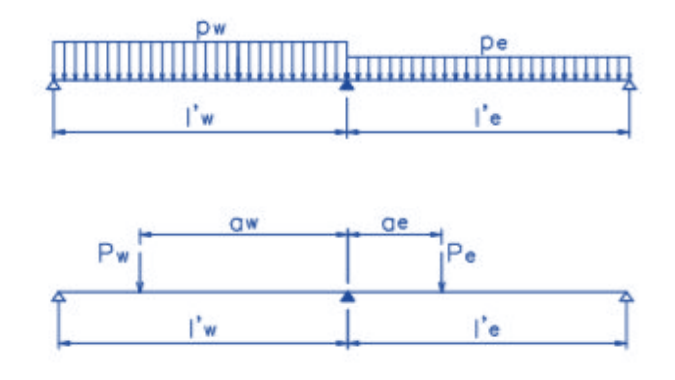

 **Figure III.8.** calcul de des moments sur appui par la méthode de Caquot dans le cas charges réparties et charges ponctuelles.Notations

# **Moments en travée**

Pour les calculs des moments en travée Mt, on fait les hypothéses suivantes :

- $\checkmark$  on utilise la longueur des portées réelles l (et non plus  $\mathbf{I}_0$ ),
- $\checkmark$  on ne considére que les deux travées adjacentes et les trois cas de charge définis sur la Figure suivant. L'évolution du moment en travée M(x), pour un cas de charge, est donné par :

# $M(x) = \mu(x) + M_w(1-(l/x)) + Me(l/x)$

ou  $\mu(x)$  est le moment dans la travée isostatique de référence correspondant au cas de charge étudié. La position du moment maximum en travée est obtenu en recherchant l'abscisse ou` la dérivée de M(x) s'annule, soit dans le cas d'un chargement symétrique sur la travée :

# **xMt max =(l/2 )−(M<sup>w</sup> −Me)/pl**

Dans la pratique, pour le calcul de xMt max on ne s'intéressera qu'au cas de charge qui conduit à la plus grande valeur du moment en travée. Pour les travées paires c'est le cas de charge 2, tandis que pour les travées impaires, c'est le cas de charge 3 qui conduit à la valeur maximale du moment en travée.

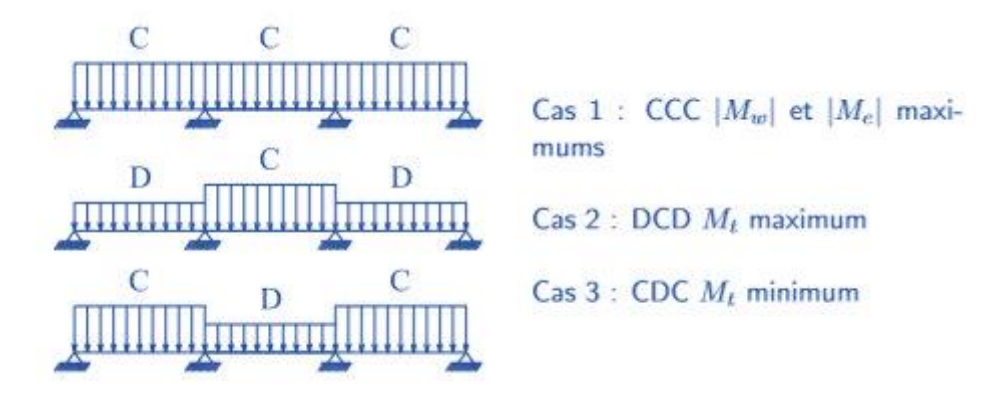

**Figure III.9.** Définition des trois cas de charge à prendre en compte.

On prendra garde de bien travailler avec les bonnes valeurs des moments sur appuis et de la charge **p** en fonction du cas de charge considéré

**Effort tranchant**

L'effort tranchant, pour un cas de charge donné, est calculé classiquement comme l'opposé de la dérivée du moment fléchissant , soit :

$$
V(x) = (-d\mu(x)/dx) + (M_w - M_e)/l
$$

Sur l'appui **i**, les valeurs à gauche et à droite de l'effort tranchant sont donc :

$$
V_{wi} = V_{0w} - (Mai - Mai_{-1})/li_{-1}
$$
  

$$
V_{ei} = V_{0e} - (Mai_{+1} - Mai)/li
$$

ou`

.

• **V0**w et **V0**e sont les efforts tranchants à gauche et àdroite de l'appui **i** des travées isostatiques de référence **i−1** et **i**, respectivement,

• **Mai−1, Mai, Mai+1** sont les moments sur les **appuis i−1, i et i + 1**, respectivement,

• **li−1** et l**i** sont les portées des travées **i−1** et **i**, à droite des appuis **i−1** et **i**, respectivement

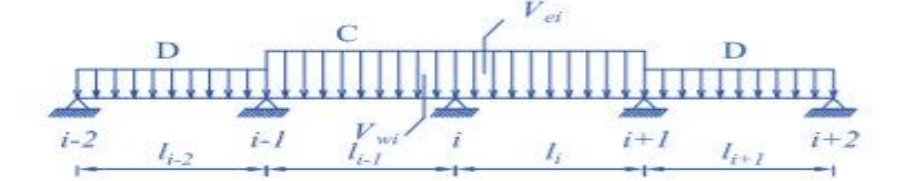

**Figure III.10.** Cas de charge conduisant à la valeur maximale de l'effort tranchant sur l'appui

# **Pour plancher usage habitation :**

| <b>Traves</b>   | $1-2$ | $2 - 3$ | $3-4$ | $4 - 5$ | $5 - 6$ |
|-----------------|-------|---------|-------|---------|---------|
| Langueur        | 3.70  | 4,40    | 2,80  | 3,00    | 3.50    |
| <b>Charge G</b> | 5,29  | 5,29    | 5,29  | 5,29    | 5,29    |
| <b>Charge Q</b> | 1,50  | 1,50    | 1,50  | 1,50    | 1,50    |
| L' fictives     | 3.70  | 3,52    | 2,24  | 2,40    | 2,80    |

**TableauIII.1.** les Données

**TableauIII.2.** Calcul des charges linéaires pour le calcul des moments d'appuis (KN/ml)

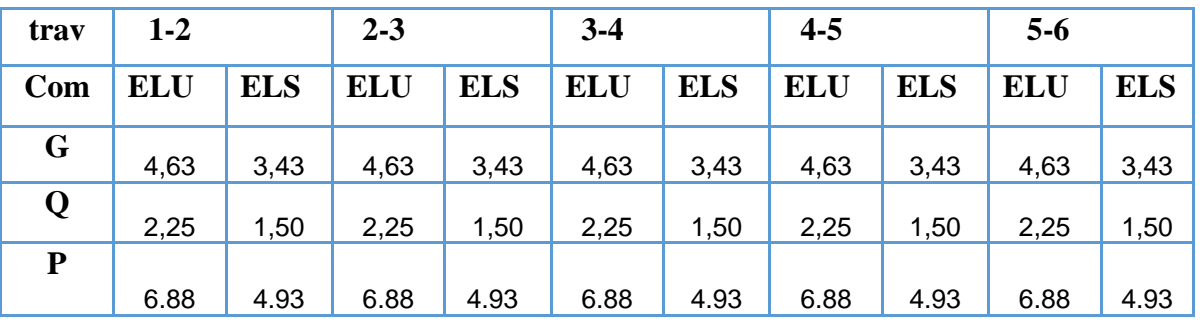

# **TableauIII.3**. Moment d'appuis (KN.M)

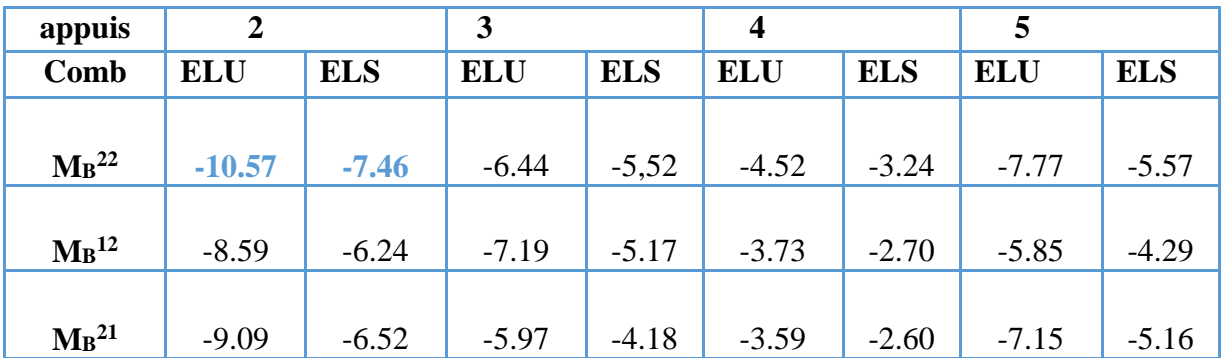

 **TableauIII.4.** Calcul des charges linéaires pour le calcul des moments en traves (KN/ml)

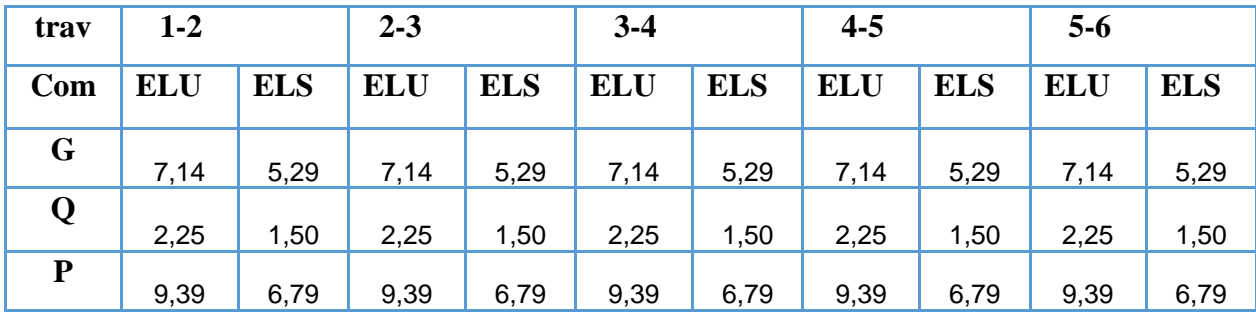

**TableauIII.5**. Moment en travée (KN.M).

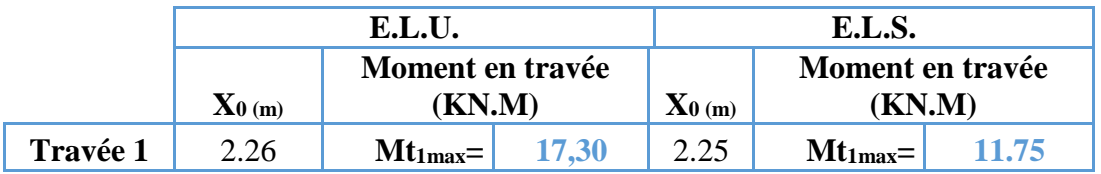

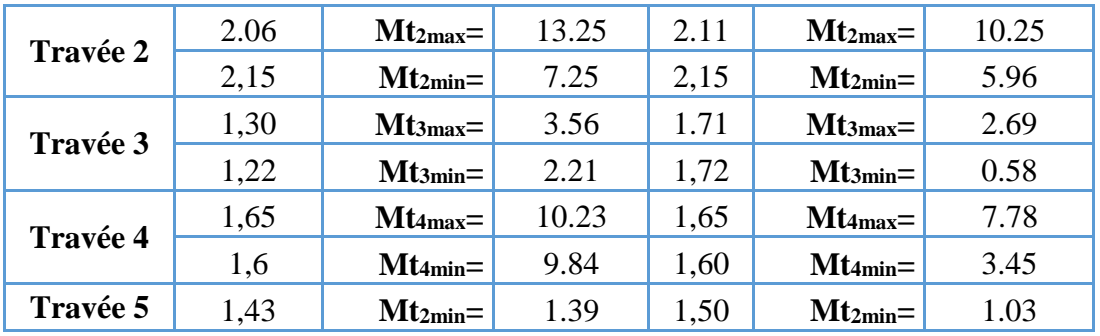

**TableauIII.6.** Efforts tranchants des travées

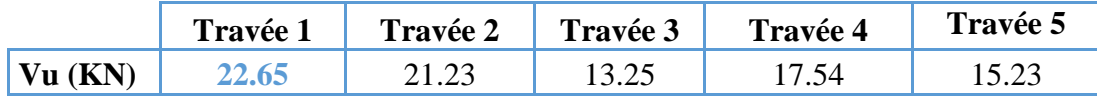

**Pour plancher Terrasse :**

# **TableauIII.7. Les Données**

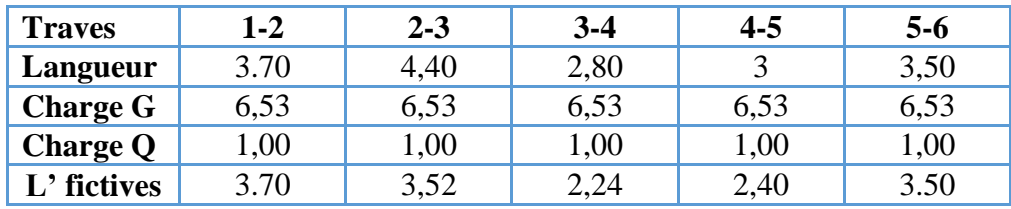

**TableauIII.8.** Calcul des charges linéaires pour le calcul des moments d'appuis (KN/ml)

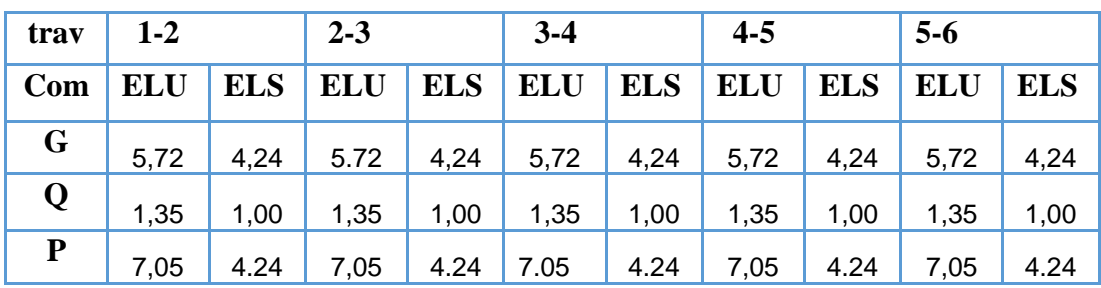

 **TableauIII.9.** Moment d'appuis (KN.M)

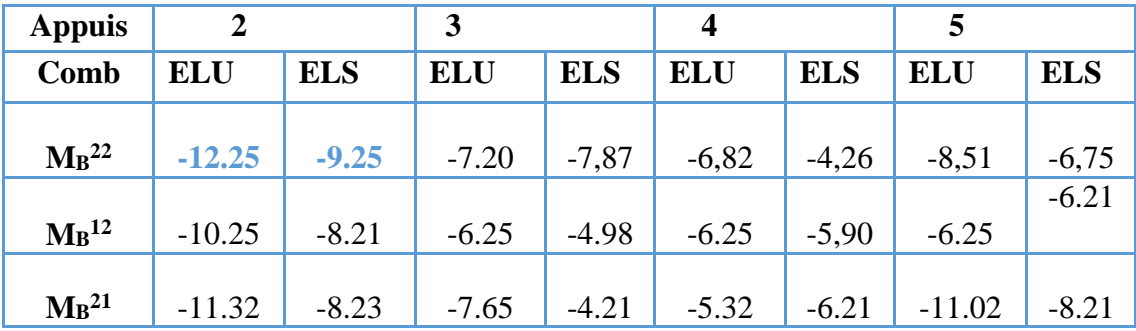

**TableauIII.10.** Calcul des charges linéaires pour le calcul des moments en traves (KN/ml )

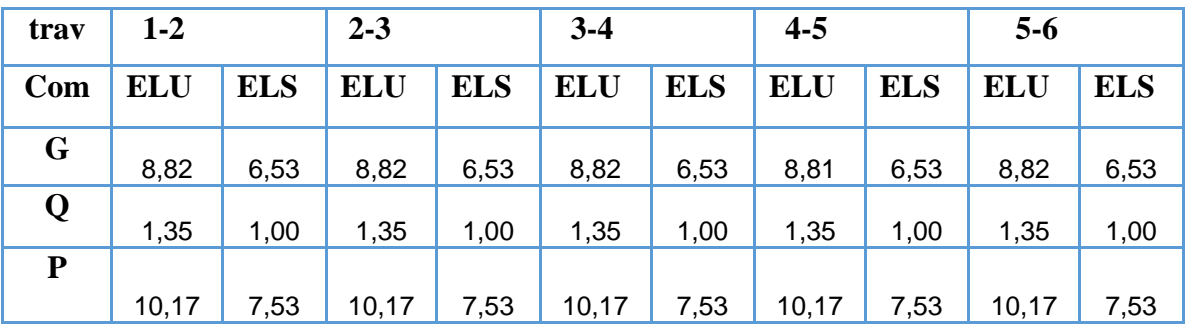

**TableauIII.11.** Moment en travée (KN.M)

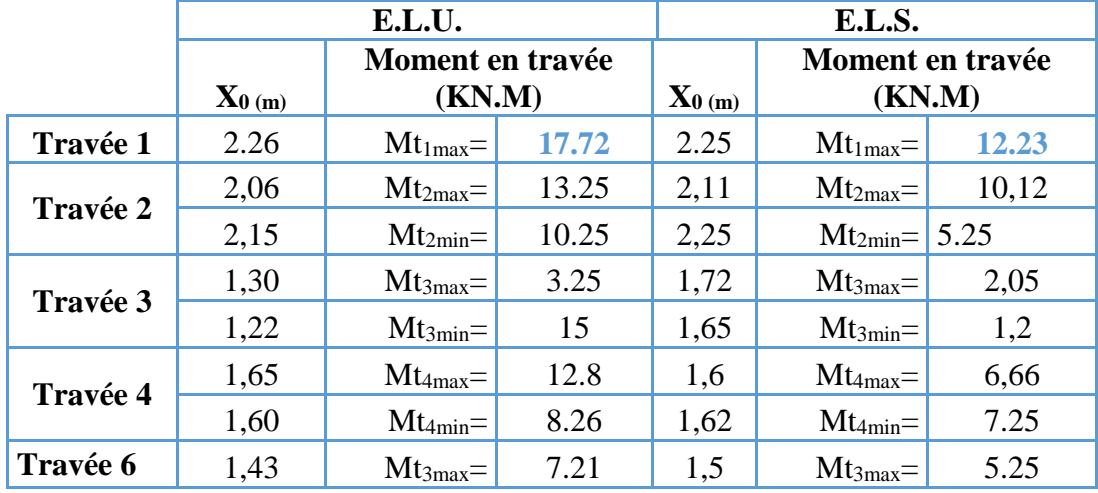

**TableauIII.12.** Efforts tranchants des travées

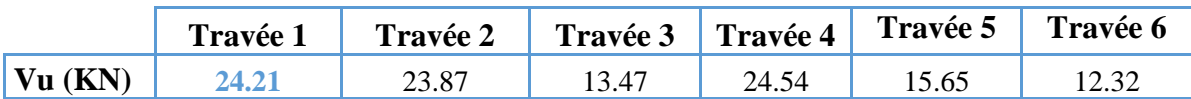

# **III.2.6. Le ferraillage :**

# **III.2.6.1. Le ferraillage de plancher usage habitation :**

Pour les étage habitation et étage terrasse on prend le max de sollicitations **E.L.U** :  $M_1 = \{17.72 \text{ KN. m}\}$ 

```
 M au 
max=-12.25 KN. m
```
**T <sup>u</sup> max**=24.21 KN

**E.L.S : M tser max**=12.23KN.m

**M aser max**=-9.25 KN .m

**.Ferraillage en travée :** h=20cm ; h0=4cm ; b=65cm ; b0=12cm ; d=0,9h=18cm ;

σbc=14,17MPa ; fe =400MPa ;fc28=25MPa ; ft28=2,1MPa.

Le calcul des sections en forme de *« Té* » s'effectue différemment selon que l'axe neutre est dans la table ou dans la nervure.

- $\bullet$  Si M<sub>u</sub>  $\lt M$ <sub>tab</sub> : l'axe neutre est dans la table de compression.
- $\bullet$  Si M<sub>u</sub>>M <sub>tab</sub> : l'axe neutre est dans la table ou dans la nervure.

$$
M_{\text{tab}} = b \times h_0 \times \sigma_{bc} \bigg( d - \frac{h_0}{2} \bigg)
$$

 $M_{\text{tu}} = 0.65 \times 0.04 \times 14.16 \times 10^{3} \times \left(0.18 - \frac{0.04}{2}\right)$  $\frac{104}{2}$ 

 $M_{tu} = 58,90$ KN. m

On  $a: M_{tu} = 17.72$  KN.m  $< M_{tab} = 58,90$ kN.m

Alors : l'axe neutre est dans la table de compression.

Une partie de la table comprimée (axe neutre dans la table de compression)  $\Rightarrow$  la section à étudier comme une section rectangulaire de dimension  $(b \times h) = (65 \times 20) \text{cm}^2$  en flexion simple.

$$
M_{\text{sub}} = b \times h_0 \times \sigma_{\text{3e}} \left( d - \frac{n_0}{2} \right)
$$
  
\n
$$
M_{\text{tu}} = 0.65 \times 0.04 \times 14.16 \times 10^3 \times \left( 0.18 - \frac{0.04}{2} \right)
$$
  
\n
$$
M_{\text{tu}} = 58,90 \text{KN} \text{m}
$$
  
\nOn a : M<sub>in</sub> =17.72 KM.m  $\times$  M<sub>sub</sub> =58,90kNm.  
\nAlors : l'axe neutre est dans la table de compression.  
\nLune parté de la table comprimée (axe neutre dans la table de compression) ⇒ la section à  
\neitudire comme une section rectangularire de dimension (b × h) = (65 × 20)cm<sup>2</sup> en flexion  
\nsimple.  
\n
$$
\mu_{\text{bu}} = \frac{17.72.10^{-3}}{6.65.(0.18)^2 \cdot 14.16} = 0.059
$$
  
\n
$$
\mu_{\text{nu}} = 0.059 < 0.186
$$
 Pivot « A »  
\n
$$
\mu_{\text{iu}} = 0.3367 \times 1.44 - 0.1711 = 0.315
$$
  
\n
$$
\nu_{\text{bu}} = 0.059 < \nu_{\text{lu}} = 0.315
$$
  
\nDenc A'=0  
\n
$$
\alpha = 1,25(1 - \sqrt{1 - 2 \mu_{\text{bu}}} = 1,25(1 - \sqrt{1 - 2 \times 0.059} = 0.076
$$
  
\n
$$
\sigma_{\text{b}} = d(1 - 0.4\alpha) = 0.18(1 - 0.4 \times 0.076) = 0.174 \text{m}
$$
  
\n
$$
\sigma_{\text{s}} = \frac{f_e}{\gamma_s} = \frac{400}{1.126} = 347,8 \text{ MPa}
$$
  
\n
$$
\sigma_{\text{s}} = \frac{f_e}{\gamma_s} = \frac{400}{0.174 \times 347,8} = 2.92 \text{ cm}^2
$$
  
\n
$$
\succ
$$
Condition of a ton from fragilitté :<

Choix:  $3T12 (A_s=3,39cm^2)$ 

## **Ferraillage sur appuis :**

$$
M_u = 12.25 \, KN.m \qquad ; \quad M_{ser} = 9.25 KN.m
$$
\n
$$
M_{tu} = b.h_0.f_{bu}.(d - \frac{h_0}{2})
$$
\n
$$
M_{tu} = 0.65 \times 0.04 \times 14.16 \times \left(0.18 - \frac{0.04}{2}\right) = 58,90 KN.m
$$
\n
$$
M_{tu} = 58,90 \, KN.m > M_u \, 12.25 KN.m
$$
\n
$$
L' \text{axe neutre est dans la table de compression.}
$$

La table se trouve dans la zone tendue (moment négative) et la section en T est calculé comme une section rectangulaire de largeur  $b = 12$ cm et de hauteur  $h = 20$ cm.

$$
\mu_{bu} = \frac{M_u}{b \cdot d^2 f_{bu}}
$$
\n
$$
\mu_{bu} = \frac{12.25 \times 10^{-3}}{0.12 \cdot (0.18)^2 \cdot 14.16} = 0.223
$$
\n
$$
\mu_{lu} = 0.3367. \gamma - 0.1711
$$
\n
$$
\gamma = \frac{M_u}{M_{ser}} = \frac{12.25}{9.25} = 1.32
$$
\n
$$
\mu_{lu} = 0.3367 \times 1.32 - 0.1711 = 0.270
$$
\n
$$
\mu_{bu} = 0.223 < \mu_{lu} = 0.270
$$
\nDonc A'=0\n
$$
\alpha = 1.25(1 - \sqrt{1 - 2 \mu_{bu}}) = 1.25(1 - \sqrt{1 - 2 \times 0.27}) = 0.40
$$
\n
$$
Z_b = d(1 - 0.4\alpha) = 0.18(1 - 0.4.0.40) = 0.152 \text{ m}
$$
\n
$$
Z_b = 15.2 \text{ cm}
$$
\n
$$
A_{su} = \frac{M_u}{\sigma_s \cdot Z_b} = \frac{12.25 \cdot 10^{-3}}{0.152 \times 347.8} = 2.31 \text{ cm}^2
$$
\nCondition de non fragilité :\n
$$
A_{su} = \frac{0.23 \cdot f_{t28} \cdot b \cdot d}{0.233 \times 2.1 \times 0.65 \times 0.18} = 0.14 \text{ cm}^2
$$

$$
A_{\min} \ge \frac{0.23.1_{128}.0.0}{f_e} = \frac{0.23 \times 2.1 \times 0.03 \times 0.16}{400} = 0.14 \text{ cm}^2
$$
  
\n
$$
A_{\min} = 0.26 \text{ cm}^2 < A_{\text{su}} = 2.31 \text{ cm}^2
$$
  
\nChoix:  $A_s = 2T12 + 1T10 = 3.05 \text{ cm}^2$ 

# **III.2.6.2. Vérifications :**

## **a. Effort tranchant :**

 Pour l'effort tranchant, la vérification du cisaillement se fera dans le cas le plus défavorable c'est-à-dire :T u<sup>max</sup>=24.21 KN.

On doit vérifier que :  $\tau_u \leq \overline{\tau}_u$ 

Tel que :

Tel que :  
\n
$$
\overline{\tau}_{u} = Min \left\{ 0, 2 \frac{f_{cj}}{\gamma_{b}}; 5MPa \right\} = 3,33MPa \tFissuration peunuisible
$$
\n
$$
\tau_{u} = \frac{T_{u}^{max}}{b_{0}d} = 1.345MPa < \overline{\tau}_{u} \tVérifiée
$$

**Au voisinage des appuis :**

- **Appuis de rives :**
	- **Vérification de la compression du béton :**

$$
\sigma_b = \frac{T_u}{0.9b_0d} \le 0.4 \frac{f_{c28}}{\gamma_b}
$$

Avec :  $T_u = 24.21$  *KN* (appuis de rive)

$$
\sigma_b = \frac{24,21.10^3}{0,9.120.180} = 1,24 MPa < 0,4 \frac{f_{c28}}{\gamma_b} = 6,67 MPa
$$
 Vérifiée

**Vérification des armatures longitudinales :**

$$
A_s = 3.05 \text{cm}^2 \ge \frac{T_u}{\frac{fe}{\gamma_s}} = 0,65 \text{ cm}^2
$$
 Vérifiée

- **Appuis intermédiaires :**
	- **Vérification de la contrainte de compression :**

$$
\sigma_b = \frac{T_u^{\text{max}}}{0.9b_0d} = \frac{24,21.10^3}{0.9 \times 120 \times 180} = 1,24 \text{ MPa} < 0.4 \frac{f_{c28}}{\gamma_b} = 6,67 \text{ MPa}
$$
\nVerify:  $V \text{erifi} \neq 0$ 

**Vérification des armatures longitudinales :** 

$$
A_s = 3,05cm^2 \ge \frac{T_u^{\max} - \frac{M_{ua}}{0.9d}}{\sigma_s} = 2.1
$$
 Vérifiée

- **a. Vérification à l'E.L.S :**
	- **Sur Appuis** :

$$
A_s = 3,05cm^2 \t\t b_0 = 12 \; cm \; d = 18 \; cm
$$

**Position de l'axe neutre**

$$
A_s = 3,03cm
$$
  
\n• Position de l'axe neutre  
\n
$$
y = \frac{15A}{b_0} \left[ \sqrt{1 + \frac{b_{0x} \times d \times A}{7,5A^2}} - 1 \right] = \frac{15 \times 3,05}{12} \left[ \sqrt{1 + \frac{12 \times 18 \times 3,05}{7,5 \times 3,05^2}} - 1 \right] = 8,50cm
$$

**Moment d'inertie**

Chapter 3

\n**Terraillege des éléments secondaires**

\n
$$
I = \frac{b_0 \times y^3}{3} + 15 \times A \times (d - y)^2 = \frac{12 \times 8,50^3}{3} + 15 \times 3,05 \times (18 - 8,50)^2 = 6585,43 \text{ cm}^4
$$

 $\frac{M_s}{I} = \frac{M_s}{658543} = 1,40 Mpa/cm$  $K = \frac{M_s}{\rho} = \frac{9.25 \times 10^3}{9.25 \times 10^4} = 1,40 Mpa$ 6585,43  $\frac{9.25 \times 10^3}{ } =$  $=\frac{M_{s}}{M_{s}}=\frac{9.25\times10^{17}}{10^{17}}$ 

## **Calcul des contraintes maximales**

Béton comprimé  $\Rightarrow \sigma_{h} = K \times y = 1,40 \times 8,50 = 11.93 MPa$ 

Armatures tendues  $\Rightarrow \sigma_s = 15 \times K(d - y) = 15 \times 1,40 \times (18 - 8,50) = 199.50 MPa$ 

## **Vérification**

Contraintes limites de compression du béton

 $x^2 = 6585,43cm^4$ <br>  $x = 199.50MPa$ <br>  $\frac{1}{2} = 4,58cm$ <br>  $\frac{1239,46cm^4}{\cdot}$ <br>  $\frac{1239,46cm^4}{\cdot}$ <br>  $\frac{1239,46cm^4}{\cdot}$ <br>  $\frac{1}{2} = 4,58cm$ <br>  $\frac{1}{2} = 4,58cm$ <br>  $\frac{1}{2} = 4,58cm$ <br>  $\frac{1}{2} = 4,58cm$ <br>  $\frac{1}{2} = 4,58cm$ <br>  $\frac{1}{2} = 4,58cm$  $\sigma_s = 199,50MPa < \overline{\sigma_s} = 347,8MPa...$  … … … … … … … … … … … … … … … … ( $cv$ ) **En Travée** 2

$$
M_{ser} = 12,23KN.m
$$
  $b = 65 cm$   $A_s = 3,39cm^2$ 

**Position de l'axe neutre** :

$$
M_{ser} = 12,23 \text{ N N} \cdot \text{m} \qquad 0 = 05 \text{ cm}
$$
\n
$$
A_s = 3,32 \text{ cm}
$$
\nPosition de l'axe neutre :

\n
$$
y = \frac{15A}{b} \left[ \sqrt{1 + \frac{b \times d \times A}{7,5 \times A^2}} - 1 \right] = \frac{15 \times 3,39}{65} \left[ \sqrt{1 + \frac{65 \times 18 \times 3,39}{7,5 \times 3,39^2}} - 1 \right] = 4,58 \text{ cm}
$$

**Moment d'inertie**

$$
I = \frac{b_0 \times y^3}{3} + 15 \times A \times (d - y)^2 = \frac{65 \times 4,58^3}{3} + 15 \times 3,39 \times (18 - 4,58)^2 = 11239,46 \text{cm}^4
$$

$$
K = \frac{M_s}{I} = \frac{12.23 \times 10^3}{11239.46} = 1,08 MPa/cm
$$

## **Calcul des contraintes maximales**

Béton comprimé  $\Rightarrow \sigma_b = 1,08 \times 4,58 = 4.98 MPa$ 

Armatures tendues  $\Rightarrow = \sigma_s = 15 \times 1,08 \times (18 - 4,58) = 217.40 Mpa$ 

# **Vérification :**

## **Contraintes limites de compression du béton**

 6,9 4 0,6. . 1 5 .................................................( . ) 28 *MPa f MPa <sup>c</sup> <sup>v</sup> c <sup>b</sup> <sup>b</sup>* 

σ<sup>s</sup> = 217.40MPa < σ̅̅̅<sup>s</sup> = 347,8MPa … … … … … … … … … … … … . … … … … … … … … (cv)

# **b. Vérification de la flèche :**

 La vérification de la flèche n'est pas nécessaire si les conditions suivantes sont vérifiées :

$$
\bullet \frac{h}{L} \ge \frac{1}{16}
$$

$$
\bullet \frac{A_s}{b_0 d} \le \frac{4.2}{fe}
$$

$$
\bullet \frac{h}{L} \ge \frac{M_t}{10 M_0}
$$

Avec :

h=20cm ; b<sub>0</sub>=12cm ; d=18cm ; L=4,40m ; A<sub>s</sub>=3,39cm<sup>2</sup> ; fe=400MPa.

$$
M0=5,29\times4,4^{2}/8=12,80KN.m
$$

Mt= 17,72KN.m

Alors:

\n- $$
\bullet \frac{h}{L} = 0.045 < 0.0625
$$
 *nonvérifiée*
\n- $\bullet \frac{A_s}{b_0 d} = 0.0021 < 0.0105$  *veirifée*
\n- $\bullet \frac{h}{L} = 0.045 < 0.084$  *nonvérifiée*
\n

Puisque les trois conditions ne sont pas vérifiées, il est nécessaire de calculer la flèche.

Flèche totale :  $\Delta f_T = f_y - f_i \leq f$ 

Tel que :

$$
\bar{f} = \frac{L}{500} = 0.88 \, \text{cm} \qquad (L = 4.40 \, \text{m})
$$

*fi*: La flèche due aux charges instantanées.

*fv*: La flèche due aux charges de longues durée.

**Position de l'axe neutre « y<sup>1</sup> » :**

$$
y_1 = \frac{bh_0 \frac{h_0}{2} + (h - h_0)b_0 \left(\frac{h - h_0}{2} + h_0\right) + 15A_s d}{bh_0 + (h - h_0)b_0 + 15A_s}
$$

$$
y_1 = \frac{65 \times 4 \times 2 + 16 \times 12 \times 12 + 15 \times 3,39 \times 18}{65 \times 4 + 12 \times 16 + 15 \times 3,39}
$$

 $y_1 = 7,43cm$ 

**Moment d'inertie de la section totale homogène « I0 » :**

$$
I_0 = \frac{b}{3} y_1^3 + \frac{b_0}{3} (h - y_1)^3 - \frac{(b - b_0)}{3} (y_1 - h_0)^3 + 15 A_s (d - y_1)^2
$$
  

$$
I_0 = 2002106 \text{cm}^4
$$

**Calcul des moments d'inerties fictifs :**

$$
I_{fi} = \frac{1,1I_0}{1 + \lambda_i \mu} \qquad ; \quad I_{fv} = \frac{1,1I_0}{1 + 0,4\lambda_v \mu}
$$

$$
I_{fi} = 9099,72 \qquad ; \quad I_{fv} = 1663381
$$

Avec :

$$
\lambda_i = \frac{0.05f_{i28}}{\delta \left(2 + 3\frac{b_0}{b}\right)}
$$

Pour la déformation instantanée.

 $\lambda_i = 2,63$ 

$$
\lambda_{v} = \frac{0.02 f_{t28}}{\delta \left(2 + 3 \frac{b_0}{b}\right)}
$$

Pour la déformation différée.

$$
\lambda_i = 1,50
$$

$$
\delta = \frac{A_s}{b_0 d}
$$
: Pourcentage des armatures.

 $\delta = 1,09\%$ 

$$
\mu = 1 - \frac{1{,}75f_{t28}}{4\delta\sigma_s + f_{t28}}
$$

$$
\mu = 0.54
$$

*σ<sup>s</sup>* : Contrainte de traction dans l'armature correspondant au cas de charge étudiée.

$$
\sigma_s = \frac{M_{ser}}{A_s d}
$$

 $\sigma_{s} = 211,12 MPa$ 

## **Calcul des modules de déformation :**

$$
E_i = 11000 (f_{c28})^{\frac{1}{3}} = 32164,20 MPa
$$
  

$$
E_v = 3700\sqrt[3]{25} = 10818,86 MPa
$$

**Calcul de la flèche due aux déformations instantanées**

$$
f_i = \frac{M_{ser}l^2}{10E_iI_{fi}} = 0,13cm \qquad (L = 4,40m)
$$

**Calcul de la flèche due aux déformations différées**

$$
f_v = \frac{M_{ser}l^2}{10E_vI_{fv}} = 0,18cm
$$
  
\n
$$
\Delta f_T = f_v - f_i = 0,3cm < \bar{f} = 0,79cm \qquad v \acute{e}rif \acute{e}e
$$

#### **c. Calcul des armatures transversales et l'espacement**

 L'acier choisi pour les armatures transversales est de type rond lisse de nuance *FeE24 (fe=235MPa)*

*« BAEL 91 modifié 99 » :*

$$
\begin{cases}\n\bullet \frac{A_t}{b_0 S_t} \ge \frac{\tau_u - 0.3 f_{ij} K}{0.8 fe} & (K = 1 \text{ } p \text{ } a \text{ } s \text{ } a \text{ } e \text{ } b \text{ } e \text{ } b \text{ } t \text{ } on \text{ } a \text{ } g \text{ }\n\bullet \text{ } S_t \le Min(0.9d; 40cm)\n\bullet \frac{A_t fe}{b_0 S_t} \ge Max\left(\frac{\tau_u}{2}; 0, 4MPa\right)\n\end{cases}
$$

*« RPA 99 version 2003 »*

$$
\begin{cases}\n\bullet \frac{A_t}{S_t} \ge 0,000 \omega_0 \\
\bullet S_t \le Min\left(\frac{h}{4};12\phi_t\right) & \text{Zone nodale} \\
\bullet S_t \le \frac{h}{2} & \text{Zone courante}\n\end{cases}
$$

$$
Avec: \phi_t \leq Min\left(\frac{h}{35}; \phi_t; \frac{b}{10}\right)
$$

 $\mathcal{O}_l$ : Diamètre minimum des armatures longitudinales.

*Øt≤Min(0,6cm ; 1cm ; 1,2cm)=0,6cm*

On adopte : *Øt=6mm*

- Selon le \* BAEL 91 modifié 99 \* :  
\n- Selon le \* BAEL 91 modifié 99 \* :  
\n- Selon le \* RPA 99 version 2003 \* :  
\n- Selon le \* RPA 99 version 2003 \* :  
\n- Selon le \* RPA 99 version 2003 \* :  
\n- Selon 
$$
\frac{A_t}{S_t} \ge 0,0072
$$
  
\n- Selon  $\frac{A_t}{S_t} \le 5cm$   
\n-  $S_t \le 5cm$   
\n-  $S_t \le 10cm$   
\n-  $S_t \le 10cm$   
\n-  $S_t \le 10cm$   
\n-  $S_t \le 10cm$ 

## **Choix des armatures**

On adopte : $A_t = 206 = 0.57$  cm<sup>2</sup>

## **Choix des espacements**

 $\overline{\mathfrak{l}}$ ∤  $\int$  $=$  $=$  $\geq 0.0072 \Rightarrow S_t \leq 79.16$ *cm S cm Zonecourante S cm Zonenodale Donc S A t t t t*  $t' \geq 0,0072 \Rightarrow S_t \leq 79,16$ 10 5 :

## **● Ferraillage de la dalle de compression :**

 Le ferraillage de la dalle de compression doit se faire par un quadrillage dont les dimensions des mailles ne doivent pas dépasser :

- 20cm : Dans le sens parallèle aux poutrelles.
- 30cm : Dans le sens perpendiculaire aux poutrelles.

$$
\text{Si}: \begin{cases} 50 \le L_1 \le 80 \text{cm} \Rightarrow A_1 = \frac{4L_1}{fe} & (L_1 \text{cm} \text{cm}) \\ L_1 \le 50 \text{cm} \Rightarrow A_2 = \frac{200}{fe} \end{cases}
$$

Avec :

*L<sup>1</sup>* : Distance entre axes des poutrelles *(L1=65cm)*

*A<sup>1</sup>* : Armatures perpendiculaires aux poutrelles *(AP)*

*A<sup>2</sup>* : Armatures parallèles aux poutrelles *(AR)*

$$
A_2 = \frac{A_1}{2}
$$

*Fe=520MPa* (quadrillage de *TS. TIE520→Ø≤6mm*)

On a : *L=65cm*

Donc on obtient : *A1=0,5cm<sup>2</sup> /ml*

On prend : *6 Ø 5=1,18cm<sup>2</sup>*

$$
S_t = \frac{100}{5} = 20cm
$$

**Armatures de répartitions :**

$$
A_2 = \frac{A_1}{2} = 0.59 \text{cm}^2
$$

Soit : 6 Ø 5=1,18cm<sup>2</sup> $\rightarrow$ S<sub>t</sub>=20cm

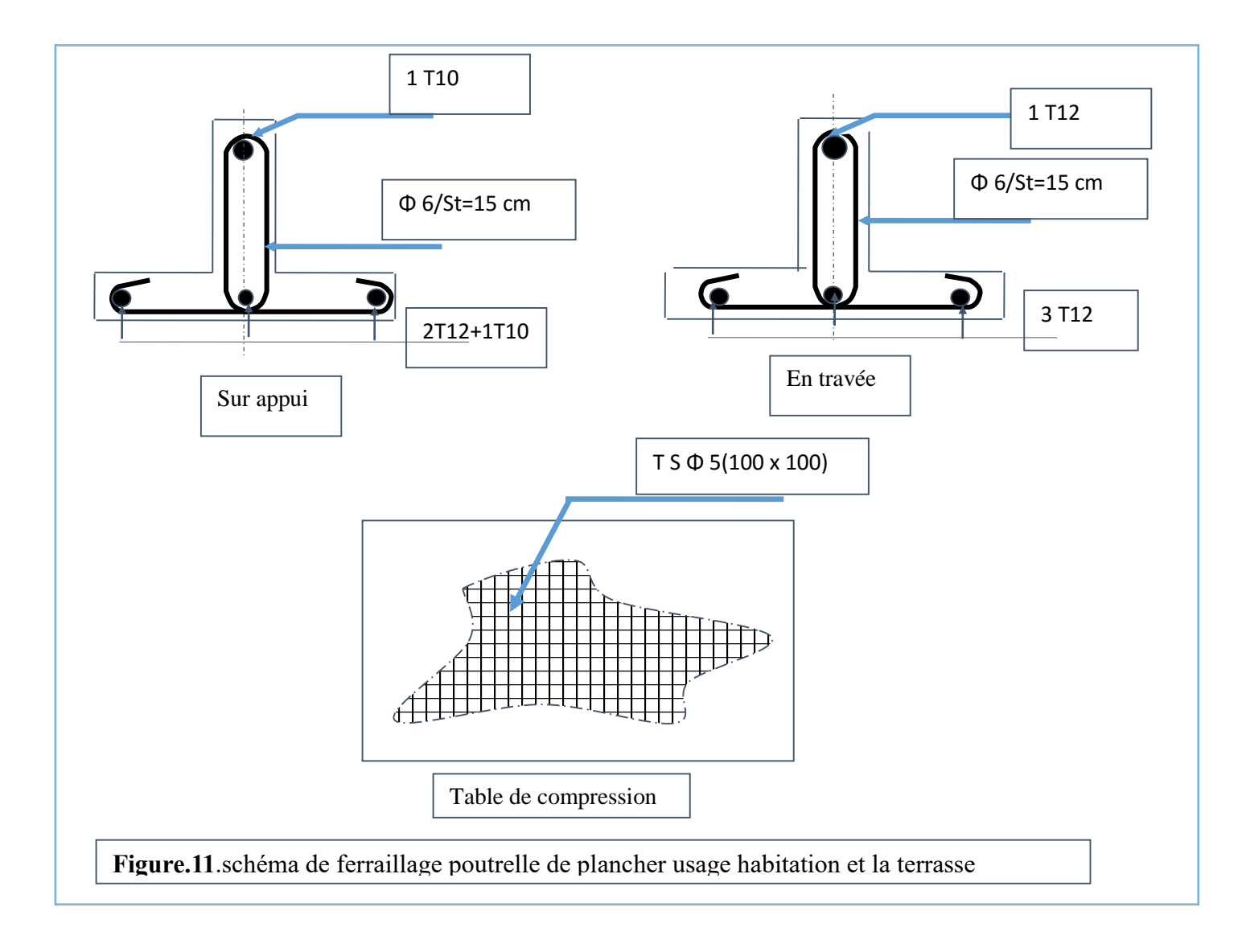

# **III.3.L'ESCALIER**

# **III.3.1. Introduction:**

Un escalier est une suite de plans horizontaux disposés en gradins, afin de permettre le passage à pied entre les différents niveaux du bâtiment. Leur ferraillage se fait à la flexion simple.

**III.3.2. Evaluation des charges et surcharges :** 

- **a. Palier :**
- **Charges permanentes : G=4.79 kN/m**
- **•** Surcharge d'exploitation :  $Q = 2.5$  kN/m<sup>2</sup>

**b. paillasse :**

- **Charge permanente : G=9.44KN/ml**
- **•** Surcharge d'exploitation  $: Q = 2.5 \text{ kN/m}^2$

**III.3.3. Combinaison des charges** :

# **1) La paillasse :**

 $\triangleright$  **E.L.U**:  $P_{u1} = 1,35G + 1,5Q$  $P_{u1} = 1,35 \times 9.44 + 1,5 \times 2,5$ **Pu1 =16.50KN/ml E.L.S :**   $P$  ser  $1 = G + Q$  $P_{\text{ser }1} = 9.44 + 2.5$ **P ser 1 = 11.94KN/ml**

# **2) Le palier :**

 $\triangleright$  **E.L.U**: Pu  $2 = 1,35G + 1,5Q$  $P_{u2} = 1,35 \times 4.79 + 1,5 \times 2,5$ **P<sup>u</sup> <sup>2</sup> =10.21KN/ml**  $\triangleright$  **E.L.S**:  $P$  ser  $2 = G + O$  $P_{\text{ser }2}=4.79+2.5$  $P_{\text{ser }2} = 7.29 \text{ KN}$ 

**III.3.4. Calcul de moments fléchissant et effort tranchant :** 

**a) A L'E.L.U**

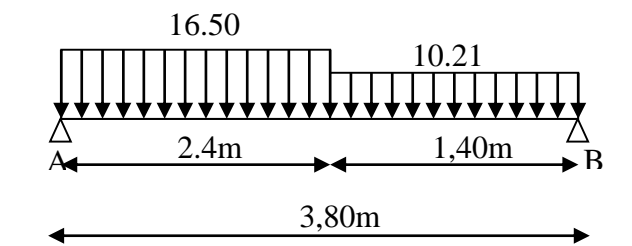

 **Figure. III. 12 .**Schéma statique à L'E.L.U

 $\Sigma f/X = 0 \longrightarrow R_{Ax} = 0$ 

 $\Sigma f/\nu = 0 \rightarrow R_{AY} + R_{BY} - 10.21 \times 1.4 - 16.50 \times 2.4 = 0$  $\rightarrow$  R<sub>AY</sub> +R<sub>BY</sub> = 53.89KN

 $\Sigma$  *M*/*A* = 0

 $10.21 \times 1,40 \times 3.1 + 16.50 \times 2.40 \times 1.2$ - R <sub>BY</sub>  $\times$  3,80= 0  $\rightarrow$  **R**  $_{BY}$  = 24.16KN.

 $R_{AY}$  +R  $_{BY}$  = 53.89KN  $\rightarrow$ **R**<sub>AY</sub> = 29.73 KN.

**La coupe A-A** :  $0 \leq x \leq 2.4$  m

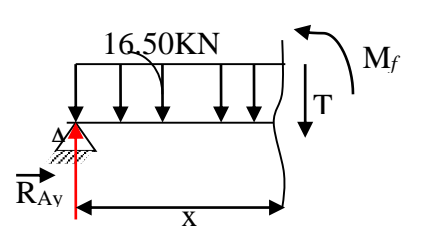

 $\Sigma f/\gamma y = 0 \rightarrow -T(x) + 29.73 - 16.50 \cdot x = 0$  $T(x) = 29.73 - 16.50 \text{.x}$ 

 **T(0)= 29.73KN**  $T(2.4) = -9.87$ KN  $\sum M/y = 0$  -M<sub>f</sub>(x) -16.50× (x<sup>2</sup>/2) + 29.73.x = 0  $M_f(x) = -16.50 \times (x^2/2) + 29.73 \text{.x}$ 

 $M(0) = 0$  $(2.4) = 23.83$  KN.m

**La coupe B-B :**  $0 \le x \le 1.40$ m  $\Sigma f/\nu = 0 \rightarrow T(x) + 24,16 - 10,21.x = 0$  $T(x) = -24,16 + 10,21.x$  $T(0) = -24,16$  KN  $T(1.4) = -9,86$  KN  $\Sigma M/y = 0 \rightarrow M_f(x)+10,21 \times (x^2/2)-24,16.x = 0$  $\rightarrow M_f(x) = -10,21 \times (x^2/2) + 24,16.x$ 

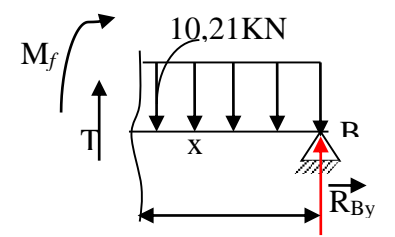

 $M(0) = 0$  $M(1.40) = 14,15$  KN.m

## **Diagramme de L̛ effort Tranchant :**

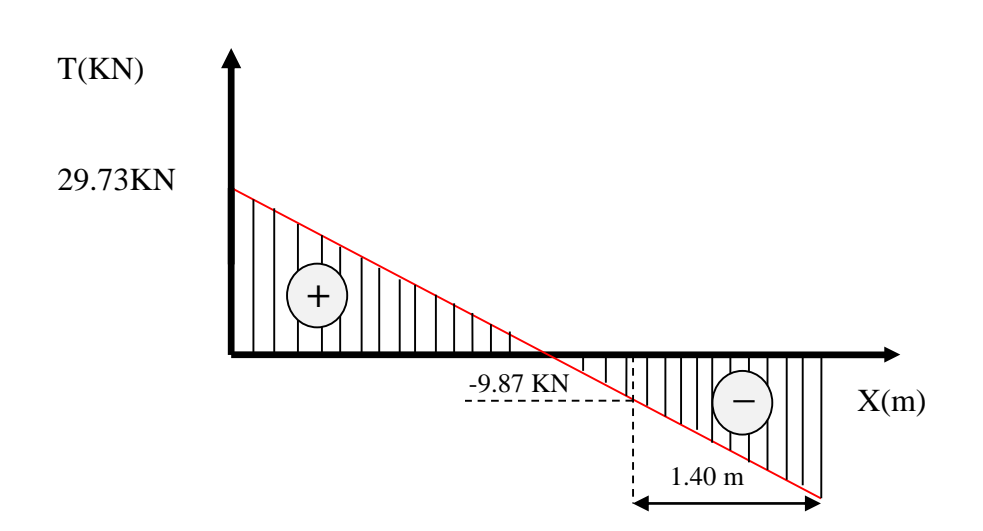

**Figure. III.13.** Diagramme de l'effort tranchant à L'ELU

#### **Diagramme de moment :**

PROMOTION 2020 **Calcule de Mmax :**  $T(x)=0$  $T(x) = 29,73 - 16,50 \cdot x = 0$  $x= 29,73 / 16,5= 1.8m$  $M_f(x) = -16,50 \times (x^2/2) + 29.73.x$ 

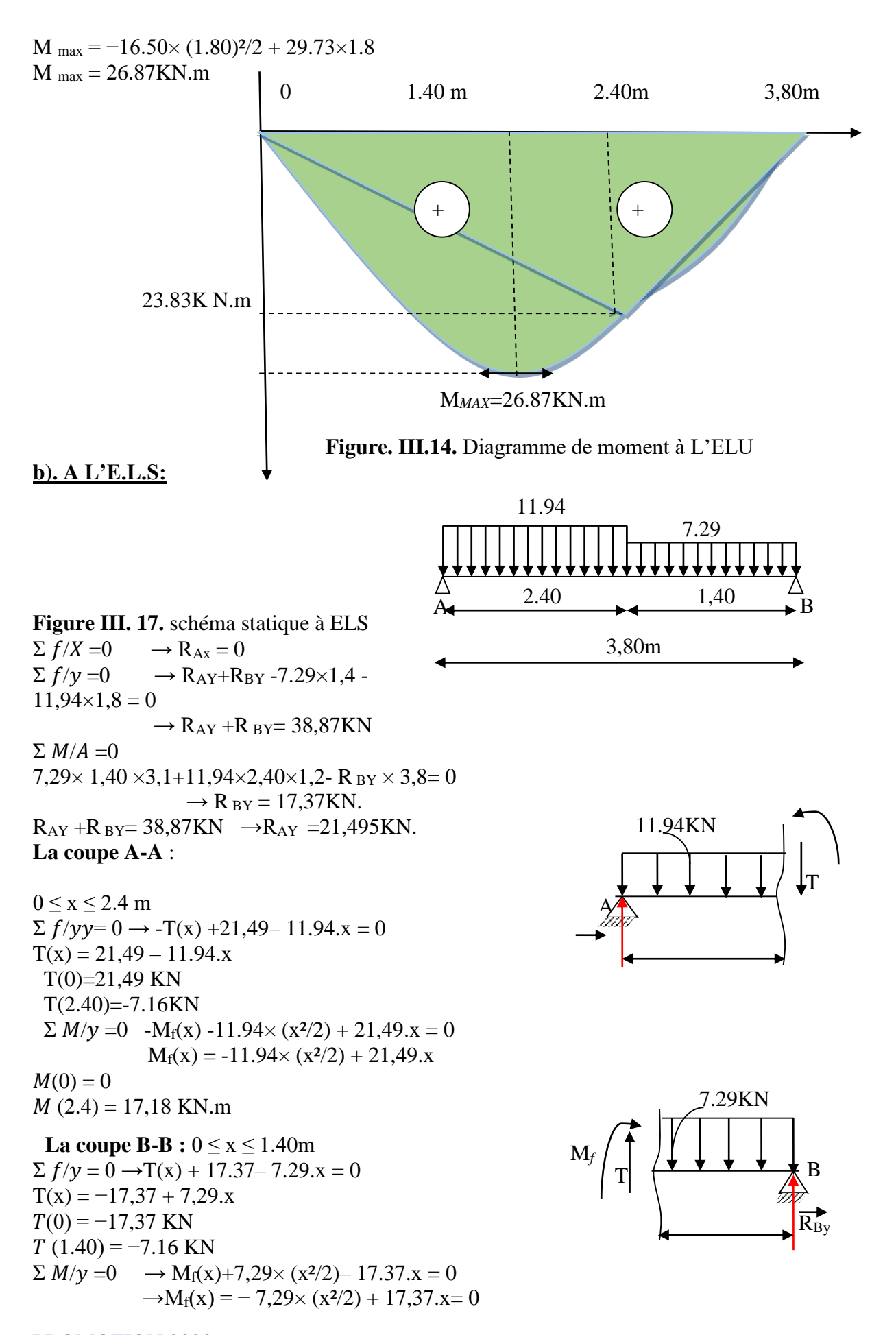

 $M(0)=0$  $M(1,40) = 17.37$ KN.m

**Diagramme de l'effort tranchant :**

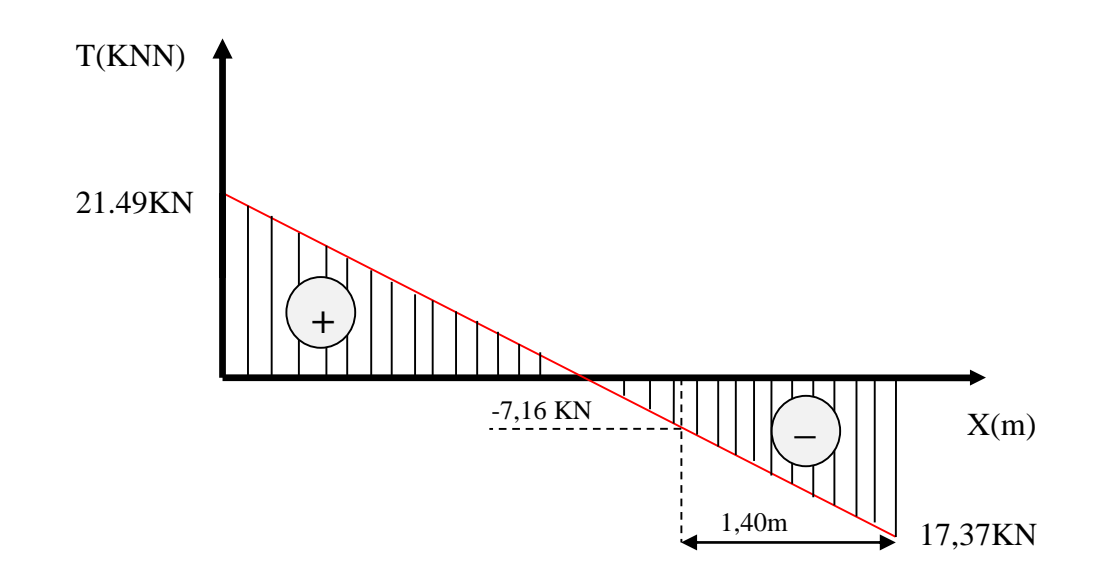

 **Figure. III.15.** Diagramme de l'effort tranchant à L'ELS**.**

# **Diagramme de moment :**

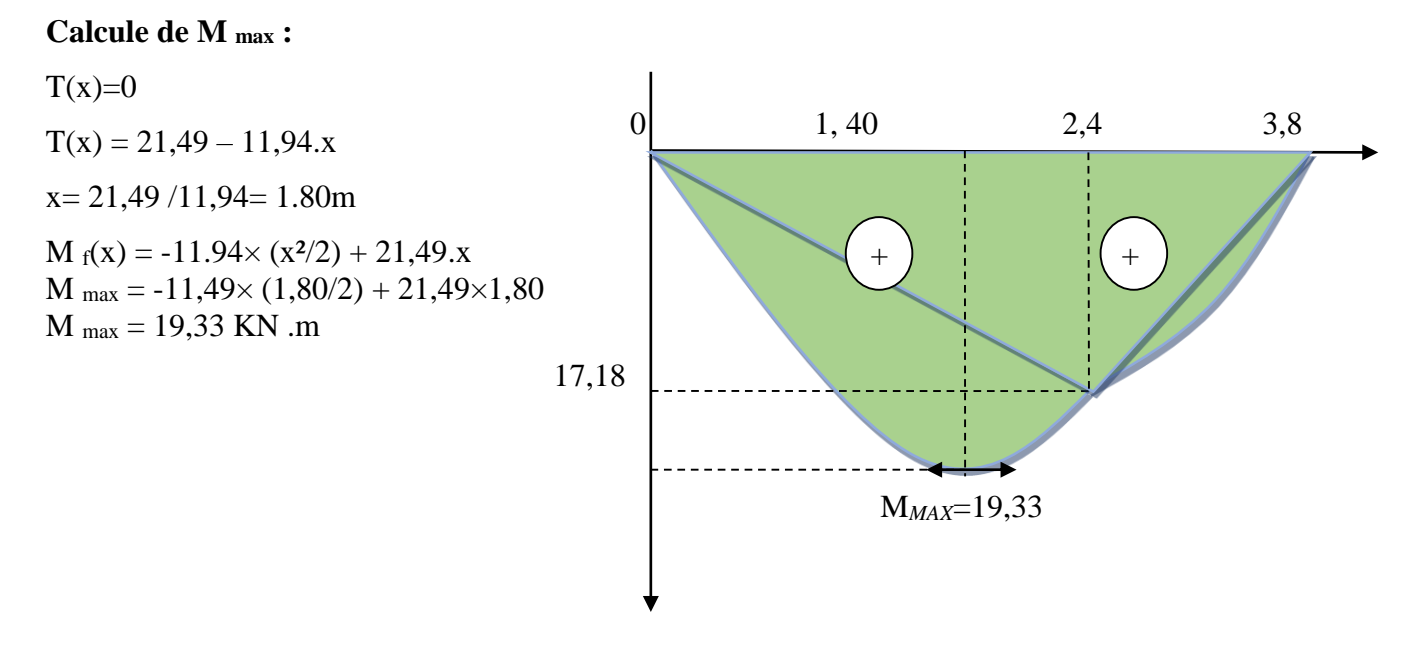

**Figure. III.16.** Diagramme de moment à L'ELS

# o **Les moments**

# **E.L.U :**

En travée  $M_t=0,80 \times M_u$  max $=0,80 \times 26,87=21,50$ KN.m

En Appuis  $M_a=0,2\times M_u$  max $=0,2\times 26,86=5,37$  KN.m

# **E.L.S :**

En travée  $M_t=0,80 \times M_s$ <sub>max</sub>=0,80×19,33=15,46KN.m

En Appuis  $M_a=0.2\times M_s$  max $=0.2\times19.33=3.86$  KNm<sup>2</sup>

**III.3.5. Calcul Des Armatures :**

Le ferraillage sera déterminé pour une bande de 1m de largeur, avec :

b = 100cm. e = 15 cm. d= $0.9 \times e = 13,5$ cm. d'= $0.1 \times e = 2$  cm

 $\gamma_b = 1,5$ 

 $\gamma s = 1.15$ 

Acier FeE400; Fissuration peu nuisible

 $f_b = (0.85 \times f c 28) / \gamma b$ 

 $f28 = 0.6 + 0.06 \times f c28$ 

ft28= 2,1 MPa

 $6S = fe/\gamma s$   $\rightarrow$   $6S = 348 \text{ MPa}$ 

$$
f_{b} = (0.85 \times f_{c28})/\gamma_b \rightarrow f_{bc} = 14.16 MPa
$$

Le calcul se fait à la flexion simple

**1) En travée :**

Mt=0, 8×26,87= 21,50 KN.m

$$
\mu bu = \frac{M_{tu}}{b.d^2.fb} \qquad \mu bu = \frac{21,50 \times 0.001}{1 \times 0.135^2 \times 14.16} \qquad \Rightarrow \qquad \mu = 0.083
$$

 $\gamma$  =Mu/ M ser =1.39

$$
\mu \ln = 0.3367 \, \gamma - 0.1711 = 0.293
$$

 $(\mu bu = 0.083) < (\mu_L = 0.293)$  *Pas d'armature comprimer*  $A'_S = 0$ 

$$
\alpha = 1.25\left(1 - \sqrt{1 - 2\mu bu}\right) \qquad \rightarrow \qquad \alpha = 0,10
$$
\n
$$
Z = (1 - 0.4\alpha)d \qquad \rightarrow \qquad Z = 13.02 \text{cm} \qquad \qquad \varepsilon_s = 1 \text{O}
$$
\n
$$
(\mu_U = 0.083) < (\mu_{AB} = 0.186) \text{ Pivot A} \qquad \rightarrow \qquad \sigma_s = \frac{F_e}{\gamma_s} = 348 MPa
$$
\n
$$
A_S = \frac{M_{u}}{Z \times \sigma_S} \qquad \rightarrow \qquad A_S = 4.48 \text{C}
$$

 $-$  Choix des barres : At= 4T12 = 4,53cm<sup>2</sup>.

 *Condition de non fragilité :*  $A_{min} = 0.23 \times b \times d \times$  (  $f_{t28}$ f<sub>e</sub>  $= 0.23 \times 100 \times 13.5 \times$ 2.1  $\left(\frac{11}{400}\right) = 1{,}63cm^2$  $A_s = max (A_{min}, A_s) = 4.32$  *cm On prend 4T12= 4.53cm<sup>2</sup> L'espacement :*

 $S_t$  < min(4h; 33) = min(60; 33) = 33 cm *On prend St =30 cm Armatures de répartitions*  $A_t =$  $A_{\rm s}$ 4 = 4.53 4  $= 1.13$  $\Rightarrow$  on prend 4T8 = 2.01cm<sup>2</sup> *L'espacement :*  $S_t$  < min(4h; 45) = min(60; 45) = 45 cm *On prend St =30 cm.*  **2) Sur appuis :** 

En Appuis  $M_a=0,2\times M_u$  max $=0,2\times 26.87=5,37$  KN.m

$$
\mu = \frac{M_{au}}{b.d^2 \sigma_s} \qquad , \quad \mu bu = \frac{5,37 \times 0.001}{1 \times 0.135^2 \times 14.16} \qquad \Rightarrow \qquad \mu = 0.020
$$

 $\gamma$  =Mu/ M ser =1.38

 $\mu$  lu = 0.3367  $\gamma$  - 0.1711 = 0.293

$$
(\mu = 0.020) < (\mu_L = 0.391) \text{ Pas } d'armature \text{ congrinner } A'_S = 0
$$
\n
$$
\alpha = 1.25 \Big( 1 - \sqrt{1 - 2\mu} \Big) \qquad \Rightarrow \qquad \alpha = 0.025
$$
\n
$$
Z = (1 - 0.4\alpha)d \qquad \Rightarrow \qquad Z = 0.1366m
$$
\n
$$
\mu_U = 0.025 < \mu_{AB} = 0.186 \text{ Pivot } A \qquad \Rightarrow \qquad \begin{cases} \varepsilon_s = 10\% \\ \sigma_s = \frac{F_e}{\gamma_s} = 348MPa \end{cases}
$$
\n
$$
A_S = \frac{M_{au}}{Z \times \sigma_S} \qquad \Rightarrow \qquad A_S = 1,120cm^2
$$

*Condition de non fragilité :*

$$
A_{min} = 0.23 \times b \times d \times \left(\frac{f_{t28}}{f_e}\right) = 0.23 \times 100 \times 13.5 \times \left(\frac{2.1}{400}\right) = 1,63 \text{ cm}^2
$$
  
\n
$$
A_s = max (A_{min}, A_s) = 1,63 \text{ cm}
$$
  
\nOn pred 4T10 = 3.14 cm<sup>2</sup>  
\n
$$
\triangleright
$$
 L'espace  
\n
$$
I = 3.14 \text{ cm}^2
$$
  
\n
$$
I = 1,63 \text{ cm}
$$
  
\nOn pred 4T10 = 3.14 cm<sup>2</sup>  
\n
$$
I = 1,63 \text{ cm}
$$
  
\nOn pred 4T10 = 3.14 cm<sup>2</sup>  
\n
$$
A_t = \frac{A_s}{2} = 3.14 \text{ cm}
$$
  
\n
$$
A_t = \frac{A_s}{4} = \frac{3.14}{4} = 0.785
$$
  
\n
$$
\Rightarrow \text{on pred 4T8} = 2.01 \text{ cm}^2
$$
  
\n
$$
\Rightarrow L' \text{espacement :}
$$
  
\n
$$
S_t < min(4h; 45) = min(60; 45) = 45 \text{ cm}
$$
  
\nOn prend S<sub>t=25 cm</sub>.  
\nIII.3.6. Verification Effect tranchant :

On doit vérifier que :  $\tau_u \leq \tau_u$ 

*f Min b c* 0,2 ;5 3,33 <sup>28</sup> ………………*(Fissuration peu nuisible)* 0,2 2 3,3 3 .................... 2 9,7 3 1 0 max <sup>3</sup>

$$
\tau = \frac{T_u^{\text{max}}}{bd} = \frac{29.73 \times 10^3}{1000 \times 13.5} = 0.22 MPa < \overline{\tau_u} = 3.33 MPa
$$
.................*vérifiée*

# **Influence de l'effort tranchant au voisinage des appuis (vérification de l'ancrage) :**

Les armatures longitudinales tendues inférieures doivent être ancrées au-delà de l'appui, pour équilibrer l'effort de traction.

Si : 
$$
T_u - \frac{M_u}{0.9d} < 0 \Rightarrow
$$
 les armatures ne sont soumises à aucun effort de traction.

$$
\tau = Min\left(0.2\frac{2\epsilon_{24}}{r_{b}}\right.5MPa\right) = 3,33MPa................./Fissuration per unisible)
$$
\n
$$
\tau = \frac{T_{\text{max}}^{max}}{bd} = \frac{29,73 \times 10^{3}}{1000 \times 13.5} = 0,22MPa < \frac{\tau}{\tau_{\text{u}}} = 3,33MPa................./Frfi\neq e
$$
\n
$$
\triangleright
$$
 Influence de Peffort tranchant au voisinge des appuis (veirification de l'ancrage):\nLes armatures longitudinales tendues inférieures doivent être ancrées au-delà de l'appui, pour  
\nequiliber r l'effort de traction.  
\nSi:  $T_{\text{u}} - \frac{M_{\text{u}}}{0.9d} < 0 \Rightarrow$  les armatures ne sont soumises à aucun effort de traction.  
\nSi:  $T_{\text{u}} - \frac{M_{\text{u}}}{0.9d} > 0 \Rightarrow$  il faut satisfaire la condition suivante :  $A_{\text{u}} \ge \left[ \frac{T_{\text{u}} - \frac{M_{\text{u}}}{0.9d}}{\sigma_{\text{s}}} \right]$   
\n
$$
T_{\text{u}} - \frac{M_{\text{u}}}{0.9d} = 29,73.10^{3} - \frac{21,50.10^{6}}{0.9 \times 135} = -147,224KN < 0
$$
  
\nLes amaturse ne sont soumises de aucun effort de traction.  
\n
$$
\triangleright
$$
 Vefriffication des armatures  
\n10.2.2MPa  $< 0.05f_{\text{c28}} = 1,25MPa$ ................./Ferifiée  
\nDonce les armatures transversales :  
\n11.3.7. Veirification à l'FL.L.S :  
\nLa fissuration est considérée comme peu nuisible, donc il n'est pas nécessaire de vérifier la  
\ncontraintes des amatures tendues.  
\n**a.** Vefriffication des contraintes du béton :  
\n**b** Postion de l'axe neutre :  
\n
$$
\frac{b}{2} y^{2} + nA_{y} (y - c') - nA_{x} (d - y) = 0
$$
  
\n**5** Monert d'inertie :  
\n
$$
I = \
$$

$$
T_u - \frac{M_u}{0.9d} = 29,73.10^3 - \frac{21,50.10^6}{0.9 \times 135} = -147,224 \text{KN} < 0
$$

Les armatures ne sont soumises à aucun effort de traction.

$$
\triangleright
$$
 Vérification des armatures transversales :  
\n
$$
\tau = \frac{T_u^{\text{max}}}{bd} = 0,22MPa < 0,05f_{c28} = 1,25MPa
$$
.................*veirifiée*

Donc les armatures transversales ne sont pas nécessaires

## **III.3.7. Vérification à l'E.L.S :**

La fissuration est considérée comme peu nuisible, donc il n'est pas nécessaire de vérifier la contrainte des armatures tendues.

## **a. Vérification des contraintes du béton :**

**Position de l'axe neutre :**

$$
\frac{b}{2}y^2 + nA'_s(y-c') - nA_s(d-y) = 0
$$

**Moment d'inertie :**

$$
I = \frac{b}{3}y^3 + nA_s(y - c')^2 + nA_s(d - y)^2
$$

Avec :

$$
n=15
$$
;  $c'=2cm$ ;  $d=13,5cm$ ;  $b=100cm$ ;  $A_s=0$ 

On doit vérifier que:

$$
\sigma_{bc} = \frac{M_{ser}}{I} y \le \overline{\sigma}_{bc} = 0,6f_{c28} = 15MPa
$$

|                                                                                                    | $\sigma_{bc} = \frac{m_{ser}}{I}$ y $\leq \sigma_{bc} = 0.6 f_{c28} = 15 MPa$                                                                                  |                          |                           |                        |                     |                                |    |  |  |  |  |
|----------------------------------------------------------------------------------------------------|----------------------------------------------------------------------------------------------------|--------------------------|---------------------------|------------------------|---------------------|--------------------------------|----|--|--|--|--|
|                                                                                                    | Tous les résultats sont récapitulés dans le tableau ci-dessous                                                                                                 |                          |                           |                        |                     |                                |    |  |  |  |  |
| Tableau.III.13. Vérification à l'E.L.S                                                                                                    |                                                                                                    |                          |                           |                        |                     |                                |    |  |  |  |  |
|                                                                                                    | $M_{ser}(KN.m)$                                                                                                    | $A_s$ (cm <sup>2</sup> ) | $\mathbf{Y}(\mathbf{cm})$ | $I$ (cm <sup>4</sup> ) | $\sigma_{bc}$ (MPa) | $\sigma_{bc} \leq \sigma_{bc}$ |    |  |  |  |  |
| Travée                                                                                                    | 15,46                                                                                                    | 4,53                     | 4,31                      | 15757,454              | 4,22                | Vérifiée                       |    |  |  |  |  |
| <b>Appui</b>                                                                                                    | 3.86                                                                                                    | 3,14                     | 3,67                      | 13249,298              | 1,06                | Vérifiée                       |    |  |  |  |  |
| $\mathbf{b}$ .                                                                                                    | Vérification de la flèche :<br>Il n'est pas nécessaire de calculer la flèche si les inégalités suivantes sont satisfaites :                                    |                          |                           |                        |                     |                                |    |  |  |  |  |
| $\begin{cases} \frac{h}{L} \geq \frac{1}{16} \\ \frac{A_s}{bd} \leq \frac{4,2}{fe} \\ \frac{h}{L} \geq \frac{M_t}{10M_0} \end{cases} \Rightarrow 2 \begin{cases} \frac{15}{424,62} = 0,035 \geq 0,0625 \quad non \ \ \text{veinfinite} \\ \frac{4,53}{100 \times 15} = 0,00302 \leq 0,0105 \quad \text{veinfinite} \\ 0,035 \leq 0,318 \quad non \ \ \text{veinfinite} \end{cases}$ |                                                                                                    |                          |                           |                        |                     |                                |    |  |  |  |  |
| Avec:                                                                                                    |                                                                                                    |                          |                           |                        |                     |                                |    |  |  |  |  |
|                                                                                                    | $L$ : la portée entre nus d'appuis.                                                                                                    |                          |                           |                        |                     |                                |    |  |  |  |  |
|                                                                                                    | h: la hauteur totale de la section.                                                                                                    |                          |                           |                        |                     |                                |    |  |  |  |  |
|                                                                                                    | $M_0$ : le moment isostatique.                                                                                                    |                          |                           |                        |                     |                                |    |  |  |  |  |
|                                                                                                    | $M_t$ : le moment maximal en travée.                                                                                                    |                          |                           |                        |                     |                                |    |  |  |  |  |
|                                                                                                    | $A_s$ : la section de l'armature tendue correspondante.                                                                                                    |                          |                           |                        |                     |                                |    |  |  |  |  |
|                                                                                                    | $f_e$ : la limite d'élasticité de l'acier.                                                                                                    |                          |                           |                        |                     |                                |    |  |  |  |  |
|                                                                                                    | Deux conditions ne sont pas vérifiées, donc il est nécessaire de calculer la flèche                                                                            |                          |                           |                        |                     |                                |    |  |  |  |  |
| Flèche totale : $\Delta f_T = f_y - f_i \leq \bar{f}$ . E <sub>i</sub> =32164,20MPa ; E <sub>v</sub> =10721,40MPa                                                                                                    |                                                                                                    |                          |                           |                        |                     |                                |    |  |  |  |  |
|                                                                                                    | Calcule de la flèche :                                                                                                    |                          |                           |                        |                     |                                |    |  |  |  |  |
| D'après « BAEL 91 modifiée 99 » :                                                                                                    |                                                                                                    |                          |                           |                        |                     |                                |    |  |  |  |  |
|                                                                                                    | $\left\{ \begin{aligned} f_i &= \frac{M_{ser}L^2}{10E_iI_{fi}} \\ f_v &= \frac{M_{ser}L^2}{10E_vI_{fv}} \\ \bar{f} &= \frac{L(cm)}{500} \end{aligned} \right.$ | ; Avec L=4,24 m < 5m.    |                           |                        |                     |                                |    |  |  |  |  |
| f <sub>i</sub> : La flèche due aux charges instantanées.                                                                                                    |                                                                                                    |                          |                           |                        |                     |                                |    |  |  |  |  |
| PROMOTION 2020                                                                                                    |                                                                                                    |                          |                           |                        |                     |                                |    |  |  |  |  |
|                                                                                                    |                                                                                                    |                          |                           |                        |                     |                                | 65 |  |  |  |  |

 **Tableau.III.13.** Vérification à l'E.L.S

# **b. Vérification de la flèche :**

$$
\begin{cases}\n\frac{h}{L} \ge \frac{1}{16} & \frac{15}{424,62} = 0,035 \ge 0,0625 \text{ non } \text{veinfinite} \\
\frac{A_s}{bd} \le \frac{4,2}{fe} & \Rightarrow 2 \begin{cases}\n\frac{4,53}{100 \times 15} = 0,00302 \le 0,0105 \text{ veinfinite} \\
0,035 \le 0,318 \text{ non } \text{veinfinite}\n\end{cases}\n\end{cases}
$$

# **Calcule de la flèche :**

$$
\begin{cases}\nf_i = \frac{M_{ser}L^2}{10E_i I_{fi}} \\
f_v = \frac{M_{ser}L^2}{10E_v I_{fv}} \\
\bar{f} = \frac{L(cm)}{500}\n\end{cases}
$$
; Avec L=4,24 m<5m.

fv: La flèche due aux charges de longue durée

**Moment d'inertie de la section homogène Io:** 

$$
I_0 = \frac{bh^3}{12} + 15A_s \left(\frac{h}{2} - d\right)^2 + 15A_s \left(\frac{h}{2} - d\right).
$$
  
\n
$$
I_0 = \frac{100(15)^3}{12} + 15 \times 4,53 \left(\frac{15}{2} - 13,5\right)^2 + 15 \times 00\left(\frac{h}{2} - d\right).
$$

 $I_0 = 30571, 20cm<sup>4</sup>$ 

D'après « BAEL 91 modifiée 99 » on a :

$$
\begin{cases}\nI_{fi} = \frac{1,1I_0}{1 + \lambda_i \mu} = 13850.2 \\
I_{fv} = \frac{I_0}{1 + \lambda_i \mu} = 19457.23\n\end{cases}
$$
\nMoment d'inertie fictive.

Avec :

$$
\begin{cases}\n\lambda_{i} = \frac{0.05f_{i28}}{\delta\left(2 + \frac{3b_{0}}{b}\right)} = 8.4 \\
\lambda_{v} = \frac{0.02f_{i28}}{\delta\left(2 + \frac{3b_{0}}{b}\right)} = 3.36Mpa \\
\lambda_{v} = \frac{0.02f_{i28}}{\delta\left(2 + \frac{3b_{0}}{b}\right)} = 3.36Mpa\n\end{cases}; \quad\n\begin{cases}\n\delta = \frac{A_{s}}{b_{0}d} = 0.25\% \\
\mu = 1 - \frac{1.75f_{i28}}{4\delta\sigma_{s} + f_{i28}} = 0.17Mpa \\
\sigma_{s} = \frac{M_{ser}}{A_{s}d} = 252,80Mpa\n\end{cases}
$$

- $\lambda_i$ : pour la déformation instantanée.
- $\lambda_{\nu}$ : Pour la déformation différée.
- $\delta$ : Pourcentage des armatures.
- σ<sup>s</sup> : Contrainte de traction dans l'armature correspondant au cas de charge étudiée. Donc:

$$
f_i = 0,0000147cm
$$
  
\n
$$
f_v = 0,0000316cm
$$
  
\n
$$
\bar{f} = 0,848cm
$$
  
\n
$$
\Rightarrow \Delta f_T = 0,848cm
$$
  
\n
$$
\Rightarrow \Delta f_T = 0,0000169cm < \bar{f} = 0,848cm
$$
  
\n
$$
\Rightarrow \Delta f_T = 0,0000169cm < \bar{f} = 0,848cm
$$
  
\n
$$
\therefore \Delta f_T = 0,0000169cm < \bar{f} = 0,848cm
$$

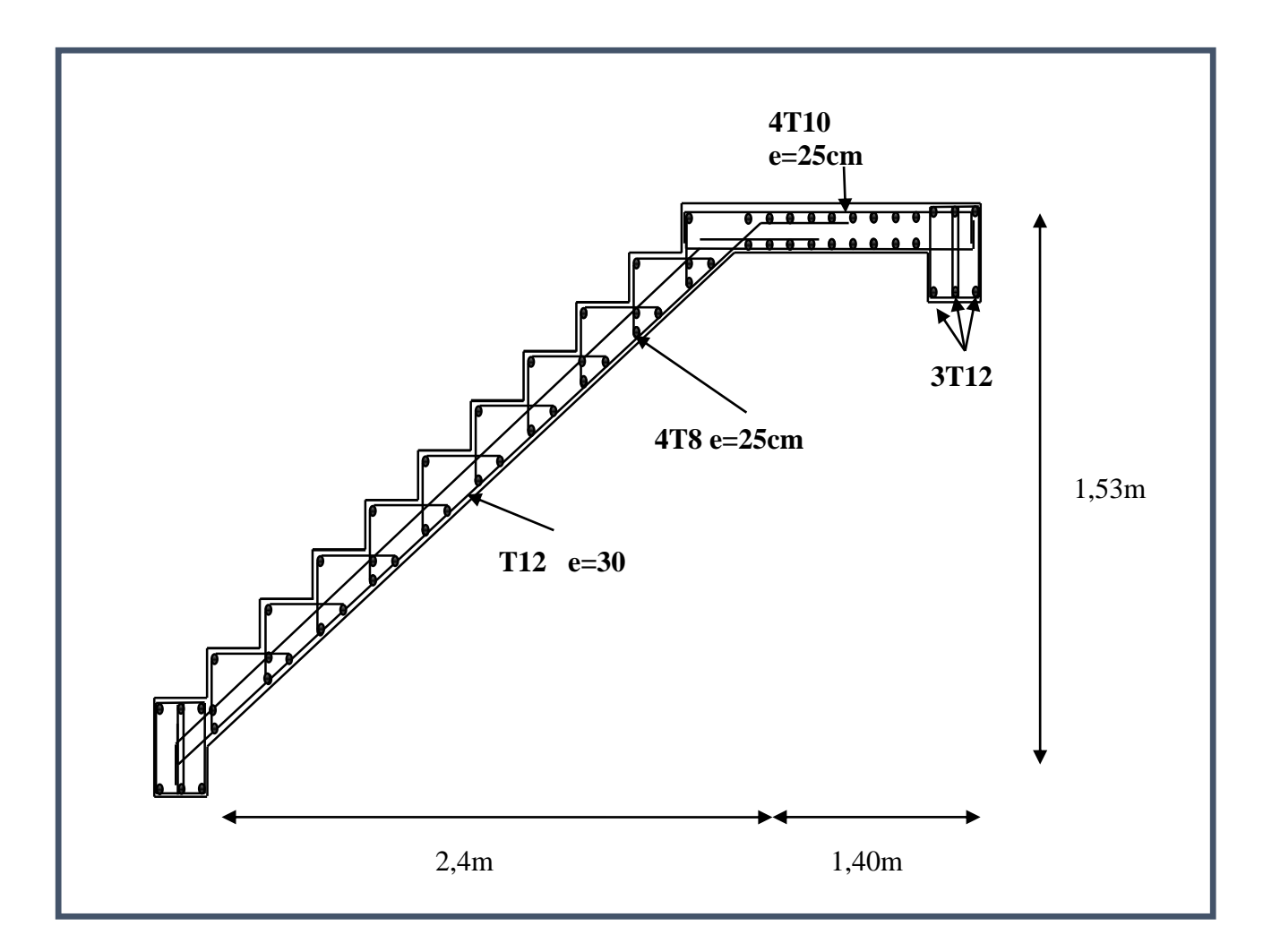

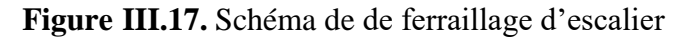

# **III.4. Poutre palière :**

La poutre palière est prévue pour être un support d'escalier, elle est dimensionnée d'après les formules empiriques données par *"BAEL91 modifié 99* " est vérifiée selon *le« RPA99 version 2003 »* .

Le schéma statique de la poutre palière est le suivant

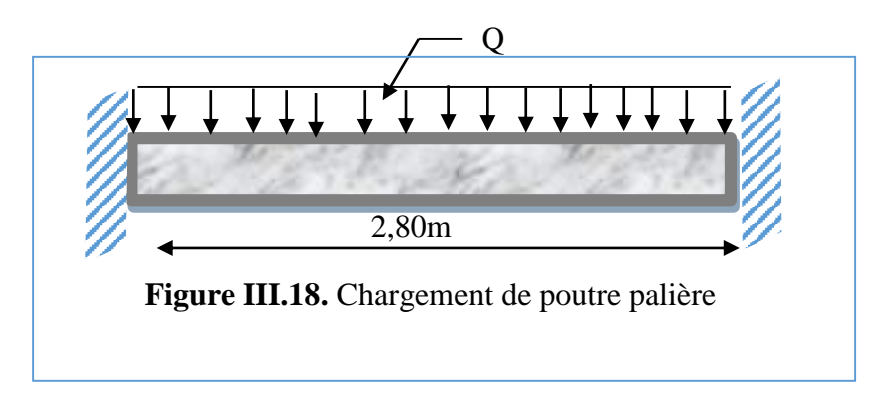

# **III.4.1. Prédimensionnement :**

La hauteur de la poutre doit satisfaire la condition suivante :

L=2,80m 
$$
\frac{L}{15} \le h \le \frac{L}{10}
$$
 cm  $\frac{280}{15} \le h \le \frac{280}{10}$ 

 $18.66 \le h \le 28$ cm On prend  $h = 30$ 

- la largeur **b** de la poutre palière doit être :

$$
0.3h \le b \le 0.7h
$$
  $5.59cm \le b \le 19.6cm$  on prend b = 20cm

#### **Selon le RPA99 version 2003**

 $-h= 30$  cm et  $b = 20$  tel que

 $-h = 30 \ge 30$ 

 $-b=20\geq 20$ 

-1/4 <h/b < 4 ⇒ 1/4 < 30/20 < 4 ⇒ 0.25< 1.5 < 4 …………………..condition vérifier

**III.4.2 Evaluation des charges et surcharges :** Poids propre de la poutre  $0.2 \times 0.3 \times 25 = 1.5$ *KN* /*ml* 

Réaction du palier :

**A E.L.U** :  $R_B/L = 24.16 / 1.40 = 17.25$  KN/ml **B E.L.S** :  $R_B / L = 17,37 / 1,40 = 12,40$  KN/ml

Donc, la section de la poutre palière est de *(b×h) = (20×30) cm<sup>2</sup>*

## **III.4.3. Sollicitations :**

**E.L.U** :  $P_U = 1,35 \times 1,5 + 1,5 \times 17,25 = 27,90$  KN/ml

**E.L.S** :  $P_S = 1.5 + 12.40 = 13.90$  KN/mL

**III.4.4. Détermination des efforts :**

# **Etat limite ultime**

- Moments aux appuis : 
$$
M_a = \frac{P_{ux}L^2}{12} = \frac{27,90 \times (2,8)^2}{12} = 18,22KN.m
$$

- Moments en travée **:**  $M_t = \frac{P_{u \times L^2}}{24}$  $\frac{1}{24} \times \frac{L^2}{24} = \frac{27,90 \times (2,80)^2}{24}$  $\frac{x(2,00)}{24}$  = 9,11KN. m

- Effect tranchant : 
$$
T = \frac{P_{u \times L}}{2} = \frac{27,90 \times 2,8}{2} = 39,06KN.
$$

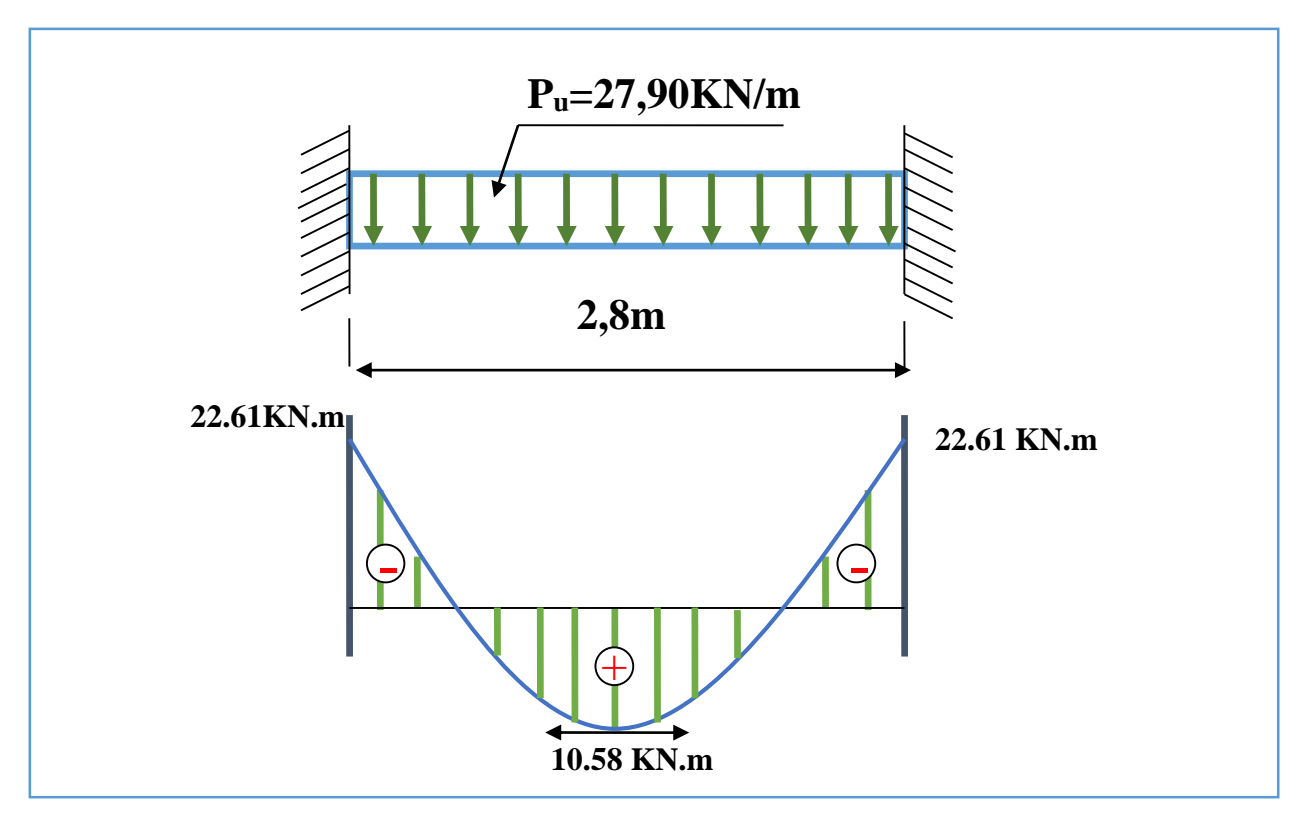

 **Figure III.19.** Diagramme des moments de la poutre palier à E.L.U

# **Etat limite de service**

- Moments aux appuis:  $M_a = \frac{P_s \times L^2}{12}$  $\frac{xL^2}{12} = \frac{13,90 \times (2,80)^2}{12}$  $\frac{x(2,00)}{12} = 9,08 \, KN.\,m$ 

- Moments en través : 
$$
M_t = \frac{P_{s}L^2}{24} = \frac{13,90, \times (2,8)^2}{24} = 4,54
$$
 *KN.m*

$$
\text{Effort tranchant}: \qquad T = \frac{P_{\text{S} \times} L}{2} = \frac{13,90 \times 2,80}{2} = 19,46 \, \text{KN} \cdot \text{m}
$$

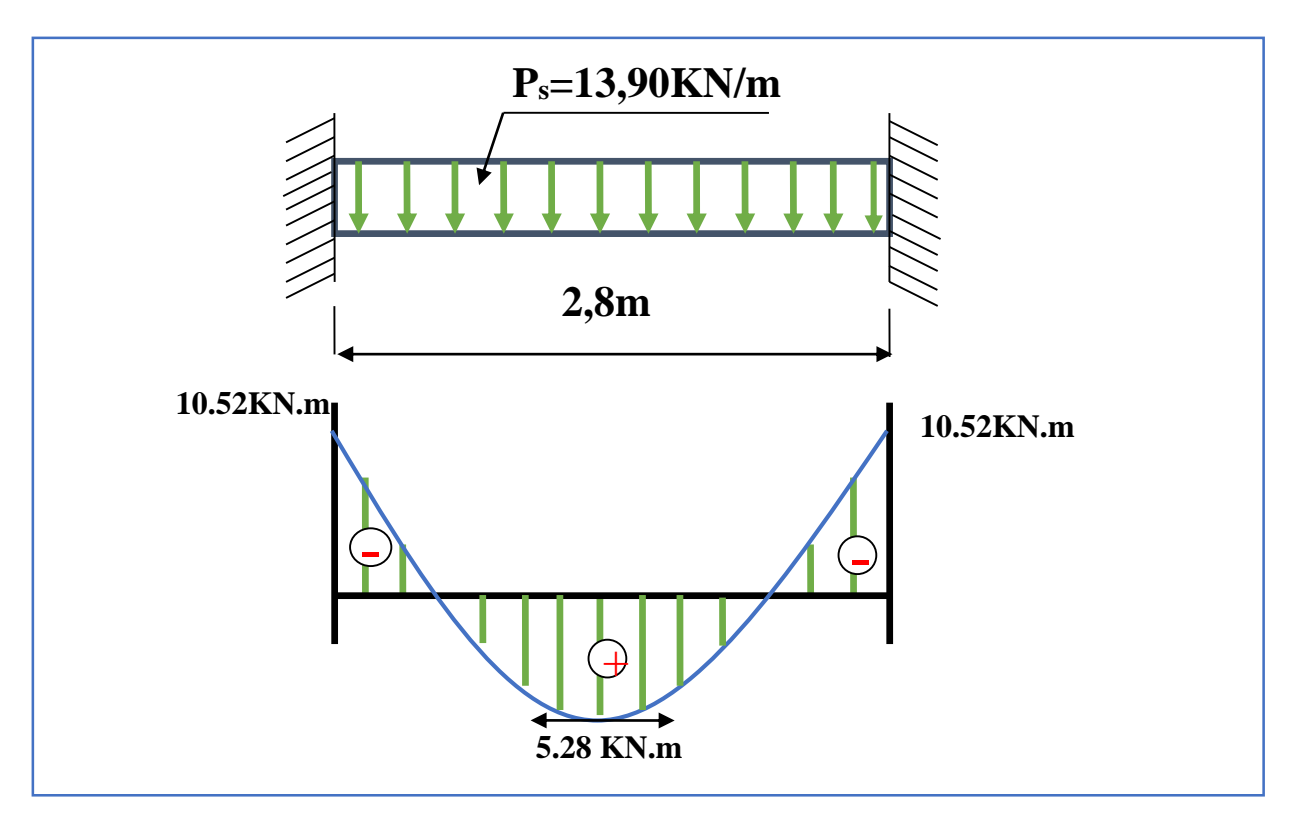

**Figure III.20.** Diagramme des moments de la poutre palier à E.L.S

- **Armatures longitudinales à E.L.U** 
	- **1. Sur appuis**
	- **Armatures longitudinales**
- $b = 20cm$
- $d = 27cm$

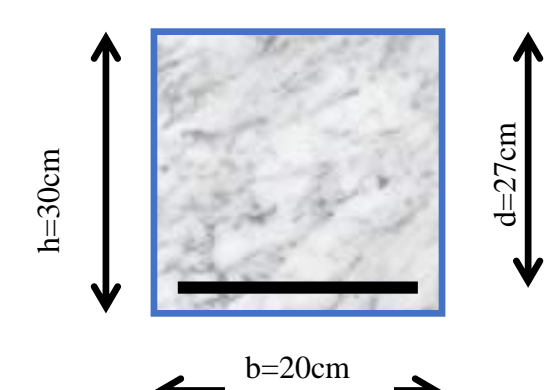

 $h = 30 \, \text{cm}$  **Figure III.21**. Schéma de position des armatures.

$$
\mu_{bu} = \frac{M_u}{h \, d^2}
$$

$$
\mu_{bu} = \frac{22.61 \times 10^{-3}}{0.2 \cdot (0.27)^2 \cdot 14.17} = 0.109
$$

$$
\mu_{bu} = 0.114 < 0.186 \Rightarrow \text{Pivot "A"}
$$
\n
$$
\mu_{lu} = 0.3367\gamma - 0.1711
$$
\n
$$
\gamma = \frac{M_u}{M_{ser}} = \frac{22.61}{10.52} = 2.14
$$
\n
$$
\mu_{lu} = 0.3367 \times 2.14 - 0.1711 = 0.540
$$
\n
$$
\mu_{bu} = 0.109 < \mu_{lu} = 0.540
$$

*Donc: A*<sup> $'$ </sup> = **0** →  $\Rightarrow$   $\varphi$ *pas d'* armature *comprimé*)  $\alpha = 1,25(1 - \sqrt{1 - 2 \cdot \mu_{bu}}) = 1,25(1 - \sqrt{1 - 2 \times 0,109}) = 0,144$  $Z = d(1 - 0.4 \cdot \alpha) = 0.27(1 - 0.4 \times 0.144) = 0.254m$  $Z = 25,4cm$  $\mu_{bu} = 0.109 < 0.186 \Rightarrow$  Pivot " $A$ " $\Rightarrow \varepsilon_s = 10\%$  $\sigma_{s} =$ f<sub>e</sub>  $\gamma_{\rm s}$ = 400  $\frac{1}{1,15}$  = 347,8 MPa *Section d'armature tendue*  $A_{s} =$  $M_u$  $\sigma_{s} \times Z$ =  $22,61 \times 10^{-3}$  $\frac{22,01 \times 10}{347,8 \times 0,254} = 2,55 \, \text{cm}^2$  *Condition de non fragilité*  $A^s \geq A_{\min} = \max$ J ⊱ ſ l ₹  $\begin{bmatrix} b.h & 0 & 2 & 1 \end{bmatrix}$ *e f*  $\frac{b.h}{1000}$ ,0.23.*b.d*.  $\frac{f_{t28}}{f}$ .  $\min = \max \left\{ \frac{20 \times 30}{1000}, 0.23 \times 20 \times 27 \times \frac{2.1}{400} \right\} = 0,65 \, \text{cm}^2$  $,0.23 \times 20 \times 27 \times \frac{2.1}{10.2}$  $A_{\min}$  = max  $\left\{\frac{20\times30}{1000}, 0.23\times20\times27\times\frac{2.1}{400}\right\}$  = 0,65 cm  $\left\{ \right\}$  $\overline{1}$  $\overline{\mathcal{L}}$  $\left\{ \right.$  $=\max\left\{\frac{20\times30}{1000}\right.$ ,0.23×20×27×

 $A_s = 2{,}55cm^2 \geq A_{\min} = 0:65cm^2 {,} \dots {,} \dots {,} \dots {,} \text{CV}$ 

-On choisit **3T12** soit **3.39cm²**

## **2. En travée**

$$
M_u = 10,58KN \cdot m
$$
  
\n
$$
b = 20cm
$$
  
\n
$$
d = 27cm
$$
  
\n
$$
h = 30cm
$$
  
\n
$$
M_{ser} = 5,28 KN \cdot m
$$
  
\n
$$
\mu_{bu} = \frac{M_u}{b \cdot d^2 \cdot f_{bu}}
$$
  
\n
$$
\mu_{bu} = \frac{10.58 \times 10^{-3}}{0,2.\ (0,27)^2.\ 14,17} = 0,059
$$

$$
\mu_{bu} = 0,059 < 0,186 \Rightarrow \text{Pivot "A"}
$$
\n
$$
\mu_{lu} = 0,3367\gamma - 0,1711
$$
\n
$$
\gamma = \frac{M_u}{M_{ser}} = \frac{10.52}{5,28} = 2.00
$$
\n
$$
\mu_{lu} = 0,3367 \times 2.00 - 0,1711 = 0,502
$$
\n
$$
\mu_{bu} = 0,059 < \mu_{lu} = 0,502
$$

**Donc:**  $A' = 0 \Rightarrow$  (pas d'armature comprimé)

$$
\alpha = 1,25(1 - \sqrt{1 - 2 \cdot \mu_{bu}}) = 1,25(1 - \sqrt{1 - 2 \times 0,059}) = 0,076
$$
  
\n
$$
Z = d(1 - 0,4, \alpha) = 0,27(1 - 0,4 \times 0,076) = 0,2621 \, m
$$
  
\n
$$
Z = 26,21 \, cm
$$
  
\n
$$
\mu_{bu} = 0,059 < 0,186 \, \varepsilon_s = 10\%
$$
  
\n
$$
z = \frac{fe}{\mu} = \frac{400}{2} = 247.9 \, MPs
$$

$$
\sigma_s = \frac{J e}{\gamma_s} = \frac{100}{1,15} = 347,8 \text{ MPa}
$$

*Section d'armature tendue*

$$
A_s = \frac{M_u}{\sigma_s \times Z} = \frac{10,58 \times 10^{-6}}{347,8 \times 262,1} = 1,16 \, \text{cm}^2
$$

*Condition de non fragilité*

 As≥Amin=max *e t f f b d b h* <sup>28</sup> ,0.23. . . 1000 2 min 0,65 400 2.1 ,0.23 20 27 1000 <sup>20</sup> <sup>30</sup> *<sup>A</sup>* max *cm* A<sup>s</sup> =1,16 cm² ≥ Amin = 0,65cm² ……………………………..…CV -On choisit : **3T12** soit **3,39 cm** 2

Valeur de l'effort tranchant : $V_u = T = 39.06$ KN

Valeur de la contrainte tangentielle :  $\tau_{\mu}$ 

$$
\bar{\tau} = Min \bigg( 0, 2 \frac{f_{c28}}{\gamma_b}; 5MPa \bigg) = 3,33MPa
$$
\n
$$
\tau = \frac{\tau_u^{\max}}{bd} = \frac{39.06 \times 10}{20 \times 27} = 0,72MPa < \overline{\tau_u} = 3,33MPa
$$
................. *vérifiée*

Valeur limite de la contrainte tangentielle :  $\tau_{\mu}$ 

$$
\overline{\tau_u} = \min\{0, 10f_{c28}, 4Mpa\} = 2, 5Mpa
$$

*Vérification*

*u* 0,72 *<sup>u</sup>* 2,5*Mpa* ......... ......................................*C*.*V*

## **Calcul des armatures transversales**

D'après le "*BAEL91 modifié 99*"le diamètre des armatures transversales est de :

$$
\phi_t \le \min\left\{\frac{h}{35}, \frac{b}{20}, \phi_{l_{\min}}\right\} = \min\left\{\frac{300}{35}, \frac{200}{20}, 12\,mm\right\} = 8.57\,mm
$$
\n
$$
\phi_t = 8\,mm
$$
\n
$$
A_t = \frac{\pi \cdot \phi_t^2}{4} = \frac{3.14 \times 0.8^2}{4} = 0.502\,cm^2
$$
\n
$$
A_t = m_t \cdot A_t = 4 \times 0.502 = 2.01\,cm^2
$$

#### **Espacement des armatures transversales**

$$
S_t \le \min(0, 9.d; 40cm) = \min(0.9 \times 27; 40cm) = 24.3cm \dots \dots \dots [1]
$$

Valeur de  $\tau_{0}$  :

-Il n'ya pas reprise de bétonnage

-La fissuration est peu nuisible

Donc : 0.3. . 0.3 2,1 1 0.63 ...........1 <sup>0</sup> *f k Mpa* .<br>tj

**III.4.5.Vérification à L'E.L.S**

**1) Sur appuis** 

**Position de l'axe neutre**

$$
M_a = 10.52 \text{ KN/m} \qquad A_S = 3,39 \text{ cm}^2
$$
\n• Position de l'axe neutre\n
$$
y = \frac{15(A_s + A')}{b} \left( \sqrt{1 + \frac{b(a.A_s + d'A')}{7.5(A_s + A')}} - 1 \right) = \frac{15 \times 3,39}{20} \times \left( \sqrt{1 + \frac{20 \times (27 \times 3,39)}{7.5 \times 3,39^2}} - 1 \right) = 9,45 \text{cm}
$$

*Moment d'inertie*

$$
y = \frac{15 \cdot (11 \cdot \frac{1}{3} + 11)}{b} \left( \sqrt{1 + \frac{5 \cdot (0.11 \cdot \frac{1}{3} + 0.11)}{7.5 \cdot (A_s + A)}} - 1 \right) = \frac{15 \cdot 15 \cdot 15}{20} \times \left( \sqrt{1 + \frac{20 \cdot (21 \cdot 15 \cdot 15)}{7.5 \times 3.39^2}} - 1 \right) = 9,45cm
$$
  
\n• *Moment d'inertie*  
\n
$$
I = \frac{b \times y^3}{3} + 15 \cdot \left[ A_s \cdot (d - y)^2 + A' (d' - y)^2 \right] \Rightarrow I = \frac{20 \times 9,45^3}{3} + 15 \times 3,39 \times (27 - 9,45)^2 = 21287,98cm^4
$$

 $K=M_a / I = (10,52 \times 10^3) / 21287,98 = 0,49$ 

- *Calcul des contraintes*
- Contrainte de compression dans le béton
- $\bullet$   $\sigma s = K \times Y$

$$
\sigma s = 0,50 \times 9,45 = 4.725 MPA
$$

Contrainte dans les armatures tendues

 $\sigma s = n$ . K.  $(d - y) = 15 \times 0.50 \times (27 - 9.45) = 151.10 MPa$ 

## o **Vérifications**

-Etat limite de compression du béton

# $\sigma s = 4.725 MPa < 25 \times 0.6 = 15 MPa CV$

**-**Etat limite d'ouverture des fissures

La fissuration est peut nuisible donc aucune vérification à faire

**2- En Travée :**

 $M_t = 5,28$  KN/m  $A_s = 3,39$  cm<sup>2</sup>

**Position de l'axe neutre**

$$
y = \frac{15(A_s + A')}{b} \left( \sqrt{1 + \frac{b(a.A_s + d'A')}{7.5(A_s + A')}} - 1 \right) = \frac{15 \times 3.39}{20} \times \left( \sqrt{1 + \frac{20 \times (27 \times 3.39)}{7.5 \times 3.39^2}} - 1 \right) = 9.45 \, \text{cm}
$$

**Moment d'inertie**

$$
y = \frac{16\sqrt{13} + 11}{b} \left( \sqrt{1 + \frac{6\sqrt{13} + 8\sqrt{11}}{7.5(A_s + A)}} - 1 \right) = \frac{16\sqrt{13} + 20\sqrt{11} + \frac{20\sqrt{11} + 10\sqrt{13}}{7.5 \times 3.39^2}} - 1 \right) = 9.45 \text{ cm}
$$
  
Moment d'inertie  

$$
I = \frac{b \times y^3}{3} + 15 \left[ A_s (d - y)^2 + A'(y - d')^2 \right] \Rightarrow I = \frac{20 \times 9.45^3}{3} + 15 \times 3.39 \times (27 - 9.45)^2 = 21287.98 \text{ cm}^4
$$

 $K=M_a / I = (5,28 \times 10^3) / 21287,98 = 0,248$ 

## **Calcul des contraintes**

Contrainte de compression dans le béton

 $\sigma s = 0, 248 \times 9, 45 = 2, 34 \text{ MPA}$ 

Contrainte dans les armatures tendues

$$
\sigma s = n.K. (d - y) = 15 \times 0,248 \times (27 - 9,45) = 65,28 MPa
$$

#### **Vérifications**

-Etat limite de compression du béton  $\sigma s = 2$ , 34 MPa < 25 × 0,6 = 15 MPa CV

**-**Etat limite d'ouverture des fissures

La fissuration est peut nuisible donc aucune vérification à faire

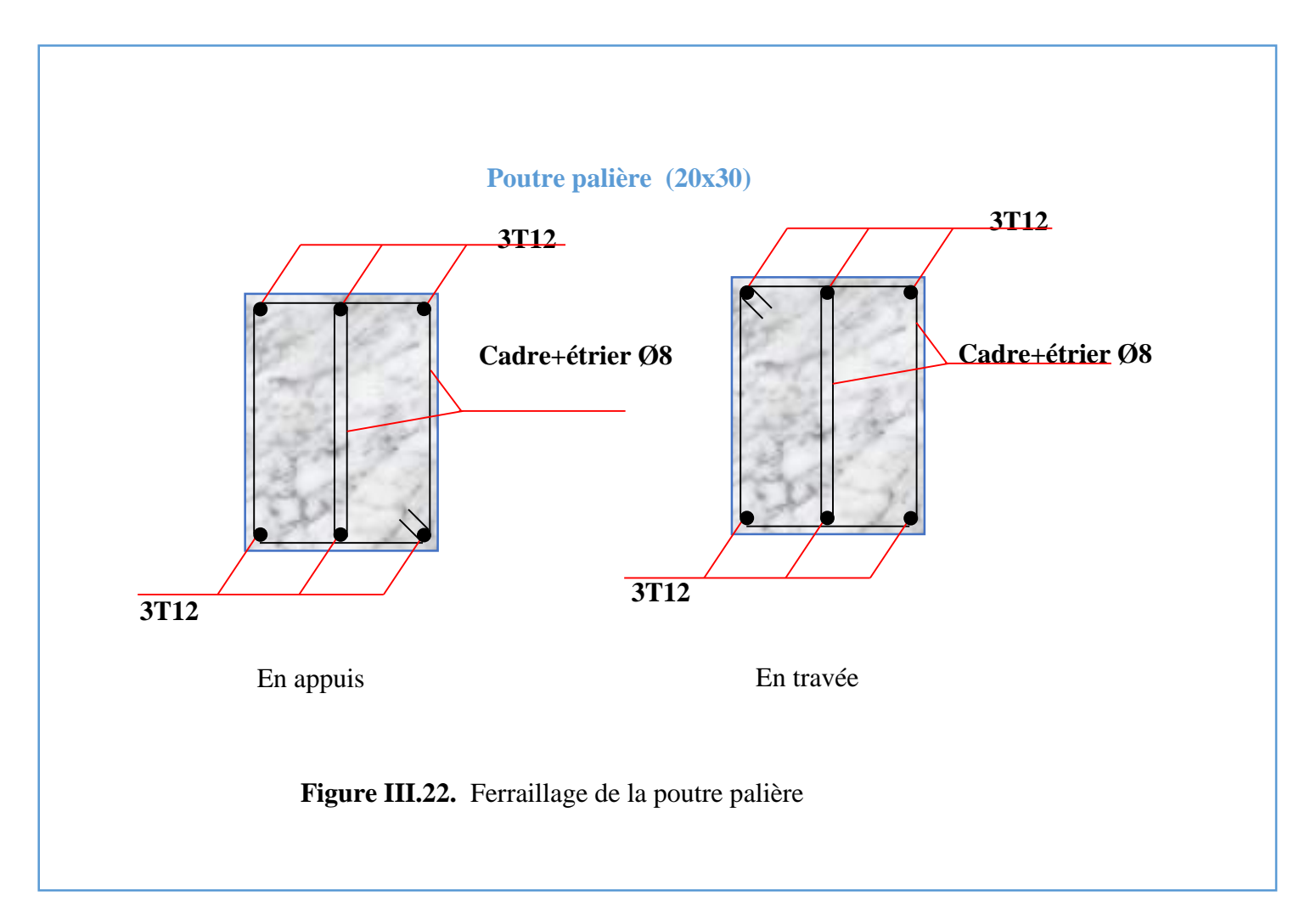

# **III-5. balcons**

## **III-5.1. Introduction :**

Le bâtiment étudié comporte un seul type de balcon, il est en porte à faux<, et se calcule comme une console en dalle pleine encastré à une extrémité et libre à l'autre, soumise à :

- Son poids propre.
- La surcharge d'exploitation
- Charge concentrée à son extrémité libre dûe au poids du garde-corps
- Un moment à l'extrémité dûà l'effort appliqué sur le garde-corps

Le calcul se fait pour une bande de 1m de longueur.

Calcule de l'épaisseur :  $ep \ge \frac{r}{10} = \frac{150}{10} = 13 \implies ep = 15$ *cm*  $ep \ge \frac{l}{10} = \frac{130}{10} = 13 \Rightarrow ep = 15$ 130 10  $\geq$   $=$   $=$   $=$   $\pm$   $\geq$   $ep$   $=$ 

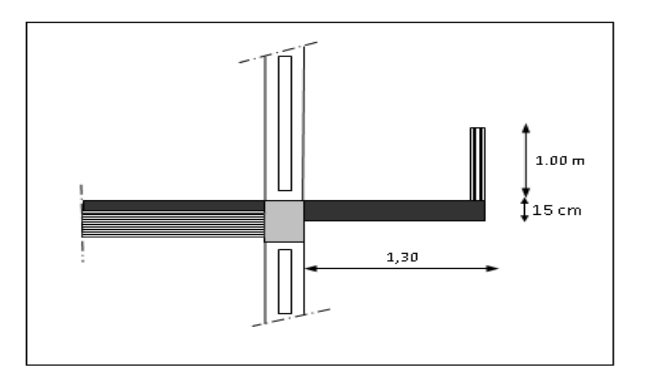

**Figure III.23. Dimensions du balcon**

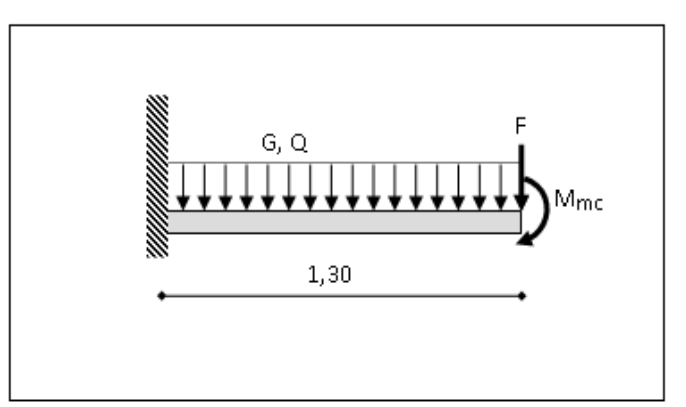

**Figure III.24. Schéma statique**

# **III.5.2. Evaluation et combinaison des charges :**

# **a) Le chargement sur le balcon :**

 $G1 = 6.19$  KN/m<sup>2</sup>

Q 1=3,5 KN/m²

# **b) Poids propre du mur :**

G2=1.7 KN/m²

Q2=1 KN/m² (surcharge d'éxploitation sur le garde coprs)

Le calcul se fera pour une bande de 1 ml.

# **Sollicitation des efforts:**

# **À l'E.L.U :**

qu1 =1.35× G1+1.5× Q1=13. 60kN/ml

 $Pu2=1,35\times G2\times L = 2.29$  KN/ml

# **À l'E.L.S :**

 $qs1 = G1 + Q1 = 9.69$  KN/ml

Ps2=G2×L=1.7 KN/m

# **Calcul des efforts dans le balcon :**

# *A) E.L.U :*

#### **Moment fléchissant**

$$
M_{u} = (q_{u} \frac{L^{2}}{2} + p_{u} L) = \left(13.60 \times \frac{1.3^{2}}{2} + 2.29 \times 1.3\right) = 18.73
$$
 KN.m

#### **Effort tranchant**

T=q *u* .L+p *u* =13,60 1,3+2,29=22.62KN

# *b) E.L.S :*

## **Moment fléchissant**

$$
\mathbf{M}_{s} = \left(q_{s} \frac{L^{2}}{2} + p_{s} \cdot L\right) = \left(9,69 \times \frac{(1,30)^{2}}{2} + 1,70 \times (1,3)\right) = 13.45 \text{KN} \cdot \text{m}
$$

#### **Effort tranchant**

$$
T = q_s \cdot L + P_s = (9.69 \times (1.30) + 1.70) = 16.23 \text{ KN}
$$

## **III.5.3. Le Ferraillage E.L.U :**

Pour une bande de **1** ml

b= 100 cm  $h=15$  cm c=2 cm d=13cm  $M_{\mu}$  =18.,73 KN.m  $\mu_{bu} =$  $M_u$  $b.d.f_{bu}$  $\mu_{bu} =$  $18.73 \times 10^{-3}$  $\frac{1}{(0,1)^2 \cdot 14,16} = 0.135$  $\mu_{bu} = 0.135 < 0.186$ Pivot  $\therefore$  A  $\therefore$  $\mu_{lu} = 0.3367\gamma - 0.1711$  $\gamma = \frac{M_u}{M}$  $M_{ser}$ = 18.73  $\frac{13.45}{13.45} = 1,39$  $\mu_{lu} = 0.3367 \times 1.39 - 0.1711 = 0.290$  $\mu_{bu} = 0.1350 < \mu_{lu} = 0.29$ Donc  $A' = 0$  $\alpha = 1,25(1 - \sqrt{1 - 2. \mu_{bu}}) = 1,25(1 - \sqrt{1 - 2.0,135}) = 0,172$ 

 $Z = d(1 - 0.4 \cdot \alpha) = 13(1 - 0.4 \times 0.172) = 12,10 \text{cm}$ 

$$
Z = 12,10 \, \text{cm}
$$
\n
$$
\mu_{bu} = 0,135 < 0,186 \qquad \qquad \varepsilon_{s} = 10\% \text{m}
$$
\n
$$
\sigma_{s} = \frac{f_{e}}{\gamma_{s}} = \frac{400}{1,15} = 347,8 \, \text{MPa}
$$

#### **Section d'armature tendue**

$$
A_s = \frac{M_u}{\sigma_s \times Z} = \frac{18.73 \times 10^{-3}}{347.8 \times 0.1210} = 4.45 \, \text{cm}^2
$$

## **Condition de non fragilité**

$$
A_s \ge A_{\min} = \max \left\{ \frac{b.h}{1000}, 0.23.b.d. \frac{f_{t28}}{f_e} \right\} = \max \left\{ \frac{100 \times 15}{1000}, 0.23 \times 100 \times 13 \times \frac{2,1}{400} \right\}
$$

A min = 1.56 cm 2 = 4,45² > = 1,6<sup>2</sup> … … … … … … … … … … … … … . .

On choisit :  $A = 6T12 = 6.79$  cm<sup>2</sup>

#### **Espacement**

 $St \leq min(3h, 33cm) = min(3 \times 15 ; 33)=33 cm$ 

On prend St=15 cm

## **Section d'armatures de répartition**

$$
Ar = \frac{As}{4} = \frac{6.79}{4} = 1,69 \text{ cm}^2
$$

On choisit  $5T8=2,51$  cm<sup>2</sup>

#### **Espacement**

 $St \leq Min (4h, 45cm) = min (60, 45) = 45cm$ 

On prend St=30cm

#### **Vérification de l'effort tranchant**

# **Vu = Tu = 22.62 KN**

 $\triangleright$  Valeur de la contrainte tangentielle ( $\tau_u$ )

 $\tau_u = \frac{V_u}{h_c}$  $\frac{V_u}{b.d} = \frac{22.621 \times 10^{-3}}{1 \times 0.13}$  $\frac{0.21 \times 10}{1 \times 0.13}$  = 0,174*MPa* 

#### **Valeur limite de la contrainte tangentielle**

La fissuration est préjudiciable

̅̅̅̅ ≤ min{0,1 × 28; 4} = 2,5 = 0,174 < ̅̅̅̅ = 2,5 … … … … … … … … … … … (cv)
#### **Armature d'effort tranchant**

- Le bétonnage est sans reprise.

$$
V_u \le 0.07 \times d \times \frac{f_{c28}}{\gamma_b} \qquad \qquad h \le 15 cm
$$

Donc aucune armature d'âme à prévoir.

# **Etat Limite de Service**

$$
Ms = 13.45 \text{ KN.m} \qquad : A_s = 6.79 \text{ cm}^2
$$

La fissuration est préjudiciable

#### **Position de l'axe neutre :**

Equation s'écrit :

$$
by^2 + 30(As + A')y - 30(d.As + d'A') = 0
$$

Solution :

$$
y = \frac{15(As + A')}{b} \left[ -1 + \sqrt{1 + \frac{b(d.As + dA')}{7.5(As + A')^{2}}} \right] = \frac{15 \times 6.79}{100} \left[ -1 + \sqrt{1 + \frac{100 \times 13 \times 6.79}{7.5 \times 6.79^{2}}} \right]
$$

*y*=4,22 cm

**Moment d'inertie**

$$
I = \frac{by^3}{3} + 15[As(d - y)^2 + A'(y - d')^2]
$$
  
=  $\frac{100 \times 4,22^3}{3} + 15 \times [6,79 \times (13 - 4,22)^2] = 1035650cm^2$   

$$
K = \frac{Ms}{I} = \frac{13.45 \times 10^3}{1035650} = 1.29MPa/cm
$$

#### *Calcul des contraintes*

**Contrainte de compression dans le béton**

$$
\sigma
$$
'<sub>b</sub> = K.y = 1,29×4,22 = 5,44MPa

**Contrainte dans les armatures tendues**

 $\sigma_s = n.k.(d - y) = 15 \times 1,29 \times (13 - 4,22) = 169.893 MPa$ 

- **b) Vérifications**
- **Etat limite de compression du béton**

*MPa MPa <sup>b</sup> <sup>b</sup>* ' 5,44 15 ……............... (cv)

**Etat limite d'ouverture des fissures**

Fissuration préjudiciable :

σ<sup>S</sup> = 15 × K × (d − y) σ<sup>S</sup> = 15 × 1,29 × (13 − 4.22) σ<sup>S</sup> = 169,89MPa σ̅̅̅S̅ = min ( 2 3 × fe, max( 0.5f<sup>e</sup> , 110√η × ft28 ) avec η = 1.6. σ̅̅̅S̅ = min(266.67; max(200; 201.63) σ<sup>S</sup> < σ̅̅̅S̅ 169,89 ≤ 201,63 … … … … … … … … Condition vérifiée..

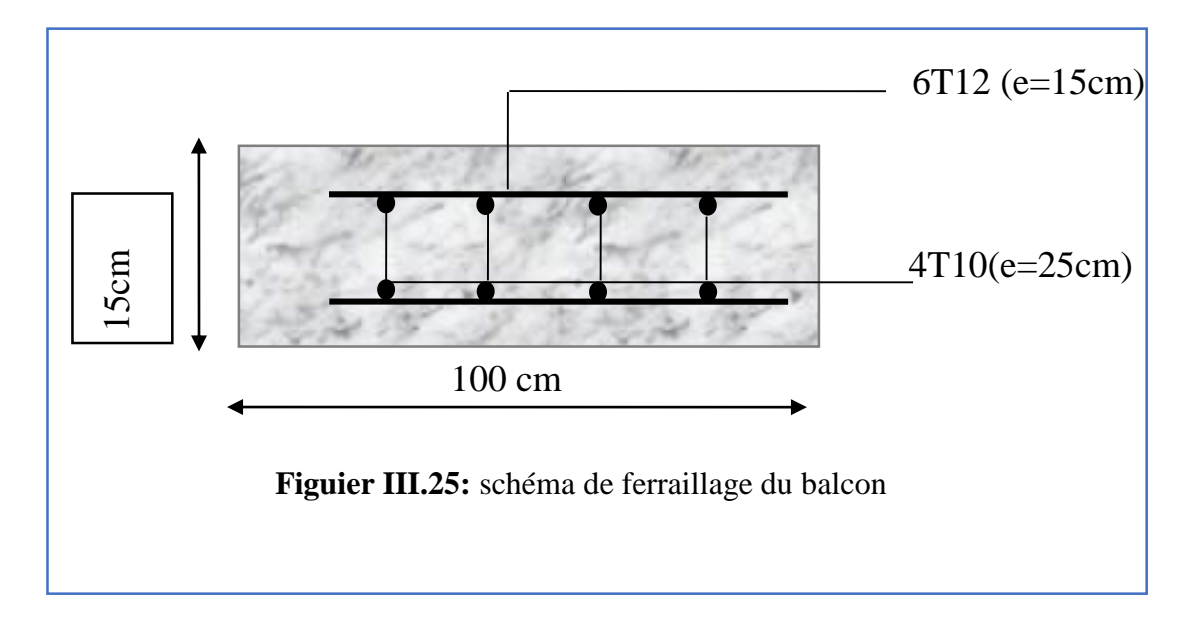

# **III.6. Etude De La Dalle Machine**

#### **III.6.1. Introduction :**

 La dalle machine est une dalle pleine, qui reprend un chargement important par rapport à celle des dalles de l'étage courant ou terrasse, cela est due au mouvement de l'ascenseur ainsi qu'à son poids, en tenant compte de la variation des efforts de la machine par rapport à la dalle. **I.6.2. pré-dimensionnement :**

La dalle d'ascenseur doit avoir une certaine rigidité vu le poids de la machine. Capacité petit ascenseur400 Kg (5 personnes)

Nous avons deux conditions à vérifier :

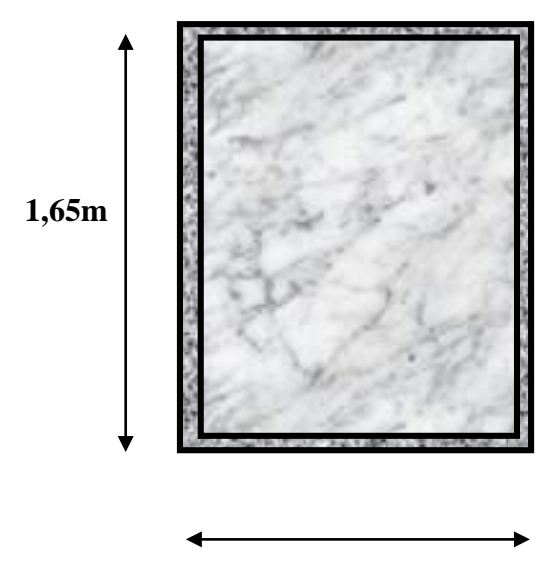

**1,60m Figure III .26 :** Dimension de l'ascenseur

#### **a. Résistance à la flexion :**

*a*,20*cm* ≤ *e* ≤ 3,30*cm*  $\frac{Lx}{2} \le e \le \frac{Ly}{2} \Rightarrow \frac{160}{2} \le e$ 40 165 50 160 50 40  $\leq e \leq \text{---} \Rightarrow \text{---} \leq e \leq$ 

#### **b. Condition de l'E.N.A :**

L'entreprise nationale des ascenseurs **(E.N.A)** préconise que l'épaisseur de la dalle machine est

 $e \geq 25$ *cm* 

On prend : *e=25cm*

# **III.6.3. Détermination Des Charges Et Surcharges :**

#### **a. Charges permanentes :**

- Poids de la machine supportée  $50,00 \text{kN/m}^2$
- Poids propre de la dalle  $0,25x25=6,25kN/m^2$

$$
G=56,25kN/m^2
$$

#### **b. Surcharge d'exploitation :**

**Q=1kN/m<sup>2</sup>**

**III.6.4. Combinaison Des Charges :**

**E.L.U :**qu=1,35G+1,5Q=**77,438kN/m<sup>2</sup>**

**E.L.S :**qser=G+Q=**57,25kN/m<sup>2</sup>**

**III.6.5. Calcul Des Efforts :**

Le calcul des efforts de la dalle se fait selon la méthode de calcul des dalles reposantes sur 4 côtés.

# **Calcul de « ρ » :**

$$
0.4 < \rho = \frac{L_x}{L_y} = \frac{1,60}{1,65} = 0.96 < 1
$$

 $\Rightarrow$  La dalle travail dans les deux sens.

$$
* M_x = \mu_x q_u L_x^2
$$
  

$$
* M_y = \mu_y M_x
$$

D'âpre le BAEL :  $(\mu_x; \mu_y)$ 

**E.L.U :**  $\overline{\mathcal{L}}$  $\mu_y^2 = 0,436 \implies M_y^2 = 5,87 kN.m$  $\mu_x = 0.068 \Rightarrow M_x = 13,48 kN.m$ 

Selon les conditions d'encastrement d'appuis, on obtient les moments suivants :

#### **-Moments en travées :**

*Mtx=0,85Mx=11,45KN. m*

*Mty=0,85My =4,99KN.m*

# **-Moments sur appuis :**

*Max=0,3Mx=4,044 kNm May=0,3My=1,761 kNm*

*Ma=Max(Max ; May)=4,044KN.m*

**III.6.6. Ferraillage De La Dalle :**

Le ferraillage de la dalle machine se fait comme suit :

Pour une bande de *1m*, on aura une section  $(b \times h) = (100 \times 25) \text{ cm}^2$  qui travaille en flexion simple.

**III.6 6.1. Ferraillage En Travée :**

#### a. Dans le sens  $^k L_x$   $^*$ :

On a : *b=100cm ; h=25cm ; d=0,9h=22,5cm ; c=2cm ; σbc=14,17MPa ; σs=348MPa*

**Tableau III.14.** Récapitulatif dus ferraillage de le dalle machine en travée (sens L<sub>x</sub>)

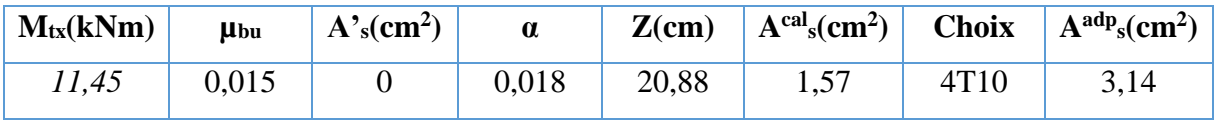

**Espacement :**

$$
Esp = \frac{100}{4} = 25cm \prec Min(3h; 33cm) = 33cm \qquad vérif\acute{e}.
$$

**b. Dans le sens**  $^k L_y^*$ **:** 

On a : *b=100cm ; h==25cm ; d=dx-Øx=21cm ; c=2cm ; σbc=14,17MPa ; σs=348MPa*

 **Tableau III.15.** Récapitulatif des résultats de ferraillage en travée (sens Ly)

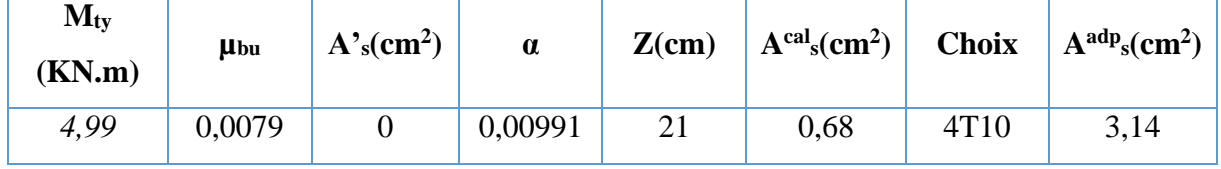

**Espacement :**

$$
\begin{aligned}\n\textbf{lement}: \\
\textbf{Esp} &= \frac{100}{4} = 25 \text{cm} \prec \text{Min}(4h; 45 \text{cm}) = 45 \text{cm} \\
& \text{vérifée}\n\end{aligned}
$$

#### **III.6 6.2.Ferraillage Sur Appuis :**

On a : *b=100cm ; h==25cm ; d=22,5cm ; c=2cm ; σbc=14,17MPa ; σs=348MPa*

 **Tableau III.16.** Récapitulatif des résultats de ferraillage sur appuis

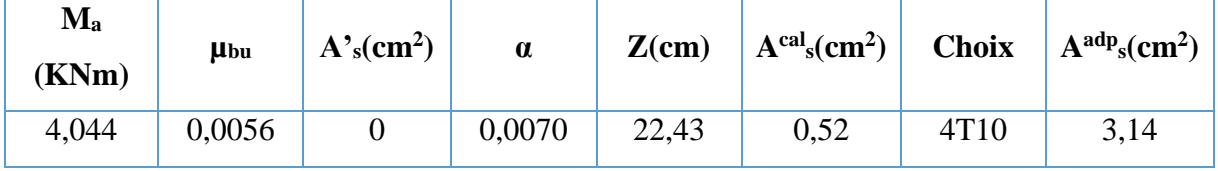

**Espacement :**

$$
\text{Espacement :}
$$
\n
$$
Esp = \begin{cases} \n\frac{100}{4} = 25 \, \text{cm} < \text{Min}(3h; 33 \, \text{cm}) = 33 \, \text{cm}(\text{sens } x - x) & \text{vérifiée} \\ \n\frac{100}{4} = 25 \, \text{cm} < \text{Min}(4h; 45 \, \text{cm}) = 45 \, \text{cm}(\text{sens } y - y) & \text{vérifiée} \n\end{cases}
$$

**III.6.6.3.Calcul Des Armatures Transversales :** 

Les armatures transversales ne sont pas nécessaires si la condition ci-dessous est vérifiée :

$$
Esp = \frac{100}{4} = 25cm \times Min(3h;3cm) = 33cm \t\verif l\ee
$$
\n
$$
\text{On a: } b = 100cm \text{; } h = = 25cm \text{; } d = d, -Q, z = 21cm \text{; } c = 2cm \text{; } \sigma_{bc} = 14, 17MPa \text{; } \sigma_{b} = 348MPa
$$
\n
$$
\text{Tableau III.15. Refaapitulatif des résultats de ferraillege en través (sens Ly)}
$$
\n
$$
\text{M}_{\text{ty}}
$$
\n
$$
\text{KN.m}
$$
\n
$$
\text{H}_{\text{00}}
$$
\n
$$
\text{M}_{\text{0}} = \frac{100}{4} = 25cm \times Min(4h;45cm) = 45cm \t\verif l\ee
$$
\n
$$
\text{Esp} = \frac{100}{4} = 25cm \times Min(4h;45cm) = 45cm \t\verif l\ee
$$
\n
$$
\text{HII.6 6.2. Ferralllage Sur Appuis :}
$$
\n
$$
\text{On a: } b = 100cm \text{; } h = = 25cm \text{; } d = 22, 5cm \text{; } c = 2cm \text{; } \sigma_{bc} = 14, 17MPa \text{; } \sigma_{b} = 348MPa
$$
\n
$$
\text{Tableau III.16. Recapitulatif des résultats de ferraillage sur appuis\n
$$
\text{M}_{\text{0}}
$$
\n
$$
\text{KN.m}
$$
\n
$$
\text{H}_{\text{0}}
$$
\n
$$
\text{A'} \cdot (\text{cm}^2) = \text{cm} \times J \cdot \text{cm} \times J \cdot \text{cm} \
$$
$$

**III.6.7. Vérification À L'E.L.S :**

# **Vérification des contraintes :**

**Béton :**

$$
\sigma_b = \frac{M_{ser}}{I} y \le \overline{\sigma}_{bc} = 0.6 f_{c28} = 15 MPa
$$

**Acier**

$$
\sigma_s = \eta \frac{M_{ser}}{I} (d - y) \leq \overline{\sigma}_s
$$

La fissuration est considérée comme préjudiciable.

$$
\overline{\sigma}_s = Min\left(\frac{2}{3} \text{fe}; \text{Max}(0.5 \text{fe}; 110\sqrt{\eta f_{ij}})\right) = 201,63 \text{MPa}
$$

Avec :

$$
\eta = 1,6 \text{ pour HA } ; fe=400MPa
$$
\n
$$
\rho = \frac{L_x}{L_y} = 0,96 \qquad ; \quad q_{ser} = 57,25kN/m^2
$$
\n
$$
*M_x = \mu_x q_{ser} L_x^2
$$
\n
$$
*M_y = \mu_y M_x
$$

**E.L.S**

$$
\begin{cases} \mu_x = 0.074 \Rightarrow M_x = 17,35kN.m\\ \mu_y = 0.585 \Rightarrow M_y = 10,15kN.m \end{cases}
$$

### **-Moments en travées :**

*Mtx=0,85Mx=14,74 kN.m*

*Mty=0,85My=8,62 kN.m*

**-Moments sur appuis :**

*Ma=Max (0,3M<sup>x</sup> ;0,3 My)=5,20 kN.m*

#### **1- Détermination de la valeur de** *« y »* **:**

$$
\frac{b}{2}y^2 + nA'_s(y-c') - nA_s(d-y) = 0 \qquad \text{avec:} \quad n = 15
$$

#### **2- Moment d'inertie :**

$$
I = \frac{by^3}{3} + nA'_s(d-c')^2 + nA_s(d-y)^2
$$

Les résultats trouvés en travée et sur appui dans les deux sens sont regroupés dans le tableau suivant :

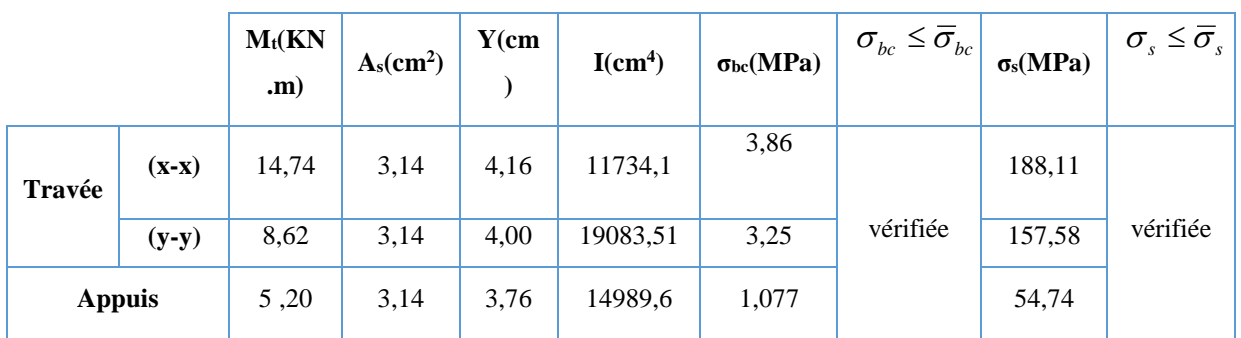

**Tableau.III.17.** Vérification des contraintes de la dalle en travée et sur appuis dans les deux

sens

# **Vérification de la condition de non fragilité :**

 $h=25cm$ ;  $b=100cm$ 

$$
\begin{cases} A_x \ge \rho_0 \frac{(3-\rho)}{2}bh = 2,05cm^2\\ A_y \ge \rho_0 bh = 2,00cm^2 \end{cases}
$$

Avec :  $\overline{\mathcal{L}}$  $\vert$ ┤  $\left\lceil \right\rceil$  $=\frac{L_x}{I}$  $=$ 0,96  $b_0 = 0.8\%$ *y x L L pourlesbarresà hauteadhérence*  $\rho$  $\rho_{\scriptscriptstyle (}$ 

# **Sens Lx-x :**

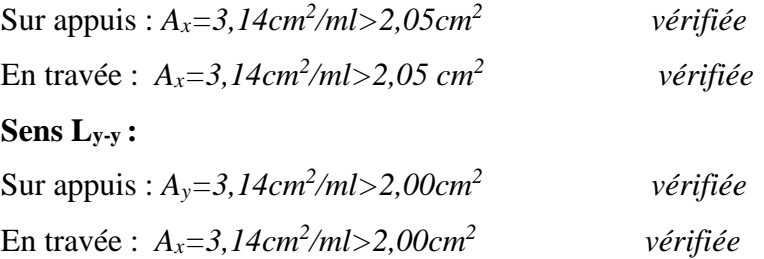

# **Vérification de la flèche :**

Il n'est pas nécessaire de faire la vérification de la flèche, si les trois conditions citées ci-dessous sont vérifiées simultanément :

$$
\begin{cases}\n* \frac{h}{L_x} \ge \frac{M_t}{20M_x} \\
* \frac{h}{L_x} \ge \frac{1}{27} \dot{a} \frac{1}{35} \Rightarrow\n\begin{cases}\n0,156 > 0,0424 \\
0,156 > 0,028\dot{a}0,037 \\
0,00139 < 0.005\n\end{cases}\n\quad \text{veitifice} \\
* \frac{A_s}{bd} \le \frac{2}{fe}\n\end{cases}
$$

Les trois conditions sont vérifiées donc le calcul de la flèche n'est pas nécessaire

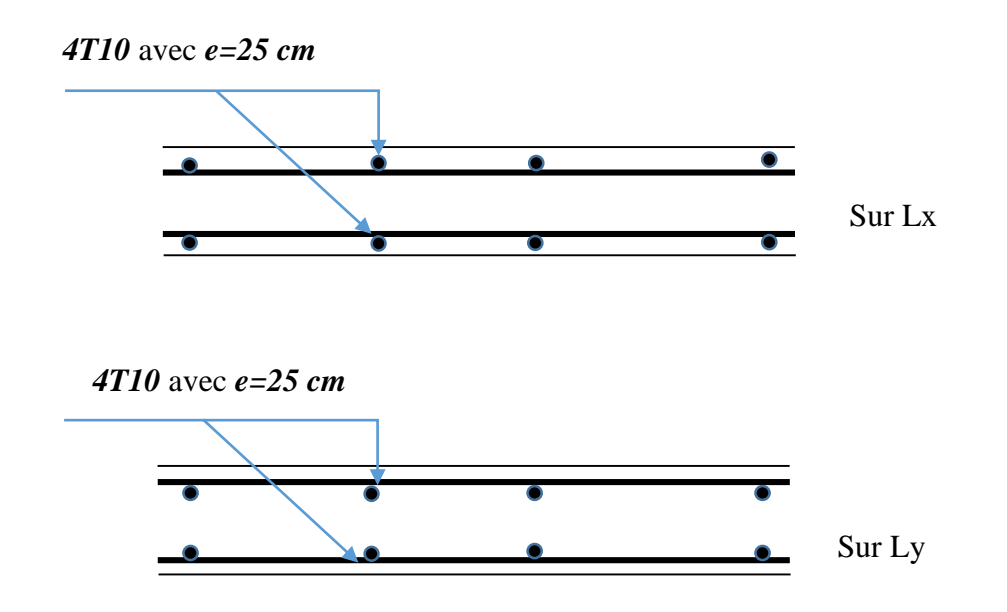

**Figure III.27.** Ferraillage de la dalle machine

#### **III.7. conclusion :**

Le calcul des éléments secondaires est une étape incontournable dans le calcul d'une structure.

Un seul type de poutrelles a été déterminé ( poutrelles à cinq travées), elles sont calculées à la flexion simple avec la méthode de caquot

Les sections d'armatures ont donc été déterminées pour le niveau trresse de notre Structure (cas plus défavorable). La structure comporte un seul type de dalles pleines (balcons) , le férraillage a été calculé

à la flexion simple.

Le calcul des escaliers a été fait en se basant sur les méthodes classiques de la résistance des matériaux. Le ferraillage a été calculé à la flexion simple.

La poutre palière associée à <sup>l</sup>'escalier a été calculées à la flexion simple.

Le calcul de <sup>l</sup>'acrotère s'est fait à la flexion composée .

Enfin nous avons étudié et calculé le ferraillage de la dalle d'ascenseur à la flexion simple.

# *CHAPITRE IV : ETUDE DYNAMIQUE*

# **IV.1 Introduction :**

# **IV.1.1 Définition :**

Le calcule parasismique à pour but l'estimation des valeurs caractéristiques les plus défavorables de la repense sismique et le dimensionnement des éléments de résistance , afin d'obtenir une sécurité jugée satisfaisante pour l'ensemble de l'ouvrage et d'assurer le confort des occupants.

L'estimation des forces d'origine sismique agissantes sur la structure pendant un séisme constitue le problème majeur de génie parasismique connaissant l'intensité de la loi de variation dans le temps de ces forces, les concepteurs pourraient dimensionner les ouvrages en leur assurant une sécurité optimale.

Plusieurs conceptions parasismiques et diverses méthodes de calcul ont été proposées parmi lesquelles on distingue trois méthodes très couramment utilisées

- **La méthode statique équivalente.**
- **La méthode d'analyse modale spectrale.**
- **La méthode d'analyse dynamique par accélogramme.**

### **IV.1.2 Règles RPA 99 (révisées en 2003) :**

Ce règlement Algérien à pour but de prévoir les mesures de sécurité à la conception et l'exécution des constructions en zones sismiques selon leurs groupes d'usage.

A ce titre, il est utile de rappeler que le RPA vise un double objectif :

- Protéger les vies humaines en évitant l'effondrement des ouvrages sous l'effet d'un séisme majeur, rare, en limitant le choix des systèmes constructifs ainsi que la hauteur des ouvrages en fonction de l'importance de la sismicité de la zone d'implantation.
- Limiter les dommages dans les éléments secondaires fragiles dus à des déformations imposées par un séisme modéré, plus fréquent.

Une modification a été faite suite au séisme du 21 Mai 2003 de Boumèrdes, cette révision «court terme» porte essentiellement sur deux volets, à savoir la révision du zonage sismique et l'introduction de «nouvelles prescriptions plus restrictives pour le système de portiques auto stables en béton armé (système poteaux- poutres).

En résumé, le territoire national est divisé en cinq zones de sismicité croissante selon [11], Art 3.1, soit :

**Zone 0 :** Sismicité négligeable.

**Zone I :** Sismicité faible

**Zone IIa et IIb** : Sismicité moyenne

**Zone III :** Sismicité élevée

Ainsi, une modification a été apportée sur les valeurs du coefficient d'accélération des zones «A».

**IV.1.3 Choix de la méthode de calcul :**

PROMOTION 2020 **a) Conditions d'application de la méthode statique équivalente :** Le bâtiment ou bloc étudié, satisfaisait aux conditions de régularité en plan et en élévation prescrites au chapitre III, une hauteur paragraphe 3.5 avec au plus égale à 65m en zones I et II et à 30m en zones III.

Le bâtiment ou bloc étudié présente une configuration irrégulière tout en respectant, outres les conditions de hauteur énoncées en a), les conditions complémentaires suivantes :

#### **Zone I** :

Tous groupes

### **Zone IIa** :

Groupe d'usage 3.

Groupes d'usage 2, si la hauteur est inférieure ou égale à 7 niveaux ou 23 m.

Groupe d'usage 1B, si la hauteur est inférieure ou égale à 5 niveaux ou 17m.

Groupe d'usage 1A, si la hauteur est inférieure ou égale à 3 niveaux ou 10m.

#### **Zone IIb et III** :

Groupes d'usage 3 et 2, si hauteur est inférieure ou égale à 5 niveaux ou 17m.

Groupe d'usage 1B, si la hauteur est inférieure ou égale à 3 niveaux ou 10m.

Groupe d'usage 1A, si la hauteur est inférieure ou égale à 2 niveaux ou 08m.

**b) Conditions d'application de la méthode d'analyse modale spectrale**

La méthode d'analyse modale spectrale peut être utilisée dans tous les cas, et en particulier, dans le cas où la méthode statique équivalente n'est pas permise.

**c) Conditions d'application de la méthode d'analyse dynamique:**

La méthode d'analyse dynamique par accélérogrammes peut être utilisée par un personnel qualifié, ayant justifié auparavant les choix des séismes de calculer des lois de comportement utilisées ainsi que la méthode d'interprétation de résultats et les critères de sécurité à satisfaire.

La structure étudiée ne répond pas aux conditions exigées par les RPA99/Version 2003 pour

l'application de la méthode statique équivalente; c'est pourquoi le calcul sismique se fera par la méthode Modale Spectrale, la méthode de statique équivalente sera donnée à titre.

#### **IV.2. Modélisation de la structures étudiée :**

Etant donné la difficulté et la complexité d'un calcul manuel des effort internes ( moments , efforts normaux …..etc ) dans les éléments structuraux, le code de calcul par éléments finis ETABS est utilisée .

#### **a) Description du logiciel ETABS** :

L'ETABS est un logiciel de calcul des structures de génie civil (bâtiments).Il offre de nombreuses possibilités d'analyse des effets statiques et dynamiques avec des compléments de conception. Il permet aussi la vérification des structures en béton armé ou en charpente

PROMOTION 2020 métallique. L'interface graphique disponible facilite considérablement la modélisation et l'exploitation des résultats. Il parmet également le transfert de donnée avec d'autres logiciel (AUTOCAD , SAP2000 ).

#### **b) Modélisation de la srtucturs :**

Une structure est composée de membrures flexibles reliées par des nœuds et supportée par une fondation rigide. Cette définition implique que le modèle choisi n'est qu'un idéalisation mathématique de la structure réelle. L'étude de la réponse dynamique d'une structure (période et mode propre) nécessite le choix d'un modèle dynamique adéquat traduisant le plus concrètement possible la nature du système réel.

Le modèle dynamique que nous avons adopté pour le calcul de notre ouvrage est une console verticale encastrée à sa base. Les masse seront considérées concentrées au niveau du centre de gravité de chaque niveau et qui travaille en trois(3) DDL deux translations suivant  $(x, y)$  et une rotation autour de  $(z)$ .

#### **c) Etapes de modélisation :**

Pour modéliser notre bâtiment nous avons considéré les étapes suivantes :

1- Introduction de la géométrie du modèle (position des nœuds, connectivité des éléments).

2-Spécification et assignement des caractéristiques mécaniques et géométriques aux différents éléments.

3-Définition des différents cas de charges (statique et dynamique). Assignement de ces charges aux nœuds et aux éléments.

4-Spécification des conditions aux limites (appuis, diaphragmes,..)

5-Lancement de l'exécution du problème, apporter des corrections au modèle s'il y a lieu.

6-Visualisation des résultats (à l'écran, sur fichier,…)

7- Interprétation des résultats .

#### **● Résultante des forces sismiques de calcul :**

L'une des premières vérifications préconisée par le RPA99 version 2003 est relative à la résultante des forces sismiques. En effet la résultante des forces sismiques à la base *« Vt »*  obtenue par combinaison des valeurs modales ne doit pas être inférieur à *80%* de la résultante des forces sismiques déterminée par la méthode statique équivalente *« V »* pour une valeur de la période fondamentale donnée par la formule empirique appropriée.

Si *Vt<0,8V*, il faut augmenter tous les paramètres de la réponse (forces, déplacements,

moments,…..) par le rapport *Vt* 0,8*V* **.**

#### **IV.3. Calcul de la force sismique par la méthode statique équivalente**

La force sismique totale V appliquée à la base de la structure, doit être calculée successivement dans deux directions horizontales orthogonales selon la formule

$$
V = \frac{A \times D \times Q}{R} \times W
$$

#### **Avec :**

A : Coefficient d'accélération de zone.

D : Facteur d'amplification dynamique moyen.

Q : Facteur de qualité.

R : Coefficient de comportement global de la structure.

W : Poids de la structure.

#### **IV.3.1. calcul des paramètres :**

#### **a) Calcul la Coefficient d'accélération de zone :**

Pour notre cas :

- L'ouvrage est du «groupe 2» (bâtiment d'habitation collective dont la hauteur ne dépasse pas 48).
- L'implantation de ce bâtiment se fera dans la wilaya **d'Alger (**zone III).

Donc : **A=0,25** (tableau 4.1)

**b) calcul le facteur d'amplification dynamique moyen :** 

$$
D = \begin{cases}\n2.5 \eta & 0 \le T \le T_2 \text{ s.} \\
2.5 \eta \left(\frac{T_2}{T}\right)^{2/3} & T_2 \le T \le 3.0s. \\
2.5 \eta \left(\frac{T_2}{3.0}\right)^{2/3} \left(\frac{3.0}{T}\right)^{5/3} & T \ge 3.0s.\n\end{cases}
$$

#### $\triangleright$  **Calcul T<sub>2</sub>** :

T<sup>2</sup> : Périodes caractéristiques associées à la catégorie de site.

On a un sol ferme donc nous sommes dans un Site meuble  $S_3$  et à partir du (tableau 4-7) on prend T<sub>2</sub>=0,50s et T1=0,15 s.

$$
\triangleright \quad \text{Calcul } T:
$$

$$
1/T_N = 0.09 \times \frac{h_N}{\sqrt{L}} \text{ Avec}:
$$

 $h_N$ : la hauteur totale de la structure.

L : les dimensions en plan de la structure :

Selon x-x :  $Lx = 21,10m$ .

Selon y-y :  $Ly = 18,90$ m.

$$
\mathbf{A}.\mathbf{N}:
$$

Selon x-x : 
$$
Tx = 0.09 \frac{25.08}{\sqrt{21.10}} = 0.491
$$
s.

Selon y-y : 
$$
Ty = 0.09 \frac{25.08}{\sqrt{18.90}} = 0.519
$$
 s.

$$
2/\text{T}=C_T\times h_N\,^{(3/4)}
$$

#### **Avec :**

 $C_T$ : coefficient en fonction de contreventement, de remplissage et donnée par le (tableau 4-6)  $\Rightarrow$  C<sub>T</sub>=0,05.

#### **A.N :**

$$
T=0.05\times25.08^{(3/4)}=0.560
$$
 s

Selon x-x : T<sub>x</sub>= min (T ; T<sub>X</sub>)= min (0,560; 0,491)s =0,491s.

Selon y-y :  $T_y = min(T; T_y) = min(0,560; 0,519)$  s =0,519s.

$$
\begin{cases}\nT_x = 0,491 \text{s.} & 2.5\eta & 0 \le T \le T_2 \\
T_y = 0,519 \text{s.} & 2.5\eta \left(\frac{T_2}{T_y}\right)^{2/3} & T2 \le T \le 3s\n\end{cases}
$$

#### **Calcul η :**

η : Facteur de correction d'amortissement (quand l'amortissement est différent de 5%).

$$
\eta = \sqrt{7/(2+\xi)} \ge 0.7
$$
 (Art 4.3).

**Avec :**

ξ : Pourcentage d'amortissement critique : ξ=10% (tableau 4.2)

$$
\Rightarrow \eta = \sqrt{\frac{7}{(2+10)}} \ge 0.7 = 0.76 > 0.7 \text{ (vérifier)}
$$

# **A.N :**

 $D_{\text{X}}=2.5\times 0.76=1,90$ 

D <sub>Y</sub>=2.5  $\times$  0.76  $\left({0.50}_{/0,519}\right)$  $^{2}/_{3}$  = 1,853

**c) le coefficient de comportement de la structure R :** 

Les valeurs du coefficient de comportement sont données par la réglementation en fonction du type de structure (mode de contreventement tableau (4.3) (Art 4.2.3 RPA 99/Version 2003.), des matériaux utilisés et des dispositions constructives adoptées pour favoriser la ductilité des éléments et assemblages, c'est-à-dire leur aptitude à supporter des déformations supérieures à la limite élastique.

Pour notre bâtiment, On à étudier un systèmes de contreventement

 $\bullet$  Voiles porteurs R= 3,5.

#### **d) facteur de qualité de la structurs Q** :

facteur de qualité de la structure. Il est fonction de :

- redondance et de la géométrie des éléments qui la constituent

- régularité en plan et en élévation
- la qualité de contrôle de la construction.

**Tableau .IV .1 :** valeurs des pénalités p q.

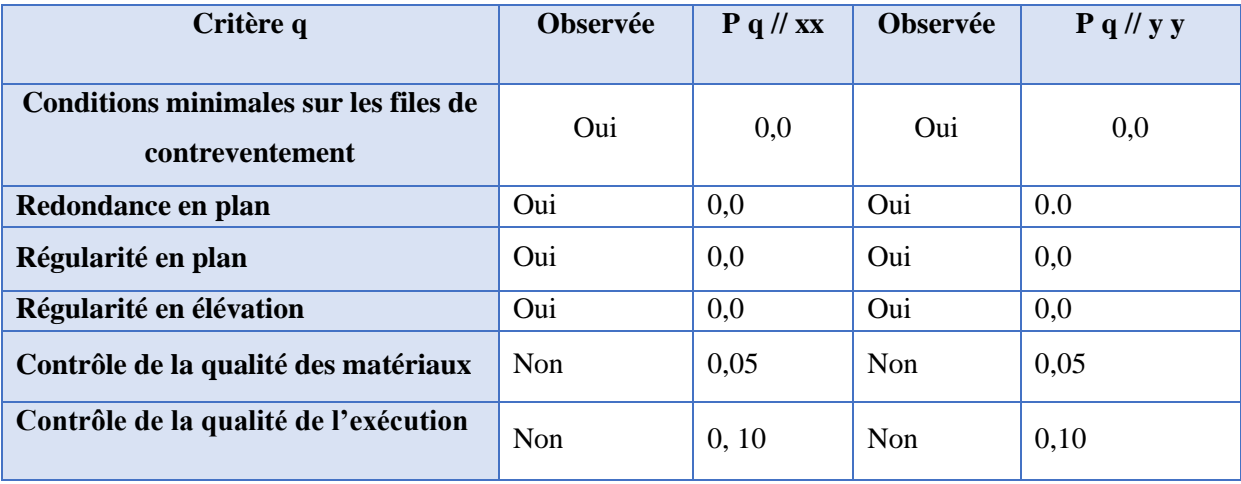

**A.N :**

- $Q/\langle x\overline{x} = 1 + (0+0+0+0+0.05+0.10) = 1.25$
- $Q$ //yy = 1+ (0+ 0+ 0+ 0+ 0,05+0,10) = 1.25

 $Q_x = Q_y = 1.25$ 

#### **e) Calcul le poids de la structure**

W : Poids total du bâtiment :

W : est égale à la somme des poids Wi, de chaque niveau (i) :

 $W = \sum W_i$ 

# **Avec :**  $W_i = W_{Gi} + \beta W_{Qi}$

WG i : poids dû aux charges permanentes et équipements fixes éventuels, solidaires de la structure.

**W***i* : Le poids concentré au niveau du centre masse du plancher *« i »*;

**WG***i* : Le poids dû aux charges permanentes et celui des équipements fixes éventuels,

solidaires de la structure au niveau *« i »*;

**WQ***i* : Surcharges d'exploitation au niveau *« i »*;

**Β** : Coefficient de pondération, en fonction de la nature et de la durée de la charge d'exploitation.

**β***=0,2* (bâtiment d'habitation, bureaux ou assimilés). **(**Tableau IV.5**)**

**Tableau IV.2.** Paramètres sismiques.

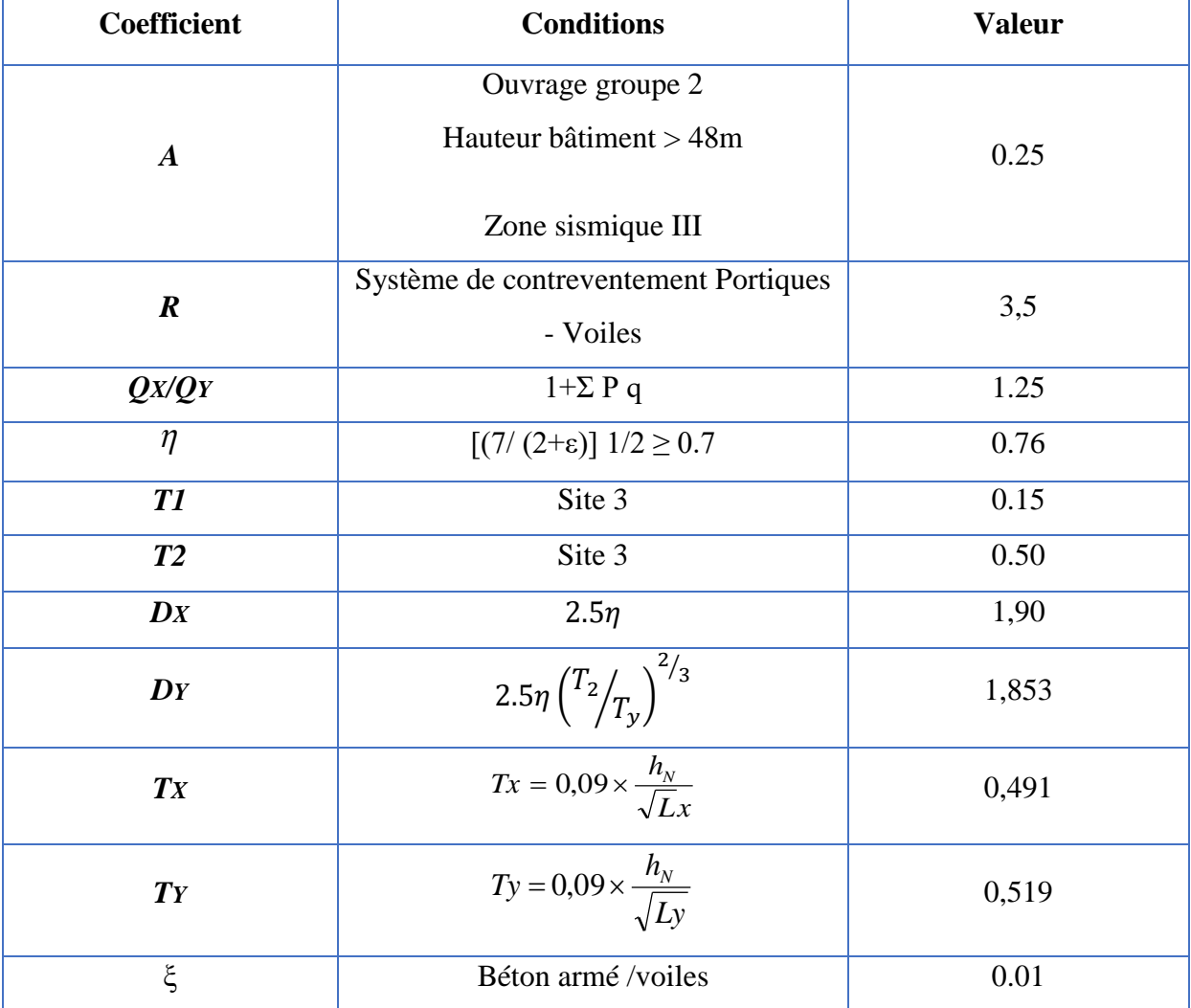

**IV.4 Vérifications exigées par le RPA 99/version 2003** 

Pour les deux méthodes de calcul, le RPA 99/version 2003 exige les vérifications suivantes:

- Vérification des périodes
- Vérification de participation massique
- Vérification de la résultante des forces sismiques
- Vérification de déplacements inter-étages
- Vérification vis-à-vis de l'effet P-Δ
- **modèle final de la structure :**

L'étude de la structure est basée sur les résultats d'une modélisation en trois dimensions. Le modèle adopté comporte 7 niveaux, avec un encastrement à la base. Après <sup>l</sup>'introduction des caractéristiques et des données liées à la structure (géométrie, matériaux et chargement), on procède à la disposition des voiles de telle sorte à avoir un bon comportement de la structure, tout en vérifiant les différentes exigences du RPA99 Version

2003.

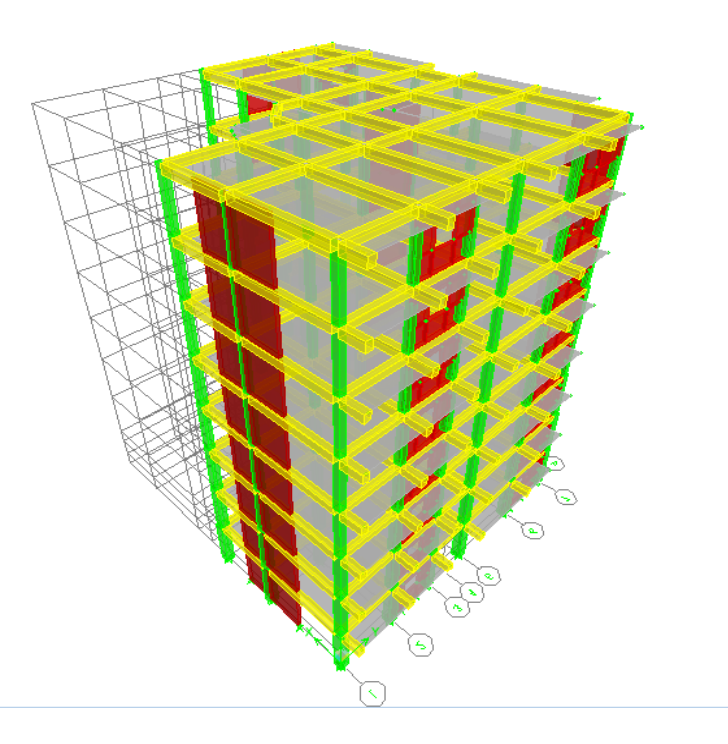

**Figure IV.1.** Modélisation en 3D de la structure.

#### **• Disposition des voiles**

Plusieurs dispositions ont été testées afin d'aboutir à un meilleur comportement de la construction en satisfaisant à la fois les contraintes architecturales et l'interaction (voiles-portiques).

 $\left( \mathbf{B}\right)$  $\mathbf{c}$  $(\mathsf{D})(\mathsf{E})$  $(F)$  $\left( \mathbf{G}\right)$  $\sqrt{5}$  $\sqrt{4}$ ြ  $\mathbf{r}_{2}$ 

Nous avons opté pour la disposition suivante.

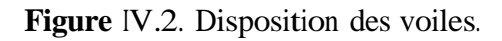

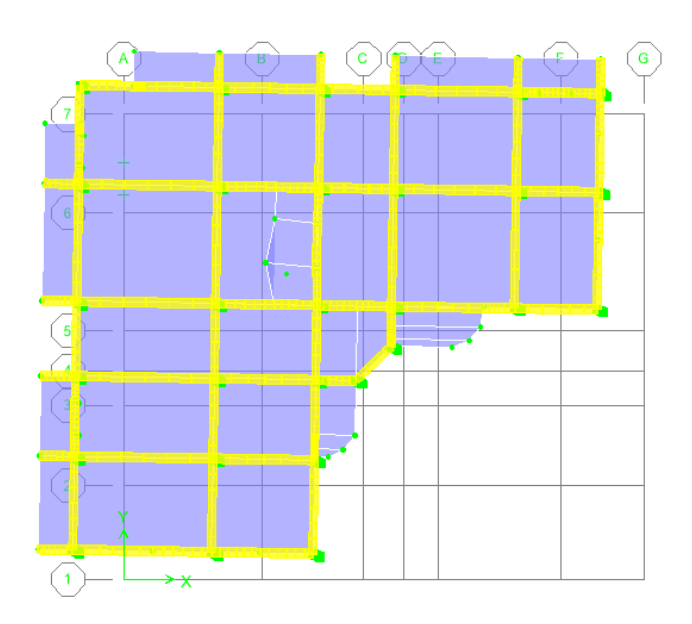

**Figure IV.3.** Premier mode de déformation ( translation suivant X-X ).

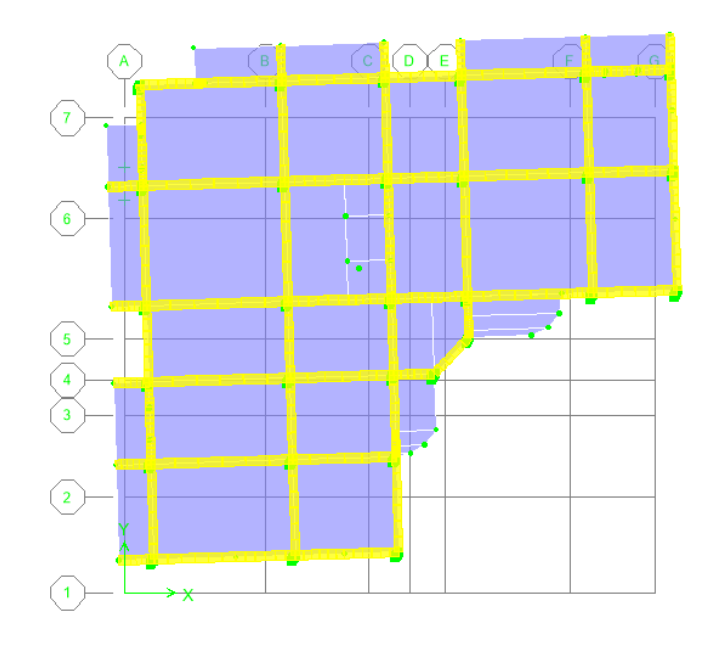

**Figure IV.4.** Deuxième mode de déformation (translation suivant <sup>l</sup>'axe Y-Y)

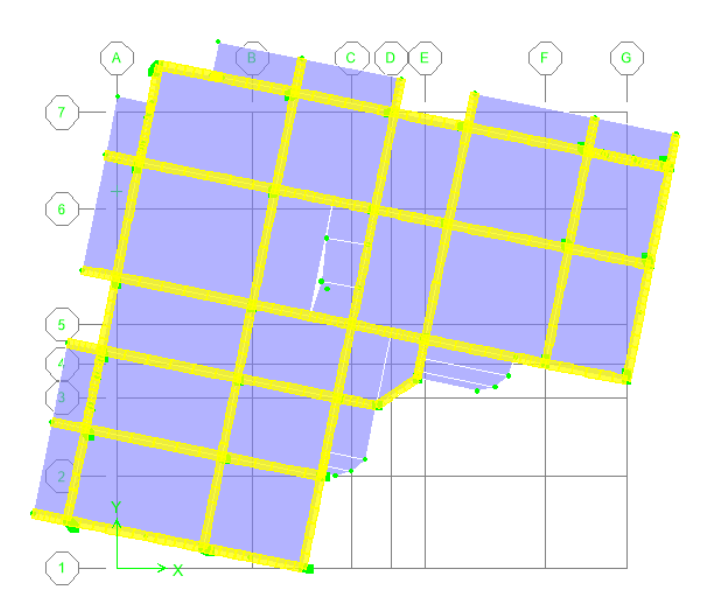

**Figure IV.5.** Troisième mode de déformation (rotation autour de <sup>l</sup>'axe Z-Z)

#### **IV.4.1. Vérification de la période :**

La valeur de la période fondamentale (T) de la structure peut être estimée à partir de formules empiriques ou calculée par des méthodes analytiques ou numériques.

- La formule empirique à utiliser selon les cas est la suivante :  $T = C_7 h<sub>N</sub>^{3/4}$ 

h<sub>N</sub>: hauteur mesurée en mètres à partir de la base de la structure jusqu'au dernier niveau (N).

 $C_T$ : coefficient, fonction du système de contreventement, du type de remplissage  $C_T$  = 0.05.

Dans les cas notre cas, on peut également utiliser aussi la formule :

 $T = 0.09 h_{N}/\sqrt{D}$ 

Où D est la dimension du bâtiment mesurée à sa base dans la direction de calcul considérée. Dans ce cas de figure il y a lieu de retenir dans chaque directions considérée la plus petite des deux valeurs données respectivement par les deux formules précédentes.

D'après RPA 2003/99, les valeurs de T, calculées à partir des formules de Rayleigh ou de méthodes numériques ne doivent pas dépasser celles estimées à partir des formules empiriques appropriées de plus de 30%.

Le tableau IV.4 donne les vérifications nécessaires de la periode fondamentale de la structures

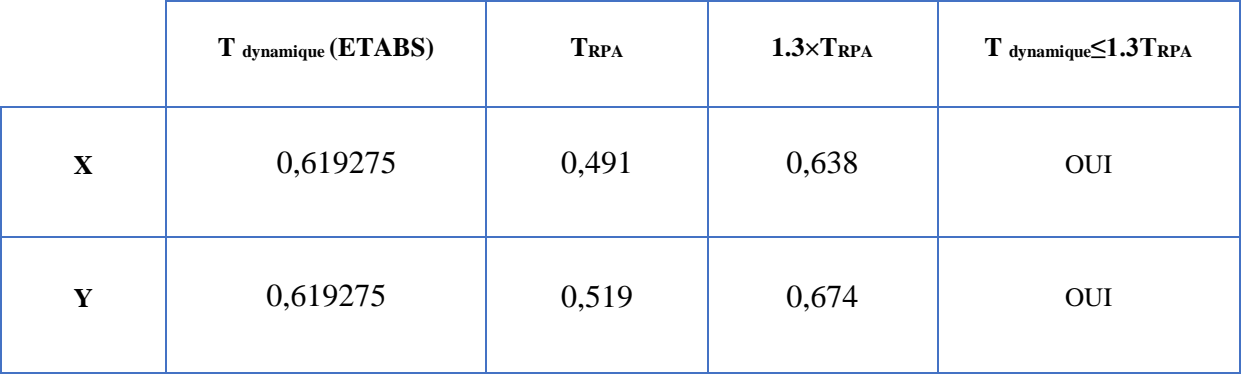

**Tableau IV.3.** Vérification de la période fondamentale de la structure.

# **IV.4.2. Vérification de la participation massique :**

Pour les structures représentées par des modèles plans deux direction, le nombre de modes de vibration à retenir dans chacune des deux directions d'excitation doit être tel que :

La somme des masses modales effectives pour les modes retenus soit égale à 90% au moins de la masse totale de la structure d'après RPA99 (version 2003). Tableau IV.5 donne le pourcentage de participation massique.

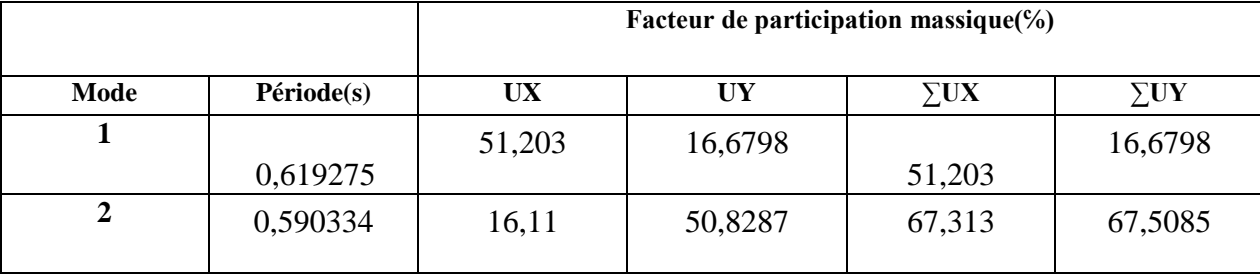

**Tableau IV.4**. Pourcentage de participation massique .

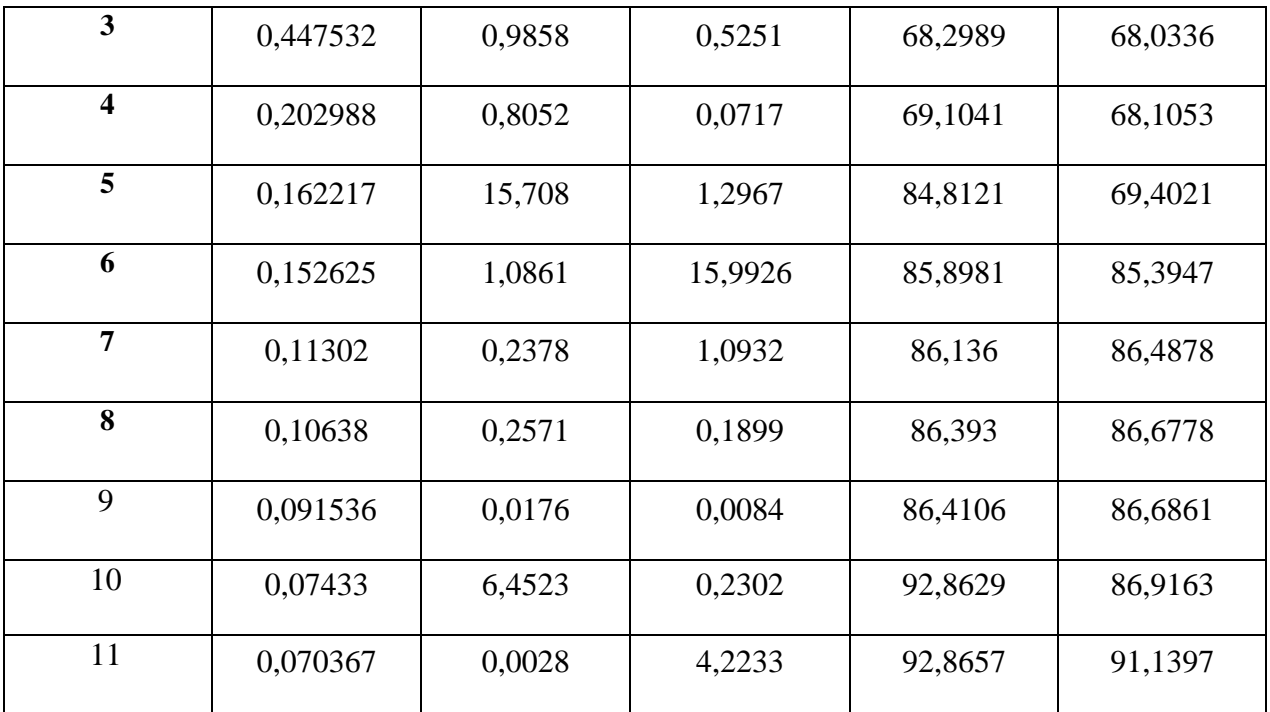

On ne constate que: pour Une période fondamentale : T= 0,619275sec.

- La participation massique dépasse le seuil des 90% à partir du **11èm**e mode,
- Le 1er mode est un mode de translation **suivant X-X**.
- Le 2 ème mode est un mode de translation **suivant Y-Y**.
- Le 3ème mode est un mode de rotation **auteur Z.**

**IV.4.3 Vérification de la résultante des forces sismiques**

**● Calcul de la force sismique totale** :

La force sismique totale V donnée au Tableau IV.6, est calculée dans les deux directions

X, Y par les formules :

$$
V_x \text{=}\frac{A \times D \times Q}{R} \times W \hspace{1.5cm} V_y \hspace{2.3cm} \text{=}\frac{A \times D \times Q}{R} \times W
$$

Les Tableaux IV.5 et IV.6 présentent le calcul et la vérification de la résultante des forces sismiques.

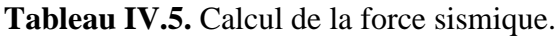

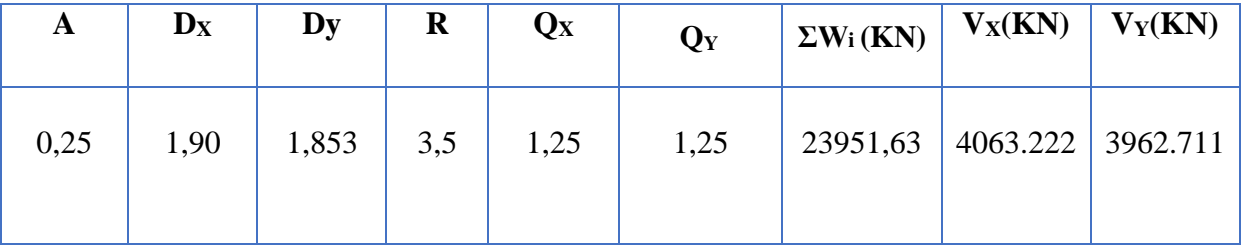

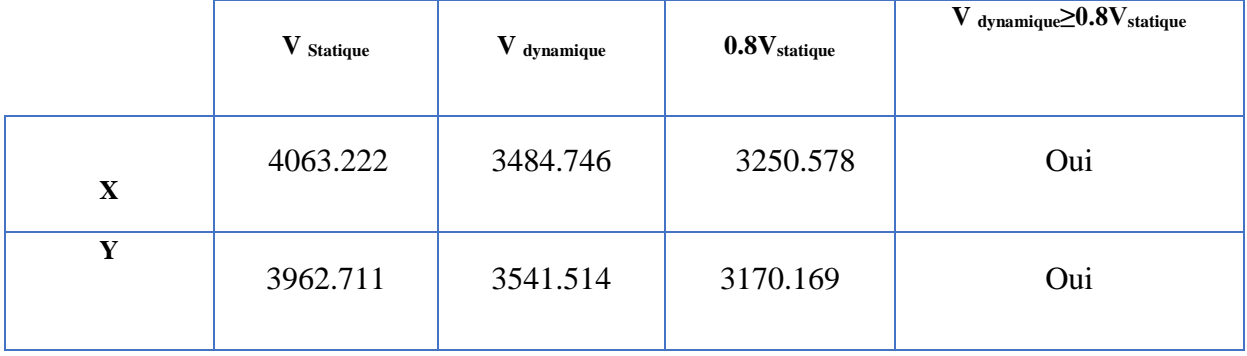

**Tableau IV.6.** Vérification de la résultante des forces sismique de calcul.

# **IV.4.4. Vérification Coefficient de comportement R:**

# **• Système de contreventement constitué par des voiles porteurs en béton armé R=3,5\_ article 3.4.2 RPA99/2003 :**

Le système est constitué de voiles uniquement ou de voiles et de portiques. Dans ce dernier cas les voiles reprennent plus de 20% des sollicitations dues aux charges verticales. On considère que la sollicitation horizontale est reprise uniquement par les voiles.

# **IV.4.4.1. Sous charges verticales :**

**Tableau IV.7.**Vérification des charges verticale à la base.

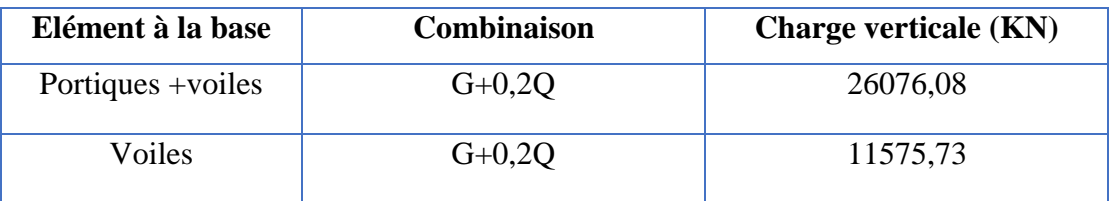

Les voiles reprennent 44,39% de charge verticale donc > 20 % …………...C.V

#### **IV.4.3.1. Sous charges horizontales :**

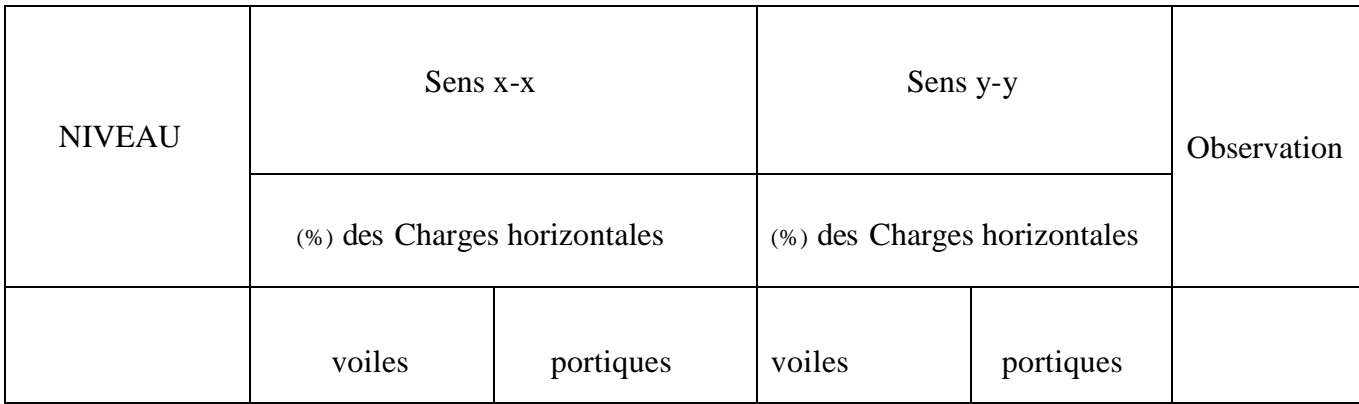

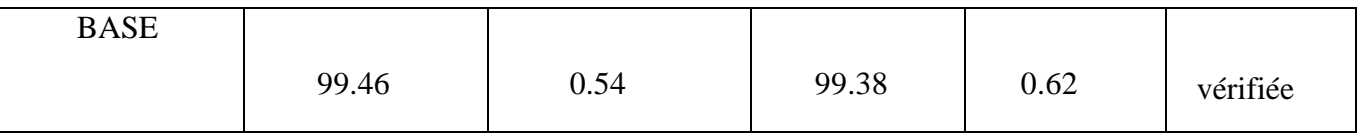

**Tableau IV -8**. Interaction sous charge horizontale.

# **IV.4.5. Vérification des déplacements inter-étages :**

Les déplacements inter-étages dans les deux sens sont regroupés dans les Tableaux présentés

ci-dessous.

| <b>Niveaux</b>   | $\delta$ ex(cm) | $\delta$ ey(cm) | $\bf{R}$ | $R * \delta ex$ | $R * \delta$ ey | $\Delta$ ex | $\Delta$ ey | 0,01h  | <b>Observati</b><br>on |
|------------------|-----------------|-----------------|----------|-----------------|-----------------|-------------|-------------|--------|------------------------|
| <b>TERRASSE</b>  | 0,0236          | 0,0064          | 3,5      | 0,0826          | 0,0224          | 0,0119      | 0,00315     | 0,0306 | Vérifié                |
| $7$ eme          | 0,0202          | 0,0055          | 3,5      | 0,0707          | 0,01925         | 0,0126      | 0,0035      | 0,0306 | Vérifié                |
| $6$ eme          | 0,0166          | 0,0045          | 3,5      | 0,0581          | 0,01575         | 0,01295     | 0,0035      | 0,0306 | Vérifié                |
| 5eme             | 0,0129          | 0,0035          | 3,5      | 0,04515         | 0,01225         | 0,0126      | 0,0035      | 0,0306 | Vérifié                |
| 4eme             | 0,0093          | 0,0025          | 3,5      | 0,03255         | 0,00875         | 0,0119      | 0,00315     | 0,0306 | Vérifié                |
| 3eme             | 0,0059          | 0,0016          | 3,5      | 0,02065         | 0,0056          | 0,01015     | 0,0028      | 0,0306 | Vérifié                |
| $2$ eme          | 0.003           | 0,0008          | 3,5      | 0,0105          | 0,0028          | 0,00735     | 0,0021      | 0,0306 | Vérifié                |
| 1 <sup>eme</sup> | 0,0009          | 0,0002          | 3,5      | 0,00315         | 0,0007          | 0,00315     | 0,0007      | 0,0306 | Vérifié                |

**Tableau IV.9.** Vérification des déplacements inter étages sur **Ex.**

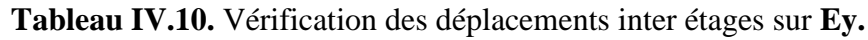

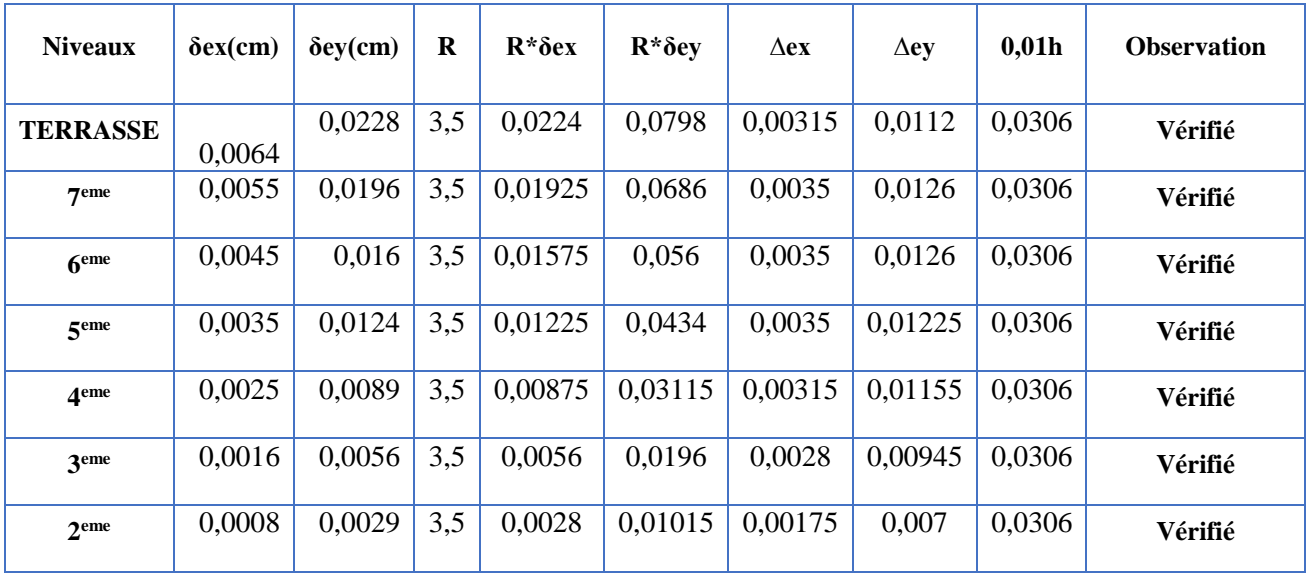

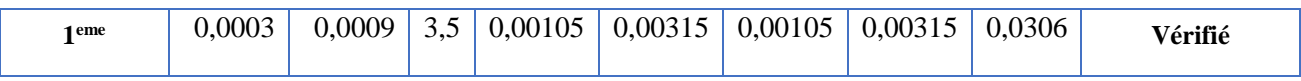

# **IV.4.6 Vérification vis-à-vis de l'effet P-Δ**

L'effet P-Δ est le moment additionnel dû au produit de l'effort normal dans un poteau au niveau d'un nœud de la structure par le déplacement horizontal du nœud considéré.

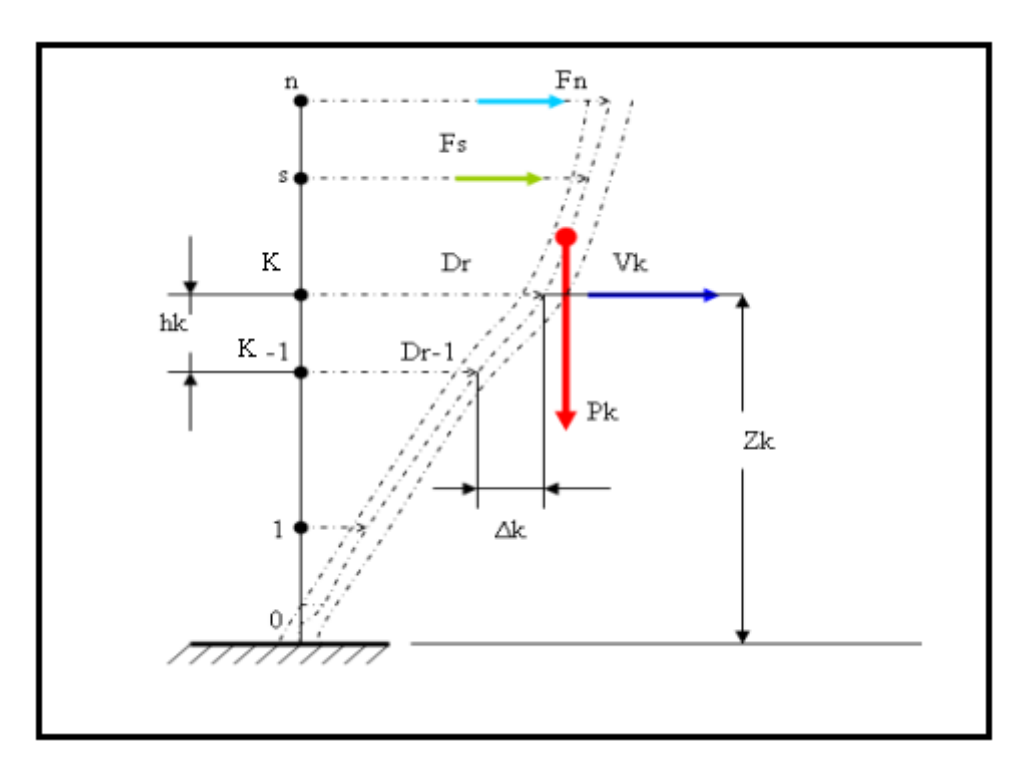

**Figure IV.6. Notion des effets du second ordre.**

L'effet P-Δ peut être négligé dans le cas des bâtiments si la condition suivante est satisfaite à

tous les niveaux Avec : 
$$
\theta = \frac{P_K \times \Delta_K}{V_K \times h_K} \leq 0.1
$$

- **Pk** : Poids totale de la structure et des charges d'exploitation associées au-dessus du niveau « k ».
- **Vk** : effort tranchant d'étage au niveau « k »
- **Δk** : déplacement relatif du niveau « k » par rapport au niveau « k-1 »
- **hk** : hauteur de l'étage « k ».
- Si  $0.10 < \theta \le 0.20$ , les effets P- $\Delta$  peuvent être pris en compte de manière approximative en amplifiant les effets de l'action sismique calculés au moyen d'une analyse élastique du premier ordre par le facteur :  $\frac{1}{1}$

 $1-\theta_k$ 

PROMOTION 2020

Si  $\theta$  > 0.20, la structure est partiellement instable et elle doit être redimensionnée.

Les Tableaux présentés ci-dessous regroupent les vérifications de l'effet P-Δ dans les deux direction (EX, EY)

| <b>Niveaux</b>   | $\mathbf{P}$ | Δ       | V       | $\mathbf h$ | $\Theta$ | $\Theta \leq 0.1$ |
|------------------|--------------|---------|---------|-------------|----------|-------------------|
| <b>Terrasse</b>  | 2746,548     | 0,0826  | 917,47  | 3,06        | 0,080808 | Cv                |
| 7 <sup>eme</sup> | 2959,931     | 0,0707  | 1598,16 | 3,06        | 0,042792 | Cv                |
| $6$ eme          | 2934,587     | 0,0581  | 2116,24 | 3,06        | 0,026329 | Cv                |
| 5 <sup>eme</sup> | 2962,543     | 0,04515 | 2542,38 | 3,06        | 0,017193 | Cv                |
| 4 <sup>eme</sup> | 2998,605     | 0,03255 | 2871,08 | 3,06        | 0,01111  | Cv                |
| <b>3eme</b>      | 3032,109     | 0,02065 | 3114,43 | 3,06        | 0,00657  | Cv                |
| 2 <sup>eme</sup> | 3112,772     | 0,0105  | 3288,77 | 3,06        | 0,003248 | Cv                |
| 1 <sup>er</sup>  | 3204,531     | 0,00315 | 3366,41 | 3,06        | 0,00098  | Cv                |

**Tableau IV.11.**Vérification l'effet P-∆ inter-étages sur **EX**.

**Tableau IV.12.**Vérification l'effet P-∆ inter-étages sur **EY.**

| <b>Niveaux</b>   | $\mathbf{P}$ | $\wedge$ | V       | h    | $\Theta$ | $\Theta \leq 0.1$ |
|------------------|--------------|----------|---------|------|----------|-------------------|
| <b>Terrasse</b>  | 2746,548     | 0,0826   | 931,03  | 3,06 | 0,076932 | Cv                |
| 7 <sup>eme</sup> | 2959,931     | 0,0707   | 1627,53 | 3,06 | 0,040771 | Cv                |
| $6$ eme          | 2934,587     | 0,0581   | 2156,46 | 3,06 | 0,024904 | Cv                |
| 5 <sup>eme</sup> | 2962,543     | 0,04515  | 2588,17 | 3,06 | 0,016235 | Cv                |
| 4 <sup>eme</sup> | 2998,605     | 0,03255  | 2923,71 | 3,06 | 0,010441 | Cv                |
| <b>3eme</b>      | 3032,109     | 0,02065  | 3172,83 | 3,06 | 0,006121 | Cv                |
| $2$ eme          | 3112,772     | 0,0105   | 3348,03 | 3,06 | 0,003084 | Cv                |
| 1 <sup>er</sup>  | 3204,531     | 0,00315  | 3425,14 | 3,06 | 0,000963 | Cv                |

Vu les résultats obtenus les conditions  $\theta_x et \theta_y \le 0,1$  est satisfaites, d'ou les effets du 2° ordre (ou effet P- Δ) peuvent être négligés.

### **IV.5 Conclusion :**

Dans le but de satisfaire les exigences du **RPA99/ version 2003** plusieurs dispositions des voiles ont été modélisé afin d'arriver à un modèle stable et économique.

Les dimensions finales des éléments structuraux modélisés sont présentées dans le tableau suivant :

| niveau           | <b>RDC</b> | Etage1 | Etage2 | Etage3 | Etage4 | Etage <sub>5</sub> | Etage6 | Etage7 |
|------------------|------------|--------|--------|--------|--------|--------------------|--------|--------|
| Poteaux (cm)     |            |        |        |        |        |                    |        |        |
|                  | 50x50      | 45x45  | 40x40  | 35x35  | 35x35  | 30x30              | 30x30  | 30x30  |
| Poutres          |            |        |        |        |        |                    |        |        |
| principales (cm) |            | 35x45  |        |        |        |                    |        |        |
| Poutres          |            |        |        |        |        |                    |        |        |
| secondaires (cm) | 30x35      |        |        |        |        |                    |        |        |
| Epaisseur des    |            |        |        |        |        |                    |        |        |
| voiles (cm)      | 17         |        |        |        |        |                    |        |        |

**Tableau IV-13.** Dimensions finales des éléments structuraux

*CHAPITRE V FERRAILLAGE DES ELEMENTS RESISTANTS*

# **CHAPITRE V : FERRAILLAGE DES ELEMENTS RESISTANTS**

# **V.1. Introduction :**

Le ferraillage des éléments résistants devra être conformément aux règlements en vigueur en l'occurrence le **CBA 93** et le **RPA99 version 2003.**

Nous allons étudier le ferraillage des éléments structuraux, à l'aide du Logiciel **SOCOTEC**.

Notre structure est composée essentiellement de trois éléments structuraux à savoir :

- 1. poteaux
- 2. poutres
- 3. voiles

# **V.2. Hypothèses**

Pour faciliter le calcul des quantités d'armatures longitudinales nécessaires dans les éléments structuraux, nous allons introduire les simplifications :

La section d'armatures dans les poteaux sera calculée pour chaque poteau, ce qui n'est pas le cas pour une étude destinée à l'exécution (où l'on adopte généralement le même ferraillage pour les poteaux du même niveau) ;

Les poutres seront ferraillées avec la quantité maximale nécessaire sur chaque niveau.

La section minimale à prévoir pour chaque élément est celle donnée par le règlement parasismique.

**V.3. Section minimales et maximales :**

Selon **RPA 99 ver 2003** Les pourcentages minimaux et maximaux pour chaque type d'élément sont donnés dans le tableau suivant **:**

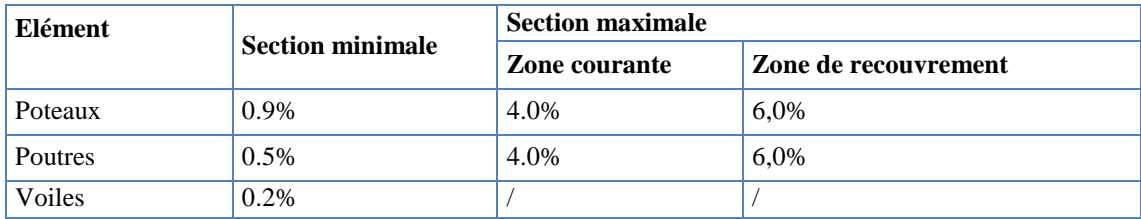

**Tableau.V.1.** Sections minimales et maximales

#### **Diamètre des barres :**

Pour les voiles le diamètre des barres utilisées ne doit pas dépasser le dixième de l'épaisseur des voiles, ce qui nous donne un diamètre maximal de 20 mm.

D'après **RPA 99 ver 2003** Le diamètre minimal des barres longitudinales est de 12 mm pour les poteaux et les poutres et de 10 mm pour les voiles**.**

#### **V.4. Ferraillage des poteaux :**

Les Poteaux sont des éléments porteurs du système plancher- poutre, leurs rôles consistent à supporter les charges verticales (effort de compression ou de traction) ainsi qu'un moment fléchissant et les transmettre aux fondations.

Les poteaux sont sollicités par un moment fléchissant M et un effort normal N, donc leur ferraillage se fait en flexion composée.

Une section soumise à la flexion composée peut être l'un des trois cas suivants:

- 1- Section entièrement tendue SET.
- 2- Section entièrement comprimée SEC.
- 3- Section partiellement comprimée SPC.

#### **Flexion composée :**

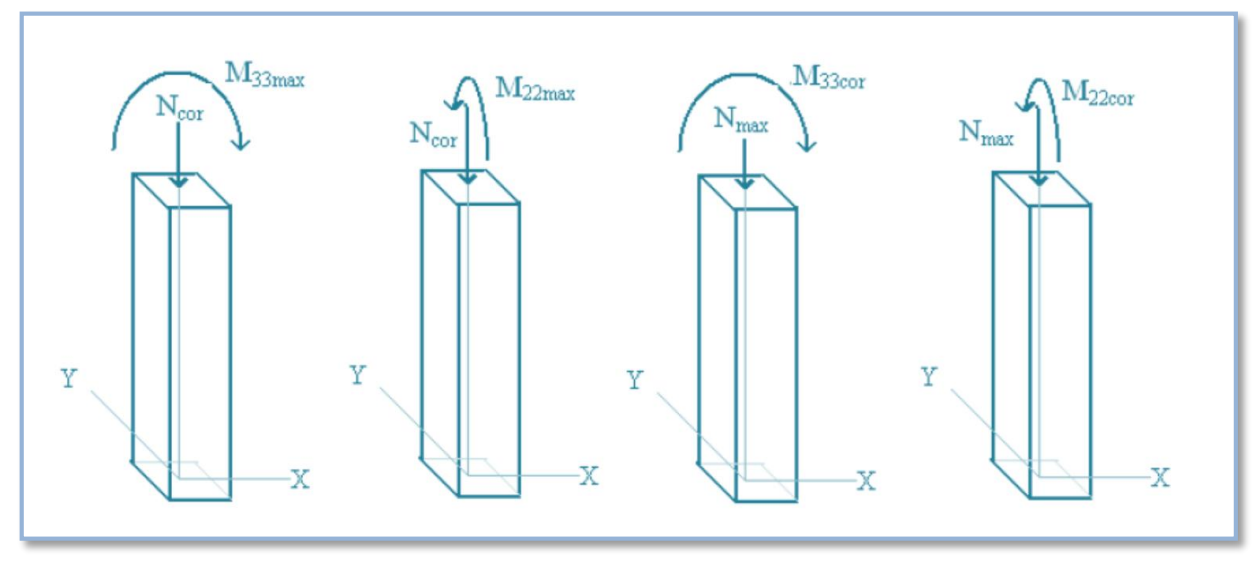

#### **Figure V.1.**les sollicitations dans les poteaux

Les armatures sont obtenues à l'état limite ultime (E.L.U) sous l'effet des sollicitations les plus défavorables et dans les situations suivantes:

| Situation    | Béton            |                 |                     | Acier            |          |                  |  |
|--------------|------------------|-----------------|---------------------|------------------|----------|------------------|--|
|              | $\gamma_{\rm b}$ | $f_{c28}$ (MPa) | $\sigma_{bc}$ (MPa) | $\gamma_{\rm s}$ | fe (MPa) | $\sigma_s$ (MPa) |  |
| Durable      | 1.5              | 25              | 14.2                | 1.15             | 400      | 348              |  |
| Accidentelle |                  | 25              | 18.48               |                  | 400      | 400              |  |

**Tableau .V.2.**Caractéristiques du béton et de l'acier.

## **V.4.1. Recommandation selon RPA99 version 2003 article 7.4.2.1:**

D'après le **RPA99 version 2003**, pour une zone sismique III, les armatures longitudinales doivent être à haute adhérence, droites et sans crochet.

Leur pourcentage est limité par:

$$
*0,9 \le \frac{A_s}{B} \le 4\%
$$
 \tZone courante (Z.C)  
\n $*0,9 \le \frac{A_s}{B} \le 6\%$  \tZone de recouverment (Z.R)

Avec :

*A<sup>s</sup>* : La section d'acier.

- $B:$  Section du béton  $[cm^2]$ .
	- Le diamètre minimal est de 12mm.
- La longueur minimale de  $50\phi$  en zone de recouvrement.
- La distance entre les barres verticales dans une face du poteau ne doit pas dépasser 20cm.
- Les jonctions par recouvrement doivent êtres faites si possible, à l'extérieur des zones nodales.

#### **V.4.2. Vérification de l'effort normal**

Il faut vérifier que :

$$
v = \frac{N_d}{B_c f_{c28}} \le 0.30
$$

N<sup>d</sup> : Désigne l'effort normal de calcul s'exerçant sur une section de béton.

B<sub>r</sub>: Section brute.

*F*c28 : Résistance caractéristique du béton (25 Mpa).

| <b>Niveau</b>      | <b>Section</b><br>$\rm \left( cm^2 \right)$ | $Nd$ $(KN)$ | $\mathbf{v}$ | <b>Condition</b> |
|--------------------|---------------------------------------------|-------------|--------------|------------------|
| <b>RDC</b>         | 50x50                                       | 1607.08     | 0.259        | Vérifiée         |
| 1ère étage         | 45x45                                       | 1419.83     | 0.283        | Vérifiée         |
| 2ème étage         | 40x40                                       | 1156.51     | 0.291        | Vérifiée         |
| 3ème étage         | 35x35                                       | 895.87      | 0.295        | Vérifiée         |
| 4 ème étage        | 35x35                                       | 674.47      | 0.30         | Vérifiée         |
| 5ème étage         | 30x30                                       | 497.65      | 0.220        | Vérifiée         |
| <b>6</b> ème étage | 30x30                                       | 332.27      | 0.140        | Vérifiée         |
| 7ème étage         | 30x30                                       | 174.04      | 0.078        | Vérifiée         |

**Tableau V.3 :** Vérification de sollicitation normale .

# **V.4.3. Combinaison d'action :**

En fonction du type de sollicitations, nous distinguons les combinaisons suivantes:

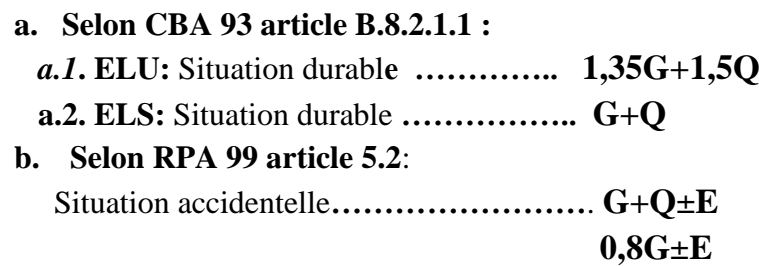

Les poteaux vont être calculés en flexion composée, en ne considérant que le plus grand moment des deux moments orthogonaux agissant simultanément sur la section transversale du poteau .

A partir de ces combinaisons, on distingue les cas suivants:

**1-** Effort normal maximal et le moment correspondant ( $N_{\text{max}}$ ,  $M_{\text{corr}}$ ).

**2-**Le moment maximum et l'effort correspondant  $(M_{\text{max}}, N_{\text{corr}})$ .

Chacune des trois combinaisons donne une section d'acier. La section finale choisie correspondra au maximum des trois valeurs (cas plus défavorable).

**Poteaux de section carrée :**

# **Situation accidentelle :**

- **Combinaison :G+Q±E**
- **a. (Nmax, Mcorr)**

Tableau.V.4.Ferraillages des poteaux situation accidentelle (Nmax, M<sup>corr</sup>).

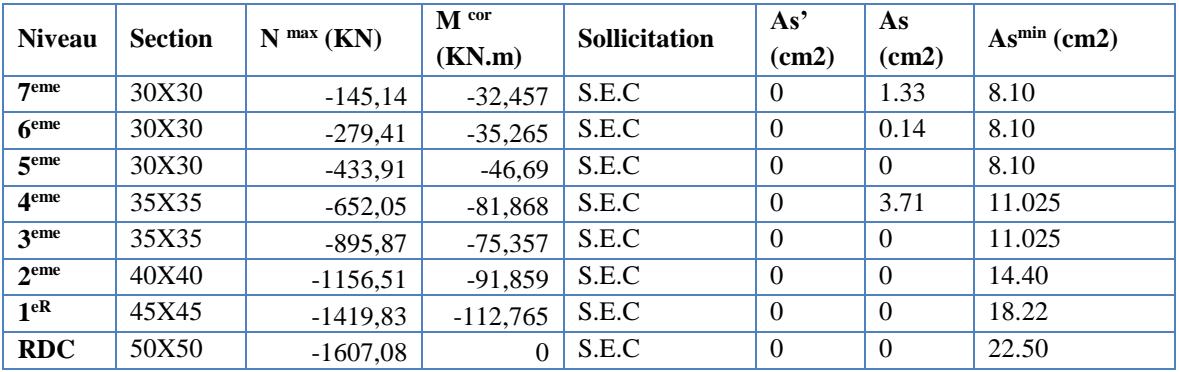

**b. (Mmax, Ncorr) :**

Tableau.V.5.Ferraillages des poteaux situation accidentelle (M<sup>max</sup>, N<sup>corr</sup>).

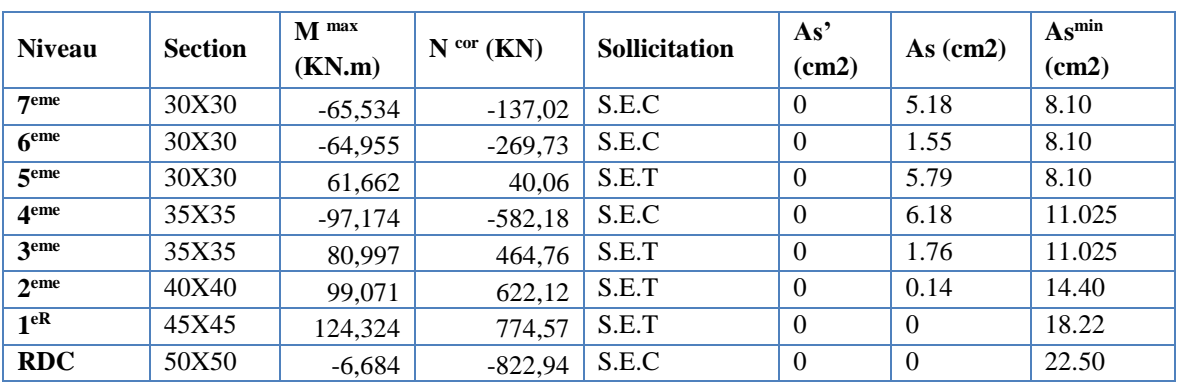

#### **Combinaison : 0,8G±E**

*a.* **(Nmax,Mcorr)** *:*

Tableau **.V.6.** Ferraillages des poteaux situation accidentelle (Nmax, M<sup>corr</sup>).

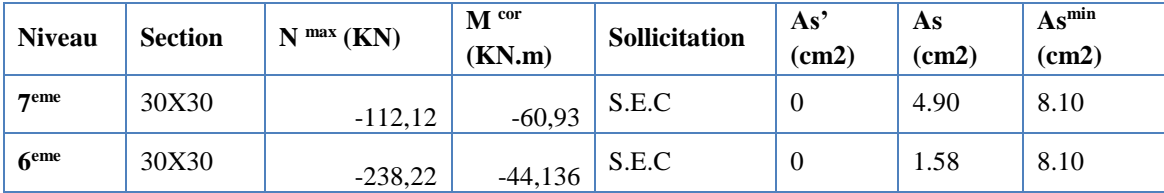

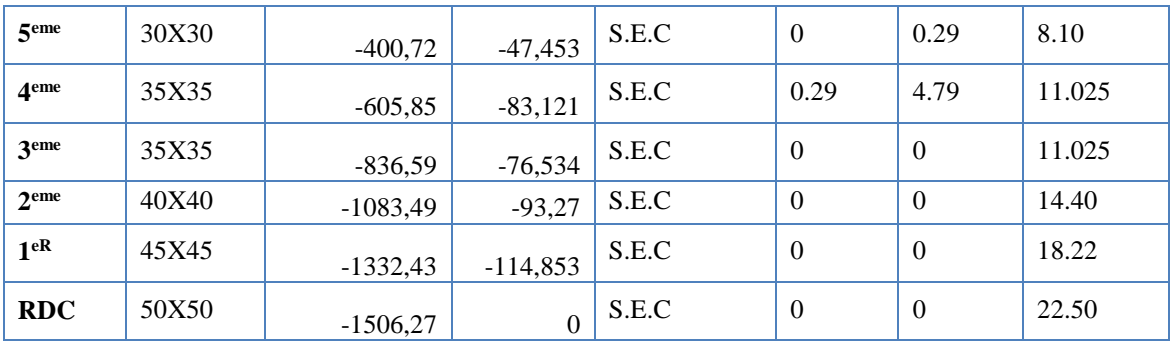

# **b- (Mmax, Ncorr) :**

Tableau .V.7. Ferraillages des poteaux situation accidentelle (M<sup>max</sup>, N<sup>corr</sup>).

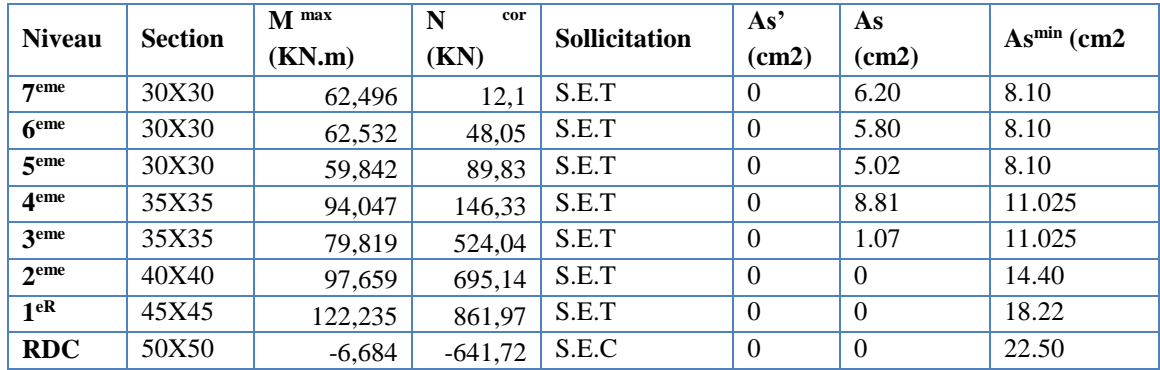

#### **Situation durable :**

# **Combinaison 1,35G+1,5Q :**

**a. (Nmax,Mcorr)**

Tableau .V.8. Ferraillages des poteaux situation durable (Nmax, M<sup>corr</sup>).

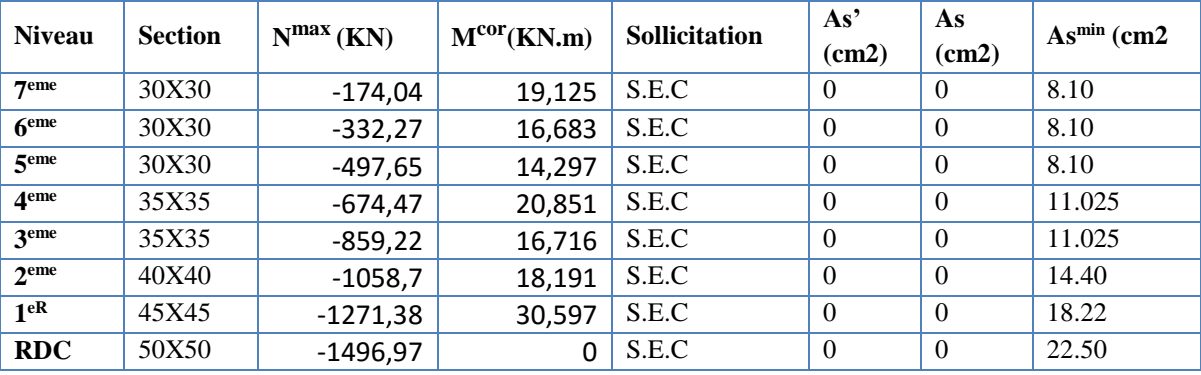

**b- ( M max, N corr) :**

**Tableau .V.9.** Ferraillages des poteaux situation durable (M max, N corr).

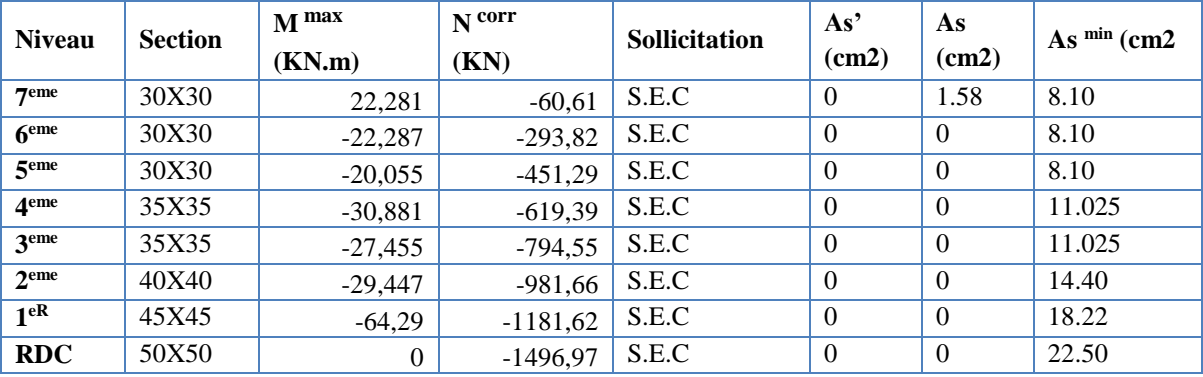

#### **V.4.4. Choix des armatures :**

**Tableau .V.10.** Choix des armatures des poteaux.

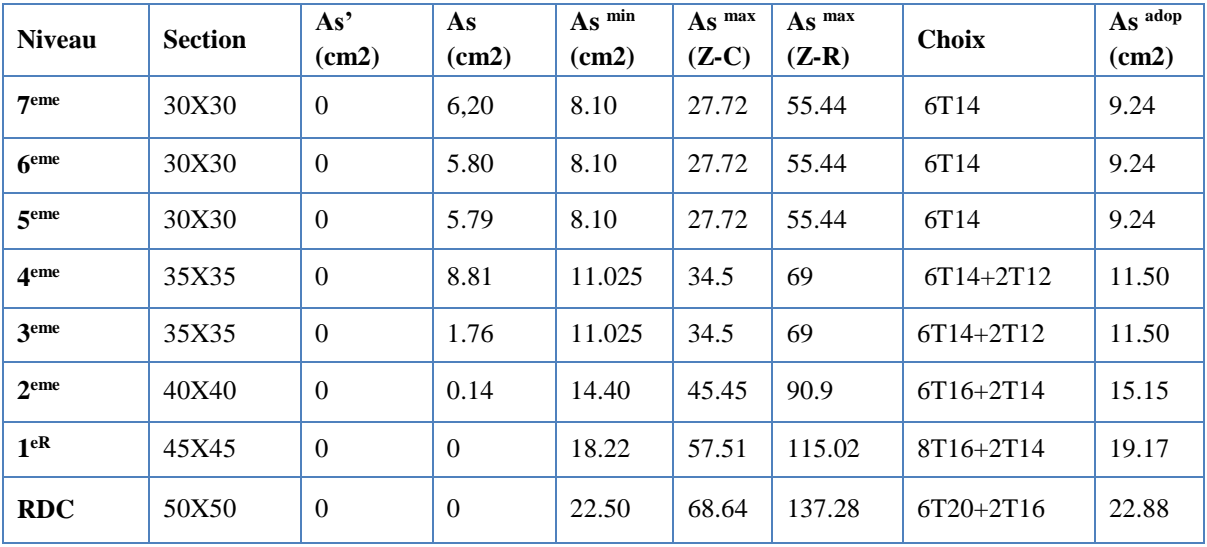

# **V.4.5. Vérification vis-à-vis de l'état limite de service CBA article A 4.5.3:**

Les contraintes sont calculées à l'état limite de service sous (Mser, Nser), puis elles sont comparées aux contraintes admissible données par :

- **Béton :**  $\sigma_{bc} = 0.6 f_{c28} = 15 MPa$
- **Acier :**
	- Fissuration peu nuisible………Pas de vérification.
	- Fissuration préjudiciable

$$
\overline{\sigma}_s = \zeta_s = Min\left(\frac{2}{3}f_e, \max\left(0.5f_e; 110\sqrt{\eta f_{ij}}\right)\right)
$$

Fissuration très préjudiciable….......... $\overline{\sigma}_s = 0.8 \zeta_s$ 

Avec :

η=1,6 pour les aciers H.A

Dans notre cas la fissuration est considérée préjudiciable, donc *σs=201,63MPa*. Les résultats sont récapitulés dans le tableau suivant :

- **1- Poteaux carrés :** 
	- **Combinaison : G+Q**

$$
a\text{-}\left(Nser\ ^{max}\text{,}\ Mser\ ^{corr}\right)
$$

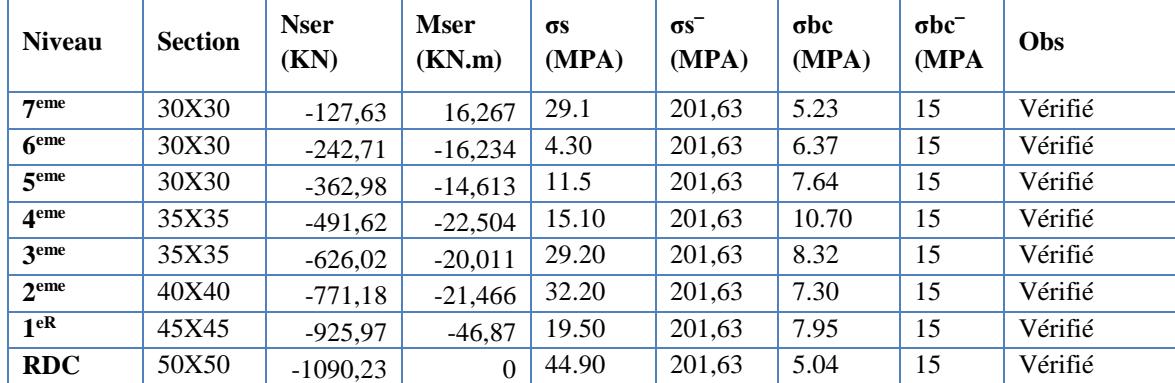

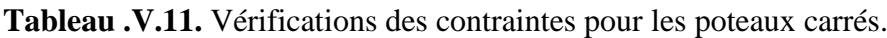

# **V.4.6. Vérification de l'effort tranchant :**

**a**-Vérification de la contrainte de cisaillement : selon **CBA93 article A.5.1.1**

Il faut vérifier que : 
$$
\tau_u = \frac{T_u}{bd} \le \overline{\tau}_u
$$
 poteau carré  

$$
\tau_u = \frac{1.4T_u}{\phi d} \le \overline{\tau}_u
$$
 Poteau circulaire

Avec :

*T<sup>u</sup>* : L'effort tranchant pour l'état limite ultime.

*b*: Largeur de la section du poteau.

*d*: Hauteur utile de la section du poteau.

*τ<sup>u</sup>* : Contrainte de cisaillement.

 $\bar{\tau}_u$ : Contrainte limite de cisaillement du béton.

La valeur de la contrainte  $\bar{\tau}_u$  doit être limitée aux valeurs suivantes :

# *\** **Selon le CBA 93 : article A 5.1.2.1.1**

*Min f MPa <sup>u</sup> <sup>c</sup>* 0,2 ,5 <sup>28</sup> ……………….…Fissuration peu nuisible.

*Min f MPa <sup>u</sup> <sup>c</sup>* 0,15 ,4 <sup>28</sup> ……………… Fissuration préjudiciable et très préjudiciable.

# **\* Selon le RPA 99 version 2003 : article 7.4.3.2**

 $\bar{\tau}_u = \rho_d f_{c28}$ 

 $p_d=0.075$ ………………si l'élancement  $\lambda \ge 5$ 

 $ρ<sub>d</sub>=0,040$ ....................si l'élancement λ<5

Avec :

*λ*: L'élancement du poteau

*i* : Rayon de giration.

*I* : Moment d'inertie de la section du poteau dans la direction considérée.

- *B* : Section du poteau.
- *L<sup>f</sup>* : Longueur de flambement.

Les résultats sont regroupés dans le tableau suivant :

**Tableau .V.12.** Vérification de la contrainte de cisaillement pour les poteaux.

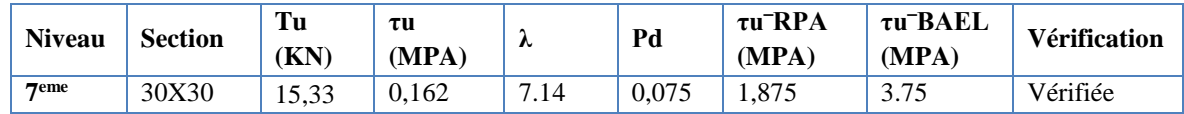

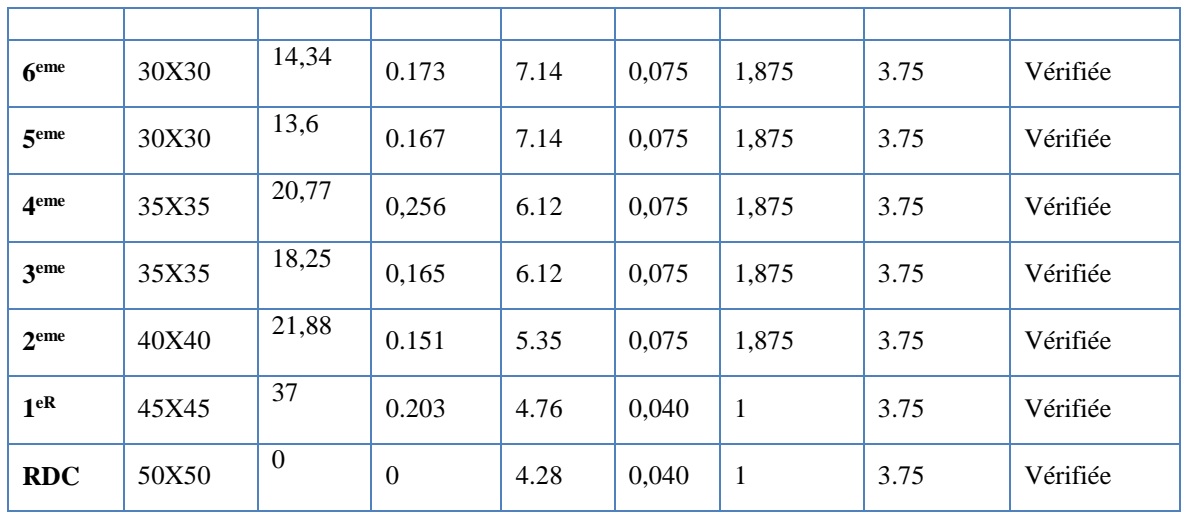

# **V.4.7. Ferraillage transversal des poteaux** :

 Les armatures transversales sont déterminées à partir des formules du **RPA99 version 2003***,* elles sont données comme suit :

*\** **Selon le RPA99 version 2003** : **Article 7.4.2.2**

$$
\frac{A_t}{S_t} = \frac{\rho_a T_u}{h f_e}
$$

Avec :

*A<sup>t</sup>* : Section d'armatures transversales.

*S<sup>t</sup>* : Espacement des armatures transversales.

*T<sup>u</sup>* : Effort tranchant à l'ELU.

*f<sup>e</sup>* : Contrainte limite élastique de l'acier d'armatures transversales.

*h*: Hauteur totale de la section brute.

*ρ<sup>a</sup>* : Coefficient correcteur qui tient compte du mode fragile de la rupture par l'effort tranchant.

*ρa=2,5*……………….si *λg≥5*

*ρa=3,75*……………...si *λg<5*

*λ<sup>g</sup>* : Espacement géométrique.

L'espacement des armatures transversales est déterminé comme suit :

*S*<sup>*t*≤ *Min(10*  $\phi$ <sup>*l*</sup>, *.15cm*)…………………………………Zone nodale (zone I et II).</sup>

*St*≤ 10cm …………………………………..Zone nodale (zone IIb et III).

- *S<sup>t</sup> 15 <sup>l</sup>* ………………………………… .Zone courante (zone I et II).
- *S Min <sup>t</sup>* (b1/2,h1/2,10 *l* )…………………….Zone courante (zone IIb et III).

*Ø<sup>l</sup>* : Diamètre minimal des armatures longitudinales du poteau.

 La quantité d'armatures transversales minimale *S b A t*  $\frac{t}{l}$  en (%) est donnée comme suite :

I ∤ ſ ≤ ≥ 0,8%......................... 3 0,3%......................... 5 *g s i s i* λ  $\lambda$ 

I l  $\leq \lambda_{-} \leq$ lim*ites précédente*s si $3$   $\leq$   $\lambda$   $\leq$   $5$ *g Interpolationentrelesvaleurs ites précédentess i* λ

*λ<sup>g</sup>* : L'élancement géométrique du poteau L ſ =  $\lambda_{_g}$ 

*g*

$$
\lambda_g = \frac{L_f}{a}
$$

# *Lf=* 0.7 Lₒ **CBA article B 8.3.3**

*a* : Dimension de la section droite du poteau.

*L<sup>f</sup>* : Longueur du flambement du poteau.

Pour les armatures transversales fe=400MPa *(*FeE400).

Le tableau suivant rassemble les résultats des espacements maximums des poteaux :

**Tableau .V.13.** Espacements maximaux selon RPA99.

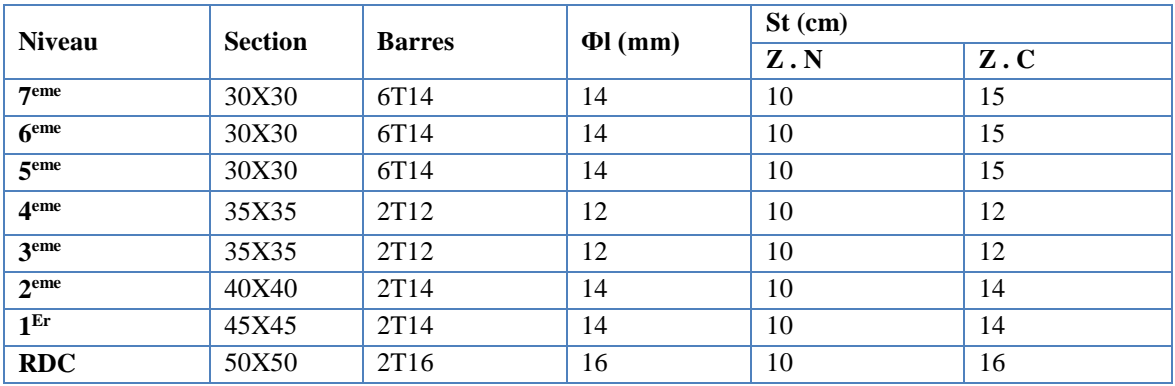

Le choix des armatures transversales est regroupé dans le tableau suivant : **Tableau .V.14.** Choix des armatures transversales pour les poteaux carrés.

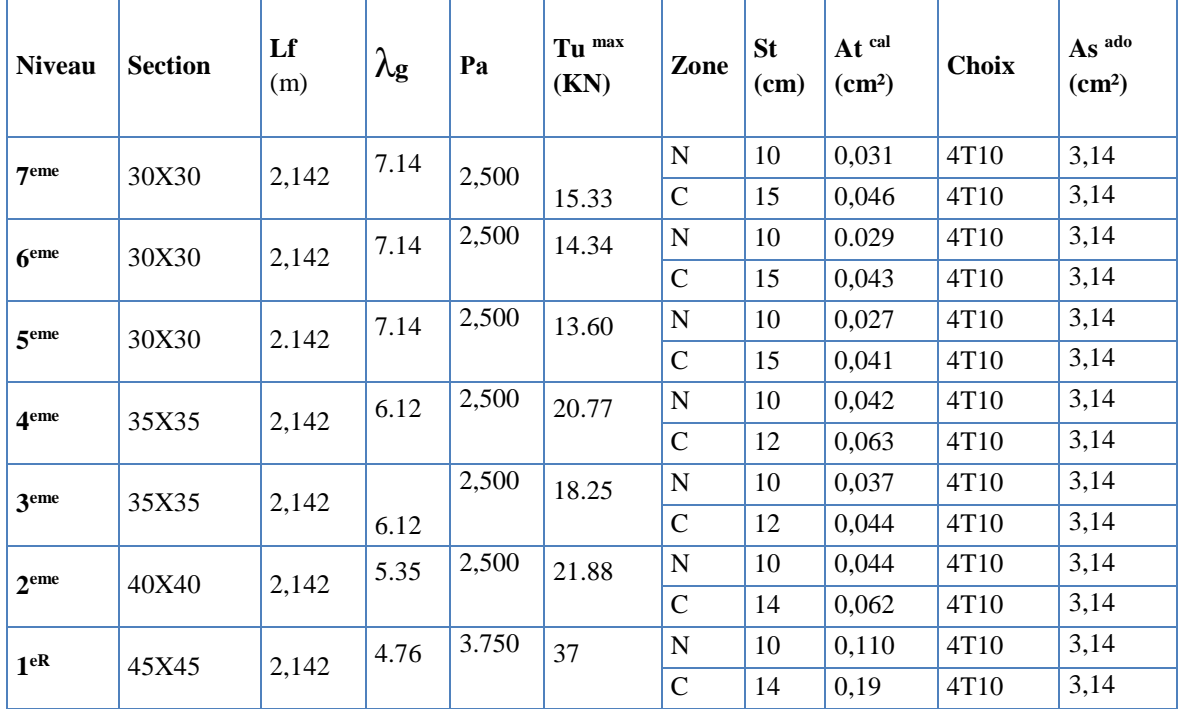
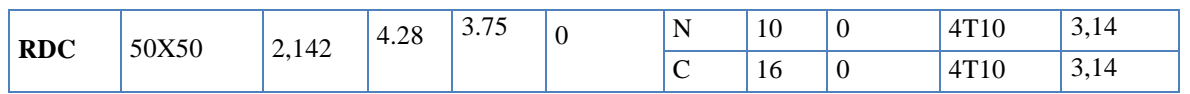

#### **V.4.8. Longueur de recouvrement :**

La longueur minimale de recouvrement est de : $L_r = 50\%$  en zone III. Pour :

- Ø=20mm……………….Lr=100cm
- Ø=16mm……………….Lr=80cm
- Ø=14mm……………….Lr=70cm
- Ø=12mm……………….Lr=60cm

#### **V.4.9. Longueur de la zone nodale :**

h'= Max (he/6;b1;h1;60) =60cm

**Tableau.V.15.** Choix des armatures longitudinale pour les poteaux carrés.

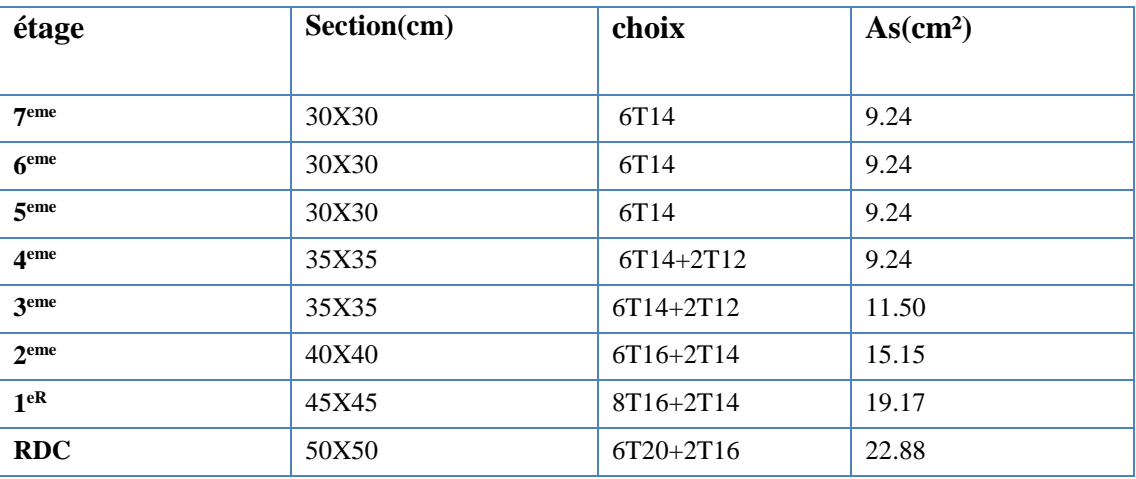

**Exemple de ferraillage** :poteau de RDC (50x50)

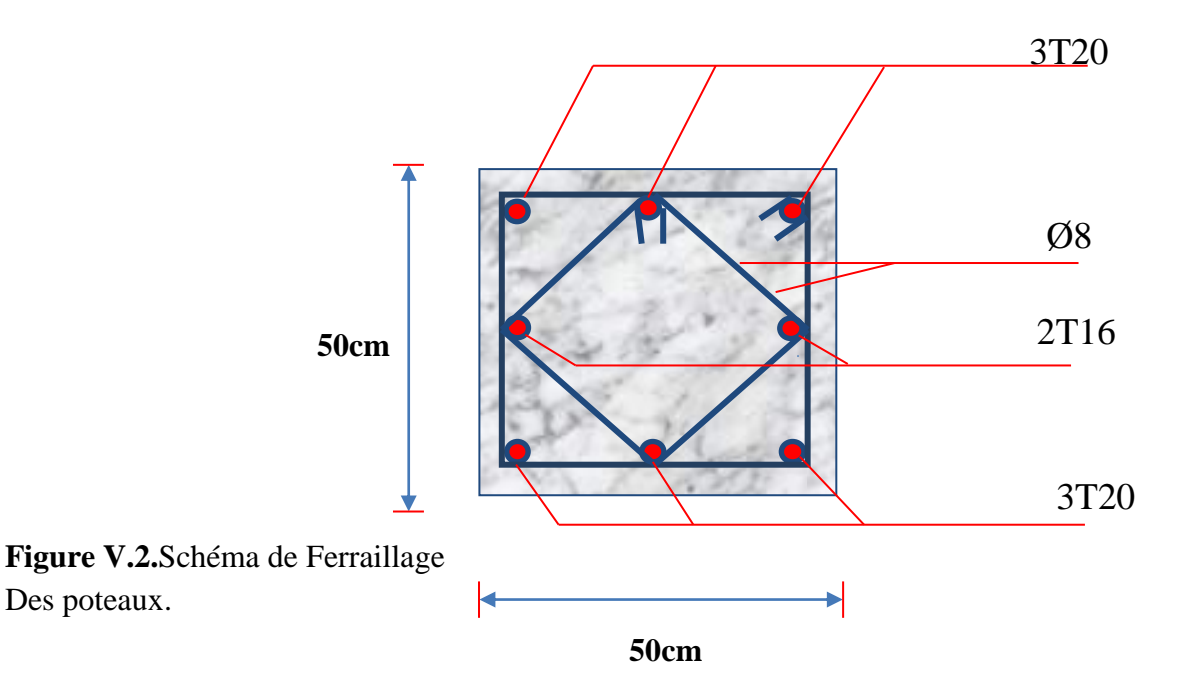

#### **V.5. Ferraillage des poutres**

#### **V.5.1. Introduction :**

Le ferraillage des éléments résistants devra être conforme aux règlements en vigueur.

#### **V.5.2.Les combinaisons de charges :**

En fonction du type de sollicitation, nous distinguons les différentes combinaisons suivantes:

- Combinaisons exigées par le **" CBA 93 ":**
- $\bullet$  E.L.U: 1.35 G + 1.5 O
- $\bullet$  E.L.S:  $G + O$
- Combinaisons exigées par le **" RPA 99 version 2003** ":
- $\bullet$  G + O  $\pm$  E

G: charge permanente.

Q: charge d'exploitation.

E: charge sismique.

#### **V.5.3. Recommandations des règlements.**

#### **Selon RPA99 version 2003 article 7.5.2.1**

Le pourcentage total minimum des aciers longitudinaux sur tout la longueur de la poutre est de 5 % en tout section.

Le pourcentage des aciers longitudinaux sur toute la longueur de la poutre est donnée par:

- $0.5\% \leq$  $\boldsymbol{A}$  $B.h$  $\leq$ 4% au niveau de la zone courante.  $\bullet$ 0.5% $\leq$  $\overline{A}$  $B.h$  $\leq$ 6% au niveau de la zone de recouvrement.
	- La longueur minimale de recouvrement est de 50 Φ**(zone III).**
	- $\checkmark$  Dans les poteaux de rive et d'angle, les armatures longitudinales supérieures et inférieures doivent être coudées à 90 %.
	- $\checkmark$  La quantité d'armatures " At ", est donnée par: At = 0.003 St .b
	- B: longueur de la poutre.

Les poutres sont ferraillées en flexion simple à l'état limite ultime de résistance (situation durable ou accidentelle). Les efforts normaux seront négligés, ainsi les poutres seront sollicitées uniquement par des moments de flexion et des efforts tranchants.

Les armatures longitudinales sont déterminées en flexion simple, en tenant compte des deux situations suivantes :

- $\checkmark$  Situation durable:
- Béton: γb = 1,5 ;  $fc28 = 25$  MPa ;  $\sigma bc = 14.2$  MPa.
- Acier:  $\gamma s = 1.15$ ; FeE 400; σs = 348 MPa.
- $\checkmark$  Situation accidentelle:
- $\bullet$  Béton: γb = 1.15;  $fc28 = 25 \text{ MPa}$ ; σbc = 18,48 MPa.
- Acier:  $\gamma s = 1,00$ ; FeE 400; σs = 400 MPa.

**V.5.4. Calcul du ferraillage :**

Pour le calcul des armatures nécessaires dans les poutres, nous avons considéré les portiques suivants les deux sens :

- $\triangleright$  Sens porteur (poutre porteuse).
- $\triangleright$  Sens non porteur (poutre secondaire).

Les résultats sont regroupés dans les tableaux suivants

#### **V.5.4.1.Sens porteur :**

#### **a. Situation durable :**

# **Combinaison 1.35G+1.5Q.**

**Tableau V.16.** Ferraillage des poutres principales (situation durable).

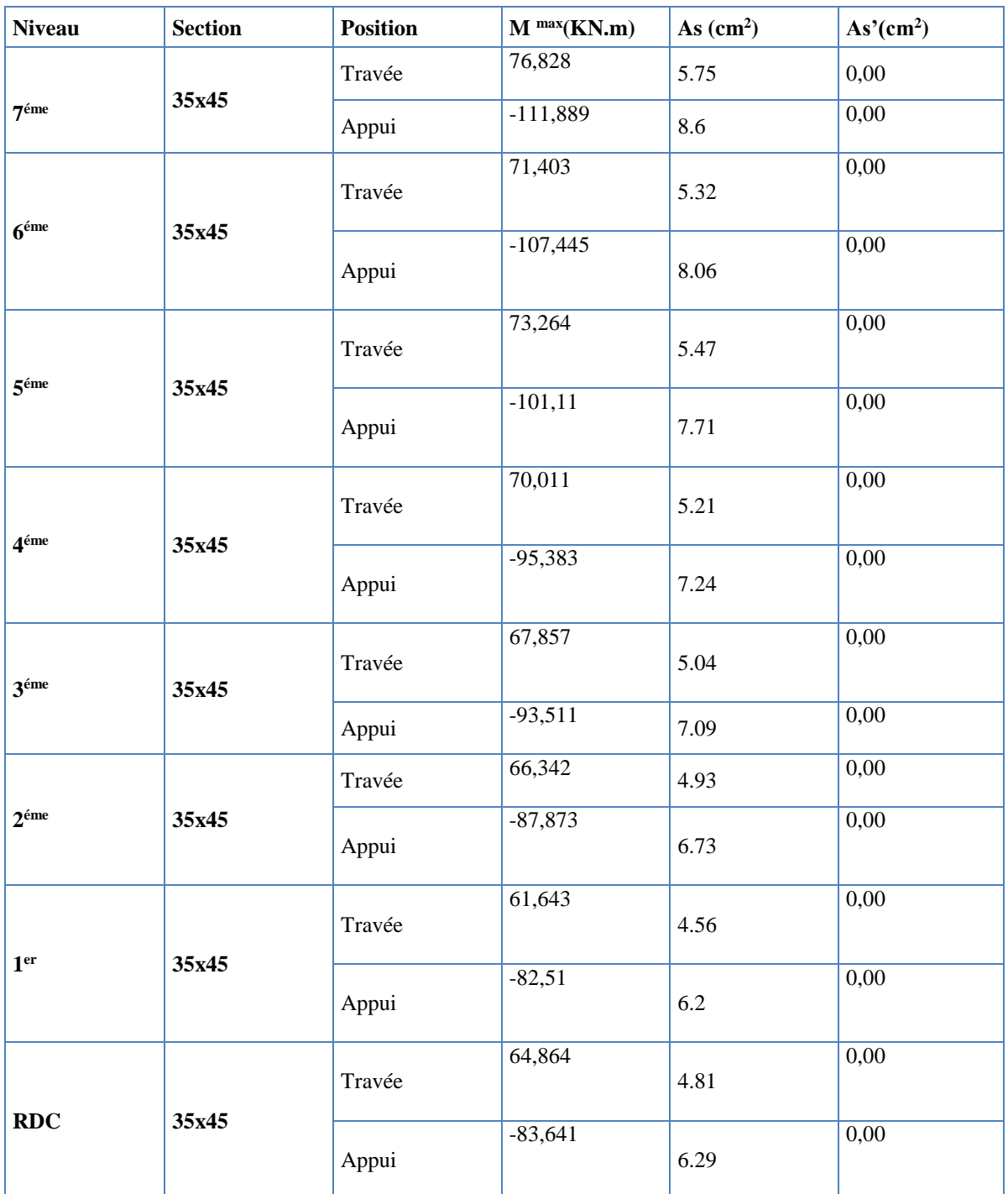

## **b. Situation accidentelle :**

#### **Combinaison : G+Q±E.**

# **Tableau V.17.** Ferraillage des poutres principales (situation accidentelle).

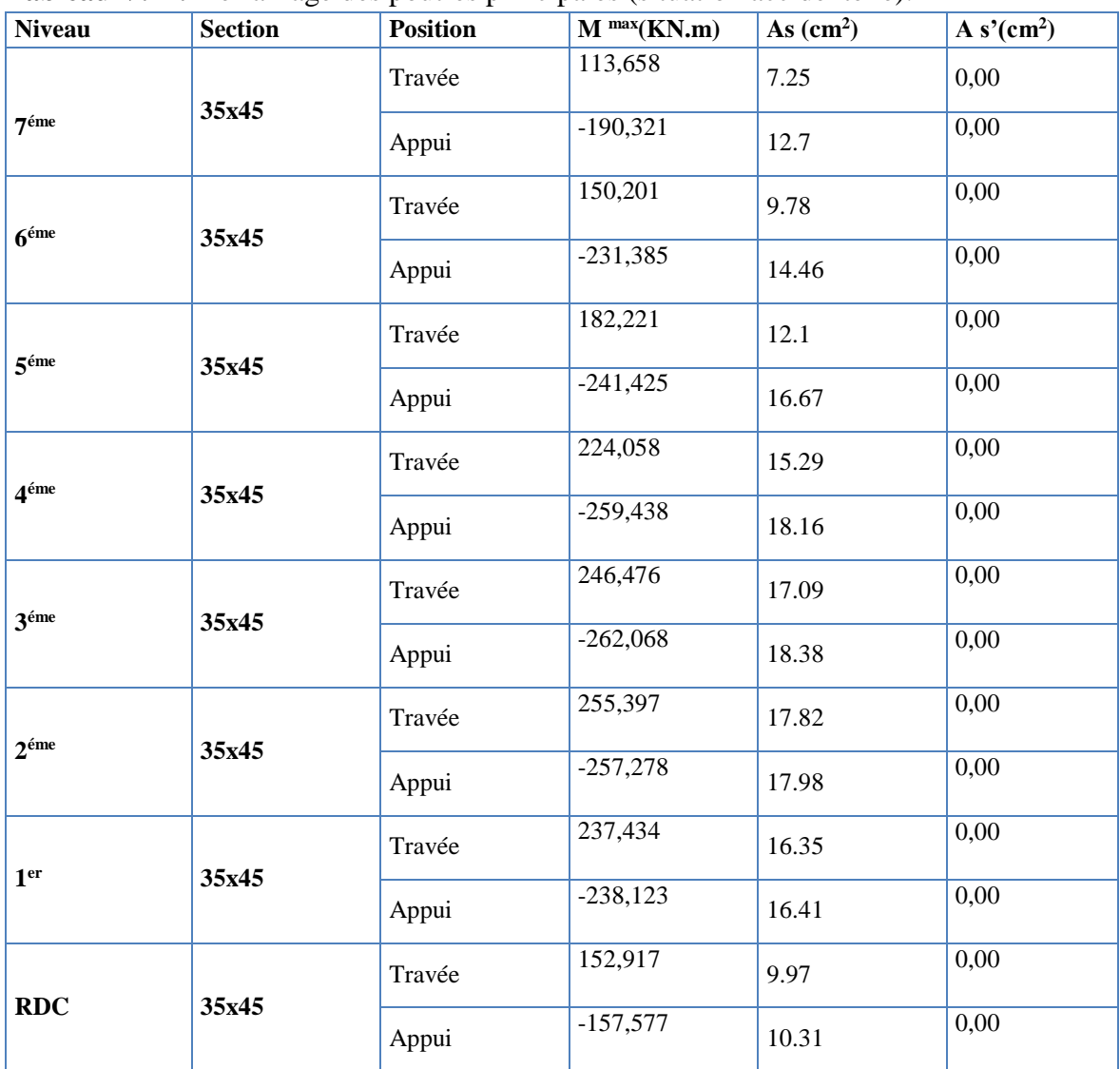

#### **V.5.4.2. Sens non porteur :**

# **a. Situation durable :**

## **Combinaison 1.35G+1.5Q.**

**Tableau .V.18.** Ferraillage des poutres secondaires (situation durable) .

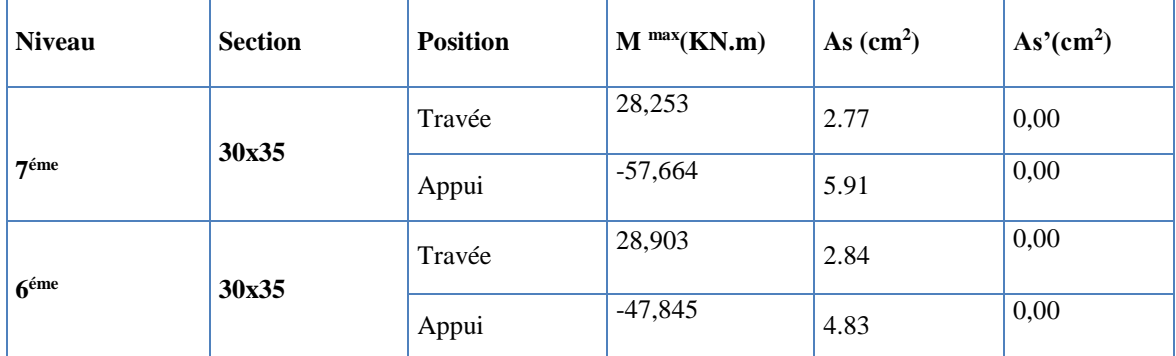

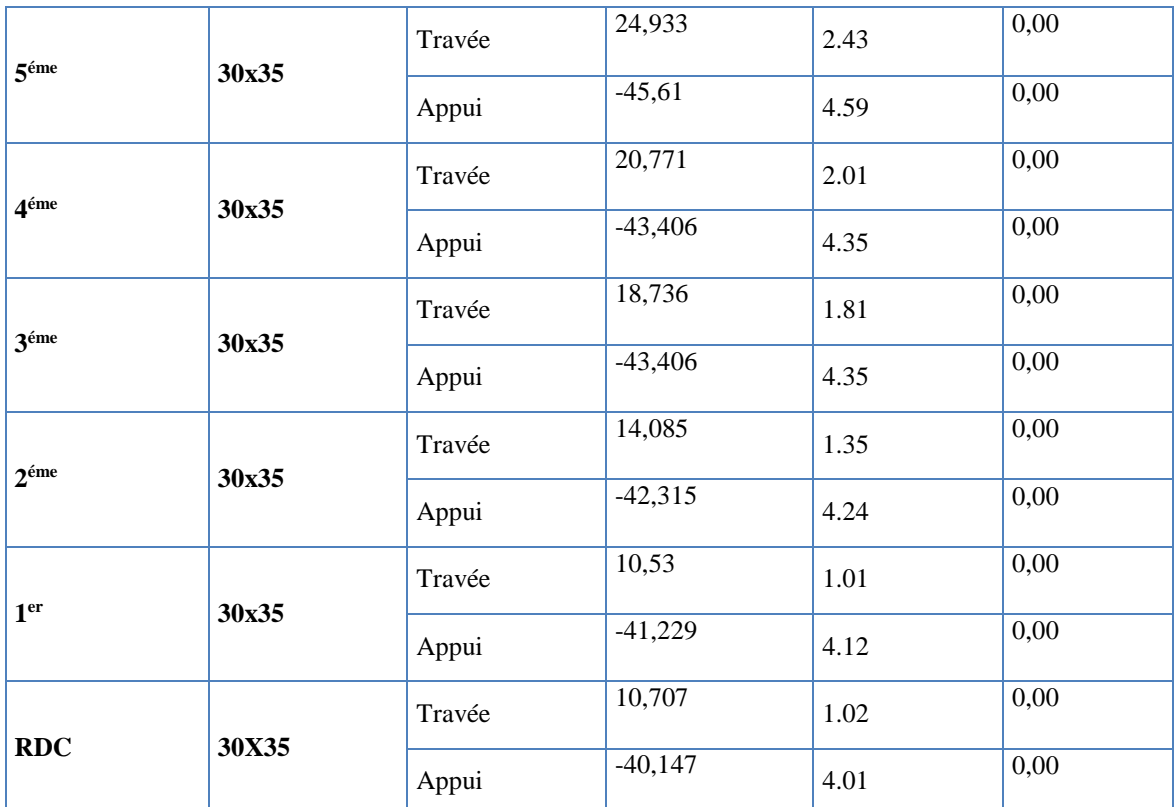

# **b. Situation accidentelle :**

# **Combinaison G+Q±E.**

**Tableau. V.19.** Ferraillage des poutres secondaire (situation accidentelle).

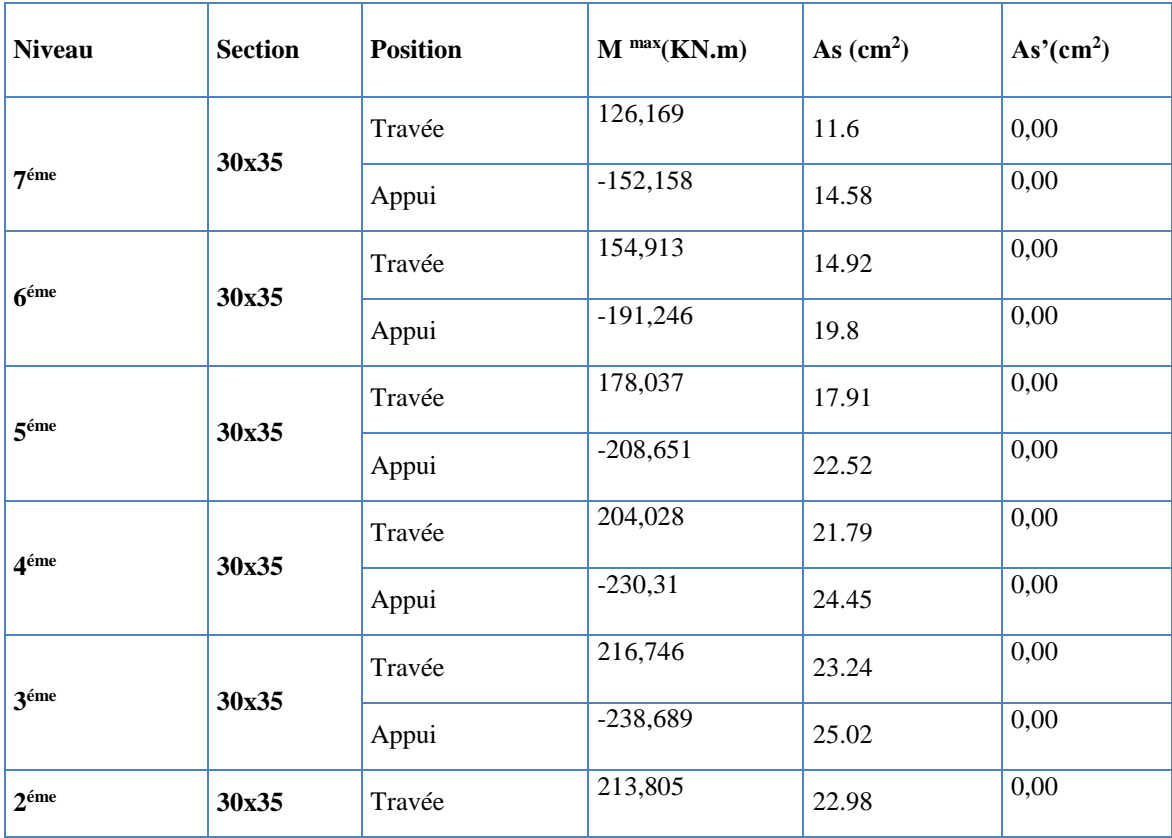

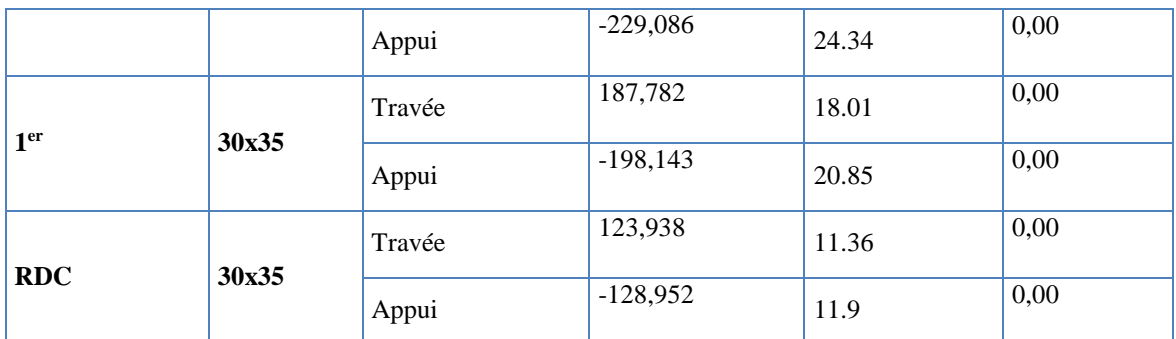

# **V.5.4.3. Choix des armatures :**

#### **Remarque :**

Plusieurs choix sur le ferraillage ont été faite , de telle manières à vérifier toutes les conditions

Afin de satisfaire la vérification à L'ELS nous avons été obligé d'augmenter la section d'armature en appuis.

Le ferraillage final adopté est donné par le tableau suivant :

#### **1)- Sens porteur :**

**Tableau .V.20.** Choix des armatures pour les poutres principal.

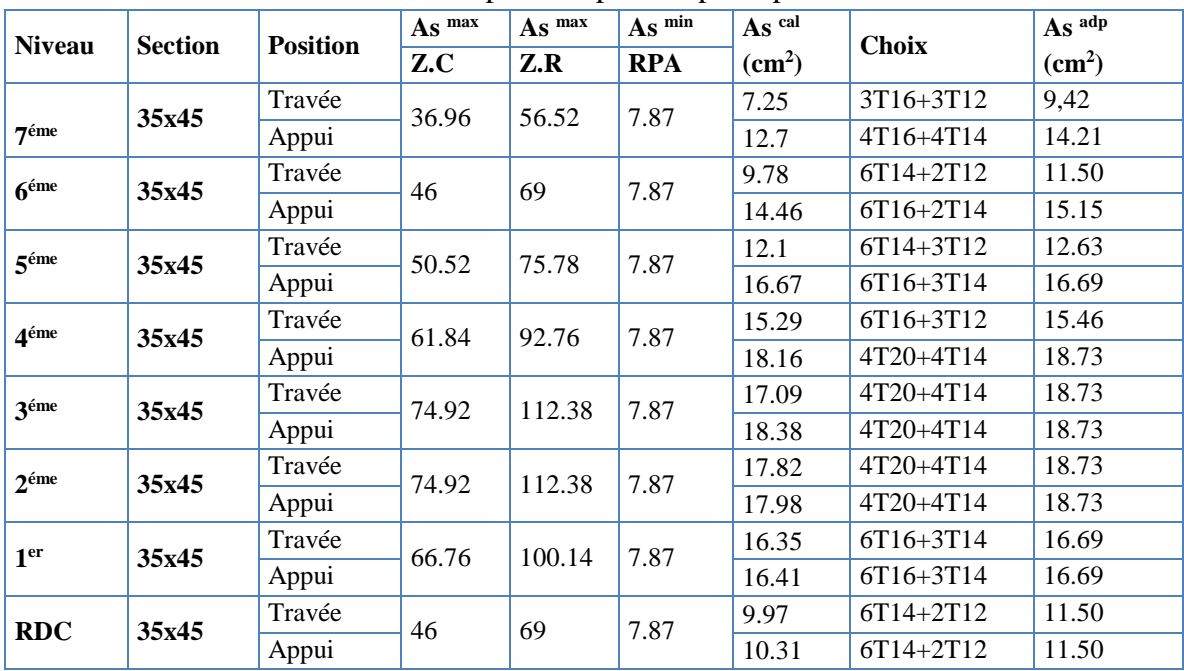

#### **2)- Sens non porteur :**

Tableau. V.21. Choix des armatures pour les poutres secondaires.

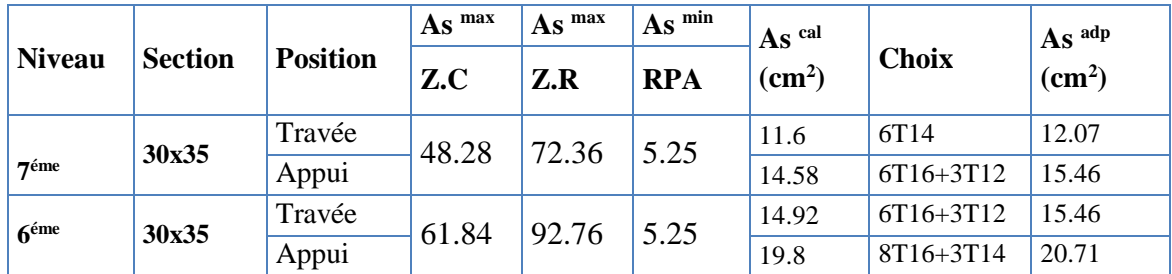

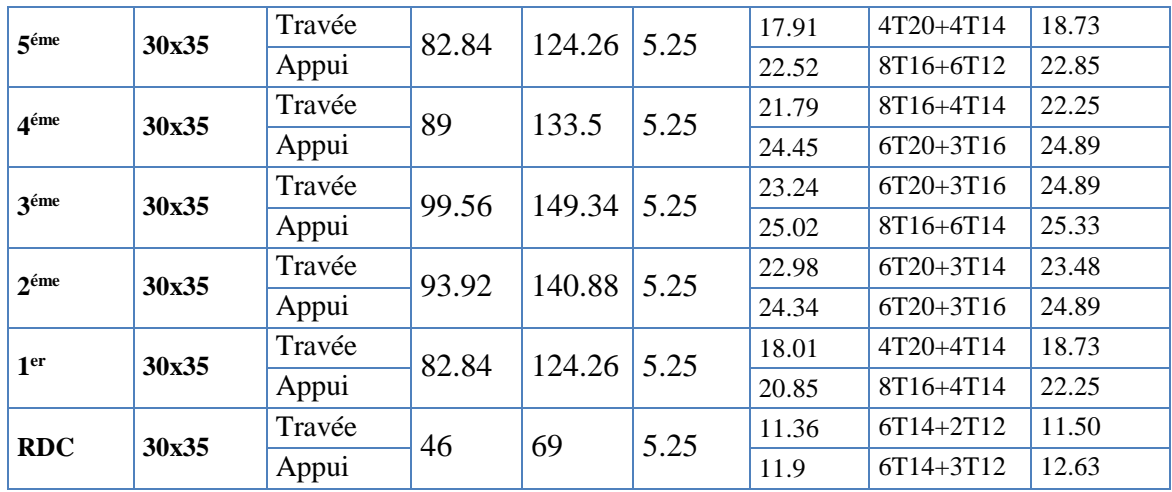

**Condition de non fragilité :**

$$
A_s \ge A_s^{\min} = 0,23bd \frac{f_{t28}}{f_e}
$$
  
Avec:  $f_{t28} = 2,1MPa$ ;  $f_e = 400MPa$ 

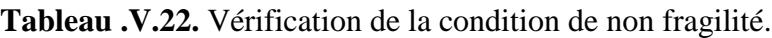

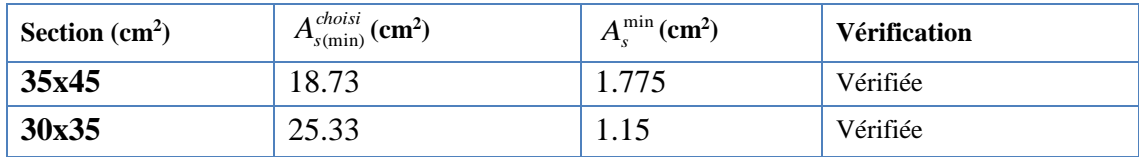

# **V.5.5. Vérification vis-à-vis de L'ELS :**

**V.5.5.1. Sens porteur :** 

# • Combinaison G+Q.

**Tableau .V.23.** Vérification des poutres principales à l'ELS.

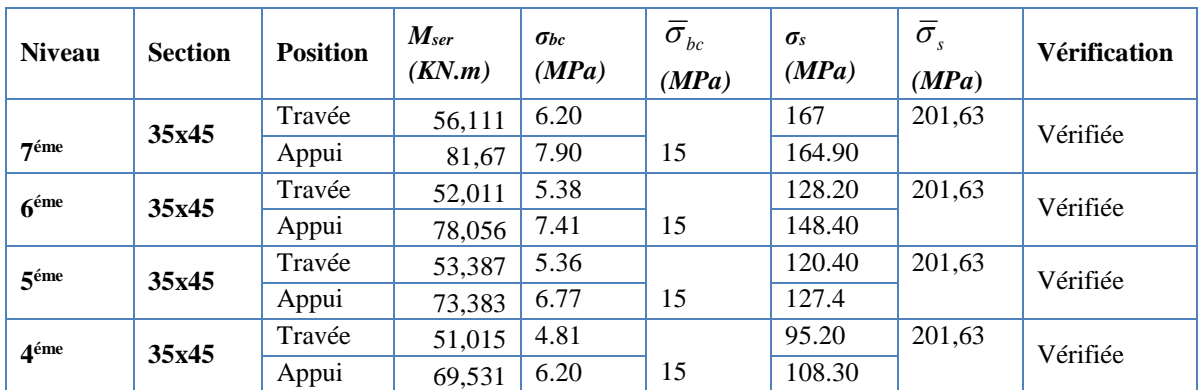

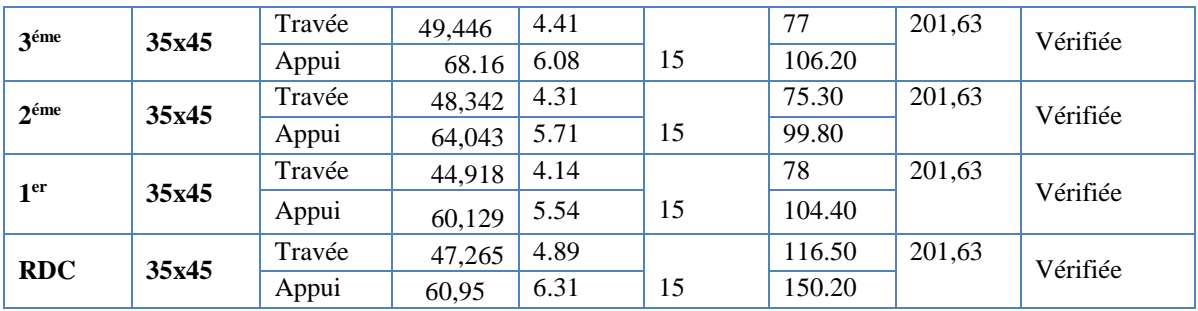

#### **V.5.5.2. Sens non porteur :**

#### **Combinaison G+Q.**

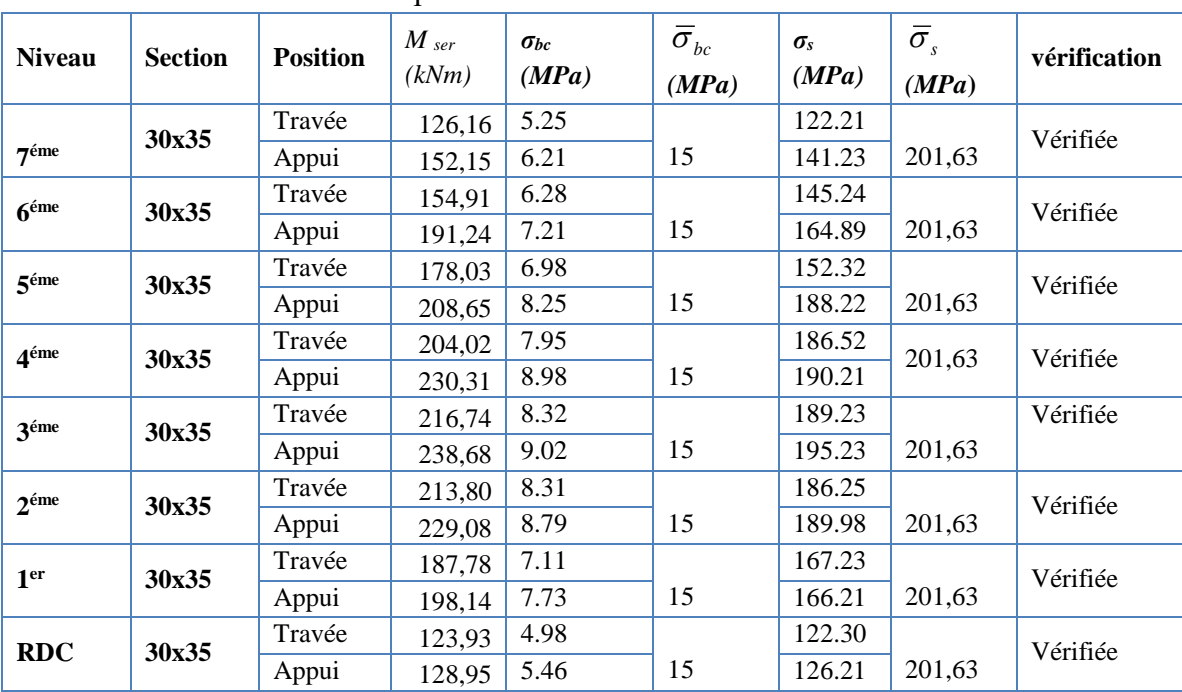

**Tableau. V.24.**Vérification des poutres secondaires à l'ELS.

#### **V.5.6. Vérification de l'effort tranchant**

**a. Vérification de la contrainte de cisaillement :**

II faut vérifier que : 
$$
\tau_u = \frac{T_u}{bd} \le \overline{\tau}_u
$$
  Avec :

*T<sup>u</sup>* : l'effort tranchant maximum.

*b*: Largeur de la section de la poutre.

*d*: Hauteur utile.

#### *\** **Selon le CBA 93 : article A 5.1.2.1.1**

*Min f MPa <sup>u</sup> <sup>c</sup>* 0,2 ,5 <sup>28</sup> ……………………Fissuration peu nuisible.

*Min f MPa <sup>u</sup> <sup>c</sup>* 0,15 ,4 <sup>28</sup> ………………….Fissuration préjudiciable et très préjudiciable

**Tableau. V.25.** Vérification de la contrainte de cisaillement.

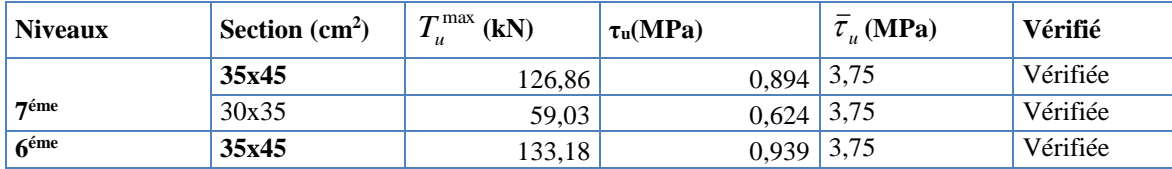

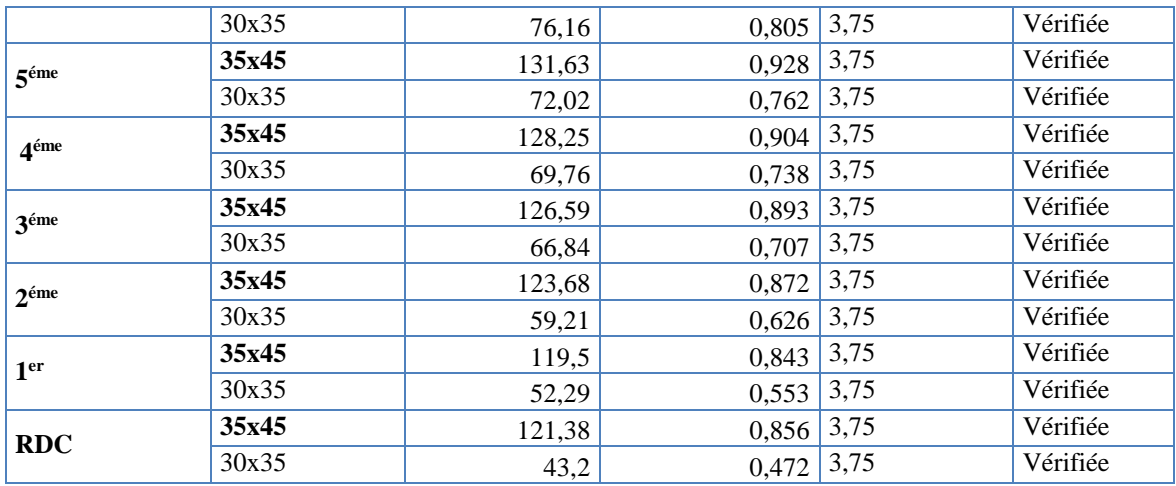

#### **b• Calcul des armatures transversales :**

L'acier choisi pour les armatures transversales est de type haute adhérence et nuance *FeE40 (fe=400MPa)*.

**Selon le BAEL 91 modifié 99:** 

 $S_t = Min(0, 9d; 40cm)$ I I  $\mathsf{I}$ I  $\left( bS_{t} \right)$   $\left( 2, 3, \ldots \right)$ I  $S_t = Min(0, 9d; 40cm)$  $\frac{1}{1}$   $\frac{1}{1}$   $\geq \frac{1}{1}$   $\frac{1}{1}$   $\geq \frac{1}{1}$   $\frac{1}{1}$   $\geq \frac{1}{1}$   $\geq \frac{1}{1}$   $\geq \frac{1}{1}$   $\geq \frac{1}{1}$   $\geq \frac{1}{1}$   $\geq \frac{1}{1}$   $\geq \frac{1}{1}$   $\geq \frac{1}{1}$   $\geq \frac{1}{1}$   $\geq \frac{1}{1}$   $\geq \frac{1}{1}$   $\geq \frac{1}{1}$ ſ I  $\left(\frac{\tau_u}{\tau}$ ;0,4MPa l  $\geq$  *Max*  $\left(\frac{\tau_u}{\mu}\right)$  :0.4*MPa*  $\geq \frac{\mu_u - 0.3 J_{128} \Lambda}{2.0 \text{ s}}$  (K = 1: Pas de reprisede bétonnage) *b S*  $A_t f_{e}$   $\sim$   $\mu$   $\tau_u$ *f*  $f_{\rm \imath\it{28}}K$ *b S A*  $\frac{f J e}{f S} \geq Max \left( \frac{v_u}{2}; 0, 4 \right)$ *e u t t* ( 1: ) 0,8  $\tau_u$  – 0,3 $f_{t28}$ τ

#### **Selon le RPA 99 version 2003 article 7.5.2.2:**

 *Zonecourante h S Zonenodale <sup>h</sup> S Min A S b t t l t t* ........................................... 2 ;1 2 ......................... 4 0,003 

Avec :

$$
\phi_t \leq Min\left(\frac{h}{35}; \phi_t; \frac{b}{10}\right) = 1,28cm
$$

On prend : *Øt=8mm*

Les résultats de calcul sont résumés dans le tableau suivant :

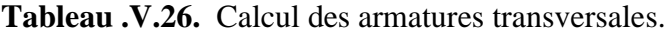

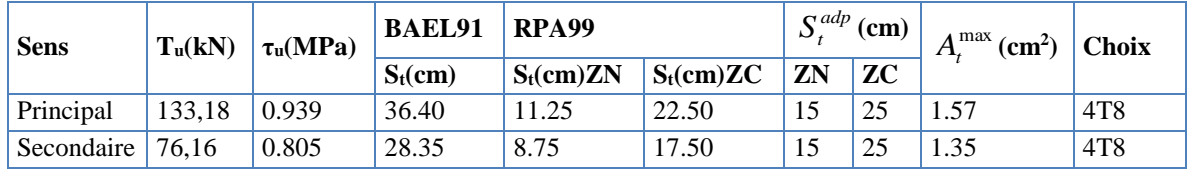

**V.5.7. Recouvrement des armatures longitudinales :**

Lr=50Ø (zone III). **RPA99v2003** L<sup>r</sup> :Longueur de recouvrement.

On a

- Ø=20mm……………….Lr=100cm
- Ø=16mm……………….Lr=80cm
- Ø=14mm……………….Lr=70cm
- Ø=12mm……………….Lr=60cm

#### **V.5.8. Arrêt des barres :**

Armatures inférieures :  $h \leq \frac{E}{10}$  $h \leq \frac{L}{A}$ Armatures supérieures : ℎ *′* ≥ {  $L^{max}$ <sup>4</sup> appui en travée de rive  $L^{max}$ <del>5 -</del> appui en travée interméfiaire

**Avec :** L=max (**L gauche ; L droite)**

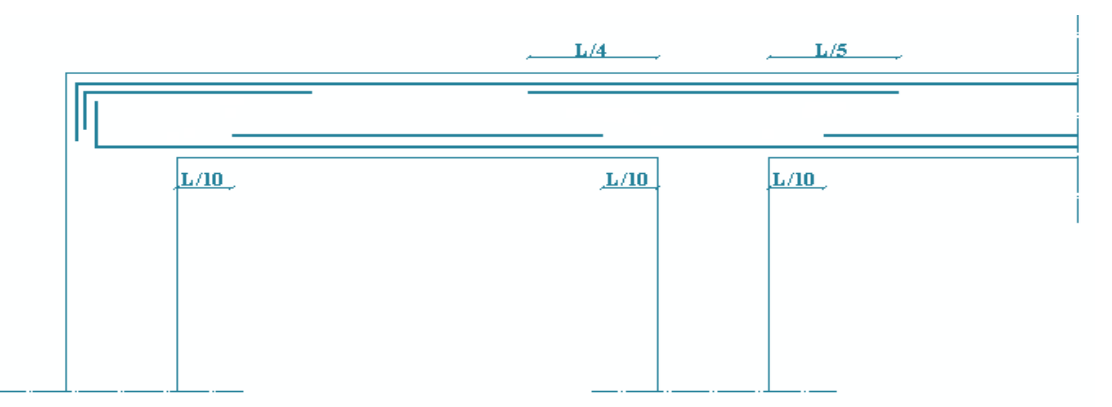

 **Figure V.3.** Arrêt des barres

# **V.5.9. Vérification de la flèche :CBA93 article B.6.5.2**

Flèche totale : 
$$
\Delta f_T = f_v - f_i \le \bar{f}
$$
.  
\nTel que : Pourre principale :  $\bar{f}_1 = \frac{L}{1000} + 0.5 = 0.50$  cm  $(L = 5, 20m \succ 5m)$   
\nPourre secondaire :  $\bar{f}_1 = \frac{L}{1000} + 0.5 = 0.50$  cm  $(L = 4.40m \prec 5m)$ 

fi: La flèche due aux charges instantanées.

fv: La flèche due aux charges de longues durée.

**- Position de l'axe neutre « y<sup>1</sup> » :**

$$
y_1 = \frac{bh^2}{2} + 15A_s d
$$

$$
b h + 15A_s
$$

**- Moment d'inertie de la section totale homogène « I0 » :** 

$$
I_0 = \frac{bh^3}{12} + bh \left( y - \frac{h}{2} \right)^2 - 15A_s (d - y_1)^2
$$

**- Calcul des moments d'inerties fictifs :**

$$
I_{fi} = \frac{1,1I_0}{1 + \lambda_i \mu}
$$
 ;  $I_{fv} = \frac{I_0}{1 + \lambda_v \mu}$ 

Avec :

$$
\lambda_i = \frac{0.05f_{i28}}{\delta \left(2 + 3\frac{b_0}{b}\right)}
$$
................. Pour la deformation instantanée.

$$
\lambda_{v} = \frac{0.02 f_{t28}}{\delta \left(2 + 3 \frac{b_0}{b}\right)}
$$
................. Pour la deformation différée.

$$
\delta = \frac{A_s}{b_0 d}
$$
: Pourcentage des armatures.

$$
\mu = 1 - \frac{1,75f_{t28}}{4\delta\sigma_s + f_{t28}}
$$

σ<sup>s</sup> : Contrainte de traction dans l'armature correspondant au cas de charge étudiée.

$$
\sigma_s = \frac{M_{ser}}{A_s d} \,, \qquad I_0 = \frac{bh^3}{12} + bh \bigg( y - \frac{h}{2} \bigg)^2 - 15A_s (d - y_1)^2
$$

Les résultats sont récapitulés dans ce tableau :

**Tableau .V.27.** Tableau récapitulatif du calcul de la flèche.

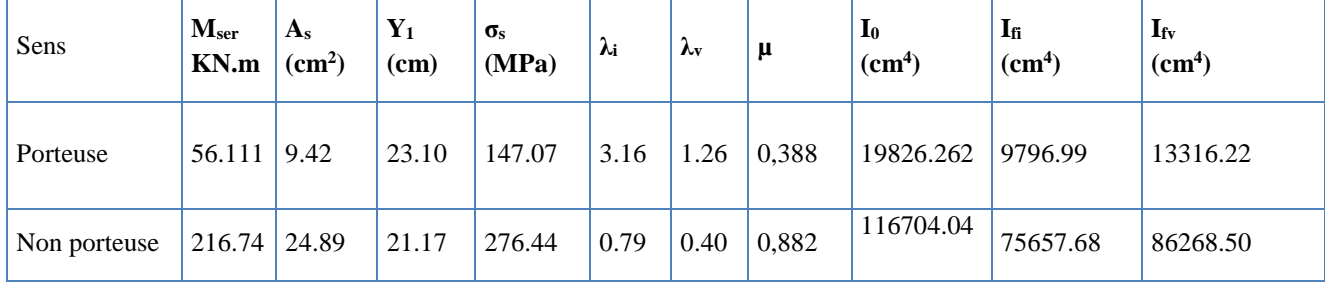

**- Calcul des modules de déformation :**

$$
E_i = 11000 (f_{c28})^{\frac{1}{3}} = 32164,20MP
$$
  

$$
E_v = 3700 (f_{c28})^{\frac{1}{3}} = 1081887 MPa
$$

**- Calcul de la flèche due aux déformations instantanées (poutre principale):**

$$
f_{i1} = \frac{M_{ser}l^2}{10E_iI_{fi}} = 0.0092mm \qquad (L = 5,20m)
$$

**- Calcul de la flèche due aux déformations différées :** 

$$
f_{v1} = \frac{M_{ser}l^2}{10E_v I_{fv}} = 0.020mm
$$

*f f f mm f mm vérifiée T v i* 0.011 5,0 0 ....................... 1 1 1

**- Calcul de la flèche due aux déformations instantanées (poutre secondaire):**

$$
f_{i2} = \frac{M_{ser}l^2}{10E_iI_{fi}} = 0.0039mm \qquad (L = 4.40m)
$$

**- Calcul de la flèche due aux déformations différées :** 

$$
f_{v2} = \frac{M_{ser}l^2}{10E_vI_{fv}} = 0.010mm
$$

$$
\Delta f_{T2} = f_{v2} - f_{i2} = 0.0063
$$
  $Imm\langle \bar{f} = 5,00mm$ .................*vérifiée*

**Tableau .V.28.** Tableau Vérification de la flèche.

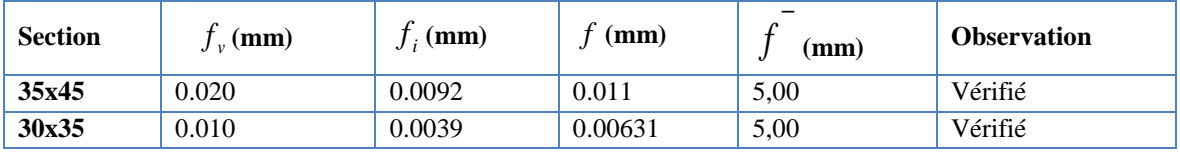

 $\triangleright$  Exemple de ferraillage

#### **1. Poutres porteuses :**

**pour le 5 éme étage :**

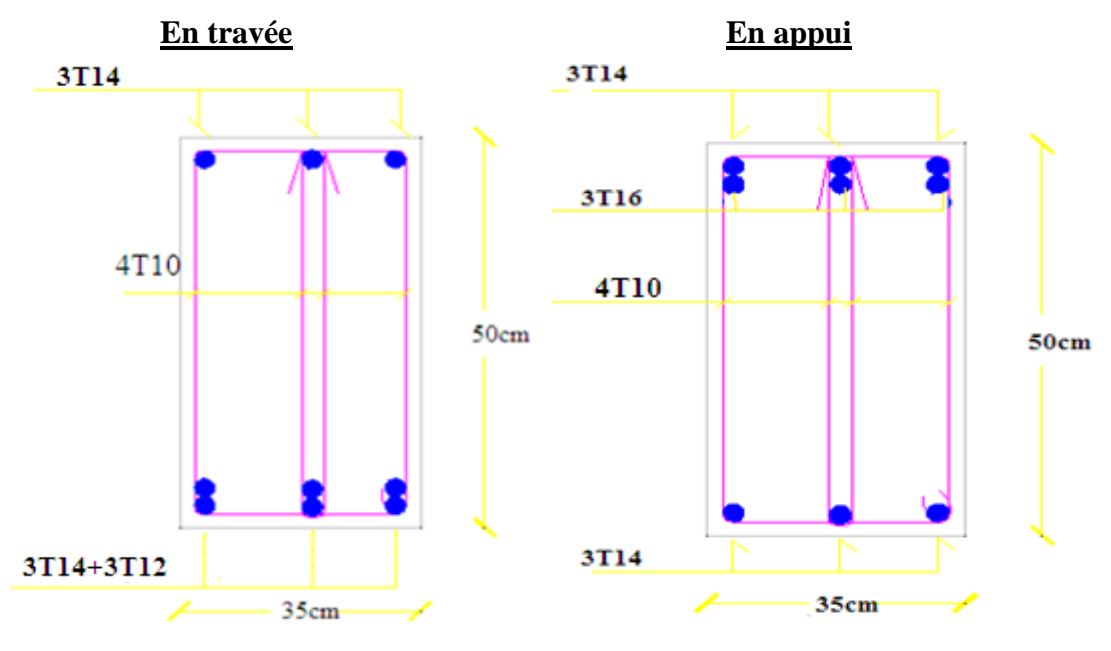

 **FigureV.4.** Schémas de ferraillage des poutres porteuses**.**

**2. Poutres Non porteuses : Pour tout les étages :**

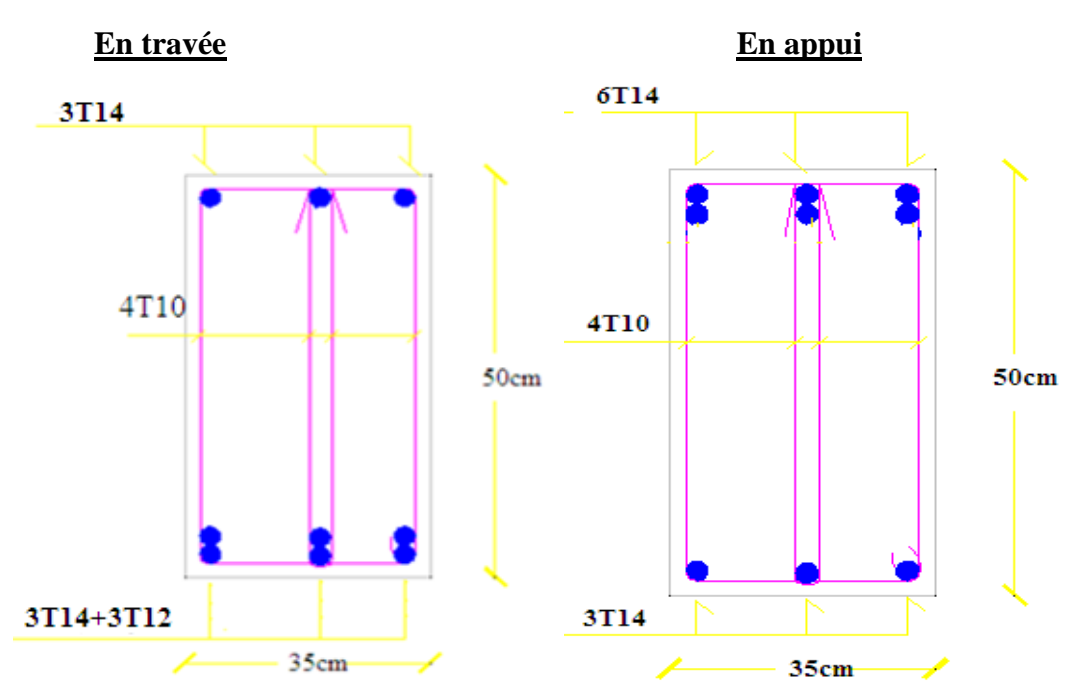

**FigureV.5**. Schémas de ferraillage des poutres Non porteuses.

# **V.6.Ferraillage des voiles :**

#### **V.6.1. Introduction :**

Les voiles sont des éléments verticaux tridimensionnels dont une dimension (épaisseur) est faible devant les deux autres dimensions.

Les voiles présentent une grande rigidité vis-à-vis des forces horizontales agissantes dans leurs plans et une faible rigidité dans la direction perpendiculaire à son plan, ce qui nécessite d'être contrevente par des portiques qui vont reprendre les charges verticales.

Suivant la géométrie il y a deux types de voiles, **voile simple** et **voile composé.**

Les voiles sont sollicités à la flexion composée, les sections des voiles doivent comporter d'armatures verticales et horizontales.

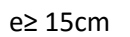

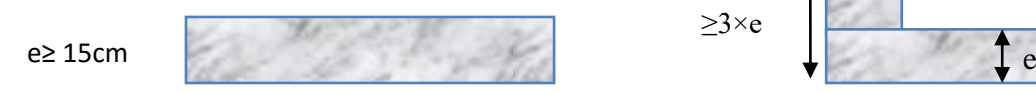

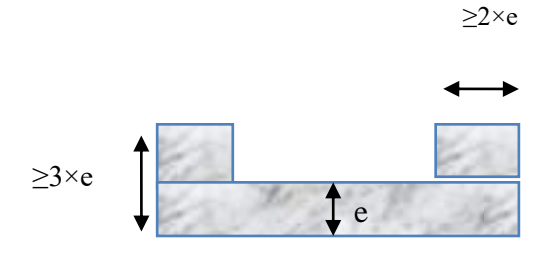

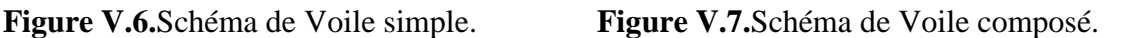

Un voile est considéré comme une console encastrée à sa base, il y a deux types de voiles ayant des comportements différents :

-**Voiles élancés** avec 
$$
\frac{h}{l} > 1.5
$$
  
-**Voiles courts** avec  $\frac{h}{l} < 1.5$ 

Les voiles sont sollicités à la flexion composée avec un effort tranchant, ce qui cause des ruptures dans les voiles élancés, par les modes suivants :

- $\triangleright$  Flexion.
- $\triangleright$  flexion par effort tranchant.
- Ecrasement.

Dans le but d'éviter les modes de ruptures cités ci-dessus on doit respecter les modalités suivantes :

- Pour les deux premiers modes de rupture, les sections des voiles doivent comporter suffisamment d'armatures verticales et horizontales.
- $\triangleright$  Pour le troisième mode il faut mettre des armatures transversales.

#### **V.6.2. Recommandation du RPA99 :**

#### **V.6.2.1. Armatures verticales :**

Sont destinés à reprendre les effets de la flexion, elles sont disposées en deux nappes parallèles aux faces du voile. Ces armatures doivent respecter les prescriptions suivantes : Le pourcentage minimal sur toute la zone tendue est de 0.20%.

Les barres verticales des zones extrêmes doivent être ligaturés par des cadres horizontaux dont l'espacement est inférieur à l'épaisseur du voile (e).

L'espacement des barres verticales doit être réduit à la moitié sur une longueur de L/10 dans les zones extrêmes.

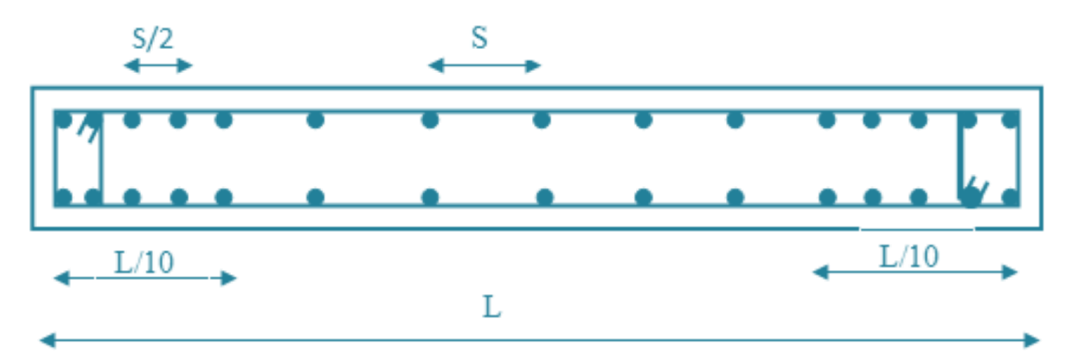

**Figure V.8.**Disposition des armatures verticales (vue en plan).

#### **V.6.2.2. Armatures horizontales :**

Sont destinées à reprendre les efforts tranchants, disposés en deux nappes vers l'extrémité des armatures verticales. Pour empêcher leurs flambements elles doivent être munies de crochets à 135° de longueur 10Ø.

#### **V.6.2.3. Armatures transversales :**

Destinées essentiellement à retenir les barres verticales intermédiaires contre le flambement.

Elles sont en nombre de 4 épingles par 1m2 au moins.

#### **V.6.2.4. Armatures de couture :**

Le long des joints de reprise de coulage, l'effort tranchant doit être pris par les aciers de couture dont la section doit être calculée par la formule suivante :

Cette quantité doit s'ajoutée à la section tendue nécessaire pour équilibrer les efforts de traction dus aux moments de renversement.

$$
Av_{j}=1.1\times\frac{V}{fe}
$$

**V.6.2.5. Règles communes :**

Le pourcentage minimal des armatures verticales et horizontales : Amin = 0.15%................................ Section globale du voile. Amin = 0.10%................................ Zone courante. L'espacement des barres (horizontales et verticales) S < min (1.5a, 30cm). Diamètre des barres (horizontales et verticales)  $\emptyset \lt a/10$  en zone courante. **V.6.2.6.Longueur de recouvrement :**  $L = 40\%$  en zone qui peut être tendue. L<sub>r</sub>= 20 $\emptyset$  en zone comprimé sous toutes les combinaisons. **V.6.3.Ferraillage des voiles :(0,8G E)** Nous proposons le calcul détaillé en prenant deux Types de voiles ( L et U) au nivau de RDC : **V.6.3.1. Premier type** *:* voile en L *I M V A*  $\sigma_{12} = \frac{N}{4} \pm \frac{M}{4}$ . Avec:  $A = 0.615$  m<sup>2</sup>  $V = 1.03$  m  $V' = 1.62m$  $I = 0.406$  m<sup>4</sup>  $N = -1901.62KN$ M =-2716.96KN.m  $T = -505.79KN$  **Calcul des contraintes :**  $.10^{-3} = 9.98 MPa$ 0,406 2716.99×1.03 0,615 1901.62 2716.99×1.03 | <sub>10</sub>-3  $\mathbf{I}_1 = \left[ \frac{0.615}{0.615} + \frac{0.406}{0.406} \right] \cdot 10^{-3} =$ ٦  $\overline{\mathsf{L}}$  $\sigma_{\text{L}} = \left[ \frac{1901.62}{2} + \frac{2716.99 \times 1.03}{2} \right]$  $10,17$ 0,50 0,50  $L=2.65m$ Figure. V.9. Vue en plan du voile plein en L.

$$
\sigma_2 = \left[\frac{1901.62}{0.615} - \frac{2716.99 \times 1.03}{0.406}\right].10^{-3} = -3.80 MPa
$$

 $\sigma_1$  et  $\sigma_2$  sont de signe différent  $\longrightarrow$  donc la section est partiellement comprimée.

## **Vérification de la contrainte de compression sous : (G+Q E)**

 $N = -2345.02KN$  $M = -2720.81$ KN.m *MPa I M V A*  $\frac{N}{10^{-3}} = \frac{2345.02}{345.02} + \frac{2720.81 \times 1,03}{24} \left[ 10^{-3} \right] = 10.71$ 0,406 2720.81×1,03 0,615  $V$  | 2345.02 2720.81×1,03 |  $10^{-3}$  $\frac{1}{1} = \frac{1}{A} + \frac{1}{I} = \left[ \frac{0.615}{0.615} + \frac{0.406}{0.406} \right] \cdot 10^{-3} =$ ٦  $\overline{\mathsf{L}}$  $\sigma_1 = \frac{N}{N} + \frac{M.V}{N} = \left[ \frac{2345.02}{N} + \frac{2720.81 \times 1,03}{N} \right]$ *MPa I M V A*  $\frac{N}{N} - \frac{M.V}{N} = \frac{2345.02}{N} - \frac{2720.81 \times 1,03}{N} \cdot 10^{-3} = -3,089$ 0,406 2720.81×1,03 0,615  $V$  | 2345.02 2720.81×1,03 |  $_{10^{-3}}$  $\frac{1}{2} = \frac{1}{A} - \frac{1}{I} = \left[ \frac{0.615}{0.615} - \frac{0.406}{0.406} \right] \cdot 10^{-3} = -$ ٦  $\overline{\mathsf{L}}$  $\sigma_{\rm g} = \frac{N}{2} - \frac{M \cdot N}{2} = \left[ \frac{2345.02}{2720.81 \times 1,03} \right]_{10^{-4}}$  $\sigma_2 = -3.089MPa < \overline{\sigma_b} = 15MPa$  …………………………………. Condition vérifier. **Longueur de la zone tendue :**

$$
X = \frac{\sigma_2}{\sigma_2 + \sigma_1} L = \frac{3.80}{9.98 + 3.80} \times 2,65
$$
  
X = 0.73m  
Y = L-X = 2,65-0.73 = 1,92 m

Avec :

- X : la longueur de la zone tendue.
- Y : la longueur de la zone comprimée.
	- Calcul de la contrainte  $\sigma_3$ :

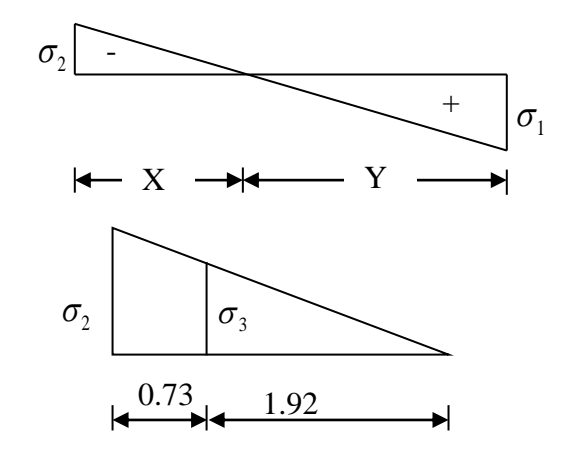

$$
\sigma_3 = \frac{\sigma_2(X-b)}{X} = \frac{-3,80 \times (0.73 - 0.50)}{0.73} = -2.81 MPa
$$

# **Détermination des armatures verticales :**

#### **Tronçon AB :**

La force de traction résultante :

$$
F_1 = \left(\frac{\sigma_2 + \sigma_3}{2}\right) b \cdot h = \left(\frac{3,80 + 2.81}{2}\right) 0,50 \times 0,5 \times 10^3 = 803.56 KN
$$
  

$$
A_{V1} = \frac{F_1}{\sigma_s} = \frac{803.56 \times 10}{400} = 20.89 cm^2
$$

**Tronçon BC :**

X = 
$$
\frac{-r}{\sigma_2 + \sigma_1} L = \frac{0.98 + 3.80}{9.98 + 3.80} \times 2.65
$$
  
\nX = 0.73m  
\nY = L-X = 2,65-0.73 = 1,92 m  
\nX : la longueur de la zone tendue.  
\nY : la longueur de la zone comprinée.  
\n= Calculate la contrainte σ<sub>3</sub> :  
\n $\sigma_3 = \frac{\sigma_2(X - b)}{X} = \frac{-3.80 \times (0.73 - 0.50)}{0.73} = -2.81 MPa$   
\n= Détermination des armatures verticales :  
\nX more de traction résultante :  
\n $F_1 = (\frac{\sigma_2 + \sigma_3}{2})h = (\frac{3.80 + 2.81}{2}) (0.50 \times 0.5 \times 10^3 = 803.56 KN$   
\n $A_{V_1} = \frac{F}{\sigma_s} = \frac{803.56 \times 10}{400} = 20.89 cm^2$   
\n $\checkmark$  Trongon BC :  
\n $F_2 = \frac{1}{2} \sigma_3(X - b)a = \frac{1}{2} \times 2.81 \times (0.73 - 0.50) \times 0.17 \times 10^3 = 250.15 KN$   
\n $A_{V_2} = \frac{F}{T_2} = \frac{250.15 \times 10}{400} = 6.25 cm^2$   
\n $A_1 = A_{V_1} + A_{V_2} = 20.89 + 6.25$   
\n $A_1 = 26.34 cm^2$   
\n= Calculate Avj. On a :  
\n $A_{Vj} = 1,1, \frac{\overline{V}}{400} \times \frac{X}{L}$  avec :  $\overline{V} = 1.4 \text{V}$   
\n $\text{V}: \text{Effot trianethant}$   
\n $\text{V} = -505.79 \text{ K/N}$   
\n $A_{Vj} = 4.31 cm^2$   
\n= Section to  
\n $A_{Vj} = 4.31 cm^2$   
\n= Section to  
\n $A_{rad} = 30.65 cm 2$ 

**Calcul de Avj** : On a :

■ 
$$
A_{vj} = 1,1 \frac{\overline{V}}{400} \times \frac{X}{L}
$$
 avec :  $\overline{V} = 1,4V$   
V : Effort tranchant

V= -505.79 KN

$$
A_{Vj}=4.3\, \text{lcm}^2
$$

**F** Section totale d'armature :  $A_{Total} = A_t + A_{Vj} = 30,11 + 4.31 = 30.65 cm^2$ 

#### **D'après le RPA 2003 :**

 $A_{\text{Total}} = 30.65 \text{cm}^2$  > Amin = 0,2%.a.Xtendu = 0,2% × 0,17 × 0.73 × 10<sup>4</sup> = 2.48cm<sup>2</sup>......CV

- **Détermination des armatures horizontales :**
- **La contrainte de cisaillement :**

$$
\tau_b = \frac{\overline{V}}{b_0 d} = \frac{1,4 \cdot V}{a.0,9L} = \frac{1,4 \times 505.79 \times 10}{17 \times 0,9 \times 265} = 1.74 MPa
$$

*MPa f MPa <sup>b</sup> <sup>b</sup> <sup>c</sup>* 1.74 0,2 5 <sup>28</sup> **…………………**condition vérifier.

#### **Le pourcentage minimal selon RPA 2003 article 7.7.4.2***:*

 $\tau_b = 1.74 MPa > \tau_b = 0.025 f_{c28} = 0.625 MPa$  $A_h \ge 0,25\%$ .*a*.1*m* = 0,25\% × 17\times 100 = 4.25*cm*<sup>2</sup> On prend :  $A_h = 2(6T10) = 4,71 \text{ cm}^2$   $S_h = 20 \text{ cm}$ 

#### **L'espacement :**

 $S_v \le \min(1,5a = 25.50cm; 30cm) = 25.5cm$ 

La partie interne s'appelle zone courante qui sera soumise à la compression et la section d'armature est donnée par :

#### **Armatures courantes**

 $A_c \geq 0,2\%$ .*a*( $Y - X$ ) = 4.04*cm*<sup>2</sup>

**Choix d'armature :**

 $\bullet$  *le poteau* : on prend  $A_p = 12T14 = 18.48 \text{ cm}^2$ . *la zone voile :*  $(Sv = 10cm)$ I ∤  $\int A v_{poteau} = 2(6T10) = 9{,}43cm^2(Sv = 10cm^2)$ 

$$
Av_{\text{extrimit}} = 2(6T10) = 9,43 \, \text{cm}^2 \, (\text{Sv} = 10 \, \text{cm})
$$

- *La zone courante*  $:$ Ac =2(9T10) =14,14 cm<sup>2</sup>. S<sub>c</sub> = 20 cm
- Section totale des armatures adoptées : A<sub>Total ad</sub>=51.48 cm<sup>2</sup>

50cm

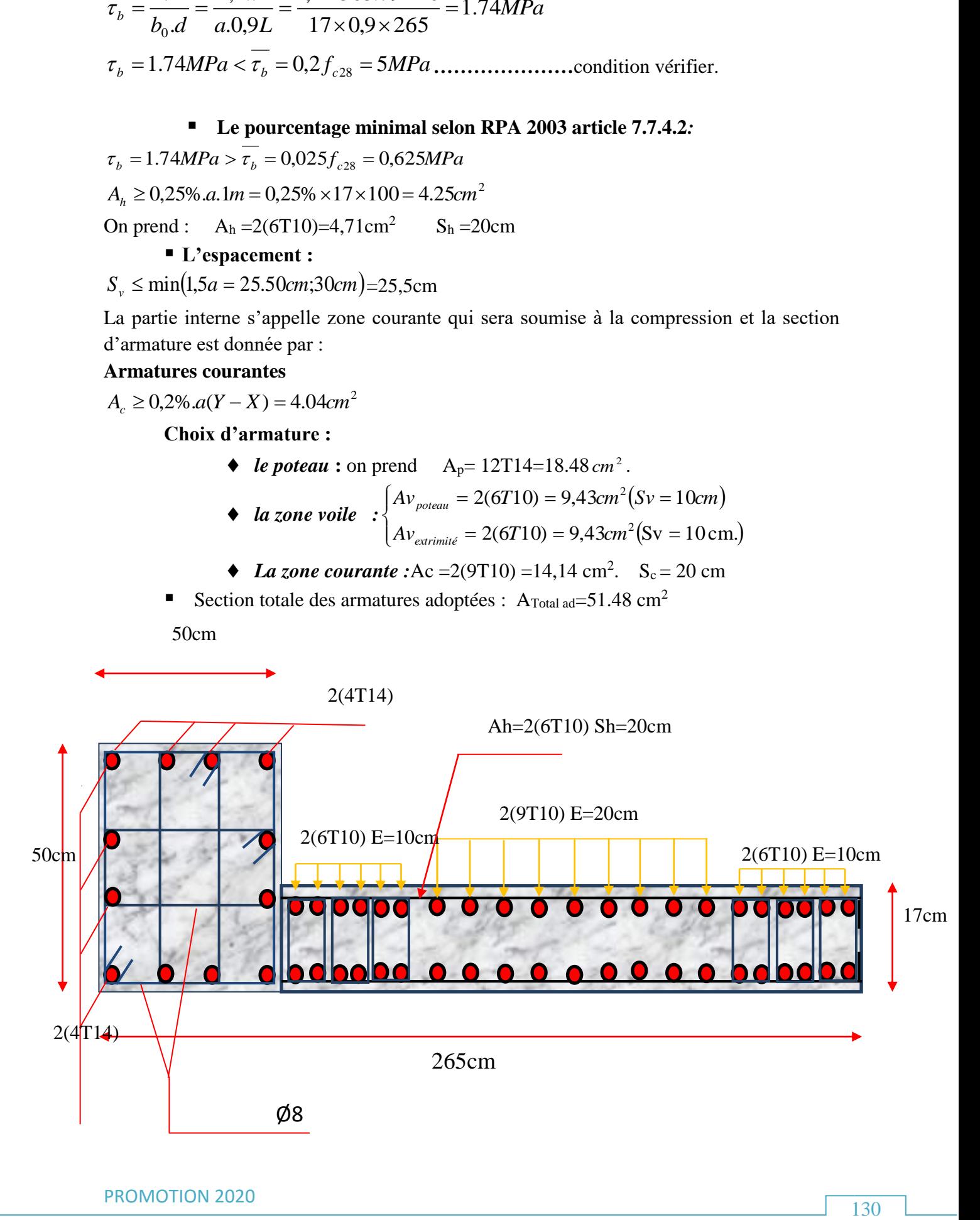

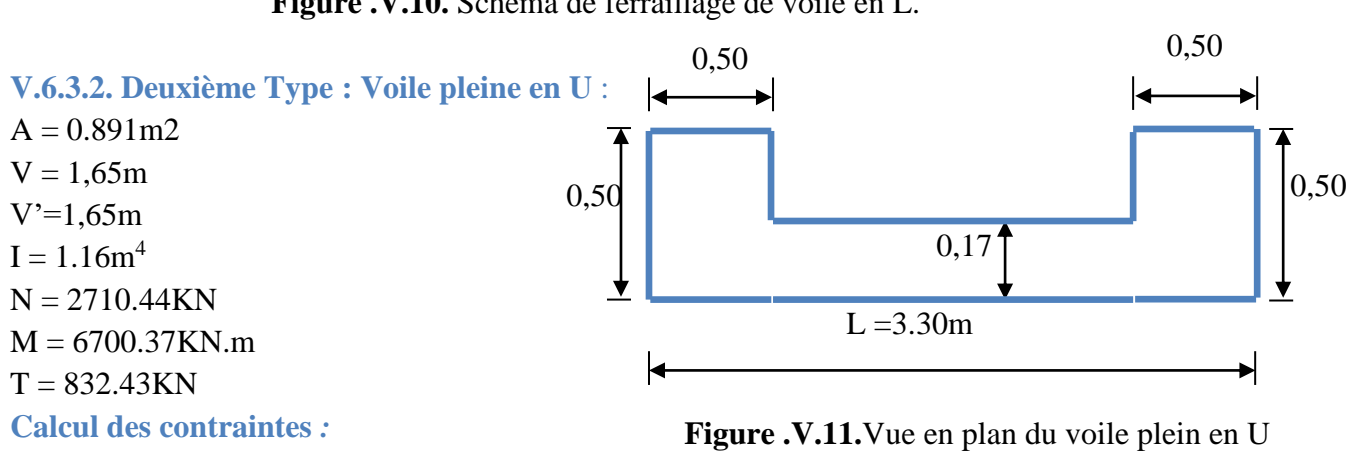

**Figure .V.10.** Schéma de ferraillage de voile en L.

$$
\sigma_1 = \left[ \frac{2710.44}{0.8911} + \frac{6700.37 \times 1,65}{1.16} \right].10^{-3} = 12.57 MPa
$$

$$
\sigma_2 = \left[ \frac{2710.44}{0.891} - \frac{6700.37 \times 1.65}{1.16} \right].10^{-3} = -6.48 MPa
$$

 $\sigma_1$ et $\sigma_2$ Donc la section est partiellement comprimée.

**Vérification de la contrainte de compression sous**  $(G+Q \pm E)$ 

N = -3416.27KN  
\nM = -6688.78KN.m  
\n
$$
\sigma_1 = \frac{N}{A} - \frac{M.V}{I} = \left[\frac{3416.27}{0.891} + \frac{6688.78 * 1.65}{1.16}\right] \times 10^{-3} = 13.63 MPa
$$
\n
$$
\sigma_2 = \frac{N}{A} - \frac{M.V}{I} = \left[\frac{3416.27}{0.891} - \frac{6688.78 \times 1.65}{1.16}\right] \times 10^{-3} = -5.68 MPa
$$
\n
$$
\sigma_1 = 13.63 MPa < \overline{\sigma_b} = 15 MPa
$$
........... condition veifier.  
\nLongueur de la zone tendue :  
\n
$$
X = \frac{\sigma_2}{\sigma_1 + \sigma_2} L = \frac{12.57}{12.57 + 6.48} \times 3,30 = 1,123m
$$
\n
$$
Y = L - X = 3,30 - 1,123 = 2,18m
$$
\n
$$
X : La longueur de la zone tendue.
$$
\nY : La longueur de la zone comprimée.  
\nCalcul de la contrainte  $\sigma_3$  :  
\n
$$
\sigma_3 = \frac{\sigma_2(X - b)}{X} = \frac{6.48 \times (1,123 - 0,50)}{1.123} = 3.59 MPa
$$

**Détermination des armatures verticales :**

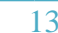

**Tronçon AB :** la force de traction résultante.

$$
F_1 = \left(\frac{\sigma_2 + \sigma_3}{2}\right) b \cdot h = \left(\frac{6.48 + 3.59}{2}\right) 0.50 \times 0.50 \times 10^3 = 1261.04 KN
$$
  
\n
$$
A_{v1} = \frac{F_1}{\sigma_s} = \frac{1261.04 \times 10}{400} = 31.52 cm^2
$$
  
\n**Tronçon BC :**  
\n
$$
F_2 = \frac{1}{2} \sigma_3 (X - b) a = \frac{1}{2} \times 3.59 \times (2.18 - 0.50) \times 0.17 \times 10^3 = 924.04 KN
$$

$$
A_{v2} = \frac{F_2}{\sigma_s} = \frac{192.51 \times 10}{400} = 23.10 \text{cm}^2
$$

$$
A_t = A_{v1} + A_{v2} = 31.52 + 23.10
$$
  

$$
A_t = 54.62 \text{cm}^2
$$

• **Calculate A**
$$
\mathbf{v} \mathbf{j}: \text{On a :}
$$

$$
A_{vj} = 1,1.\frac{\overline{V}}{fe} = 1,1.\frac{1,4.V}{fe} \times \frac{x}{L}
$$
  

$$
A_{vj} = 1.1 \times \frac{1.4 \times 832.43 \times 10}{400} \times \frac{1.123}{3.30} = 10.90 cm^2
$$

**Section totale d'armature :**  $A_{Total} = A_t + A_{Vj} = 54.62 + 10.90 = 65.52 cm^2$ D'après le RPA 2003 :  $A_{\text{Total}} = 65.52 \text{ cm}^2$  > Amin =0,2%.a.  $X_{\text{tendu}}$  =0,2%.0,17×1.123×10<sup>4</sup> = 3.81cm<sup>2</sup> **Détermination des armatures horizontales :**

#### **La contrainte de cisaillement :**

$$
\tau_b = \frac{\overline{V}}{b_0.d} = \frac{1,4 \cdot V}{a.0,9L} = \frac{1,4 \times 832.43 \times 10}{17 \times 0,9 \times 330} = 2,30 MPa
$$

*<sup>b</sup>* 2,30*MPa <sup>b</sup>* 0,2 *f <sup>c</sup>*<sup>28</sup> 5*MPa* **……………………..**condition vérifier.

**Le pourcentage minimal selon RPA 2003 :**

 $\tau_b = 2.30MPa > \tau_b = 0.025f_{c28} = 0.625MPa$  $A_h \ge 0,25\%$ .*a*.1*m* = 0,25% × 17 × 100 = 4.25*cm*<sup>2</sup> On prend :  $A_h = 2(6T10) = 4.71 \text{ cm}^2$   $S_h = 25 \text{ cm}$  **L'espacement :**  $S_v \le \min(1.5a = 25.5cm; 30cm) = 25cm$ **Armatures courantes**

 $A_c \geq 0.2\%$ .*a*( $Y - X$ ) = 3.59*cm*<sup>2</sup>

**Choix d'armature :**

◆ Les poteaux **:** 4T20+8T16 = 28,66cm<sup>2</sup>

 $\blacklozenge$  La zone poteau voile : à gauche : 2(8T12)= 18.10cm<sup>2</sup> ; Sv = 10 cm. à droite :2(8T12) = 18,10cm<sup>2</sup>; Sv=10 cm.

- La zone courante :  $2(3T12) = 6,79 \text{ cm}^2$ ; Sc = 20 cm
- Section totale des armatures adoptées :  $A_{\text{Total ad}} = 100.31 \text{ cm}^2$

**N.B :** Pour tous les voiles, on prend la même section d'armature horizontale

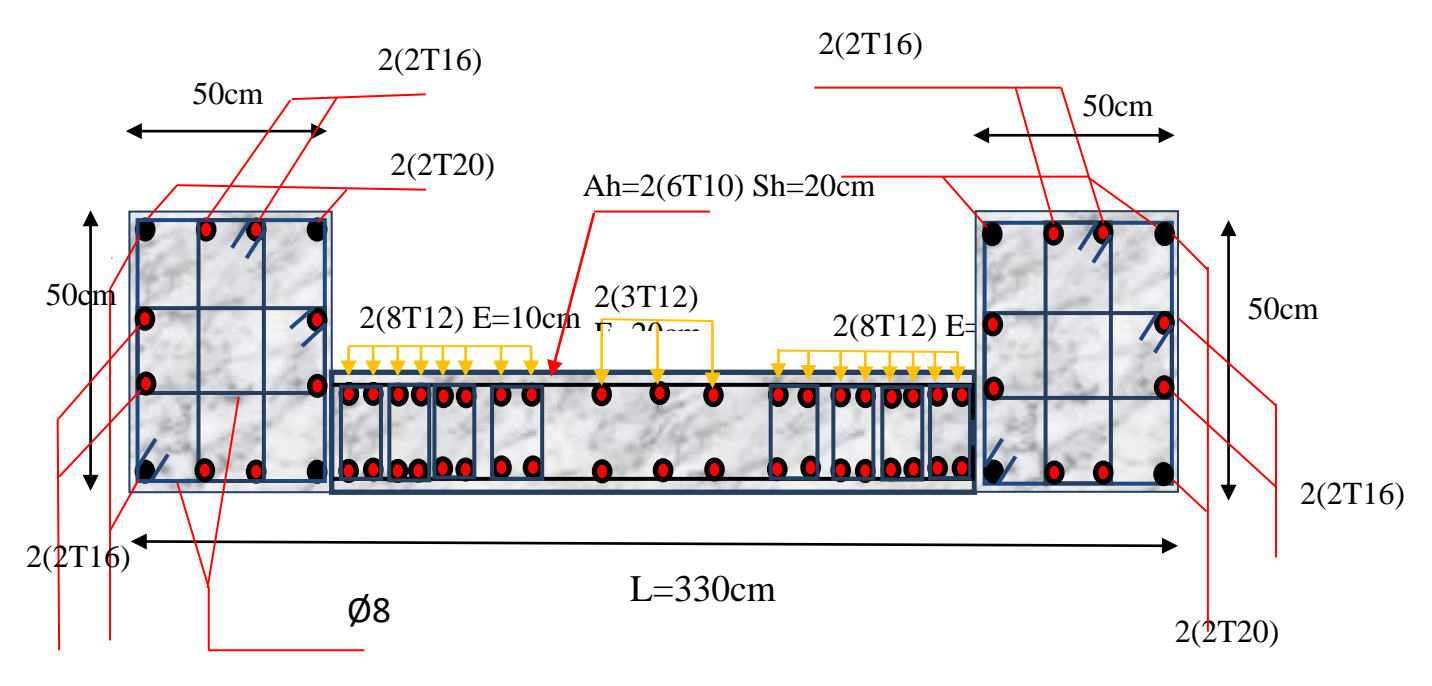

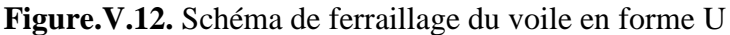

Le ferraillage des déférents types de voile est donné dans les tableaux suivants :

**V. 7. Caractéristiques et ferraillage des voiles :**

 **V.7.1. Voile longitudinal : (xx).**

**a). Caractéristiques et efforts :**

**Tableau .V.29.**Caractéristique des voiles et calcule des contrainte.

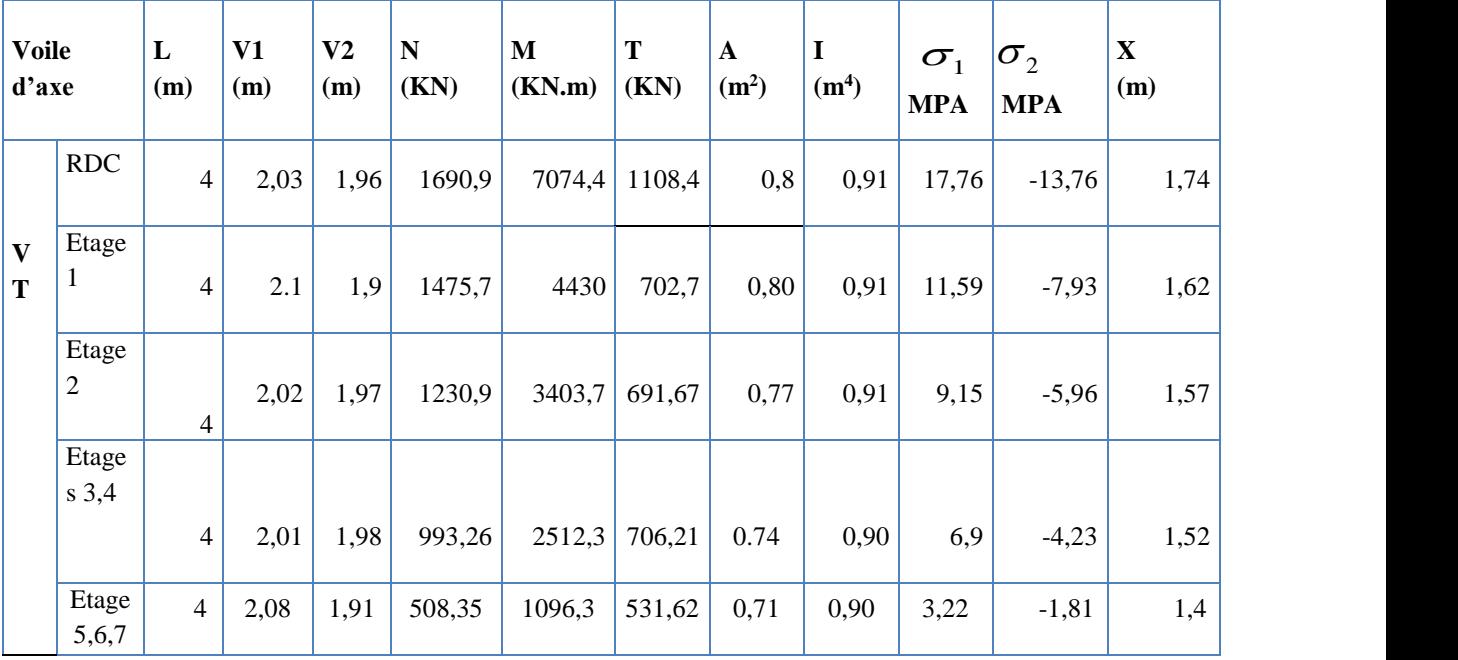

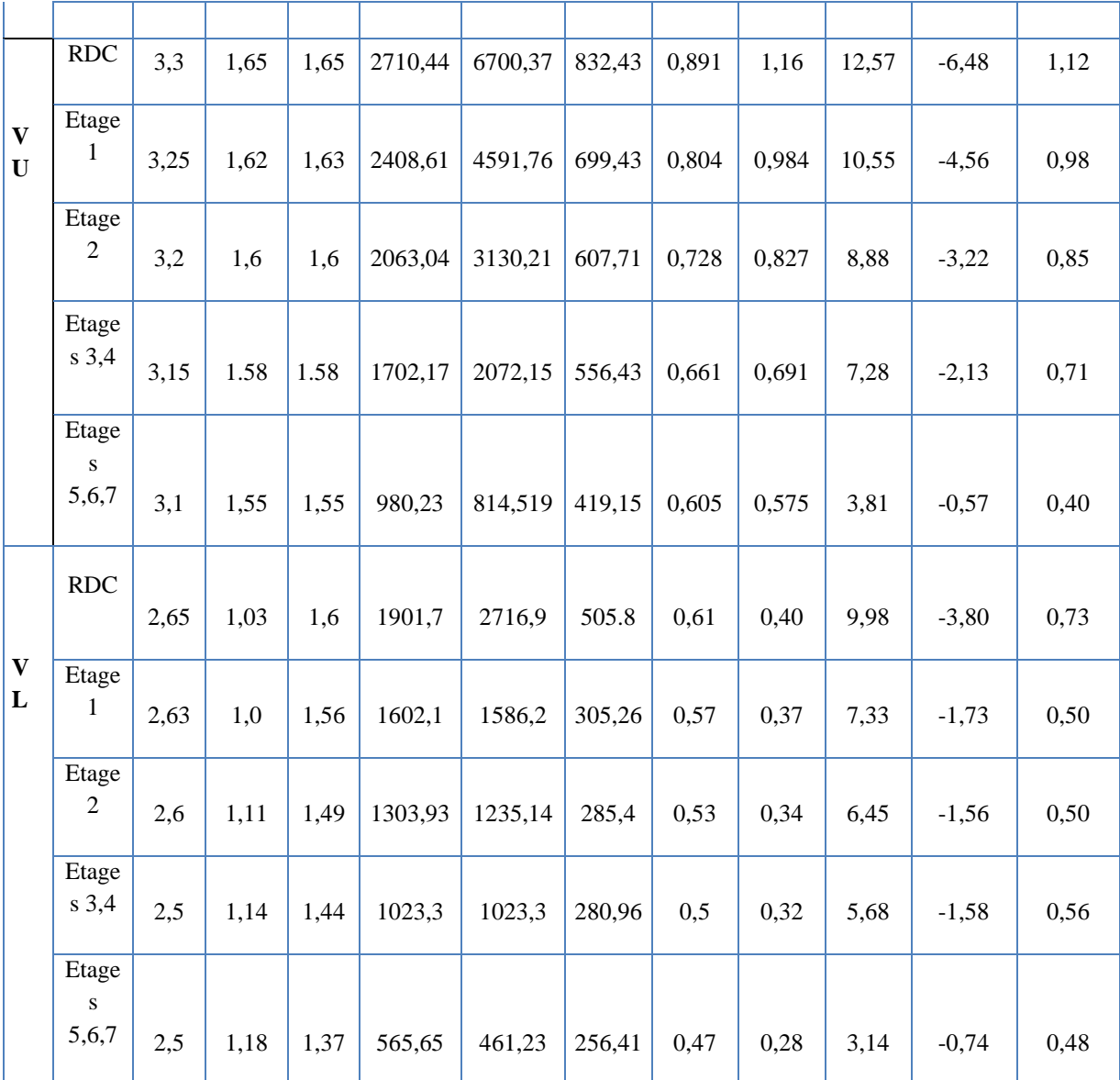

# **b). Ferraillage :**

**Tableau.V.30.**effort et sections d'armature dans les voiles.

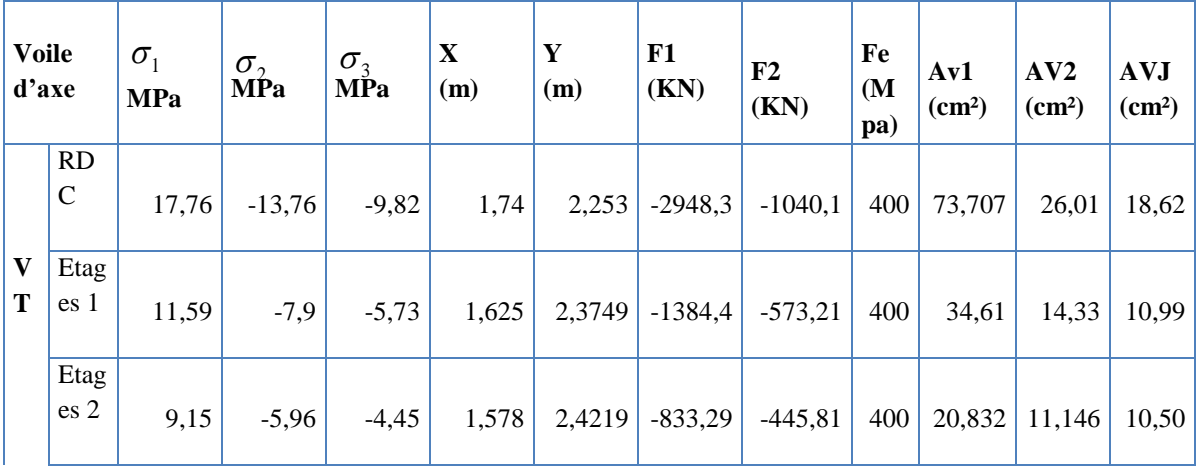

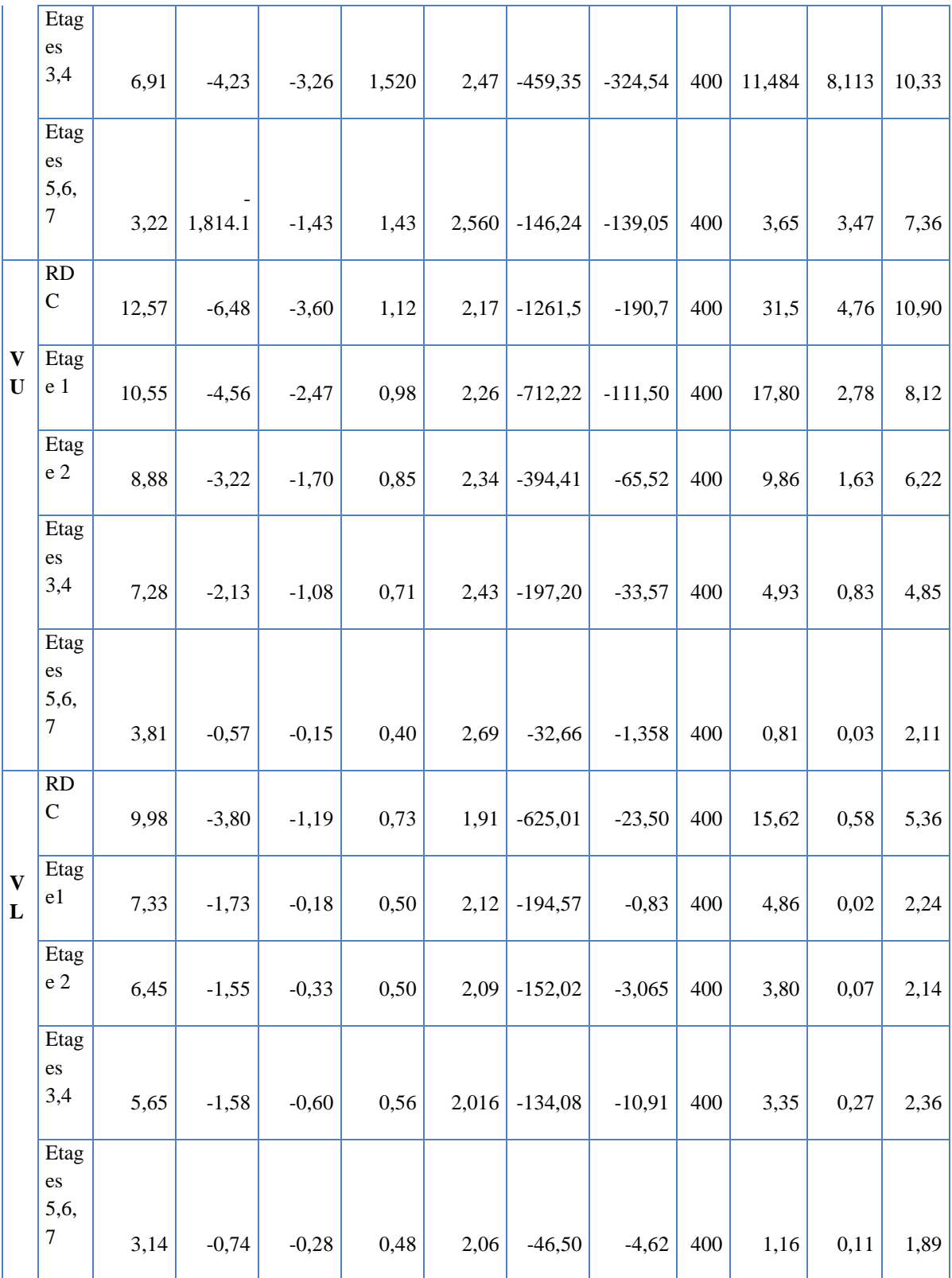

**Tableau.V.31.**Choix d'armature des voiles du sens xx.

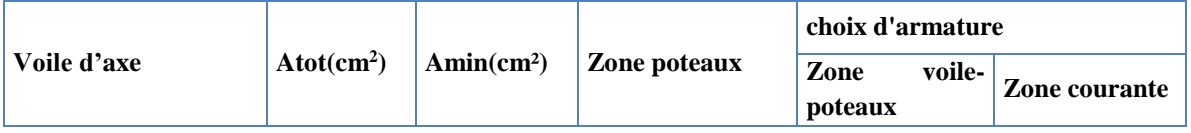

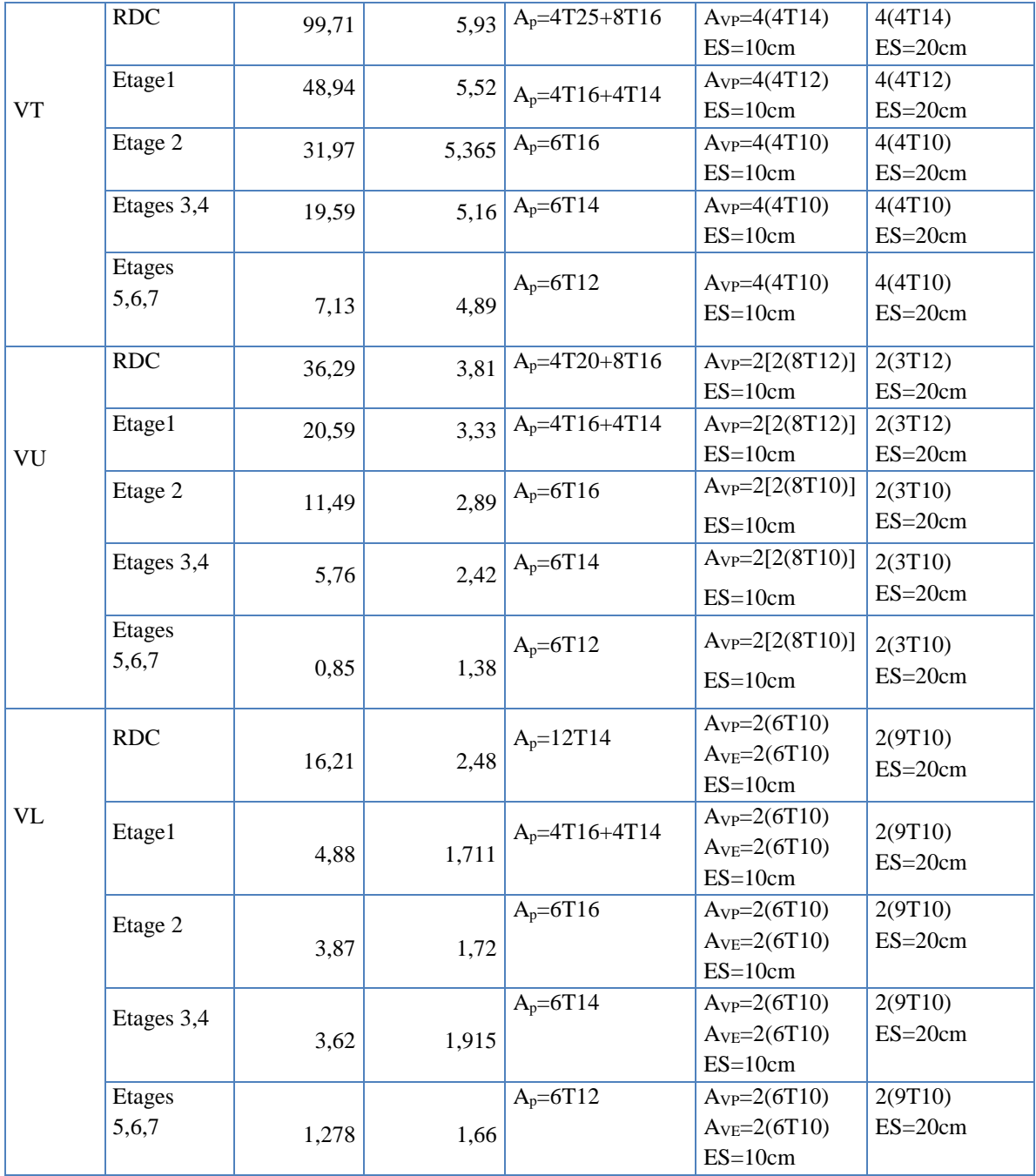

# **V.7 .2. Sens transversal : (y-y)**

# **a). Caractéristiques et efforts :**

**Tableau .V.32.** Caractéristique des voiles et calcule des contrainte.

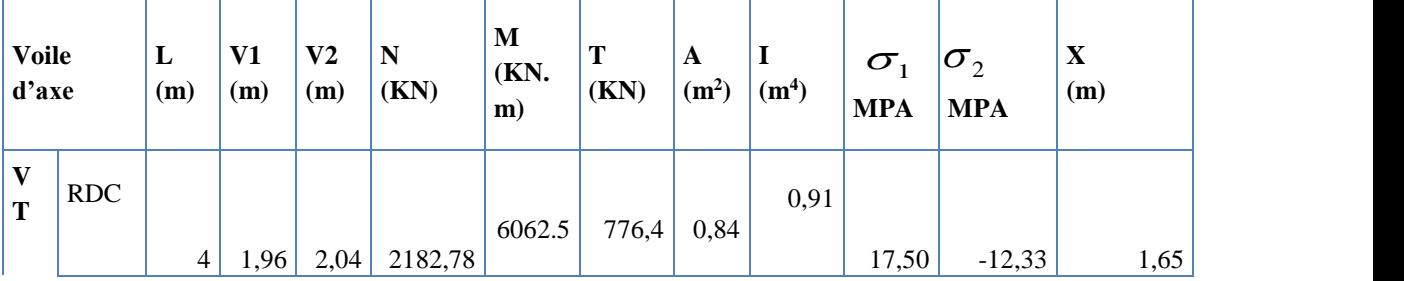

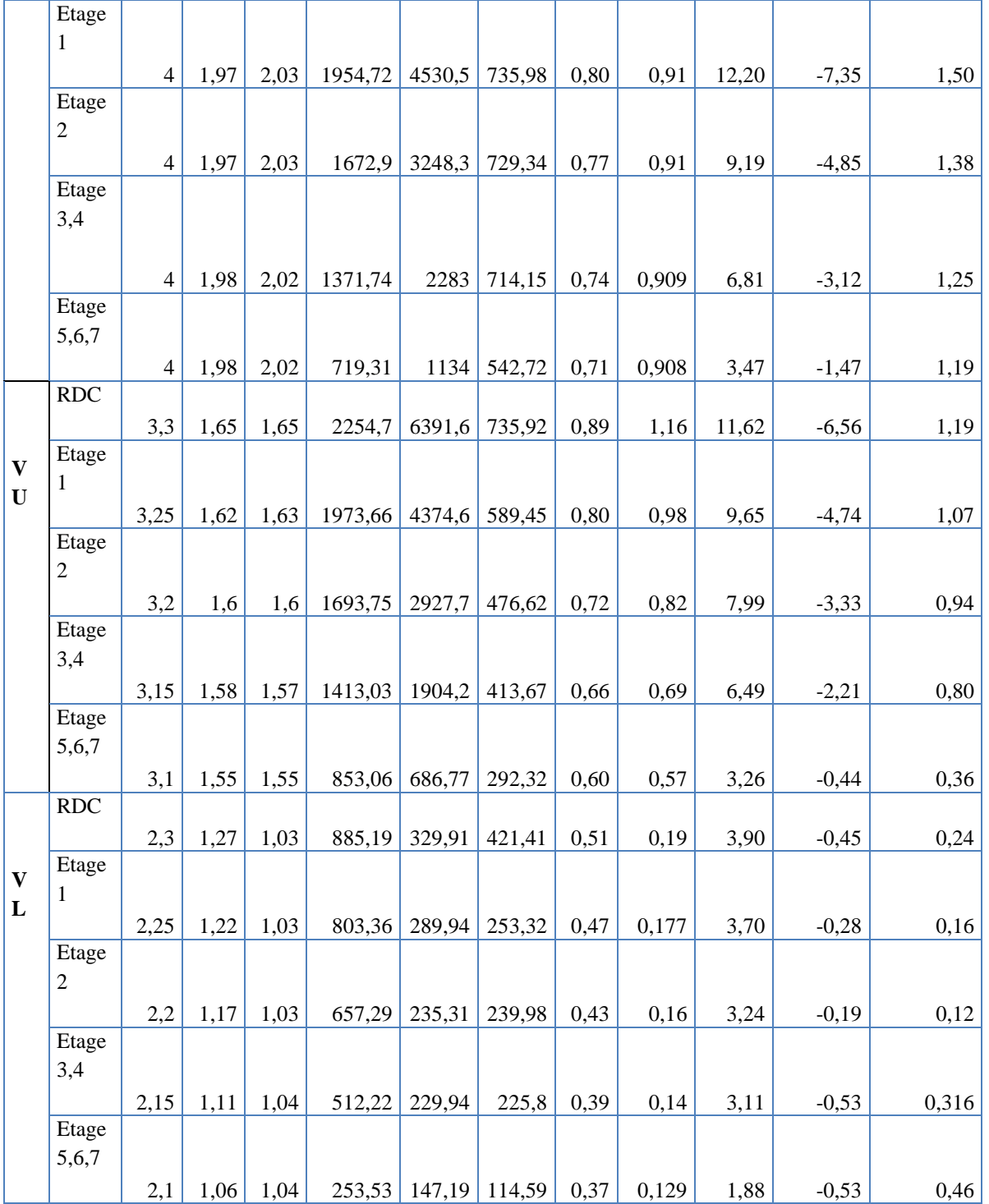

**Tableau.V.33.**effort et sections d'armature dans les voiles.

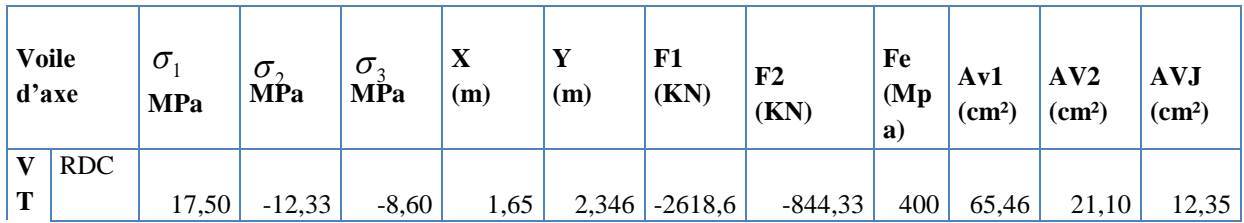

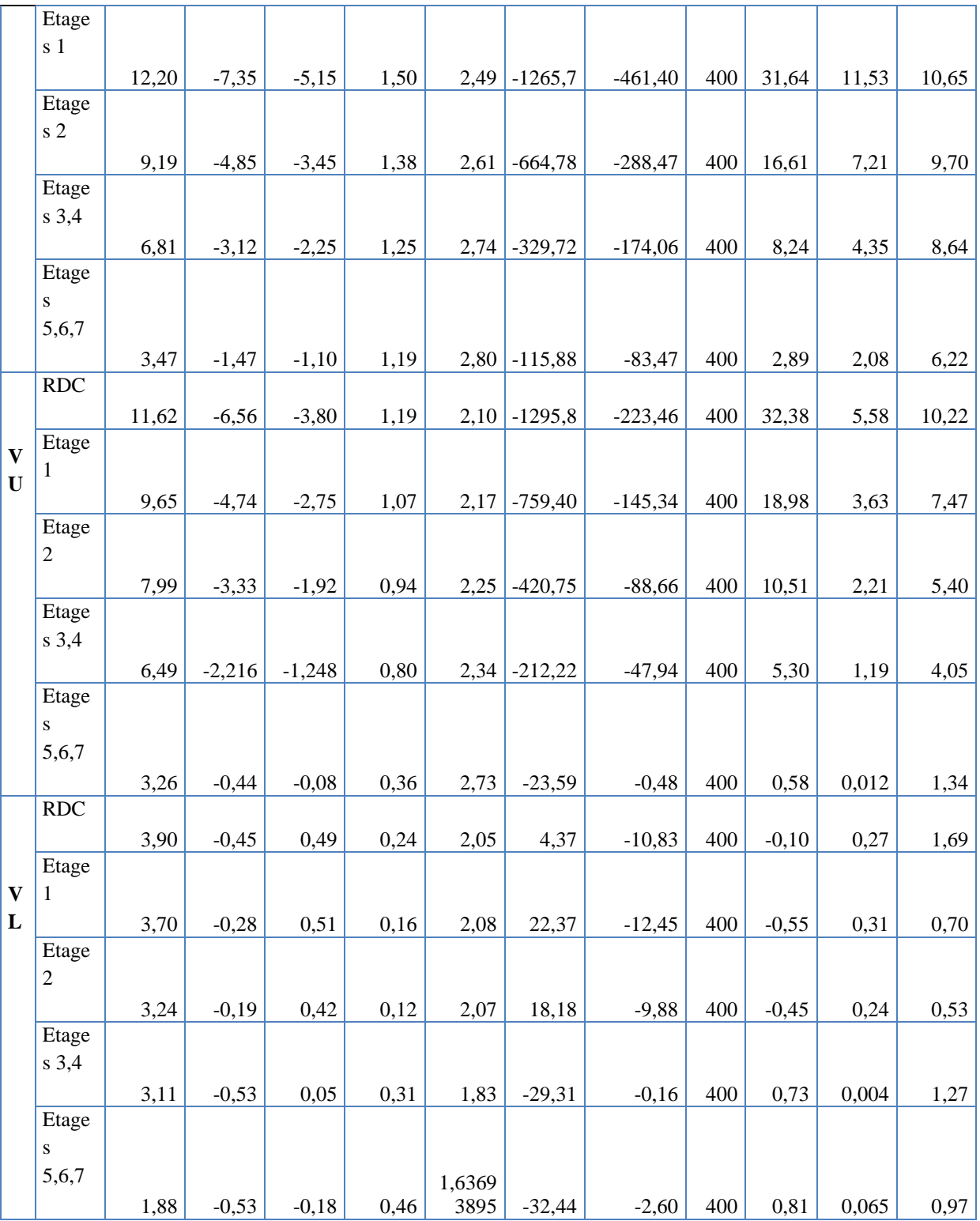

# **Tableau.V.34.**Choix d'armature des voiles du sens yy.

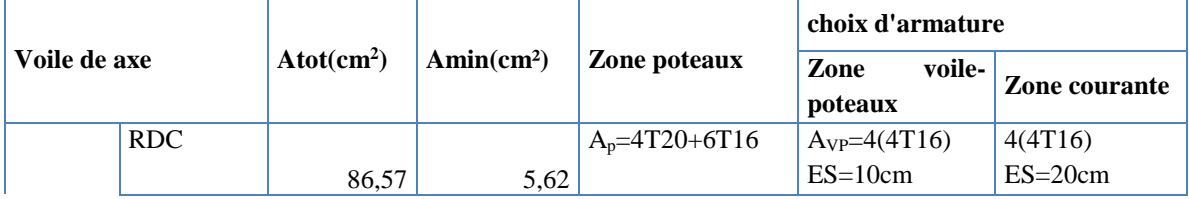

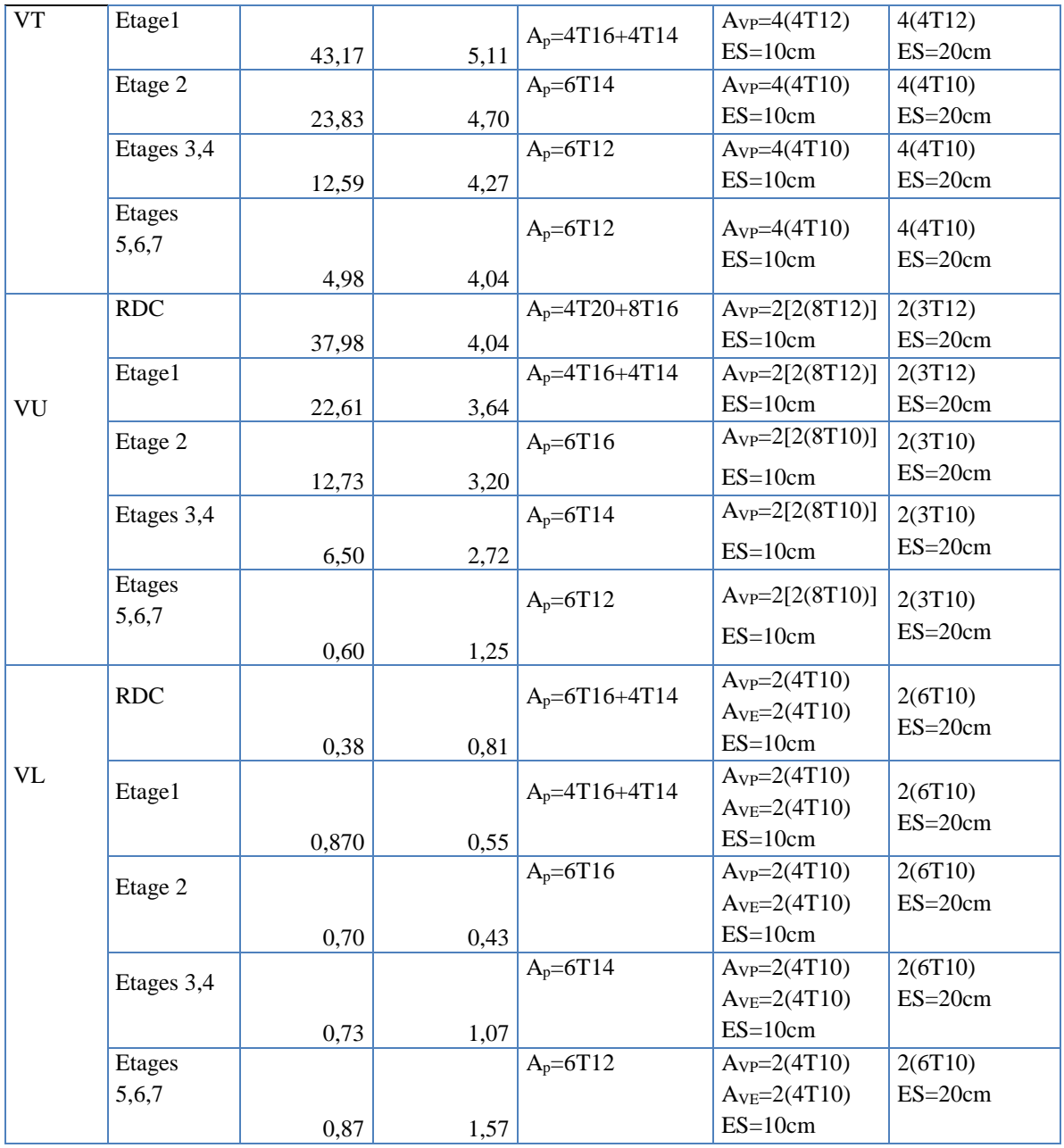

#### **V.7 : CONCLUSION :**

Au terme de ce chapitre, nous avons étudié les différents éléments principaux. Les poteaux ont été ferraillé avec le ferraillage maximum calculé avec les sollicitations données par le logiciel ETABS et celui donné par le RPA.

Les poutres quant à elles, ont été ferraillées en utilisant les sollicitations obtenues par le logiciel ETABS 2013.

Les sections des armatures des poteaux et celles des poutres ont été calculées à l'aide du Logiciel **SOCOTEC**.

Les voiles de contreventement ont été calculées à la flexion composée grâce aux sollicitations

données par ETABS2013.

Les ferraillages adoptés respectent les recommandations du RPA et du BAEL.

# *CHAPITRE VI ETUDE DE l'infrastructure*

PROMOTION 2020

# **CHAPITRE VI : ETUDE DE l'INFRASTRUCTURE**

#### **VI.1 Introduction :**

Les éléments de fondations ont pour objet de transmettre au sol les efforts apportés par les éléments de la structure (poteaux, murs, voiles.).

Cette transmission peut être directe (cas des semelles reposant sur le sol ou cas des radiers) ou être assurée par l'intermédiaire d'autres organes (par exemple, cas des semelles sur pieux). La détermination des ouvrages de fondation en fonction des conditions de résistance et de tassement liées aux caractères physiques et mécaniques des sols relève de disciplines et de techniques qui ne peuvent être traitées dans le cadre des présentes régies. Les questions abordées dans ce chapitre ne concernent que la détermination des dimensions des éléments de fondation en tant qu'éléments de béton armé. Dans le cas le plus général, un élément déterminé de la structure peut transmettre à sa

fondation (supposée horizontale) :

- $\triangleright$  Un effort normal : charge verticale centrée dont il convient en principe de connaître les valeurs extrêmes;
- $\triangleright$  Une force horizontale, résultant par exemple de l'action du vent, qui peut être variable en grandeur et en direction;
- Un couple qui peut être de grandeur variable et s'exercer dans des plans différents.

#### **VI.2. Etude préliminaire du choix de type de semelle :**

Le taux de travail du sol retenu pour le calcul des fondations est de **1.5 bars (**cas d'absence des essais **RPA Article 3.3.3)**

#### **Selon le RPA 99v2003 Article 10.1**

Les fondations superficielles sont dimensionnées selon les combinaisons d'actions :

- $\sqrt{G+Q\pm E}$
- **0,8G±E**

Outres ces combinaisons le **CBA 93 (Article B 9.2)** préconise cette combinaison :

#### **1.35G+1.5Q<sup>B</sup>**

**QB=** la dégression des charges d'exploitation aux différents niveaux de bâtiments à étages

.

#### **VI.3. Calcul des fondations :**

On suppose que l'effort normal prévenant de la superstructure vers les fondations est appliqué au centre de gravité (C.D.G) des fondations.

On doit vérifier la condition suivante : 
$$
\frac{N}{S} \le \sigma_{sol} \Rightarrow S \ge \frac{N}{\sigma_{sol}}
$$

Avec :

- σsol : Contrainte du sol.
- S : Surface de la fondation.
- N : Effort normal appliqué sur la fondation.

#### **VI.3.1. Semelles isolées :**

Pour le pré-dimensionnement, il faut considérer uniquement l'effort normal *N* qui est obtenu à la base de tous les poteaux du RDC.

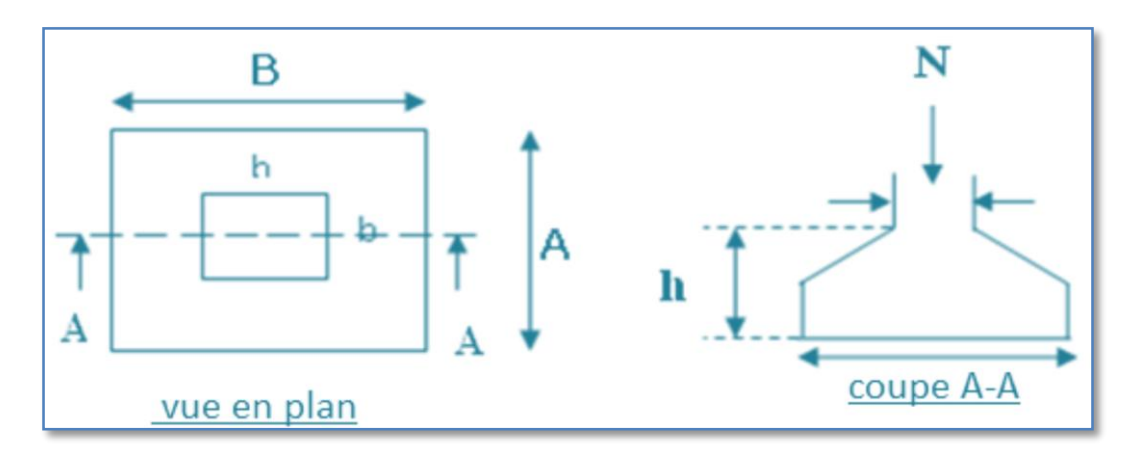

**Figure VI .1.**Schéma de Semelle isolée.

On adoptera une semelle homothétique, c'est-à-dire le rapport entre les dimensions des poteaux (a et b) égal le rapport des semelles isolées (A et B):

$$
\frac{a}{b} = \frac{A}{B}
$$

Pour les poteaux carrés :  $a = b$  donc  $A = B \implies S = A^2$  $Avec : S = surface de la semelle.$ 

On détermine la langueur et la largeur de la semelle à partir de la condition de résistance :

$$
\sigma_{sol} \ge \frac{N}{S} = \frac{N}{A^2} \Rightarrow A^2 \ge \frac{N}{\sigma_{sol}} \quad A \ge \sqrt{\frac{N}{\sigma_{sol}}} \quad \Longrightarrow
$$

Les résultats des efforts normaux appliqués aux fondations sont récapitulés dans le tableau suivant :

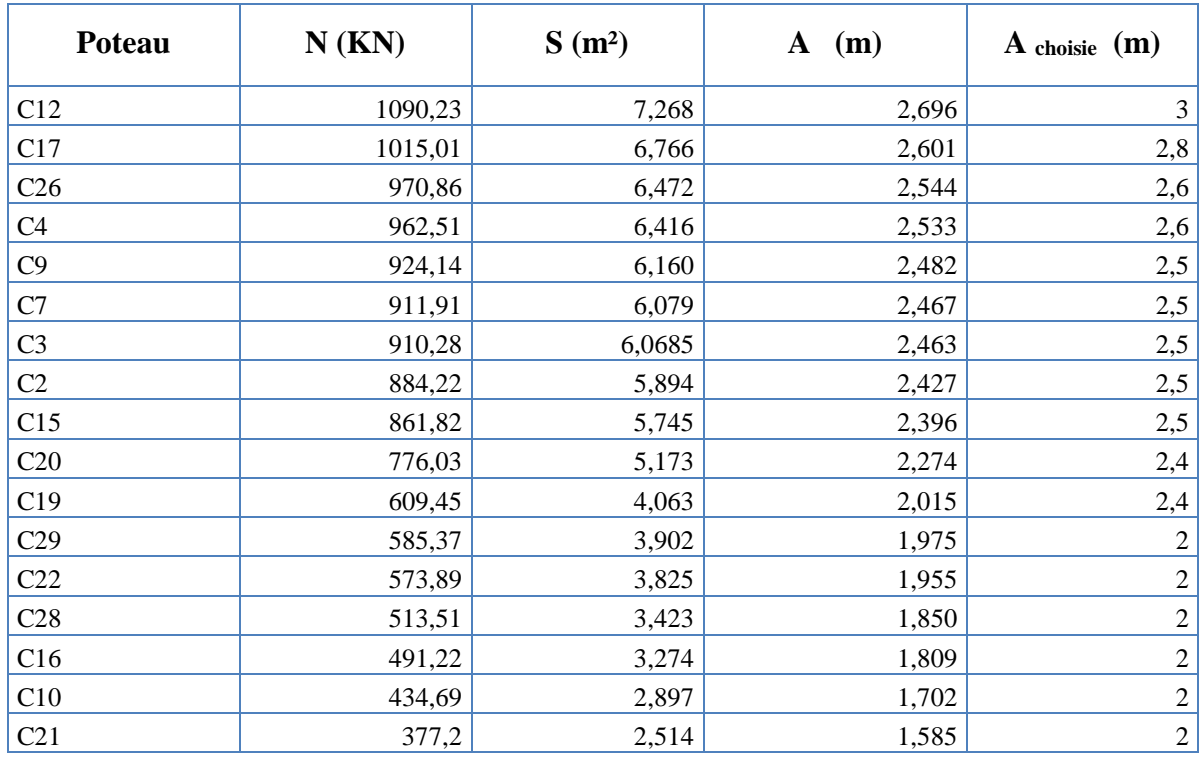

**Tableau VI.1.** Sections des semelles isolées.

**L min**=**2,80 ˂ 3,00** donc il est impossible de réaliser des semelles isolées sous poteaux.

#### **Conclusion :**

Vu que les dimensions des semelles sont très importantes, donc le risque de chevauchements est inévitable, alors il faut opter pour des semelles filantes.

#### **VI.3.2. Les semelles filantes :**

L'effort normal supporté par la semelle filante est la somme des efforts normaux de tous les poteaux qui se trouve dans la même ligne.

On doit vérifier que: 
$$
\sigma_{sol} \ge \frac{N}{S}
$$

Tel que:

*N=∑N<sup>i</sup>* de chaque file de poteaux.

*Ss=B ×L*( section des semelles filantes )

- *B*: Largeur de la semelle.
- *L*: Longueur de la file considérée.

$$
\Rightarrow B \ge \frac{N}{L\sigma_{sol}}
$$

**Avec :**

$$
N=\sum N_i
$$

 $N_i$ : Effort normal provenant du poteau (i).

La surface totale des semelles est donné par : *sol*  $S \geq \frac{N}{N}$  $\sigma$ ≥

Les résultats sont résumés dans le tableau qui suit :

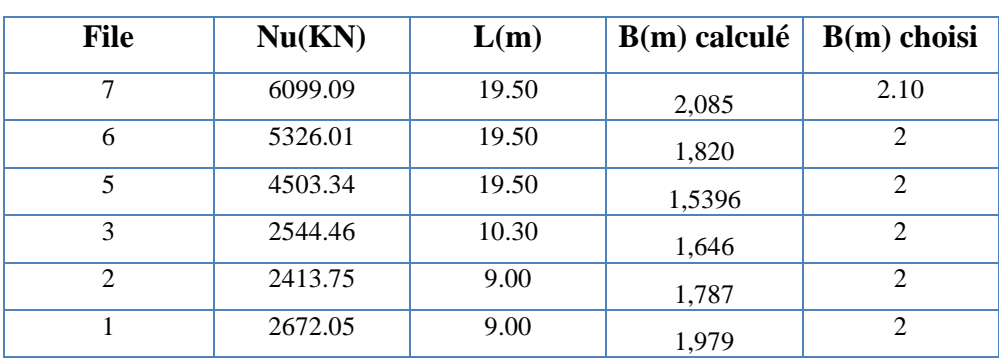

**Tableau VI.2.** Sections des semelles filantes (sens X-X).

**Tableau VI.3.** Sections des semelles filantes (sens Y-Y).

| File          | Nu(KN)  | L(m)  | $B(m)$ calcule | $B(m)$ choisi  |
|---------------|---------|-------|----------------|----------------|
| A             | 6147.01 | 17.40 | 2,355          | 2.5            |
| B             | 6487.49 | 17.40 | 2,485          | 2.5            |
| $\mathcal{C}$ | 4163.29 | 17.40 | 1,584          | 1.7            |
| E             | 3005.62 | 9.40  | 2,131          | 2.4            |
| F             | 2362.65 | 8.10  | 1,944          | $\mathfrak{D}$ |
| G             | 2350.89 | 8.10  | 1,934          | $\mathfrak{D}$ |

#### **VI.3.2.1 Vérification :**

Il faut vérifier la relation suivante :

 $2.5 \times B \le L_{\text{min}}$ 

Avec Lmin représente la langueur minimale entre axe de deux poteaux.

 $-$  Sens X-X :  $(L_{min} = 2,80m)$ 

2,5 x B = 2,5 X 2.10 = 5.25 m>Lmin = 2.80 m…………….. Condition non vérifiée.

- Sens Y-Y :  $(L_{min} = 2,80 \text{ m})$ 

2.5 x B = 2,50 x 2.50= 6.25 m >Lmin = 2,80 m…………….. Condition non vérifiée.

#### **Conclusion**

Les deux conditions ne sont pas vérifiées, donc qu'il y'a un chevauchement des semelles. La conception de semelles filantes ne devient plus possible, le choix de la conception radier s'impose.

Ce type de fondation présente plusieurs avantages qui sont :

- $\triangleright$  L'augmentation de la surface de la semelle qui minimise la forte pression apportée par la structure .
- > La réduction des tassements différentiels.
- La facilité d'exécution.

#### **VI.3.3. Radier général :**

Le radier est une épaisse couche de béton armé, coulé directement sur le sol pour constituer l'assise et le plancher bas d'une construction (Figure 6.6). La dalle peut être massive (de forte épaisseur) ou nervurée (dalle mince et raidie par des nervures croisées de grande hauteur.

Notre bâtiment est fondé sur un radier nervuré qui est le plus économique que les autres types et le plus utilisé à la pratique.

L'effort normal supporté par le radier est la somme des efforts normaux de tous les poteaux et les voiles.

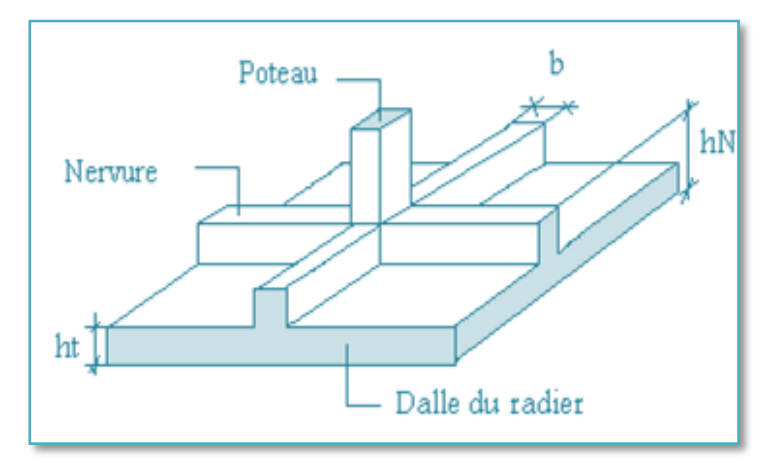

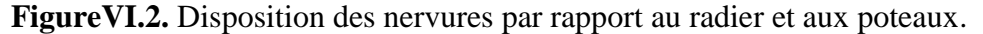

#### **VI.3.3.1. Surface nécessaire :**

Pour déterminer la surface du radier il faut que :  $\sigma_{\text{max}} \leq \sigma_{\text{sol}}$ 

$$
\sigma_{\max} = \frac{N}{S_{\text{nec}}} \leq \sigma_{\text{sol}} \Rightarrow S_{\text{nec}} \geq \frac{N}{\sigma_{\text{sol}}}
$$

Pour : l ∤ ſ  $=$  $=$ *bars N* = 56625.09kN  $_{sol} = 1.5$ 56625,09  $\sigma$ Donc :

S nécessaire =263.30m²< *Sb*= 282.96 m<sup>2</sup>

#### *Sb* : La surface du bâtiment

La section nécessaire est inférieure à celle du bâtiment 282.96  $m^2$  donc on opte pour un débord 0,5m de chaque coté.

La surface totale du radier est **492.75 m<sup>2</sup>**

Encrage de semelle :

Ht=25.08m

$$
he \ge \frac{Ht}{10} = 2.508 \text{ m}
$$
 on prend : 2,70 m

#### **VI.3.3.2. Pré dimensionnement de radier :**

#### **1. Dalle :**

L'épaisseur de la dalle du radier doit satisfaire aux conditions suivantes :

• Condition forfaitaire : 
$$
h_1 \ge \frac{L_{\text{max}}}{20}
$$

Avec :  $L_{\text{max}} = La$  longueur maximale entre les axes des poteaux.  $L_{\text{max}} = 5,20m \Rightarrow h_{\text{1}} \ge 26.00cm$ Alors On prend : h= 30 cm. pour l'épaisseur de la dalle **2. Nervure :**

#### **1) La hauteur de nervure**

#### **a. Condition de la flèche**

La hauteur des nervures se calcule par la formule de la flèche

15 10  $\frac{1}{1} \leq \frac{-\max}{10}$  $\frac{L_{\text{max}}}{L} \le h_{N1} \le \frac{L_{\text{max}}}{10}$  on a  $L_{\text{max}} = 5,20 \text{ m}$  $\Rightarrow$  34.66*cm* <  $h_{n1}$  < 52*cm* On prend h<sub>n1</sub> = 40 cm

#### **b- Condition de rigidité :**

Pour un radier rigide on doit vérifier :

$$
L_{\max} \leq \frac{\pi}{2} L_e
$$

Avec :

$$
L_e = \sqrt[4]{\frac{4.EI}{b.K}} = 3.00 \text{ m}
$$

D'où :

- I : Inertie de la section transversale du radier (I=0,025m^4).
- E : Module d'élasticité du béton (E=3,216 x 10<sup>4</sup>MPa).

b=1m : Largeur de la semelle par band d'un mètre.

K : Coefficient de raideur du sol.

- K=0,5 Kg/cm<sup>3</sup>…………………pour un très mauvais sol.
- K=4 Kg/cm<sup>3</sup>…………………...pour un sol de densité moyenne.
- K=0,5 Kg/cm<sup>3</sup>…………………pour un très bon sol.

Pour notre cas  $K=4$  Kg/cm<sup>3</sup>.

On aura :  $=4.71m$ 

$$
h_{N2} \ge \frac{3}{\sqrt{\frac{3K}{E} \left(\frac{2L}{\pi}\right)^4}} \Rightarrow h_{N2} \ge 67.10 cm
$$

A partir des deux conditions :

 $h_N \geq max(h_{N1}; h_{N2}) = Max(40; 67, 10) m^2$ .

On prend : h= 70cm.

#### **2. Largeur de la nervure :**

#### **a. Condition de coffrage :**

$$
b \ge \frac{L_{\text{max}}}{10} = \frac{5.20}{10} = 52cm
$$
  
Donc  
 $b = 55$  cm dans les deux sens (x-x)=et (y-y)

#### **Conclusion**

 $h_n = 70$ cm.  $b = 55cm$  dans les deux sens(x-x) et (y-y). *Résumé*

- **- Epaisseur de la dalle du radier h = 30 cm**
- **- Les dimensions de la nervure**  l  $\begin{cases} b = 55 \text{cm} \text{ sens } (x-x) \text{ et } b = 55 \text{cm} \text{ sens } (y-y) \end{cases}$  $h_N = 70$ cm

**Tableau VI.4.**Dimensionnement du radier .

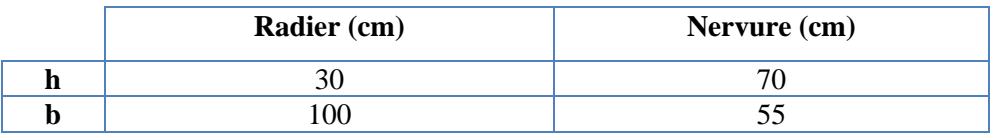

#### **4. Caractéristiques géométriques du radier:**

#### **Position du centre de gravité:**

 $X_G=8.17m$ 

 $Y_G=10.51m$ 

**Moments d'inertie:**

 $I_{xx} = 6400.70$ m<sup>4</sup>

 $I_{yy} = 7788.80$ m<sup>4</sup>

#### **VI.3.3.3. Les vérifications nécessaires :**

#### **a). Vérification vis-à-vis la stabilité au renversement :**

Il est important d'assurer la stabilité au renversement de notre ouvrage qui est sous l'effet des efforts horizontaux.

Rapport 
$$
\frac{M_s}{M_R}
$$
 doit être supérieur au coefficient de sécurité 1.5 :  $\left(\frac{M_s}{M_R} \succ 1,5\right)$ 

Avec:

Ms: Moment stabilisateur sous l'effet du poids propre.

MR: Moment de renversement dû aux forces sismique.

Avec :  $M_R = \sum M_0 + V_0 h$ 

M0: moment à la base de la structure.

V0 : effort tranchant à la base de la structure.

h: profondeur de l'ouvrage de la structure.

M0, V<sup>0</sup> sont déterminés à l'aide de l'ETABS.

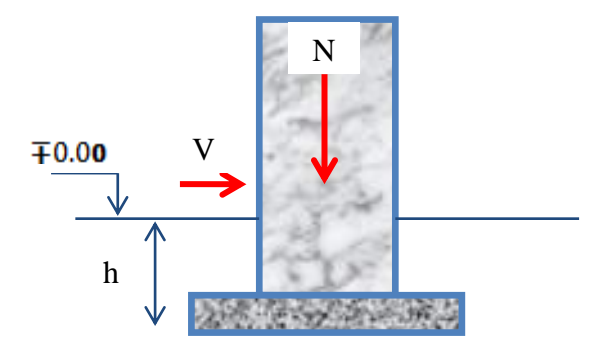

**Figure VI.3.** Disposition des nervures par
**Sens x-x:**  $\Sigma M=16909.03$ KN.m; h=2.7m. V0= 3370.89KN. Donc: MR=16909.03+3370.89×2.7=26010.433KN.m **Calcul de MS :**  $N=N_1+N_2$ Avec: N1=poids propre de la superstructure N2 : Poids propre du radier. On a: N1=26384.08KN NG2=ρb.S.h=25x492.75x0.3=3695.625KN Donc: N=30079.705kN Ms=N.XG=245751.189kN  $= 9.44 \times 1.5$ *R s M M* **Sens y-y:** ΣM0=5218.681KN.m V0= 3370.89KN Donc: MR=14320.083KN.m Ms=N.YG=316137.69KN.m  $= 22.07 \succ 1.5$ *R s M M*

**Tableau VI.5.**Vérification vis-à-vis la stabilité au renversement.

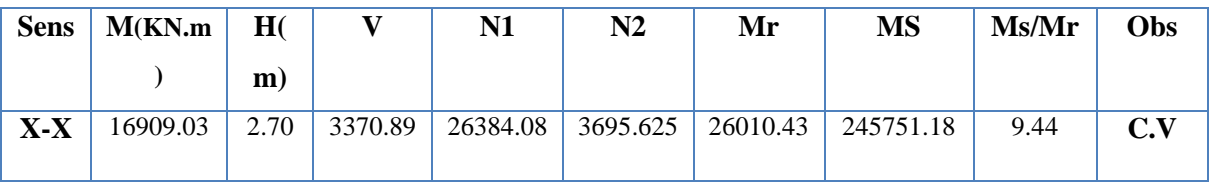

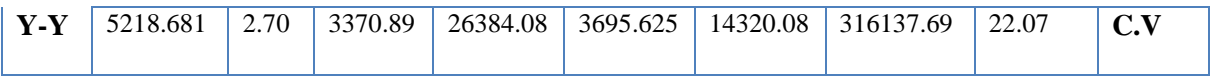

### **Conclusion :**

Le rapport du moment de stabilité et du moment de renversement est supérieur à 1,5; donc notre structure est stable vis-à-vis au renversement.

### **b) Vérification au poinçonnement :**

Une force localisée lorsque les dimensions de la surface de son impact sont petites par rapport aux dimensions de la dalle (radier), sous l'action des forces localisées il y a lieu de vérifier la résistance des dalles au poinçonnement.

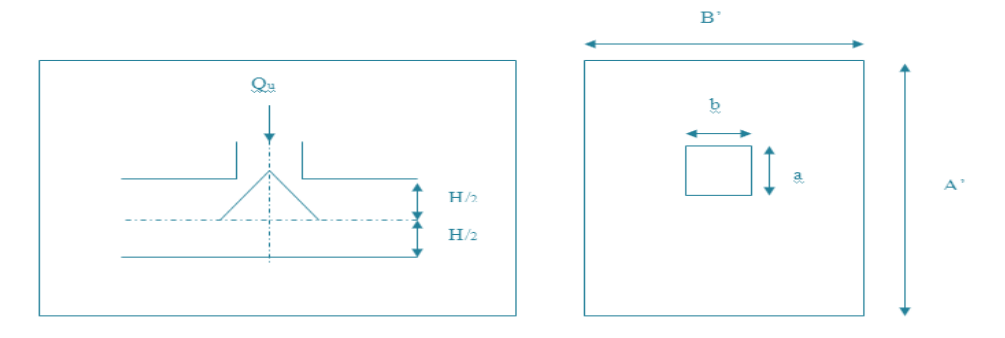

**Figure VI.4**. Présentation de la zone d'impact de la charge concentrée.

D'après **CBA93 (article A.5.2.4.2)** on doit vérifier la condition suivante :

$$
N_u \le Q_u = 0.045 \times \mu_c \times h \times \frac{f_{c28}}{\gamma_b}
$$

Avec :

 $N_u$ : Effort normal du poteau le plus sollicité ( $N_u$ =1496.97 kN)

Uc: Périmètre de contour cisaillé projeté sur le plan moyen du radier.

*a,b*: Dimensions du poteau du RDC (50x50)cm².

Q<sup>c</sup> : charge de calcul pour le poteau le plus sollicité.

h : hauteur de radier.

$$
U_c = 2 [(a + b) + 2h]
$$
  
\n
$$
U_c = 2 [(50 + 50) + 2 \times 70] = 480
$$
  
\n
$$
Q_u = 0.045 \times 4800 \times 750 \times \frac{25}{1.5} \times 10^{-3} = 2700kN.
$$
  
\n
$$
N_u = 1496.97 \text{KN} < Q_u = 2700 \text{KN}.
$$
 la condition est vérifiée.

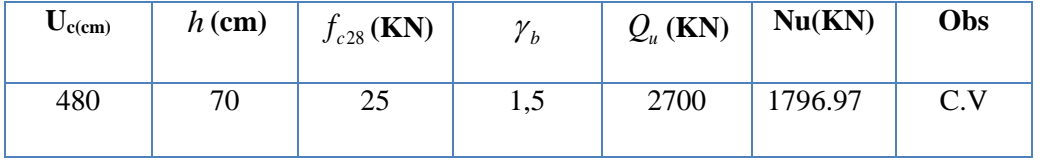

**Tableau VI.6.**Vérification au poinçonnement.

## **C) Vérification au cisaillement :**

## On doit vérifier que : **Selon le CBA 93 : article A 5.1.2.1.1**

 $\leq \overline{\tau}_{u} = Min(0.15f_{c28};4MPa) = 2,5MPa \Rightarrow$  $\times$  $=\frac{V_u}{V_u} \leq \bar{\tau}_u = Min(0.15f_{c28}; 4MPa) = 2,5MPa$ *b d V*  $u = \mu \mu \mu (0.15)$ *u <sup>u</sup>* 0.15 ;4 2,5 <sup>28</sup> fissuration préjudiciable. b =1m (une bande de 1m de 5,20 m longueur).  $L_{\times b} = \frac{40045.41}{\times} \frac{5,20}{\times} 1 = 211.299$ KN *S N V r*  $\frac{v}{u} = \frac{2u}{s} \times \frac{v}{2} \times b = \frac{2u}{1} \times \frac{2v}{s} \times \frac{2v}{s} \times 1 = 211.299$ 5,20 492.75 40045.41  $=\frac{1}{s} \times \frac{1}{2} \times b = \frac{1}{492.75} \times \frac{1}{2} \times 1 =$  $MPa \leq \overline{\tau}$  = 2.5MPa *b d V*  $u = \frac{u}{l} = \frac{24.44333}{1.000200} = 0.782 MPa \leq \bar{\tau}_u = 2.5$  $1\times 0,9\times 300$  $\frac{211.299}{2} = 0.782 MPa \leq \bar{\tau}$ ×0,9×  $\overline{\times d}$  = **…………..c'est vérifié.**

**Tableau VI.14.**Vérification au cisaillement.

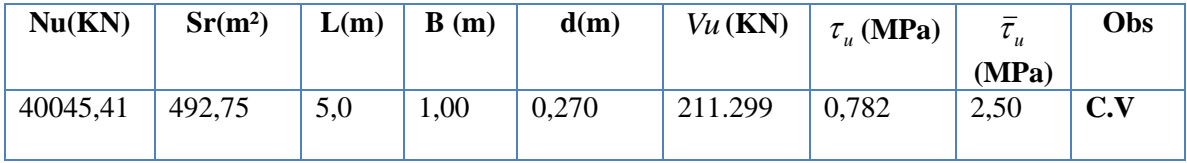

### **VI .3.3.4.CALCUL DES CONTRAINTES :**

σsol= 1.5 bars

Les contraintes du sol sont données par:

● Sollicitation du premier genre:

$$
\sigma_{ser} = \frac{N_{ser}}{S_{rad}} = \frac{29263,371}{492.75} = 0,59 \text{lbars} \le \sigma_{sol} = 2.00 \text{bars}
$$

● Sollicitation du second genre:

On doit vérifier les contraintes sous le radier (σ<sub>1</sub> ; σ<sub>2</sub>)

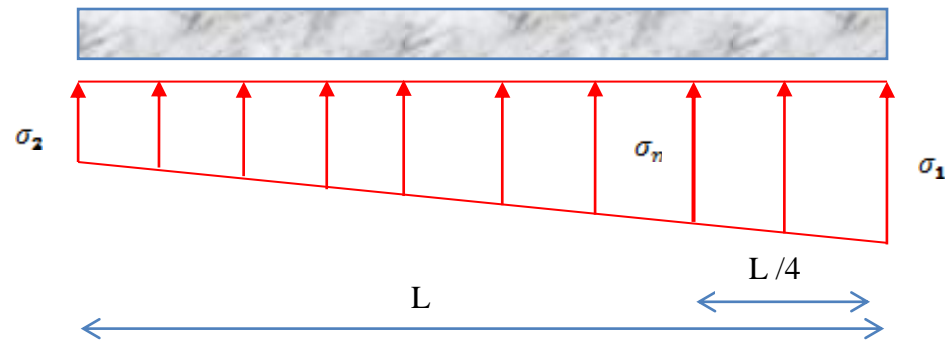

**Figure VI.5.**Contraintes sous radier.

AVEC :

$$
\sigma_1 = \frac{N}{S_{rad}} + \frac{M}{I}V
$$

$$
\sigma_2 = \frac{N}{S_{rad}} - \frac{M}{I}V
$$

Avec :

σ<sup>1</sup> : contrainte maximale du sol

 $\sigma_2$ : contrainte minimale du sol

On vérifie que:

 $\sigma_1$ : Ne doit pas dépasser 1.5 $\sigma_{\text{Sol}}$ 

 $\sigma_2$ : positif pour éviter des tractions sous le radier.352.1

$$
\sigma\left(\frac{L}{4}\right) = \frac{3\sigma_1 + \sigma_2}{4} < 1.33\sigma_{sol}
$$

ELU :  $N_u = 40045,41$ KN  $Mu = 23232,07$ KN.m  $\sigma_{Sol} = 150$ KN/m<sup>2</sup>

**Tableau VI.7.**Contraintes sous le radier à l'ELU.

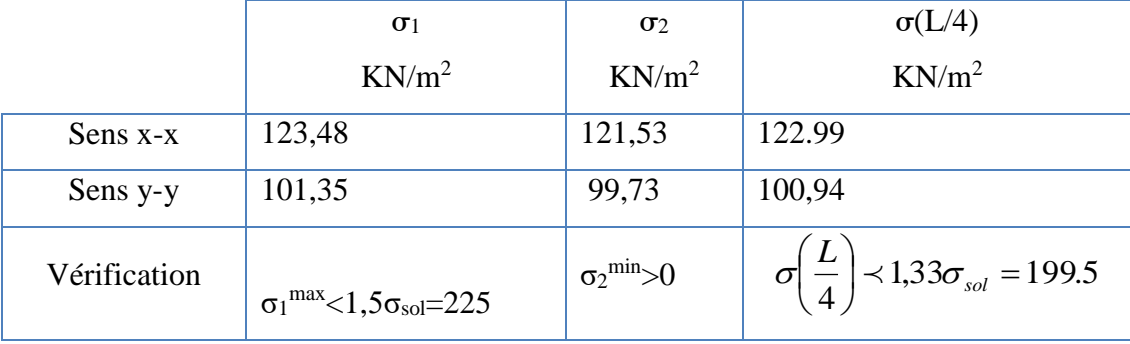

ELS :  $N_{ser}$  = 29263,73KN  $Mser$  = 16909,03 KN.m  $\sigma_{Sol}$  = 150KN/m<sup>2</sup>

**Tableau VI.8.**Contraintes sous le radier à l'ELS.

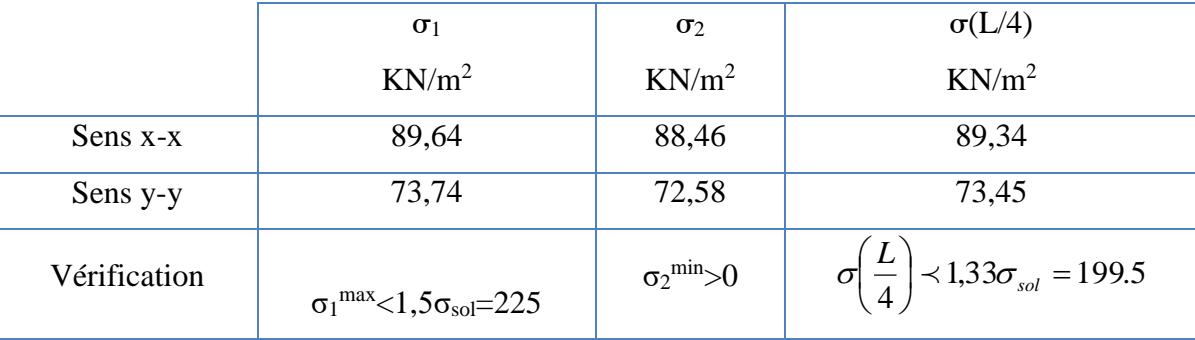

```
Conclusion :
```
*Les contraintes sont vérifiées dans les deux sens, donc pas de risque de soulèvement.*

### **VI.3.3.5. Ferraillage du radier :**

Le radier fonctionne comme un plancher renversé, donc le ferraillage de la dalle se fait comme pour une dalle de plancher.

La fissuration est considérée comme préjudiciable.

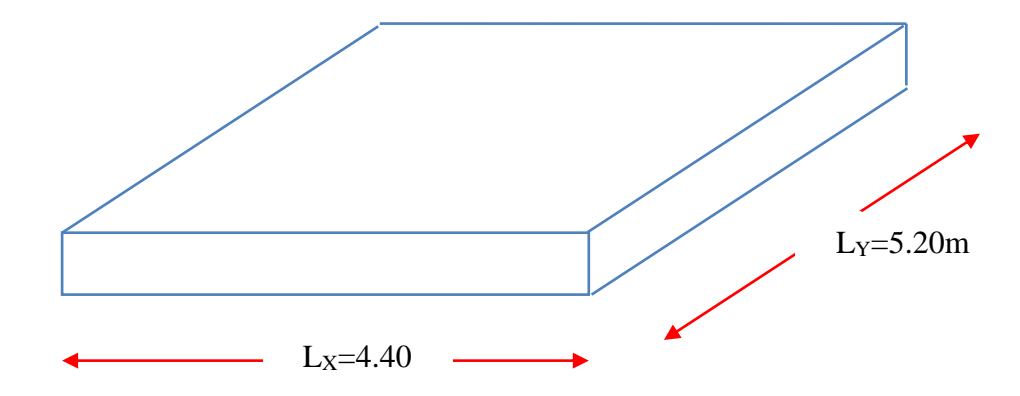

**Figure VI.6.** Contraintes sous radier.

1) **Ferraillage de la dalle du radier :**

- Si  $0.4 \prec \frac{E_x}{1.0} \prec 1.0 \Rightarrow$ *y x L*  $\frac{L_{x}}{L_{x}}$   $\prec$  1,0  $\Rightarrow$  La dalle travaille dans les deux sens.
- $\text{Si} \quad \frac{\Sigma_x}{\Sigma} \prec 0,4 \implies$ *y L*  $\frac{L_{x}}{L_{x}}$   $\prec$  0,4  $\Rightarrow$  La dalle travaille dans un seul sens.

On a: 
$$
\frac{L_x}{L_y} = 0.846m
$$

$$
0.4 \times \frac{4.40}{5.20} = 0.846 \times 1.0 \implies
$$
 Donc la dalle travaille dans les deux sens.

La dalle, pour une largeur unitaire, sont définis comme suit :

 $M_x = \mu_x q L_x^2 \dots \dots \dots \dots$ sens de la petite portée.

 $M_y = \mu_y M_x \dots \dots \dots \dots$ sens de la grande portée.

Pour le calcul, on suppose que les panneaux soient encastrés aux niveaux des appuis, d'où on déduit les moments en travée et les moments sur appuis.

**Panneau de rive**

$$
\text{Moment en través}: \begin{cases} M_{tx} = 0,85M_x \\ M_{ty} = 0,85My \end{cases}
$$

Moment sur appuis:

 $M_{ax} = M_{ay} = 0,3M_x$  (appui de rive)

 $M_{ax} = M_{ay} = 0.5 M_{x}$  (autre appui)

**Panneau intermédiaire**

$$
\text{Moment en través:} \begin{cases} M_{tx} = 0.75 M_x \\ M_{ty} = 0.75 M_y \end{cases}
$$

Moment sur appuis:  $M_{ax} = M_{ay} = 0.5 M_{x}$ 

Le radier se calcul sous l'effet des sollicitations suivantes:

**ELU:**

$$
q_u = \sigma_m^u
$$
. 1m = 102,32 kN/m

**ELS:**

 $q_{ser} = \sigma_m^{ser} . 1m = 84,94 kN/m$  $\sigma_{ser}^{\text{ser}} = \sigma_{m}^{\text{ser}}$ .1 $m = 84,94$  kN /  $m$ 

D'après l'abaque de calcul des dalles rectangulaires, on a:

$$
ELU: v = 0 \Rightarrow \begin{cases} \mu_x = 0.0368\\ \mu_y = 1.000 \end{cases}
$$

$$
ELS: v = 0.2 \Rightarrow \begin{cases} \mu_x = 0.0442\\ \mu_y = 1.000 \end{cases}
$$

Calcul des sollicitations

**ELU**

$$
\begin{cases}\nM_x = \mu_x q_u l_x^2 = 0.0368 \times 102.32 \times (4.40)^2 = 72,89KN.m \\
M_y = \mu_y M_x = 1,00 \times 72,89KN.m\n\end{cases}
$$
\n
$$
\begin{cases}\nM_{tx} = 0.75M_x = 0.75 \times 72,89 = 54,66KN.m \\
M_{ty} = 0.75M_y = 0.75 \times 72,89 = 54,66KN.m\n\end{cases}
$$

 $M_{ax} = 0.5M_x = 36,44KN.m$ 

 $M_{ay} = 0,5M_y = 36,44 \text{ m}$ 

**ELS**

$$
\begin{cases}\nM_x = \mu_x q_{ser} l_x^2 = 0.0442 \times 84.94 \times (4.40)^2 = 72.68KN.m \\
M_y = \mu_y M_x = 1.00 \times 96.46 = 72.68KN.m\n\end{cases}
$$

l ∤ ſ  $= 0, 15M$   $_{\odot} = 0, 15 \times 12, 68 =$  $= 0.75M = 0.75 \times 72.68 =$  $M_{\mu} = 0.75M_{\mu} = 0.75 \times 72.68 = 54.51$ KN.m  $M_{\odot} = 0.75M_{\odot} = 0.75 \times 72.68 = 54.51K$ N.m  $ty = 0, t \in \mathbb{R}^n$  $tx = 0, t \in \mathbb{R}$  $0,75M_{v} = 0,75 \times 72,68 = 54,51KN$ .  $0.75M_{r} = 0.75 \times 72.68 = 54.51 K N.$  $M_{ax} = 0.5M_x = 36,34KN.m$  $M_{\text{av}} = 0.5 M_{\text{y}} = 36,34 \text{KN}$ .m

**Tableau VI.9.**Calcul des moments.

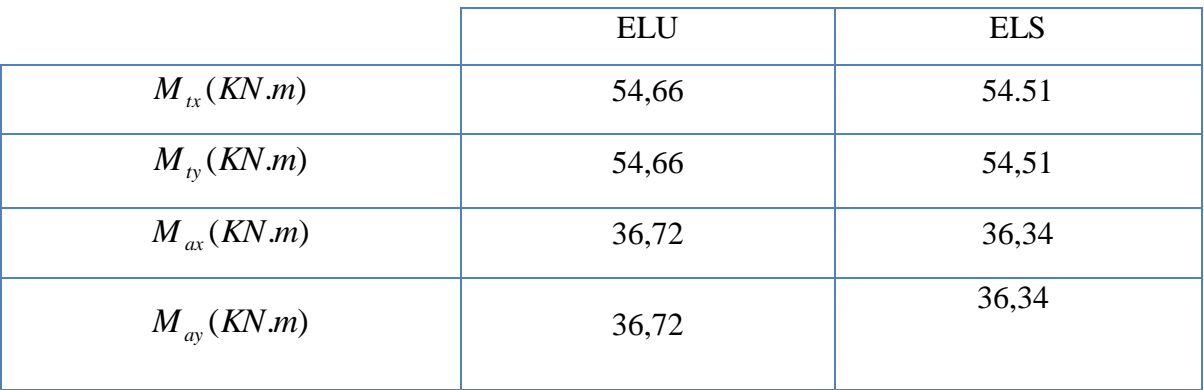

### **Résultats de ferraillage**

Le ferraillage se fera pour une bande de 1m, les résultats sont résumés dans le Tableau suivant :

Avec : b = 100 cm , h = 30cm , d = 0,9h =27cm , *fc28*=25MPa

**Tableau VI.10.** Ferraillage de la dalle .

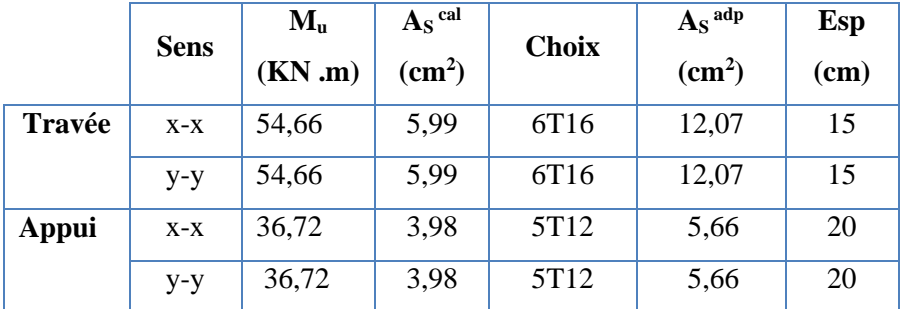

**Vérification nécessaire :**

**Condition de non fragilité**

$$
A_s^{\min} = 0,23bd \frac{f_{t28}}{f_e} = 3,26cm^2 \prec 10,06cm^2 \dots \dots \dots \dots \dots Vérifiee.
$$

Vérification des contraintes à l'ELS :

**Tableau VI.11.**Vérification des contraintes.

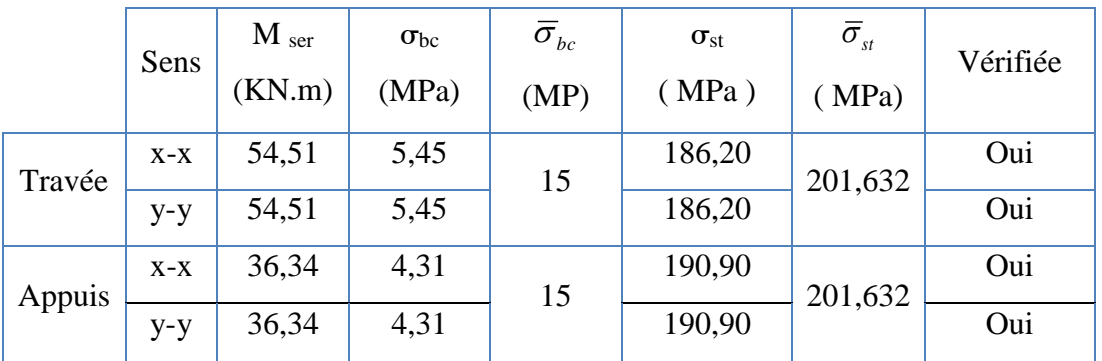

## **2)Ferraillage des nervures :**

Pour le calcul des efforts, on utilise la méthode forfaitaire.**(BAEL91 modifier 99)**

Le moment est calculé par : 
$$
M_0 = \frac{PL^2}{8}
$$

En travée :  $M_t = 0.85M_0$ 

Sur appuis :  $M_a = 0,50M_0$ 

**Calcul des armatures**

f<sub>c28</sub>=25MPa; f<sub>t28</sub>=2,1MPa;  $\sigma_{bc}$ =14,17MPa; f<sub>e</sub>=400MPa;  $\sigma_{s}$ =348MPa; b=55cm; h=70cm; d=0,9h=63cm:

 $L = 5,20$  m;  $qu=145,87$ KN/ml

**Tableau VI.12.**Ferraillage des nervures.

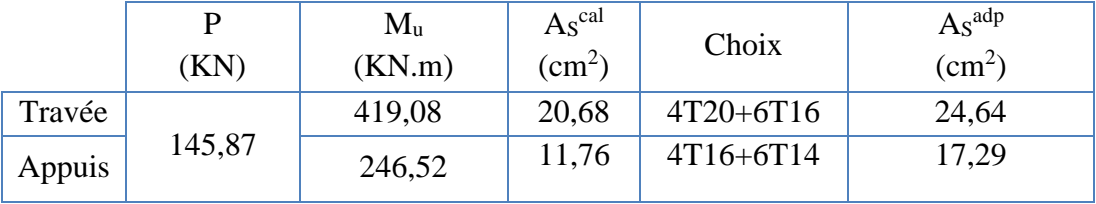

- **Vérification nécessaire :**
- **Condition de non fragilité**

$$
A_s^{\min} = 0,23bd \frac{f_{128}}{f_e} = 3,60cm^2 \times 24,64cm^2 \dots \dots \dots \dots \dots \dots Vérifiée.
$$

Vérification des contraintes à l'ELS :

**Tableau VI.13.** Vérification des contraintes .

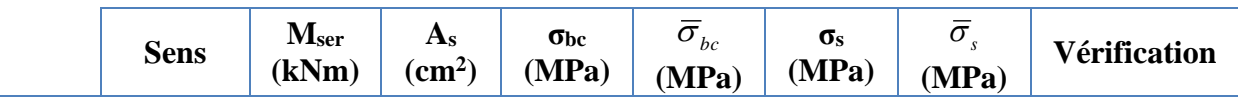

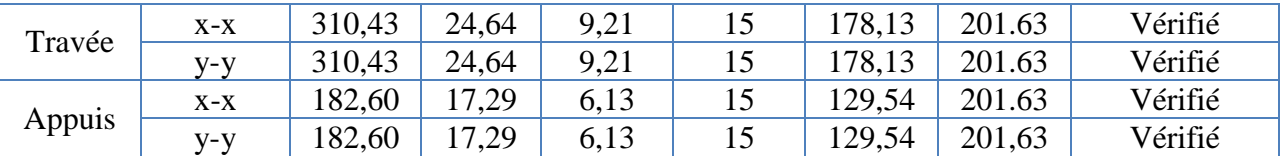

### **3. Vérification de la contrainte tangentielle du béton :**

Selon le **CBA 93 : article A 5.1.2.1.1**

On doit vérifier que :  $\tau_u \langle \bar{\tau}_u = Min(0.15 f_{c28}; 4MPa) = 2,5MPa$ 

Avec :

$$
\tau_u = \frac{T_u}{bd}
$$
  
\n
$$
T_u = \frac{P_u L}{2} = \frac{145,87 \times 5,2}{2} = 379,26kN
$$
  
\n
$$
\tau_u = \frac{379,26 \times 10^3}{550 \times 630} = 1,09MPa \langle \bar{\tau}_u = 2,5MPa
$$
.................*Vérifier*

## **4• Armatures transversales :**

### **CBA93 article A.5.1.2.2 :**

$$
\ast \frac{A_t}{b_0 S_t} \ge \frac{\tau_u - 0.3 f_{ij} K}{0.8 f_e} \qquad (K = 1 p as a reprised e b \text{étonnag})
$$
  
\n
$$
\ast S_t \le Min(0.9 d; 40 cm) = 40 cm
$$
  
\n
$$
\ast \frac{A_t f_e}{b_0 S_t} \ge Max\left(\frac{\tau_u}{2}; 0.4 MPa\right) = 0.545 MPa
$$

## **RPA99 version 2003 : Article 7.5.2.2**

$$
\frac{A_t}{S_t} \ge 0,003b_0
$$
  
\n
$$
*S_t \le Min\left(\frac{h}{4};12\phi_t\right) = 17,50cm
$$
............*Zone nodale*  
\n
$$
*S_t \le \frac{h}{2} = 35cm
$$
.................*Zone courante*  
\nAvec:  
\n
$$
\phi_t \le Min\left(\frac{h}{35}; \phi_t; \frac{b}{10}\right) = 2cm \quad et \quad \phi_t \ge \frac{1}{3}\phi \text{ max} = 6.67mm
$$
  
\nf<sub>e</sub>=400MPa ;  $\tau_u$ =1,09 MPa ; f<sub>t28</sub>=2,1MPa ; b=55cm ; d=63cm  
\nOn trouve :

**Tableau VI.35.** Espacement des armatures transversales.

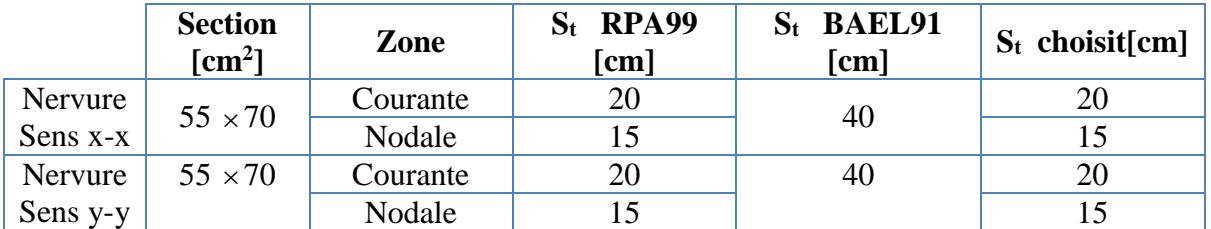

 **Tableau VI.37.**Choix des armatures transversales.

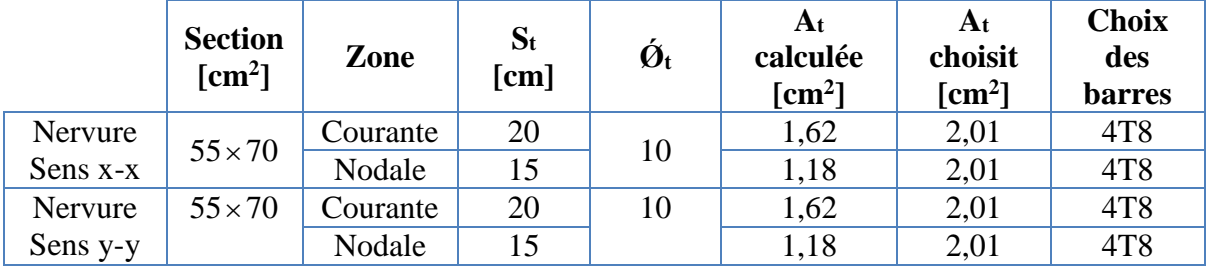

# **5. Justification des armatures transversales .**

$$
\frac{A_t \cdot f_e}{b.S_t} \ge \min\left\{\frac{\tau_u}{2}; 0, 4MPa\right\} = 0,40 \text{ MPa}
$$

- Zone courante 0,73MPa > 0,40 MPa …………….. Vérifié. - Zone nodale 0,97MPa > 0,40 MPa ………..……. Vérifié.

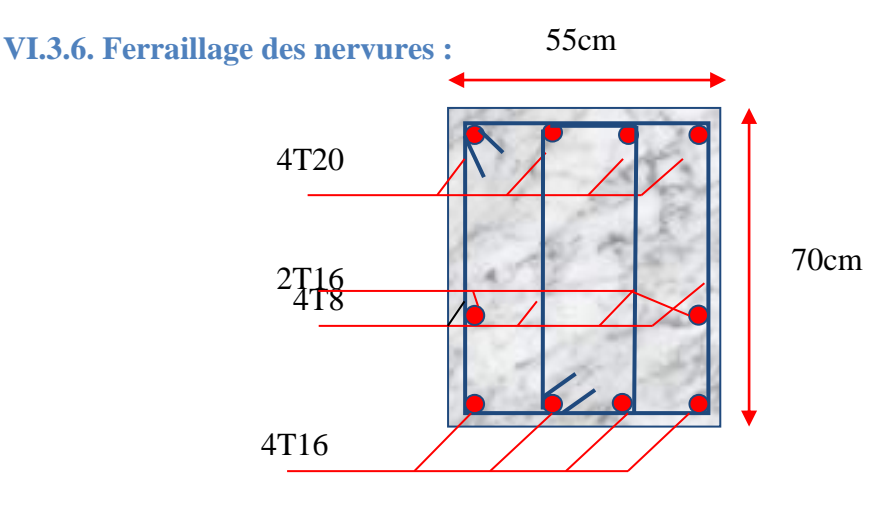

**Figure VI.9.** Ferraillage des nervures en travée sens x-x et y-y.

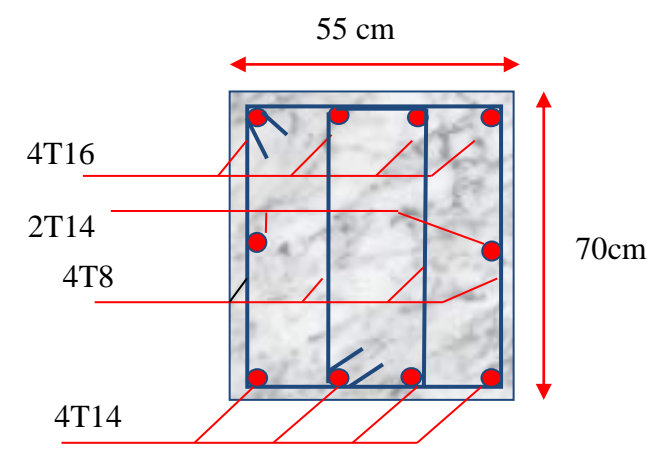

**Figure VI .10**. Ferraillage des nervures en appui sens x-x et y-y.

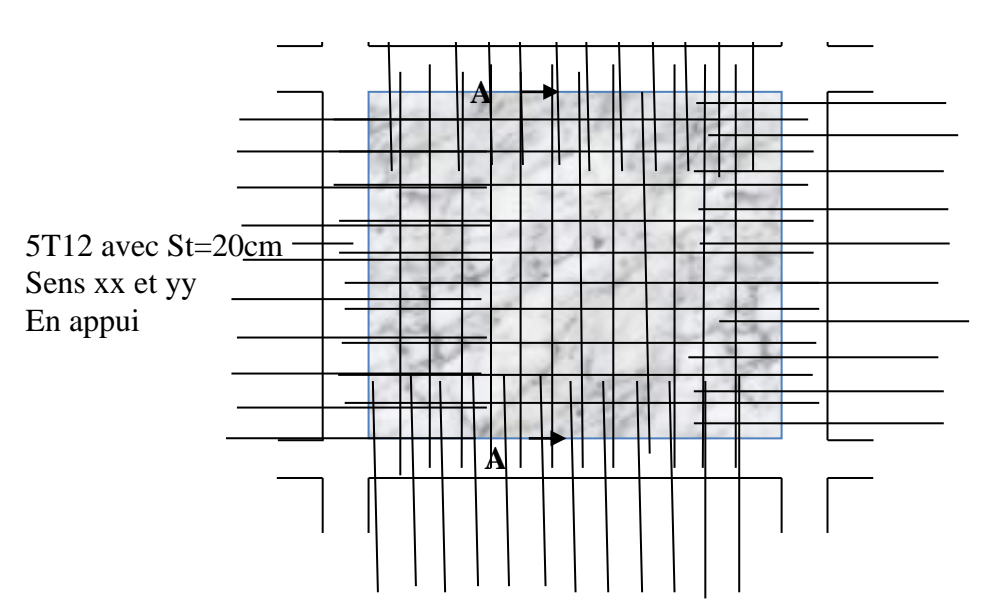

6T16 avec St=20cm sens xx et yy en travée

**Figure VI.11.** Ferraillage du panneau du radier sens x-x et y-y .

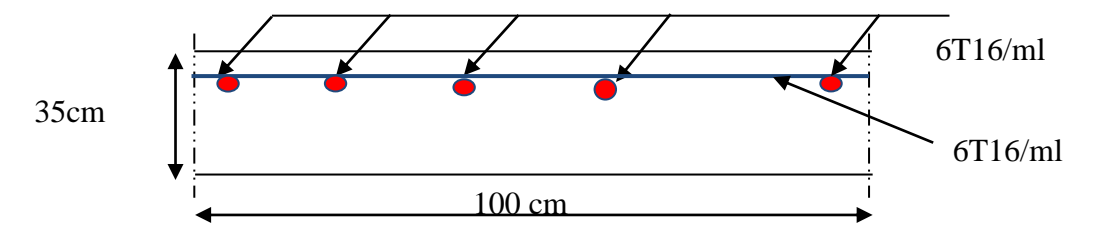

**Figure VI.12. Coupe A-A** ferraillage du panneau du radier sens x-x et y-y en travée

**VI.4. Voiles périphériques .** 

Selon l'**RPA 99**, les ossatures au-dessous de niveau de base, doivent comporter un voile périphérique continu entre le niveau de fondation et le niveau de base. Le voile doit avoir les caractéristiques suivantes :

- Une épaisseur minimale de **15cm.**
- Les armatures sont constituées de deux nappes.
- Le pourcentage minimum des armatures est de 0.1 0dans les deux sens (horizontal et vertical).
- Les armatures de ce voile ne doit pas réduire (diminue) sa rigidité d'une manière importante.
- **VI.4.1. Dimensionnement et ferraillage du voile :**

Ce voile doit avoir les caractéristiques minimales suivantes :

Epaisseur 15*cm*

Les armatures sont constituées de deux nappes.

Le pourcentage minimal des armatures et de 0,1% dans les deux sens (horizontal et vertical).

Les ouvertures dans ce voile ne doivent pas réduire sa rigidité d'une manière importante.

On prend e =15cm (L'épaisseur du voile périphérique)

Le calcul de ferraillage sera fait pour une bande de 1m.

### **1. Armatures verticales :**

$$
A_v = 0.1 \times \frac{e \times b}{100} = 0.1 \times \frac{17 \times 100}{100} = 1.7 \, \text{cm}^2
$$

- $A_v = 5T10/ml$  On prend :
- **L'espacement :**  $e = 20$  cm
- **Armatures horizontales :**

$$
A_h = 0.1 \times \frac{e \times h}{100} = 0.1 \times \frac{17 \times 100}{100} = 1,7 \, \text{cm}^2
$$

$$
A_h = 5T10/ml
$$
 On prend:

**L'espacement :**  $e = 20$  cm

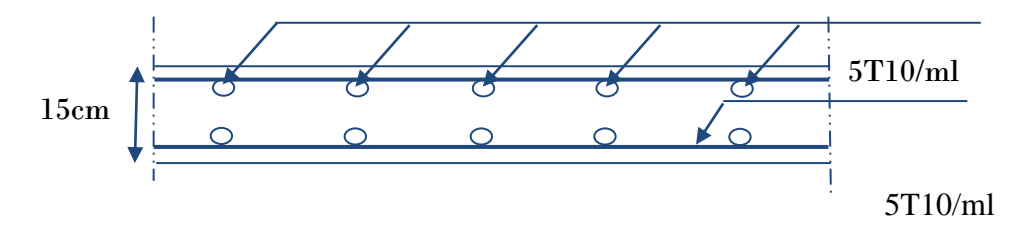

**Figure VI.11.** coupe horizontale du ferraillage du voile périphérique.

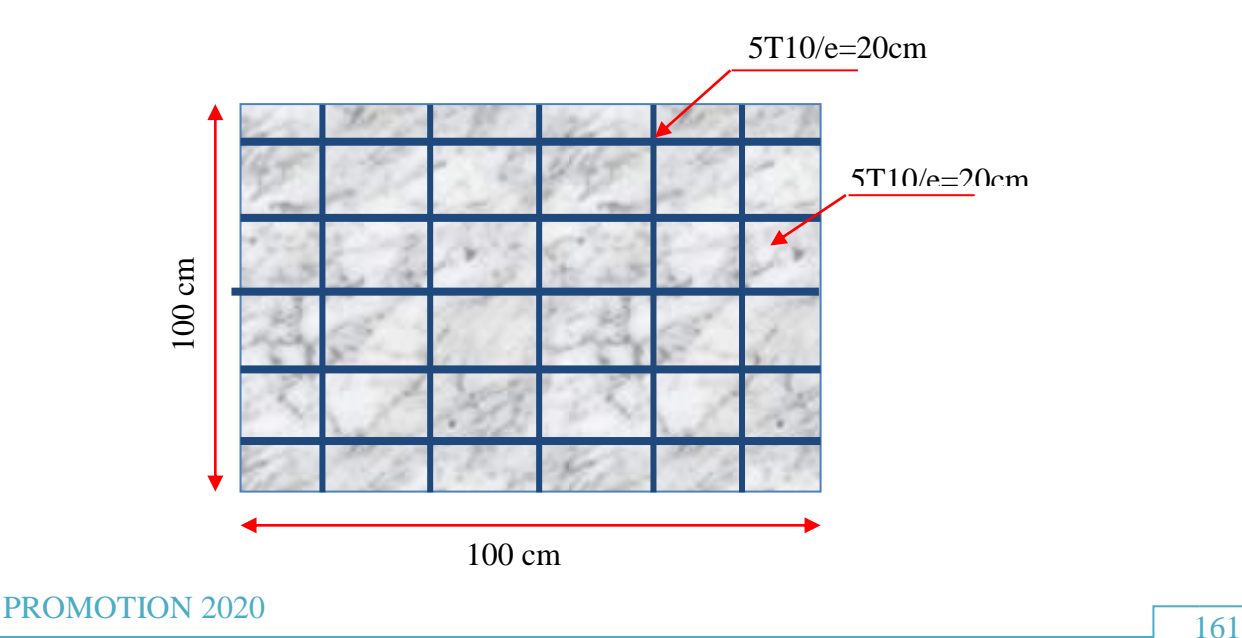

 **Figure VI.15.**ferraillage du voile périphérique.

**VI.5. Calcul de longrine :**……………………………… (RPA99 article 10.1.1.1page 94)

Les points appuis d'un même bloc doivent être solidarisés par un réseau bidirectionnel de longrines ou tout dispositif équivalant tendant à s'opposer aux déplacements relatifs de ses points dappui dans le plan horizontal.

### **VI.5.1.Dimensionnement de longrine :**

Pour les sites de catégories S2, S3 ont doit disposer des longrine de  $(30x30)$  cm<sup>2</sup> On procède maintenant au calcul de la longrine suivant toujours le même article. Les longrines doivent être calculés :

$$
F = \frac{N}{\alpha} \ge 20 \text{ KN}
$$

Avec :

N : la valeur maximale des charges verticales

 $\alpha$ : Coefficient de la zone sismique et de la catégorie du site ( pour une zone III et un site de catégories S3 on a  $\alpha = 10$  )

 $Nu = 1496.97$ 

F = N α = 1496,97 <sup>10</sup> <sup>=</sup> 149,69KN <sup>≥</sup> <sup>20</sup> KN … … … … … … … . C. <sup>V</sup>

## **VI.5.2. Ferraillage de longrine :**

## **État limite ultime de résistance**

La section d armatures est donnée par la formule suivante.

$$
\sigma = \frac{F}{A} \Longrightarrow A = \frac{F}{\sigma_s} = \frac{1496.97}{347.8} = 4.30 \text{ cm}^2.
$$
  
 
$$
\check{ }
$$
 condition de non fragilité................. (B.A.BAEL91

modifié 99.page 118 )

$$
A_{\min} = \max\left(\frac{b \cdot h}{100}; 0.23 \times b \times d \times \frac{f_{t28}}{f_e}\right)
$$
  

$$
A_{\min} = \max\left(\frac{25 \times 30}{100}; 0.23 \times 30 \times 27 \times \frac{2.1}{400}\right) = \max(0.90; 0.97) \text{ cm}^2
$$
  

$$
A_{\min} = 0.97 \text{ cm}^2
$$

**condition exigée paRPA99 :** ……………………… (RPA99 article 10.1.1.1page 94)

$$
A_{\min} = 0.6 \times b. h = \frac{0.6 \times 30 \times 30}{100} = 5.4 \text{ cm}^2
$$

On prend  $A_s = 6T12 = 6.78$  cm<sup>2</sup>

**État limite de Service :**

 $Ns = 1090.23$  KN  $F =$ 1090,23  $\frac{10}{10} = 109,023$  KN

**État limite d'ouverture des fissures**.....…(B.A.BAEL91 modifié 99.page 133)

**D'après**……………….……..…..……(B.A.BAEL91 modifié 99.page 131)

$$
\overline{\sigma_s} = \xi = \min\left(\frac{2}{3} f_e; \max(0.5 f_e; 110. \sqrt{\eta} f_{t28})\right)
$$
  
\n
$$
\overline{\sigma_s} = \xi = \min\left(266.67 \text{ MPa}; \max(200 \text{ MPa}; 201.63 \text{ MPa})\right)
$$
  
\n
$$
\overline{\sigma_s} = 201.63 \text{ MPa}
$$
  
\n
$$
A_s \ge \frac{F}{\overline{\sigma_s}} = \frac{109,023}{201,63} = 0,313 \text{ cm}^2.
$$

Donc les armatures calculées à l'E.L.U.R sont convenables.

**Armatures transversales:**

On prend un diamètre de ϕ8 pour les cadre et les étriers

**Espacement minimal :**

 $S_t \le \min(20 \text{ cm}; 15\phi_1) \text{ cm} = \min(20 \text{ ; } 18 \text{ )} \text{ cm}$ On prend  $\dots \dots \dots \dots \dots \dots \dots \dots S_t = 15$  cm

**VI.5.3 Schéma de ferraillage :**

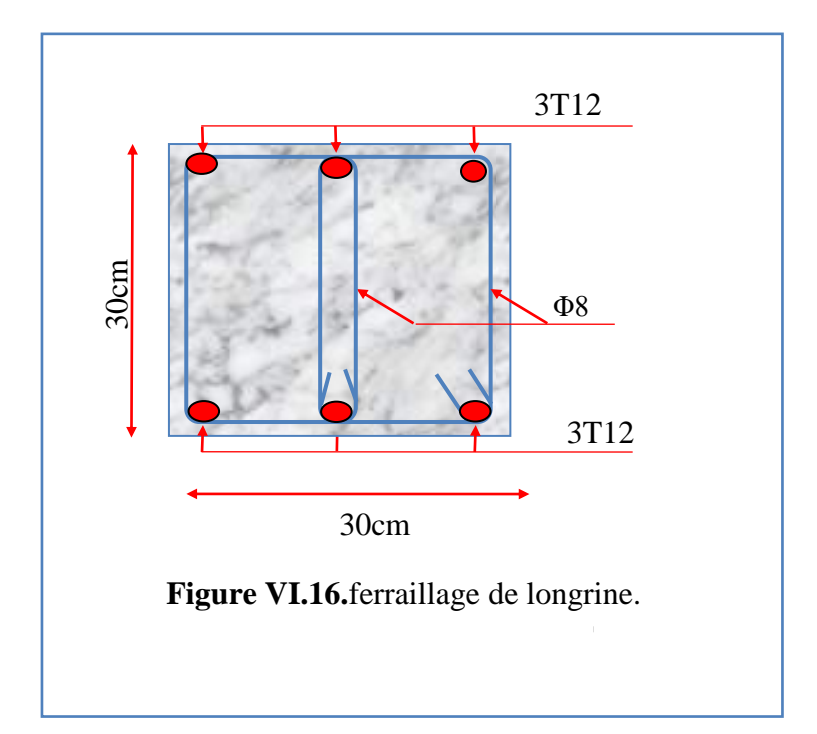

### **Vl.8. Conclusion**

L'étude de <sup>l</sup>'infrastructure constitue une étape clé dans le calcul d'un ouvrage. Le choix de la fondation dépend de plusieurs paramètres liés aux caractéristiques du sol d'assise ainsi que des caractéristiques géométriques de la structure. Dans un premier temps nous avons procéder au calcul des semelles isolées, cette solution a été écartée à cause du chevauchement qu'elle induisait. Les mêmes raisons ont fait écarter la solution de la semelle filante. Nous avons donc opté pour un radier général.

nous avons également procéder au calcul du ferraillage d'un voile périphérique.

# **Conclusion général**

Dans le cadre de ce modeste travail, nous avons pu reproduire les principales étapes de <sup>l</sup>'étude d'un projet de construction et se familiariser avec le logiciel ETABS 2013 et celà nous a permis d'enrichir les connaissances acquises lors de notre cursus.

Pour avoir un bon comportement dynamique de la structure et limiter les effets de torsion (moment de torsion),il faut essayer de rapprocher dans la mesure du possible le centre de torsion du centre de gravité de la structure (réduire <sup>l</sup>'excentricité) ,nous avons donc testés plusieurs dispositions de voiles dans le but d'aboutir à un système de contreventement mixte garantissant la bonne répartition des charges entre portiques et voiles (interaction) en fonction des contraintes architecturales de la structure.

Durant la recherche du meilleur comportement dynamique de la structure un certain nombre de conclusions ont été tirées, à savoir :

- Les contraintes architecturales rendent difficile la recherche d'un bon comportement dynamique {disposition des voiles).

La disposition et les dimensions des voiles jouent un rôle très important dans le comportement dynamique des structures mixtes.

- La résistance et <sup>l</sup>'économie est un facteur très important qu'on peut concrétiser par le choix des sections de béton et d'acier dans les éléments porteurs de <sup>l</sup>'ouvrage, tout en respectant les sections minimales imposées par le règlement.

-Le critère le plus prépondérant dans le choix de <sup>l</sup>'épaisseur des dalles pleines est le critère de coupe-feu et <sup>l</sup>'isolation phonique.

.

# **Références et bibliographie**

- Règles de conception et de calcul des structures en béton armé **C.B.A.93**.document technique réglementaire **DTR-BC 2-41**.
- Règles parasismique Algérienne **RPA99 modifié en 2003** ; (Document technique réglementaire **D.T.R-B.C.2.48**).
- Cours et TD pendant toute notre formation.
- Eléments d'analyse dynamique des structures. **Filiatraut**
- Béton armé Guide de calcul **H.Renaud, J.Lamirault**
- Conception et calcul des structures de bâtiment ; **Henry Thonier** (tome3).
- Formulaire du béton armé : volume2 ; construction par **Victor Davidovici**.

# **ORGANIGRAMME -1-**

### Section rectangulaire a l'E.L.U en flexion simple

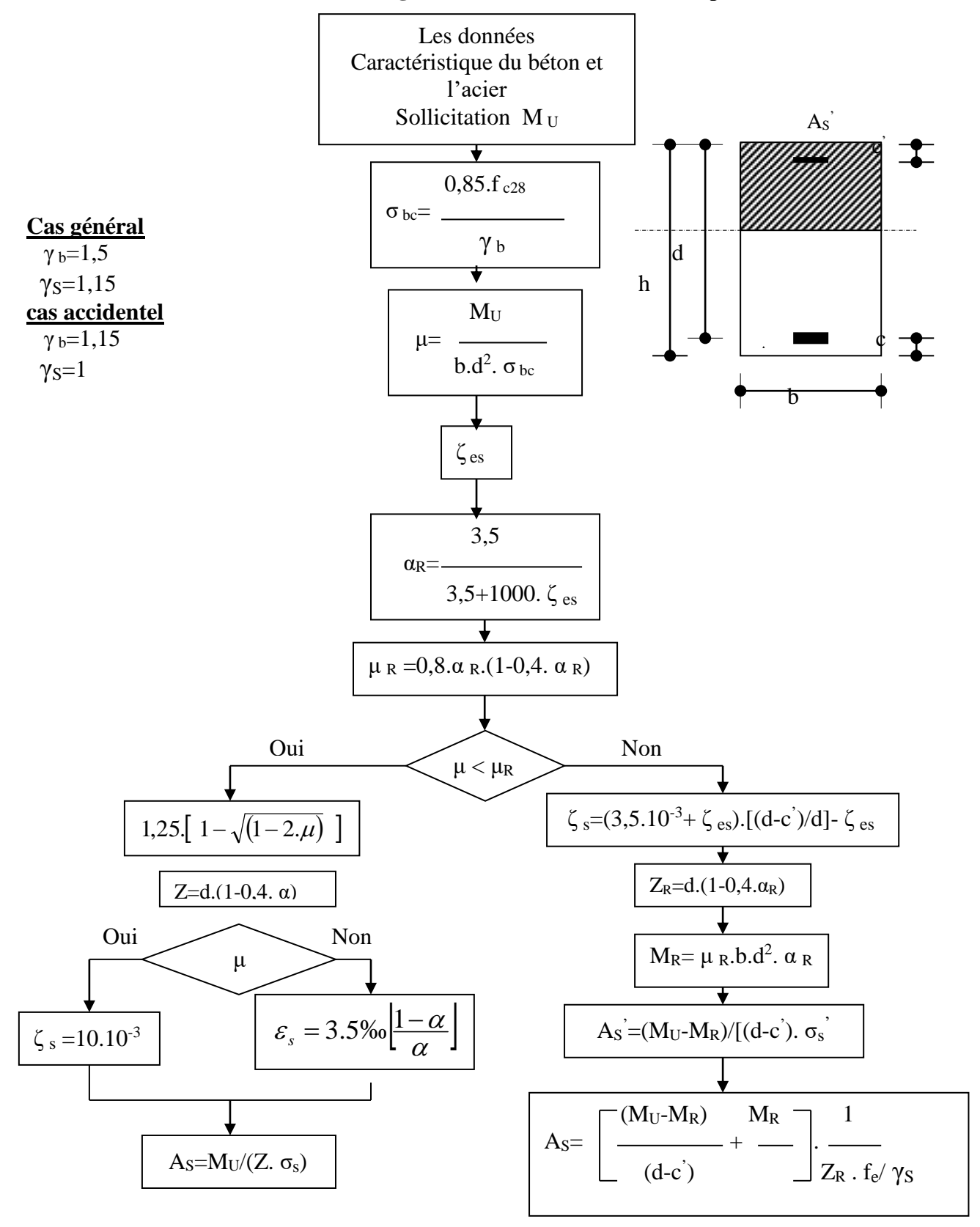

2019-2020

# Organigramme -2-

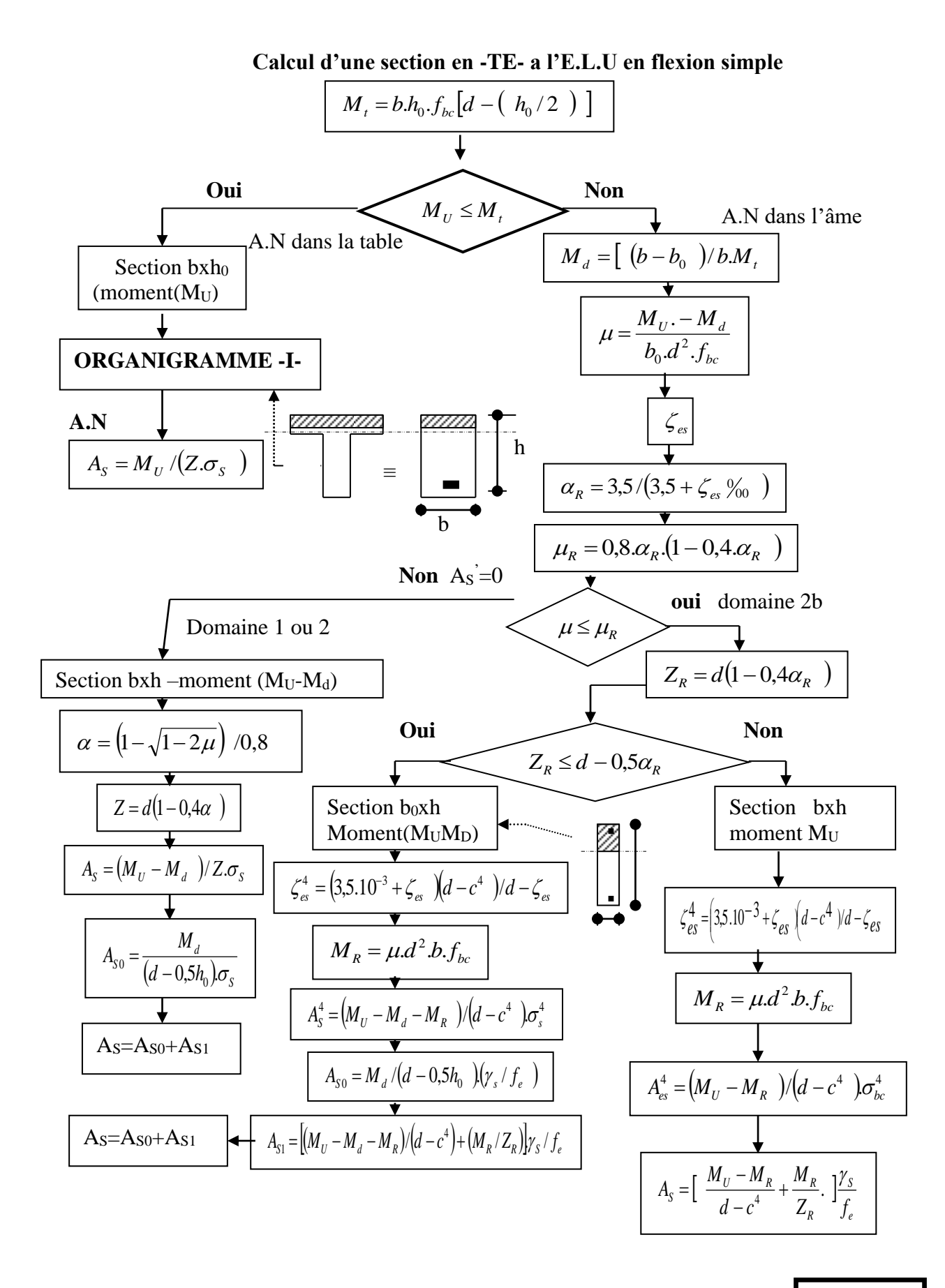

2019-2020

# **ORGANIGRAMME -3-**

### **Traction simple**

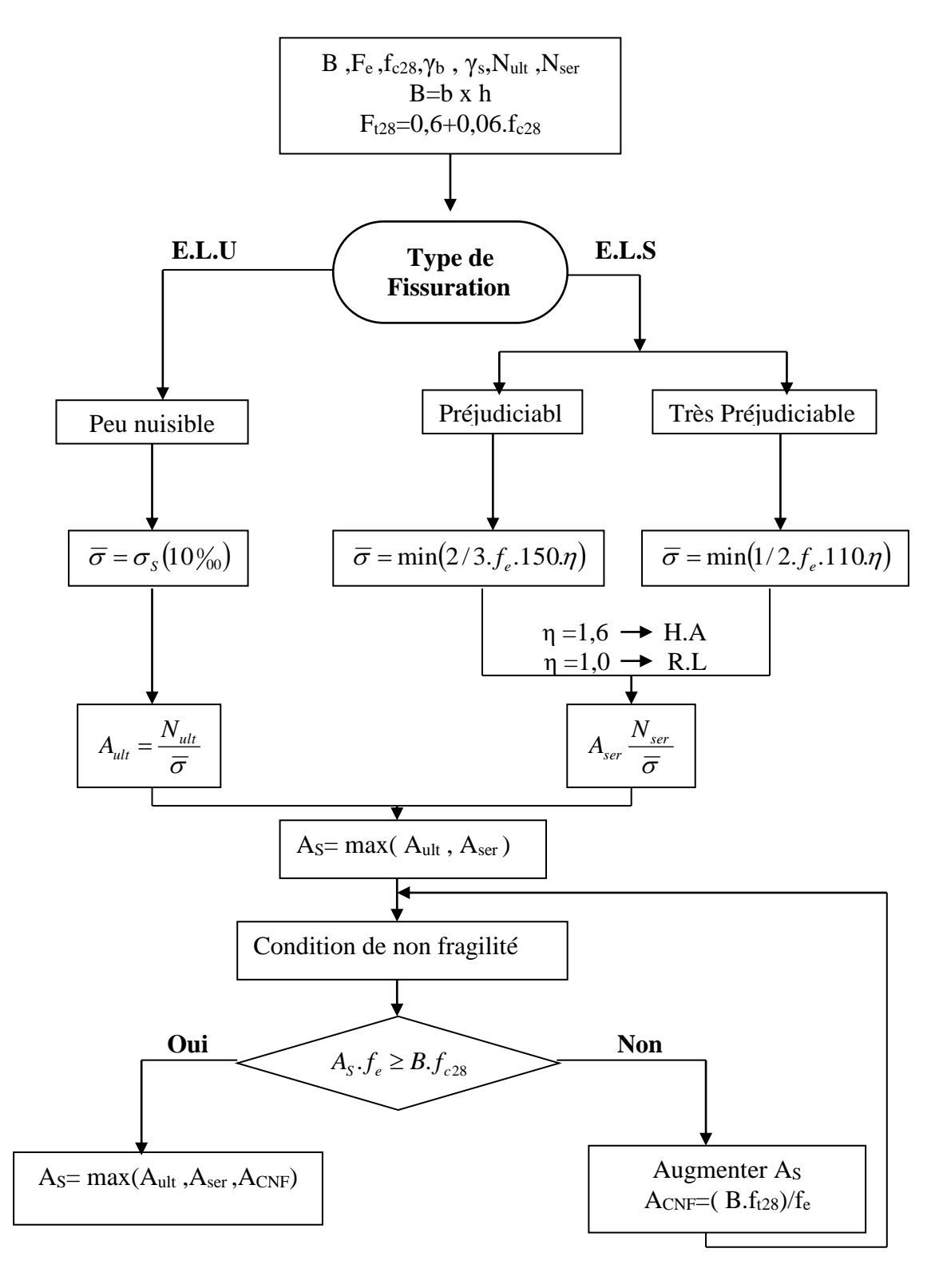

# **ORGANIGRAMME-4-**

#### Flexion composee à E.L.

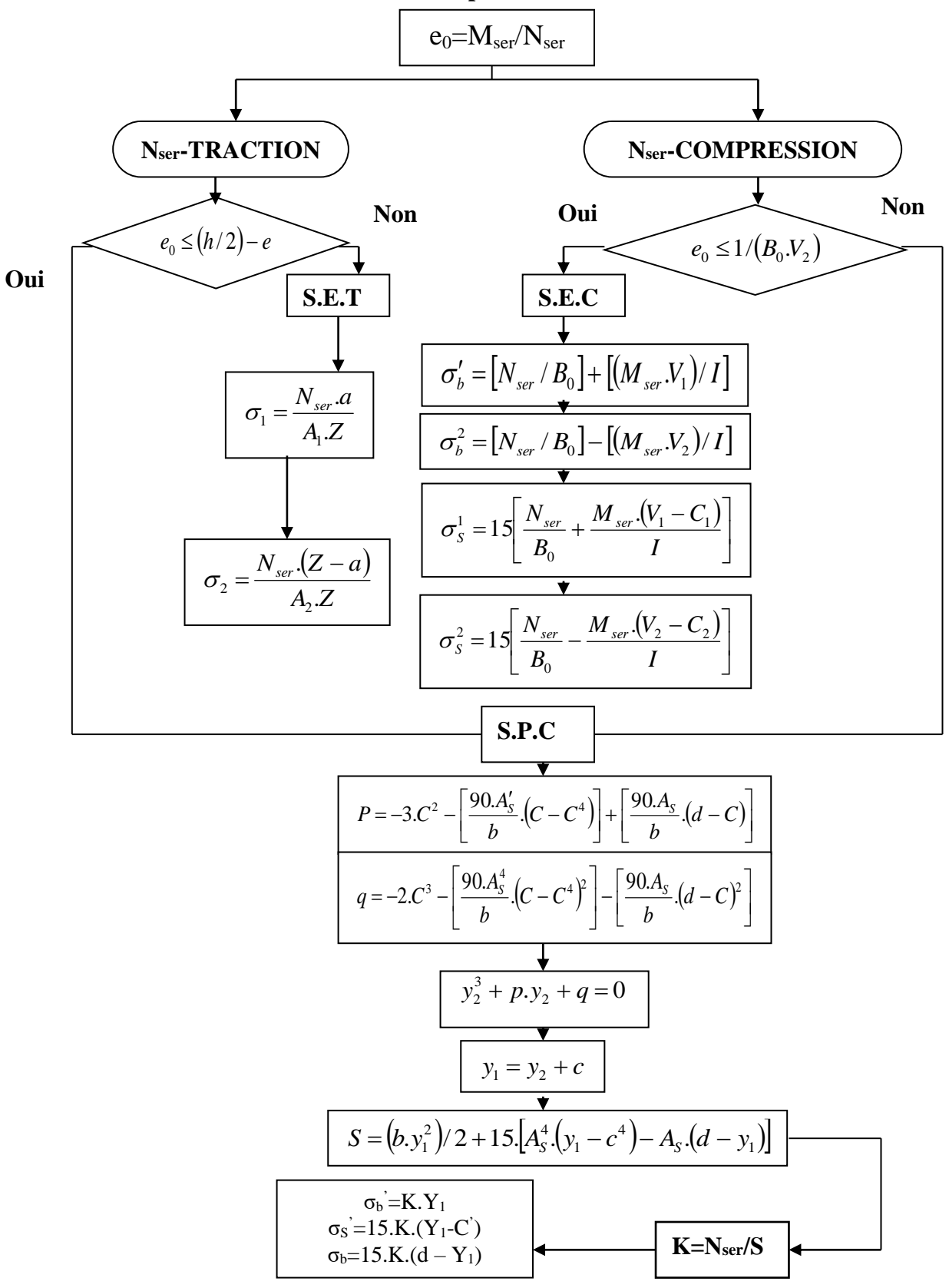

# **Organigramme -5-**

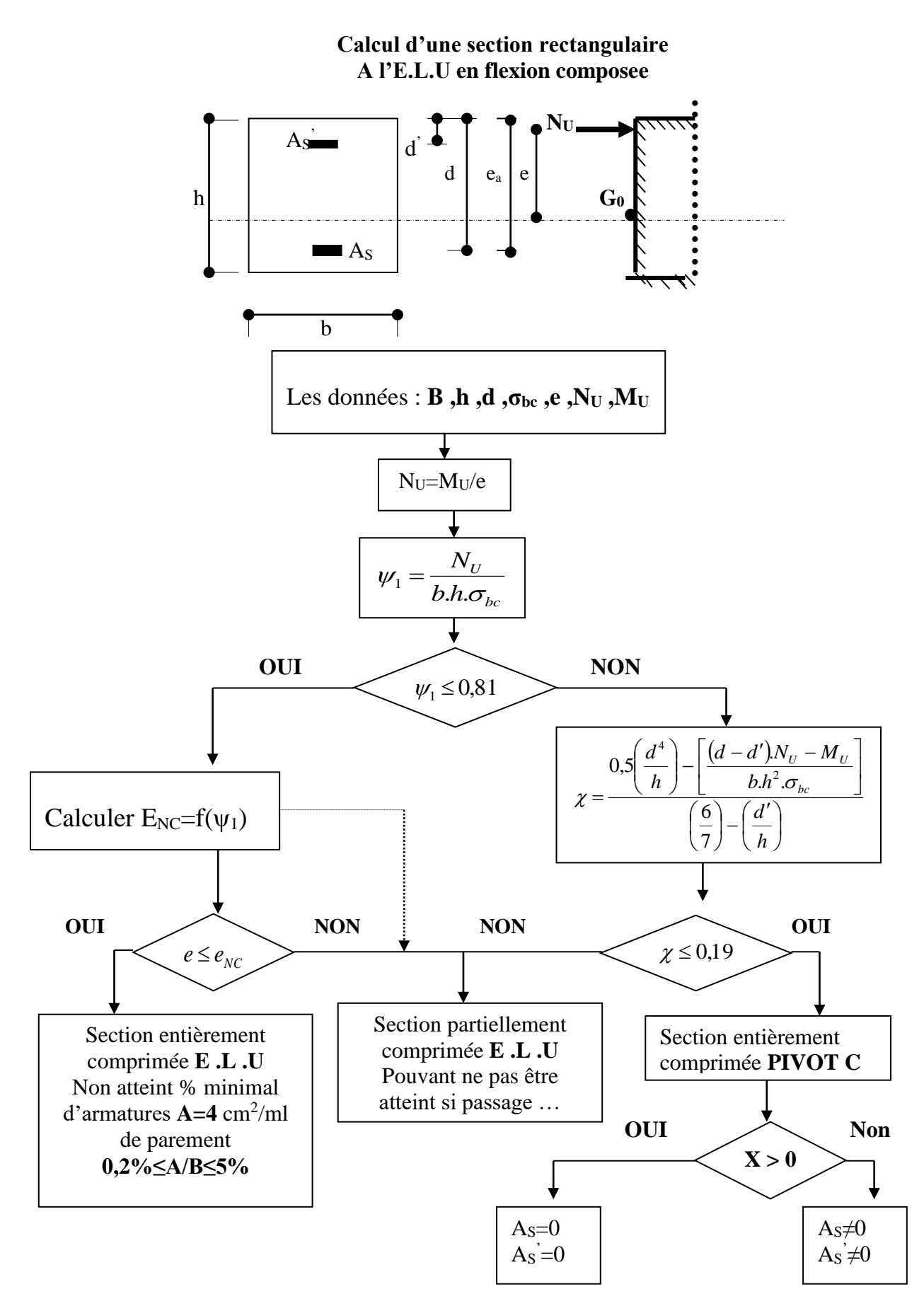

*2019-2020*

# Organigramme -6-

## Verification d'une section rectangulaire à -l'E.L.U-

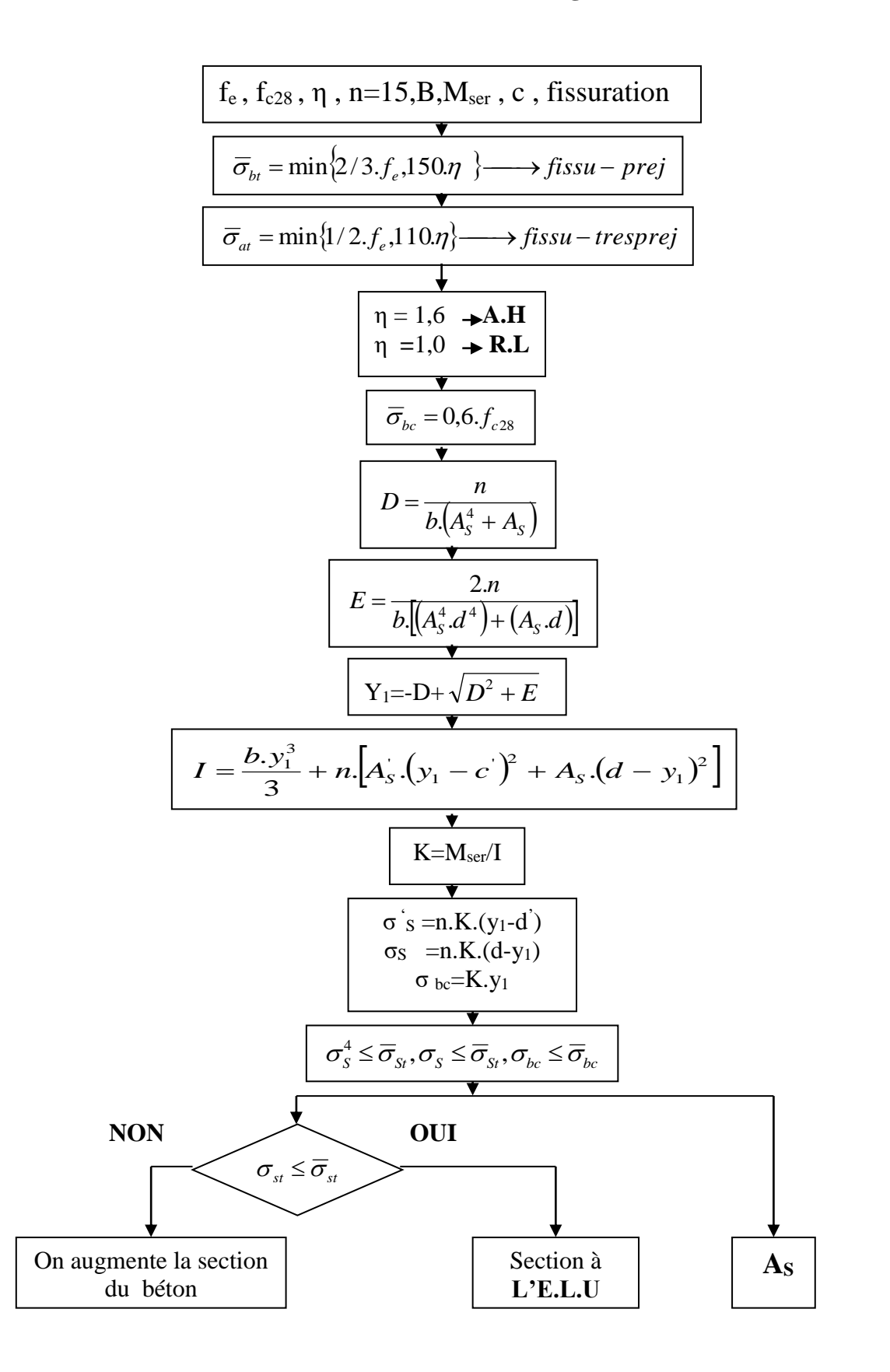

# **Organigramme -7-**

# **Calcul des armatures d' une poutre soumise**

## **A l'effort tranchant**

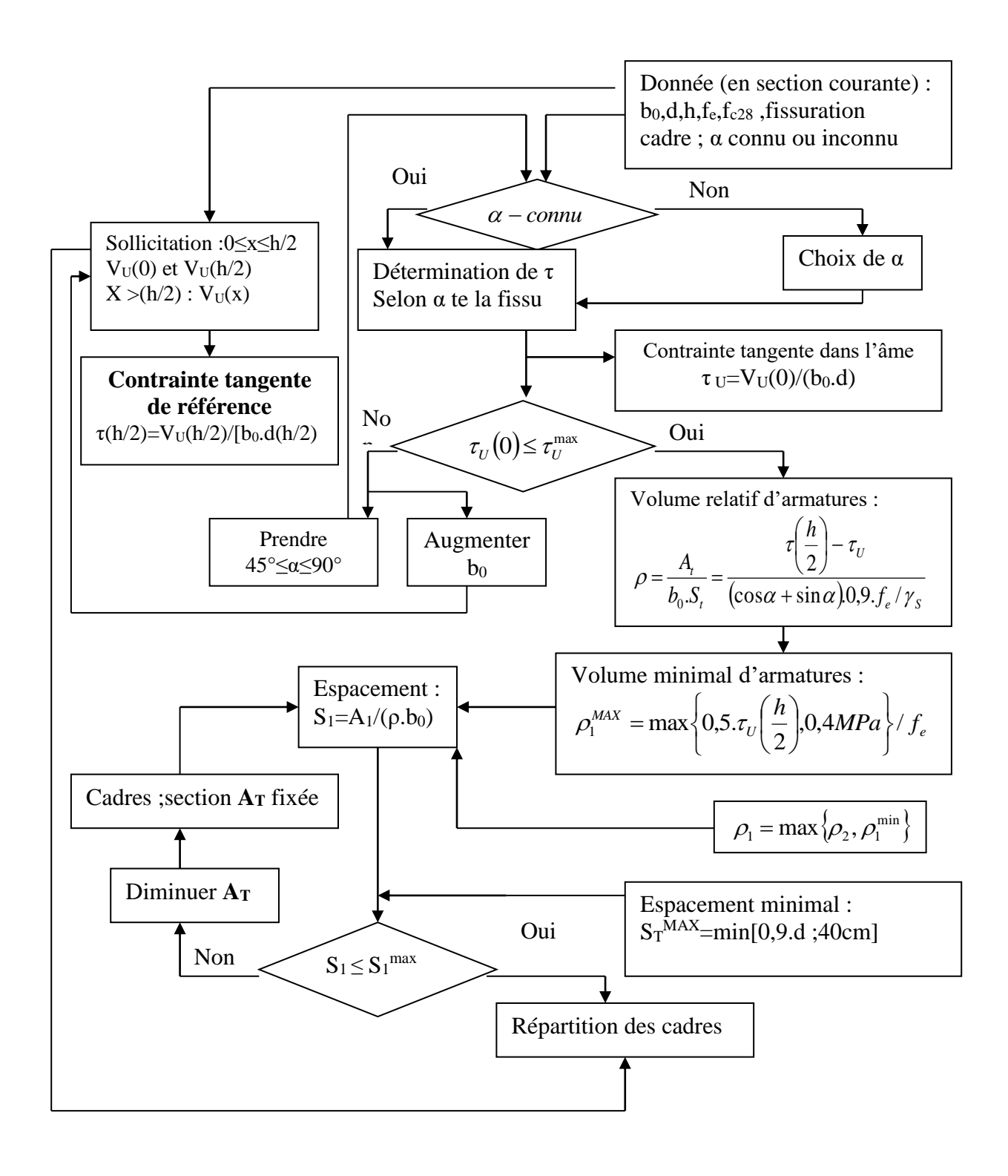